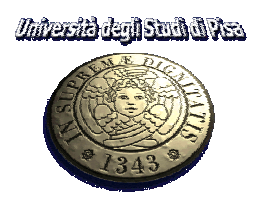

### **FACOLTÀ DI INGEGNERIA**

*Corso di Laurea in INGEGNERIA MECCANICA*  (Vecchio Ordinamento)

## **"Verso un microgripper di silicio: prove sperimentali, modellazione e progettazione"**

I RELATORI IL CANDIDATO

Prof. Ing. *Marco Santochi Vinicio Tincani* Dipartimento di Ingegneria Meccanica, Nucleare e della Produzione, sezione Produzione.

Prof. Ing. *Alessandro Diligenti*  Dipartimento di Ingegneria dell'Informazione

Ing. *Gualtiero Fantoni* Dipartimento di Ingegneria Meccanica, Nucleare e della Produzione, sezione Produzione.

Ing. *Giuseppe Barillaro* Dipartimento di Ingegneria dell'Informazione

Sessione di Laurea del 22/04/09

Anno Accademico 2008-2009

*Ai miei genitori Giovanni e Valeria e a mia sorella Giulia* 

*…e adesso so cosa devo fare, devo continuare a respirare perché domani il sole sorgerà e chissà la marea cosa potrà portare.* 

(dal film "Cast away")

### Sommario

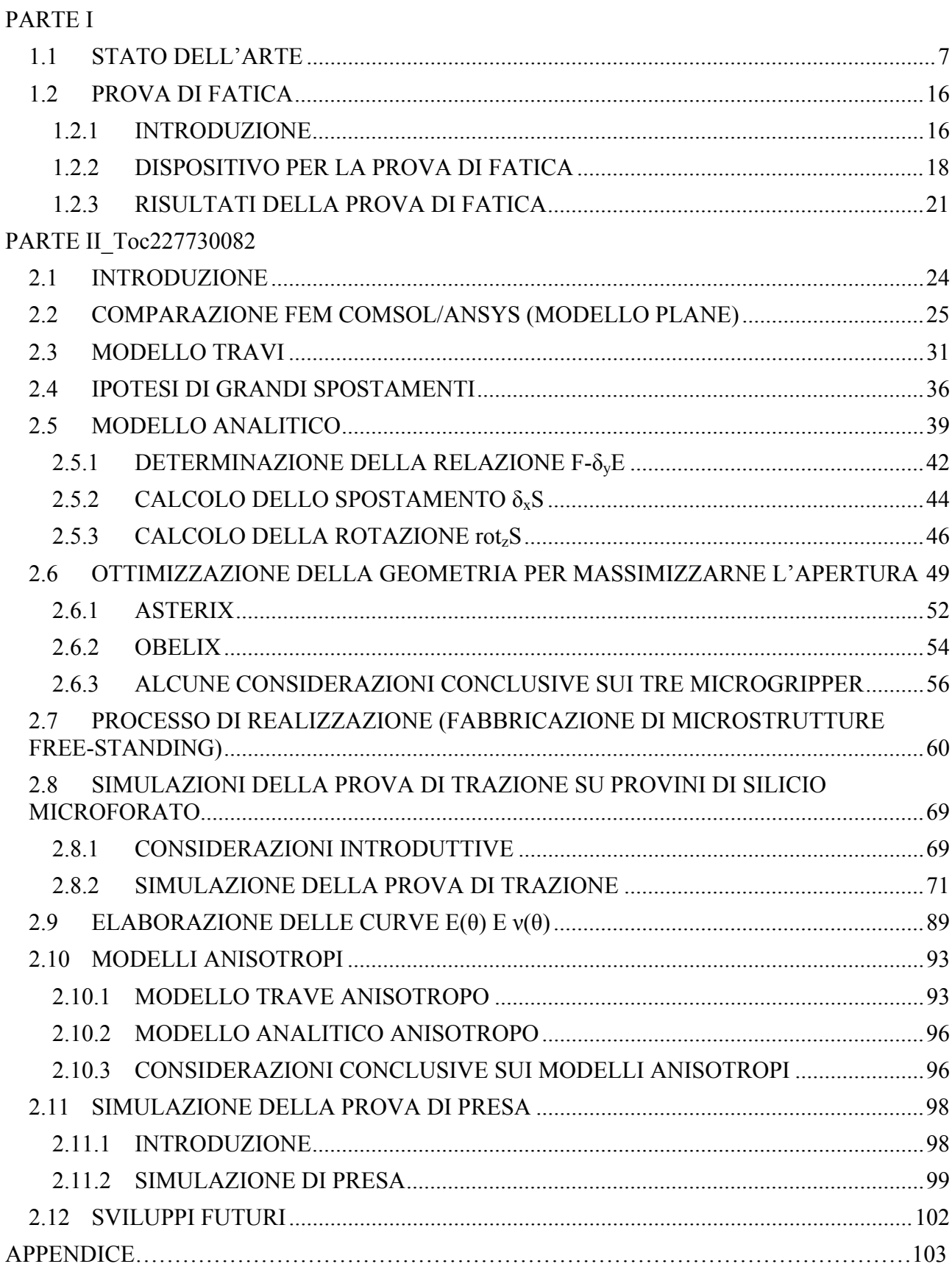

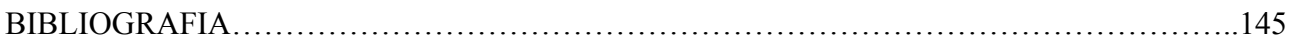

# **PARTE I**

**Stato dell'arte e attività sperimentali** 

#### **1.1 STATO DELL'ARTE**

#### **Introduzione.**

Durante l'ultimo decennio si è andato diffondendo un numero sempre maggiore di prodotti miniaturizzati. La spinta iniziale è venuta dal mondo dell'elettronica, ma negli ultimi anni sono apparse numerose applicazioni per esempio nei campi medico e biomedicale. La terapia mini invasiva, la microsensoristica impiantabile, lo sviluppo di particolari protesi, i sistemi di connessioni tra neuroni e sistemi elettronici sono alcuni dei nuovi campi di ricerca e di applicazione per prodotti miniaturizzati. La chirurgia mini invasiva, gli speciali utensili per manipolazioni cellulari sotto il microscopio, le micropompe per dosaggi di medicinali costituiscono altri esempi di possibile impiego. Altri settori quali l'automotive sono interessati ai microaccelerometri, alla microsensoristica per monitoraggio motore, alla rilevazione delle emissioni inquinanti, al controllo delle funzionalità dei freni, oppure i settori aeronautico e spaziale necessitano di sistemi MEMS (dall'inglese Micro Electro Mechanical Systems ovvero sistemi micro-elettromeccanici) piccoli, complessi ed economici.

L'interesse da parte della ricerca e dell'industria nei confronti dell'area dei microsistemi si è rivelata particolarmente vivace e questo fatto è deducibile dal numero di conferenze sul tema, dalla nascita di un gran numero di riviste specializzate, dal numero di aziende attive in questo campo e da quello dei brevetti depositati a livello mondiale (che fra le altre cose ha un trend di crescita esponenziale come mostrato in.Fig. 1.1.1

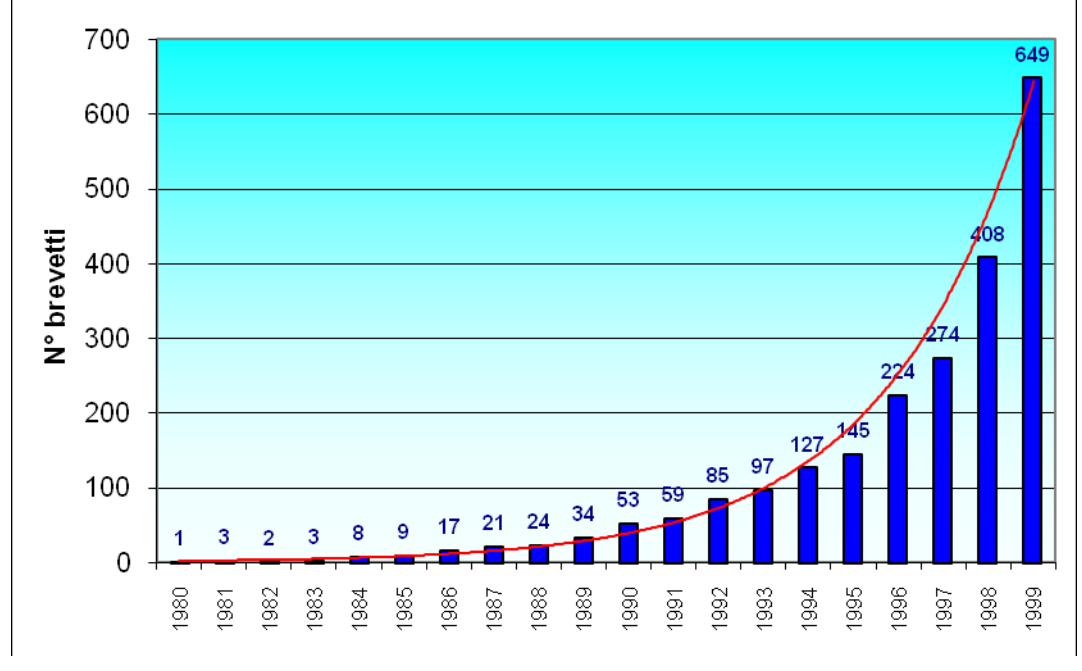

**Fig. 1.1.1: Numero di brevetti riguardanti i MEMs (Fonte: Roger Grate Associates).**

NEXUS, la massima organizzazione informativa attiva in Europa, ha condotto un'indagine di mercato denominata "Market analysis for microsystems 2000-2005" che mostra una crescita del mercato mondiale di tipo lineare, da un valore di circa 30 miliardi di dollari USA, fino alla dimensione di 68 miliardi nel 2005, con un tasso di incremento annuo pari al 20%.

#### **Le lavorazioni e l'assemblaggio**.

Fino ad oggi la microtecnologia ha puntato molto sul silicio, utilizzando il know how di provenienza elettronica. Ma se la miniaturizzazione della parte elettronica ha raggiunto ad oggi la scala nanometrica, non è stata seguita dalla miniaturizzazione su larga scala dei dispositivi necessari ad interfacciarsi con l'uomo.

Infatti attraverso processi di litografia si riescono ad ottenere strutture estremamente piccole e precise anche se poco più che planari (2D e ½) come risulta evidente dall'immagine introduttiva all'articolo. Qualora si vogliano ottenere strutture a tre dimensioni, o sistemi costituiti da diversi materiali, è necessario abbandonare la tecnologia del silicio e passare ad altre lavorazioni e ad operazioni di microassemblaggio.

Fra le tecnologie di micro-lavorazione derivate da lavorazioni tradizionali più interessanti ci sono:

- il microdrilling ed il micromilling, derivate dalle convenzionali;
- il micro EDM, il micro ECM ed il laser, provenienti dal mondo delle lavorazioni non convenzionali;
- la microformatura ed il microcasting che risultano essere particolarmente versatili.

Una volta ottenuti, tramite questi processi, i componenti dalle caratteristiche spiccatamente tridimensionali occorre procedere al loro assemblaggio.

Per dare una definizione ed inquadrare le dimensioni dei microprodotti ibridi si può dire che questi sono prodotti costituiti da una serie di parti, con almeno una dimensione al disotto del millimetro o con delle features submillimetriche, di materiale diverso e che devono essere assemblate.

Quando si parla di micromontaggio ci si riferisce naturalmente a sistemi che esplicano funzioni simili a quelle di un assemblaggio tradizionale, ci sono per esempio micromanipolatori per l'afferraggio, microfeeders per l'alimentazione dei componenti, microvagli per il corretto posizionamento dei componenti provenienti dall'alimentatore, microrobot per l'esecuzione di una serie di operazioni consecutive e sistemi di controllo on line per il monitoraggio delle differenti operazioni. Non bisogna però commettere l'errore di ragionare e progettare dei dispositivi di assemblaggio soltanto riducendo le dimensioni dei classici strumenti usati nel macromondo.

#### **Problematiche del micromondo: l'effetto scala.**

Sarebbe errato considerare i micropordotti dei dispositivi in scala ridotta di quelli comunemente impiegati nei prodotti con i quali veniamo in contatto tutti i giorni. Grandezze fisiche di solito rilevanti in prodotti di uso quotidiano quali ad esempio la gravità vengono superate dalle forze di van der Waals o da quelle elettrostatiche: è quindi chiaro come anche le problematiche da affrontare e superare siano completamente nuove e diverse. Come è facile immaginare, il primo problema con il quale i tecnici si trovano a combattere è quello delle dimensioni dei componenti da gestire, afferrare, manipolare, rilasciare e fissare. Infatti se nell'assemblaggio tradizionale tutti i componenti sono facilmente visibili ed il prodotto finale facilmente controllabile – spesso anche visivamente nel micromondo sono necessari sistemi di ingrandimento o di image processing.

Oltre a questo, per non perdere l'effetto stereoscopico della visione umana molto spesso vengono usati due sistemi di visione in contemporanea per compensare la perdita di profondità ed avere un feedback real time dell'operazione effettuata. Si stanno studiando anche sistemi in cui due visori (telecamere CCD) acquisiscono l'immagine da due diverse prospettive ed un software rielabora l'immagine ricostruendone a schermo la struttura 3D. Tutto questo comporta una riduzione dello spazio disponibile per i gripper, i robot, i sensori e gli altri dispositivi di assemblaggio e controllo.

Oltre a ciò, il passaggio dal macromondo al micromondo comporta la necessità di tenere in considerazione gli effetti di forze che normalmente sono irrilevanti se paragonate alla gravità ed all'inerzia. Quando infatti le dimensioni dei componenti, e quindi la loro massa e peso, divengono piccoli (componenti sotto il millimetro), forze che siamo abituati a trascurare come quelle di adesione superficiale (dovuta all'umidità dell'aria), di van der Waals, elettrostatiche, ecc. divengono invece dominanti e causano innumerevoli problemi. Infatti, se nel macromondo uno dei problemi principali risiede nell'afferraggio dei componenti, nel micromondo il maggior problema è quello del rilascio del pezzo stesso che spesso rimane letteralmente attaccato al gripper con il quale è stato preso e manipolato.

È così che l'effetto combinato di queste tre forze, descritte brevemente sopra, fa sì che un oggetto (cilindro di acciaio φ=0,4mm l=1,5mm) dopo essere stato preso con un paio di pinzette rimanga adeso ad una delle due estremità ( vedasi Fig. 1.1.2).

È facile immaginare come un nuovo scenario nel quale dominano forze non rilevanti in applicazioni comuni ha dato impulso ad un lavoro creativo di ricerca che aveva però stringenti condizioni al contorno. È così che i sistemi di afferraggio e manipolazione derivati da quelli tradizionali hanno mostrato subito delle limitazioni: la fragilità dei componenti spesso sembra precludere manipolazioni tramite il contatto fisico o una serie di manipolazioni successive.

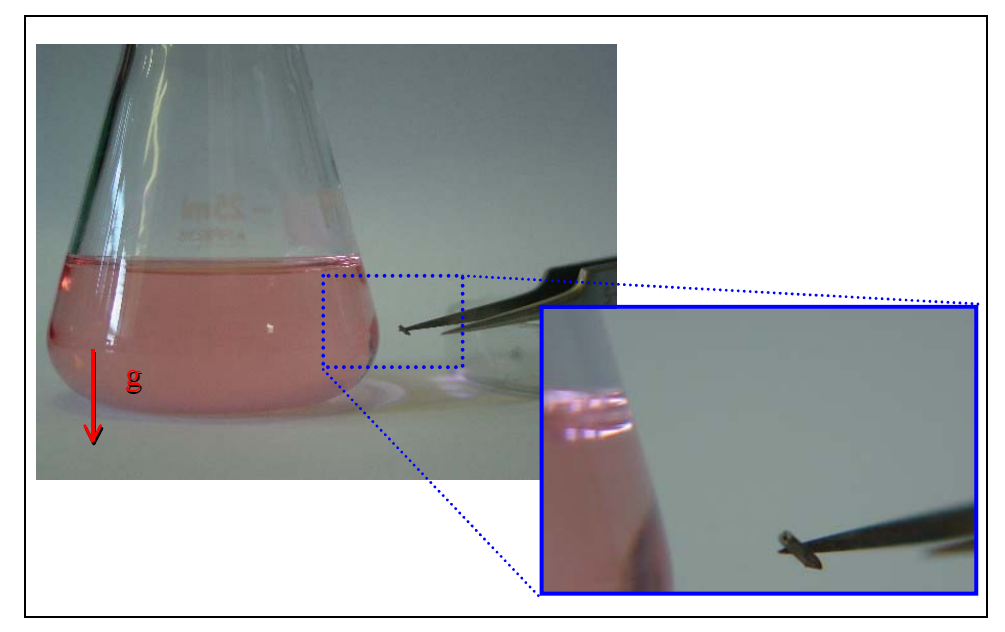

**Fig. 1.1.2: Le forze di adesione.** 

#### **I sistemi di afferraggio.**

Avere oggetti piccoli e leggeri ha dato la possibilità di sviluppare sistemi di manipolazione impensabili nell'assemblaggio tradizionale, quali gripper adesivi oppure quelli senza contatto (elettrostatici, ultrasonici, a fascio laser) ovvero sistemi in grado di manipolare i componenti senza venire in contatto con questi. Ma scendiamo nel dettaglio mostrando alcune strategie di manipolazione(Fig. 1.1.3) basate su principi fisici diversi [ 2 ].

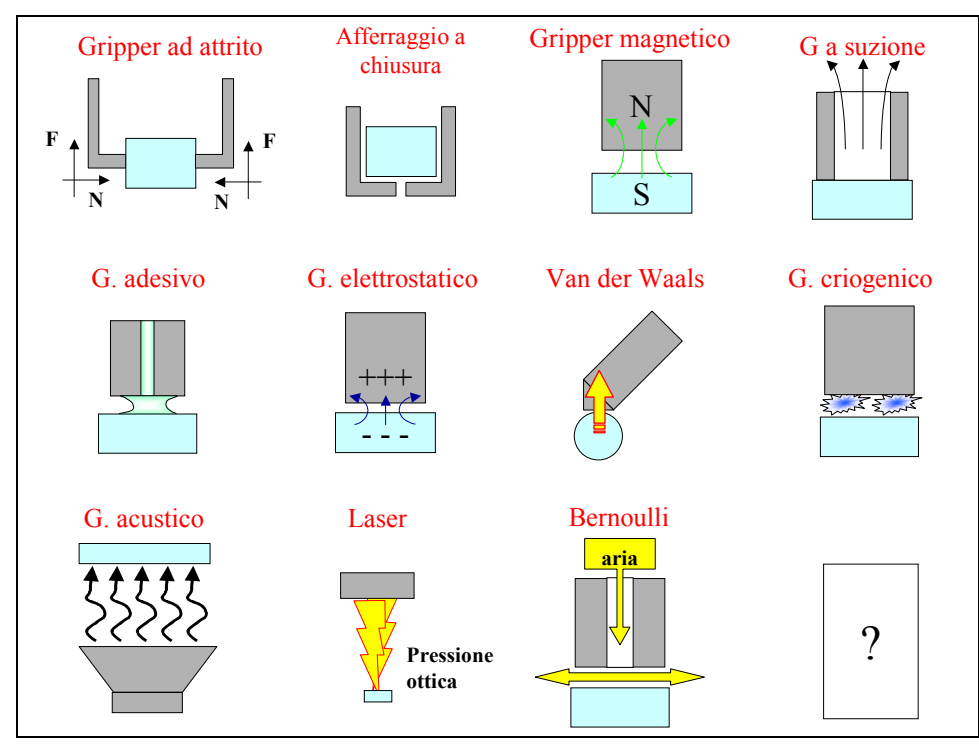

**Fig. 1.1.3: Le diverse strategie di manipolazione impiegate [ 3 ].** 

Gripper con contatto: i gripper che sfruttano il contatto fra componente e superficie del gripper sono quelli che più da vicino ricordano i gripper tradizionali. Sono spesso realizzati in silicio ed hanno forme che in teoria dovrebbero facilitare la presa ed il rilascio. Il principio di azionamento del gripper può essere dei più vari, da un azionamento elettrostatico ad uno pneumatico, da un'attuazione piezoelettrica ad una termica ecc..

Particolarmente interessanti sono i gripper realizzati tramite metalli a memoria di forma, leghe particolari di nickel-titanio che per effetto del semplice cambiamento della temperatura sono in grado di recuperare una forma macroscopica preimpostata quando si trovavano oltre la loro temperatura critica (Fig. 1.1.4). Per costruire un dispositivo a memoria di forma occorre infatti portare la lega oltre la sua temperatura critica, imporre a questa la forma –in figura una R- e lasciarla raffreddare a temperatura di esercizio (minore della temperatura critica). A questa temperatura è possibile deformarli, ma quando vengono riscaldati, ad esempio tramite una resistenza o un fascio laser, assumono nuovamente la forma che avevano quando si trovavano al di sopra della loro temperatura di transizione.

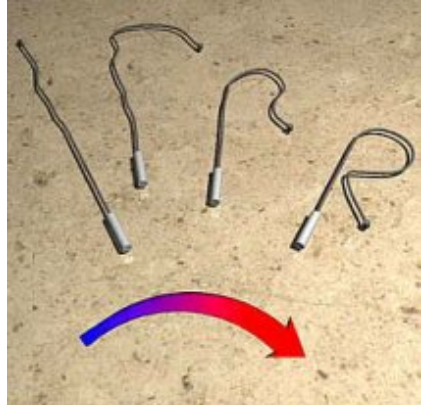

**Fig. 1.1.4: Comportamento di un filamento di metallo a memoria di forma all'aumentare della temperatura [ 4 ]**

Gripper adesivo o a liquido: molti gripper adesivi hanno un dispenser che alimenta la superficie di grippaggio con una goccia di liquido. Una volta che il gripper viene portato in contatto con l'oggetto da "afferrare" il liquido si lega al componente. A causa della tensione superficiale del liquido il componente tende ad essere centrato, in questo modo infatti quando il componente è al centro del gripper, la superficie del liquido in contatto con l'aria è minima e così anche l'energia dovuta alla tensione superficiale. Oltre a questo effetto auto-centrante il gripper ha anche capacità di adattare la posizione del componente in orizzontale (compliant) mentre in verticale mostra una notevole rigidezza. Per rilasciare il pezzetto occorre risucchiare il liquido e quindi soffiare.

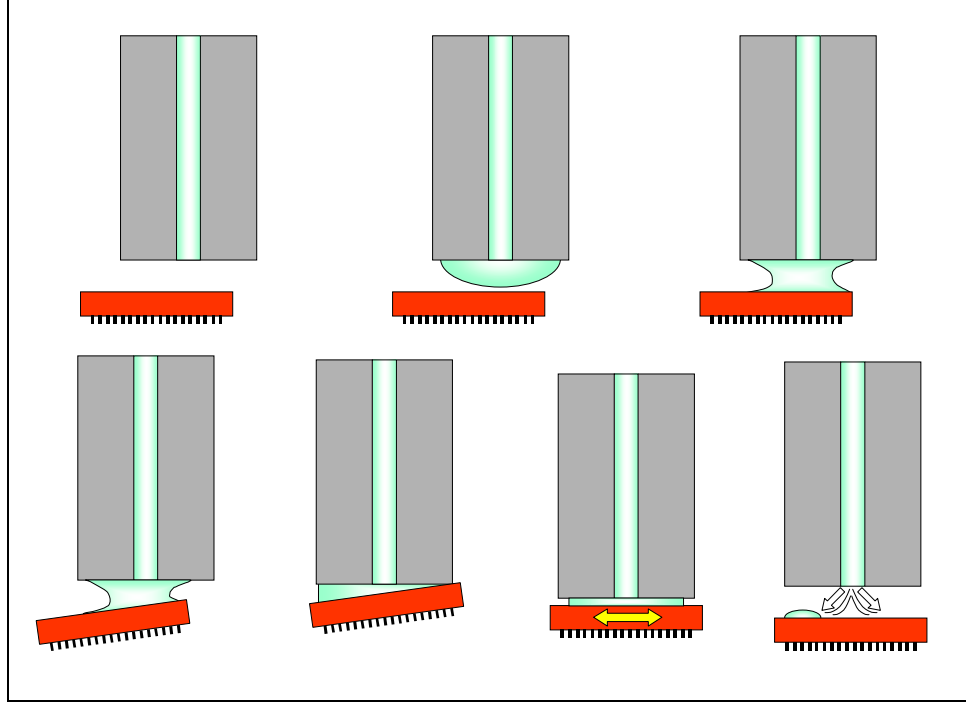

**Fig. 1.1.5: Schematizzazione delle operazioni che caratterizzano il funzionamento di un gripper adesivo.[ 2 ].** 

Numerosi sono i problemi connessi con questo sistema a partire dalla possibilità che alcune gocce di liquido rimangano sulla superficie andando magari a contaminare il sistema. Un buon compromesso è stato ottenuto utilizzando un liquido molto volatile (tipo alcool), che, qualora rimanga sul componente, evapora in tempi ridotti.

Una variante rispetto a questo sistema è il celebre ice-gripper, un gripper dotato di un dispenser in tutto uguale a quello descritto poco sopra che cattura l'oggetto bagnandolo con una goccia di liquido e poi abbassando drasticamente la temperatura del liquido stesso.

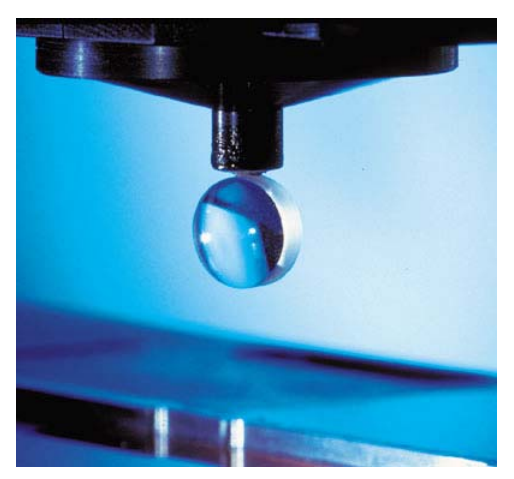

**Fig. 1.1.6: Ice Gripper [ 5 ] (da CSEM).** 

Degni di nota sono anche i sonotrodi, dispositivi in grado di manipolare i componenti tramite una differenza di pressione generata dalle onde sonore. Il sonotrodo permette di movimentare le microparti senza entrare direttamente in contatto fisico con esse evitando quindi sia i problemi causati dalle forze di adesione che gli eventuali danneggiamenti dovuti alle forze di attrito e alla conseguente usura (per un'ampia descrizione del loro funzionamento vedere [ 6 ]).

Questi ultimi dispositivi sfruttano principi fisici impensabili su scala macroscopica, ma che, grazie alle piccole dimensioni dei componenti da movimentare risultano particolarmente interessanti. Si ritiene quindi che ancora molto possa essere fatto (è il motivo per cui è stato lasciato un punto interrogativo in Fig. 1.1.3) con l'utilizzo di principi fisici, rilevanti a livello microscopico, non ancora vantaggiosamente impiegati nelle operazioni di manipolazione, afferraggio, movimentazione, controllo ecc. di microcomponenti.

#### **Il rilascio dei componenti**

Come già anticipato, il problema nel microassemblaggio non è tanto quello dell'afferraggio di microcomponenti bensì il loro rilascio. Anche in questo campo gli studi sono stati numerosi e, riassumendo, le strategie di rilascio possono essere sintetizzate nelle seguenti [ 2 ]:

- 1. Impiego di altri utensili dotati di una punta in grado di staccare il componente dal gripper;
- 2. Rotazione del gripper (come mostrato in Fig. 1.1.7): ruotando il gripper le condizioni di adesione del componente al pezzo ed alla superficie di rilascio variano, infatti
	- a. il componente viene "afferrato" dal gripper,
	- b. il gripper porta il componente a contatto con la superficie di rilascio,
	- c. il gripper viene ruotato così da diminuire la sua superficie di contatto con il pezzo e quindi la forza con la quale il componente viene trattenuto,
	- d. la forza di adesione fra componente e superficie di rilascio è superiore a quella fra componente e gripper, per cui il gripper rilascia il componente e si allontana.
- 3. Rilascio elettrostatico: dopo che l'oggetto è stato afferrato dal gripper il gripper stesso viene caricato con una carica positiva (per ipotesi), questa induce quasi immediatamente delle cariche opposte sul componente (cariche negative), cambiando rapidamente la carica sul gripper e passando da positiva a negativa, questa si oppone alle cariche indotte che hanno lo stesso segno e che quindi verranno respinte, così il componente viene allontanato repentinamente dal gripper,
- 4. Vibrazione del gripper: il gripper viene fatto vibrare, così le forze di inerzia che agiscono sul componente fanno sì che questo si stacchi dal gripper stesso,
- 5. Variazione della superficie di contatto, illustrato in Fig. 1.1.7 componente, ad esempio una sfera, rimane attaccato al gripper -un semplice utensile di forma cilindrica- a causa delle forze di adesione. Il gripper appoggia quindi il componente nel punto in cui deve essere rilasciato: le forze di adesione sul gripper e sulla superficie di rilascio divengono a questo punto uguali. Tramite una rotazione del gripper la superficie di contatto pezzo-gripper diminuisce mentre quella fra pezzo e area di rilascio rimane inalterata. A questo punto è possibile sollevare il gripper che ha ormai rilasciato la sfera.

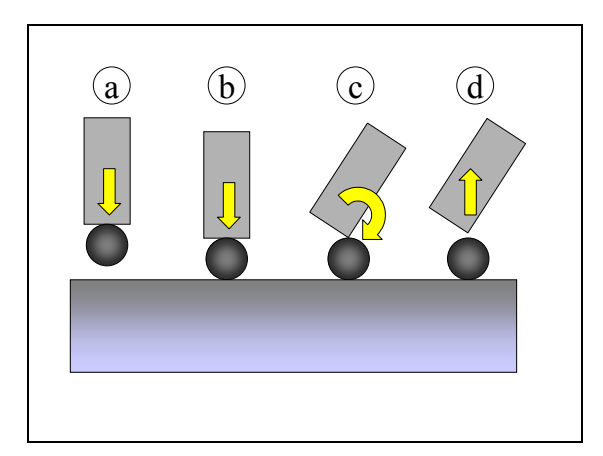

**Fig. 1.1.7: Rilascio tramite adesione [ 2 ].** 

Sfruttando appunto quest'ultimo metodo, la variazione della superficie di contatto, è stato ipotizzato [ 7 ] un gripper a geometria variabile in grado di "afferrare" e rilasciare il componente semplicemente modificando le condizioni di contatto durante le fasi di presa e di rilascio. Il gripper ipotizzato potrebbe essere costituito da una membrana la cui forma viene modificata da un attuatore piezoelettrico, ma anche facendo ricorso ad un metallo a memoria di forma oppure costruendo la membrana di materiale bimetallico attuato poi termicamente.

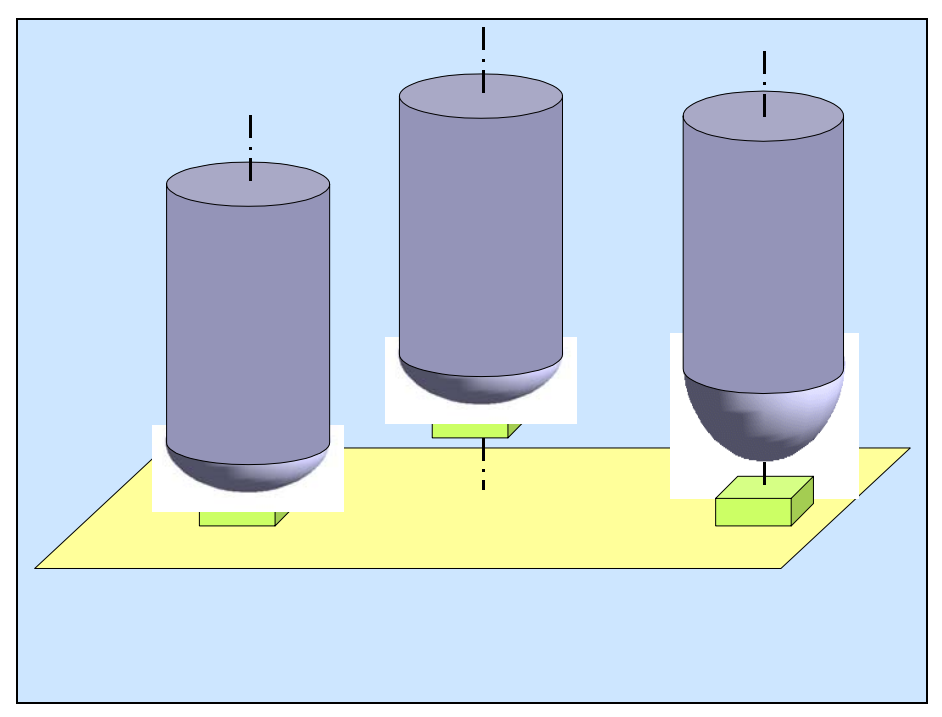

**Fig. 1.1.8: Schema di gripper a geometria variabile [ 7 ].** 

#### **Assemblaggio seriale e parallelo.**

Mentre nel mondo dell'assemblaggio tradizionale possono essere (e sono state) automatizzate quasi tutte le operazioni di assemblaggio, al contrario nel mondo dei mini e micro componenti (almeno una dimensione sotto il millimetro) gli sforzi in questa direzione sono solo ad uno stadio iniziale. Sebbene siano molti gli studi su tecniche di assemblaggio seriale, che magari cercano di sviluppare sistemi flessibili ed adatti a gestire componenti diversi, esistono molti promettenti studi di assemblaggio parallelo, meno flessibili dei primi, ma con un elevato numero di pezzi assemblati contemporaneamente. In particolare vanno ricordati una serie di metodi che vanno sotto la denominazione Self-Assembly.

Per esempio è stato sviluppato negli Stati Uniti un dispositivo di assemblaggio realizzato tramite una maschera con cavità di forma adatta ad alloggiare i componenti da assemblare (Fig. 1.1.9). Tali componenti (SMD: Surface Mounted Devices ovvero dispositivi a montaggio superficiale quali ad esempio le resistenze, i diodi, i condensatori usati nelle schede elettroniche) si trovano sospesi in un liquido e vengono trasportati dal flusso verso il supporto. Quando i componenti nel loro moto casuale entrano in una tasca, rimangono "assemblati" in quella posizione, altrimenti scivolano sul supporto e vengono rimessi in circolo. Il meccanismo di selezione e di assemblaggio è basato quasi esclusivamente sulla geometria del componente e delle tasche.

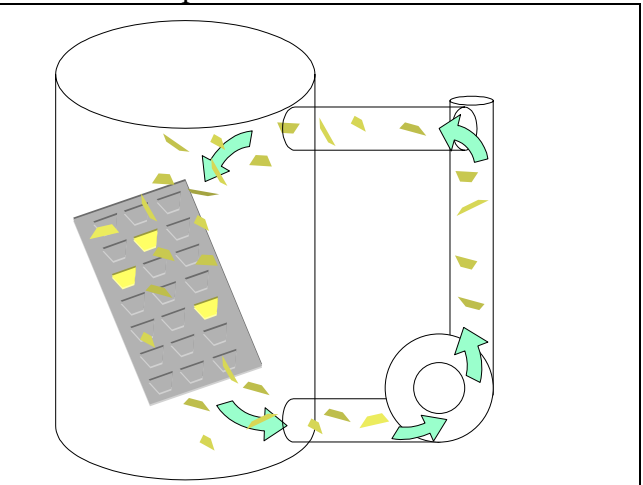

**Fig. 1.1.9: Self Assembly.** 

Altri sistemi sfruttano i campi magnetici: attraverso la creazione di una struttura composta da aree magnetizzate ed altre no, è possibile attrarre e posizionare componenti ferrosi o componenti amagnetici sui quali è stato depositato uno strato di materiale ferromagnetico.

Un altro interessante lavoro [ 8 ] ha portato allo sviluppo di un dispositivo elettrostatico per l'assemblaggio parallelo. Il sistema (rappresentato in Fig. 1.1.10) è composto da una piattaforma vibrante, una base di alluminio sormontata da un vetrino, un generatore di tensione ed un generatore di segnale. La piattaforma vibrante è realizzata tramite un tubo piezoelettrico che viene messo in vibrazione dal generatore di segnale e portato a vibrare a circa 2200 Hz. Sul tubo è montata la base di alluminio su cui si trova un vetrino di 2 mm di spessore. Il vetro è stato prima ricoperto di un sottile strato di oro, poi, asportando localmente lo strato conduttore, sono state create delle piccole "finestre".

Applicando quindi una forte differenza di potenziale fra la superficie superiore del vetrino (quello ricoperto d'oro) e quella inferiore di alluminio, sulla faccia superiore del dispositivo, nei pressi delle aperture, si creano aree con un campo elettrico non nullo che tende ad attrarre la materia che gli si trova vicino.

Collocando sulla superficie vibrante alcuni pezzi (l'equipe ha effettuato lo studio utilizzando dei componenti elettronici a forma di parallelepipedo), con dimensioni circa uguali a quelle delle aperture, questi tendono a muoversi di moto casuale sulla superficie finché non viene applicata la differenza di potenziale, a questo punto, quando i pezzi passano vicino alle aperture, vengono catturati dal campo elettrostatico che "esce" dalle aperture stesse e lì tendono a rimanere.

Si ottiene quindi una superficie nella quale sono posizionati ed orientati in maniera regolare i componenti che possono essere poi assemblati tutti allo stesso tempo semplicemente pressandoci contro una maschera predisposta ad alloggiarli.

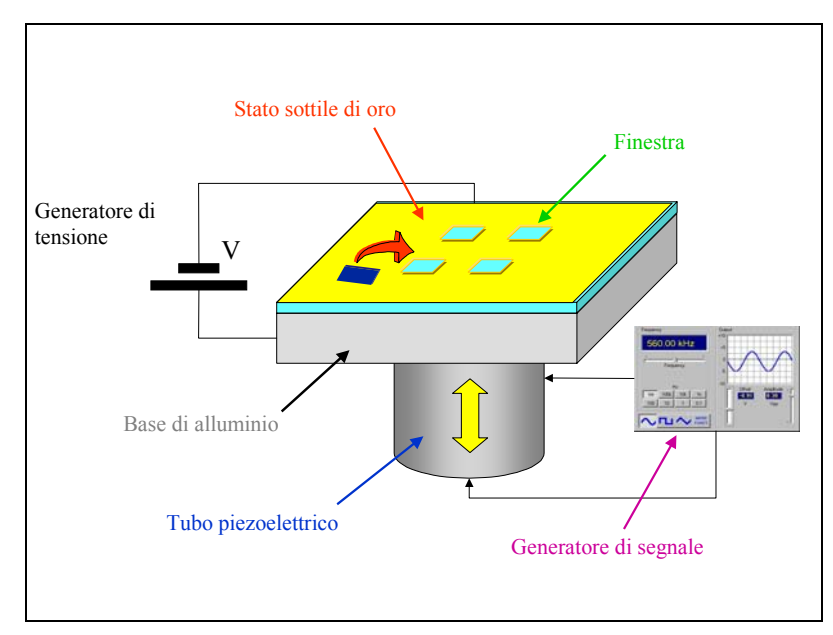

**Fig. 1.1.10: Apparato sperimentale per l'assemblaggio parallelo effettuato tramite forti campi elettrostatici [ 8 ].** 

Lo stesso gruppo di ricerca ha testato anche un altro sistema che parte dalla costruzione di un supporto con zone idrofile e zone idrofobe: le zone idrofobe sono quelle verso le quali i componenti devono muoversi e su cui si devono posizionare ed orientare. Infatti, ricoprendo i pezzi con sostanze idrofobe questi vengono respinti dalle aree idrofile verso le idrofobe dove il componente si auto-assembla [ 9 ]. Questi metodi di self-assembly appaiono molto interessanti soprattutto per la loro apparente semplicità e possibilità di automatizzazione del processo anche se problemi di affidabilità ne precludono ancora l'applicazione industriale.

#### **1.2 PROVA DI FATICA**

#### **1.2.1 INTRODUZIONE**

La Fig. 1.2.1 riporta solo alcune delle svariate tipologie di microgripper meccanici a due dita.

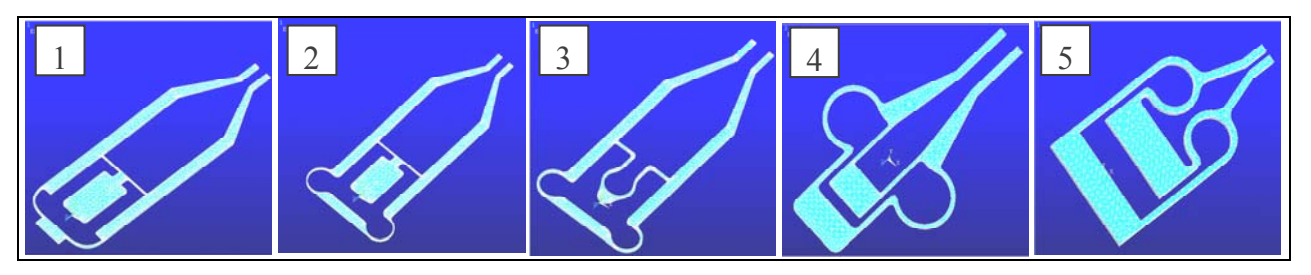

**Fig. 1.2.1: Vari tipi di microgripper meccanici a due dita**

Tutti però presentano degli elementi in comune:

(1) una base fissa, (2) una base mobile movimentata normalmente da un attuatore piezoelettrico, (3) un sistema a molla piana di amplificazione delle deformazioni sui polpastrelli (4) polpastrelli di presa con dentini che entrano fisicamente in contatto con l'oggetto da afferrare (vedi Fig. 1.2.2).

Solitamente nei fori più grandi della base mobile e fissa trovano alloggio due perni.

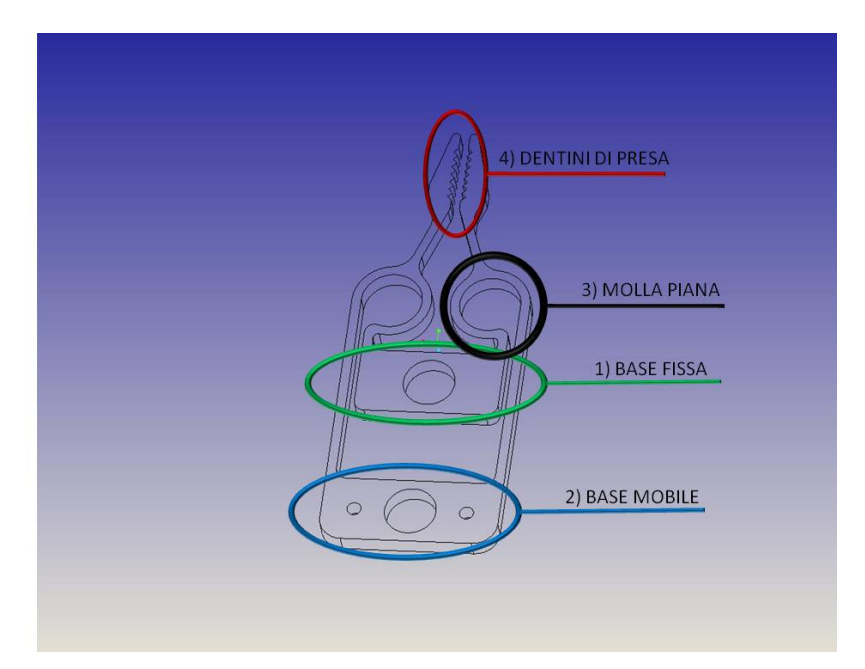

**Fig. 1.2.2: Elementi comuni ai vari tipi di microgripper meccanici a due dita**

La Fig. 1.2.3 mostra invece il meccanismo di apertura per il gripper della Fig. precedente

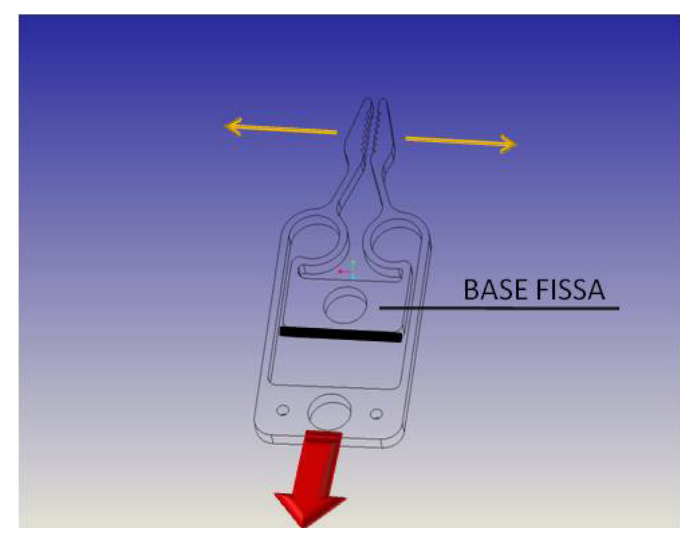

**Fig. 1.2.3: Meccanismo di apertura**

Caratteristiche comunemente richieste ad un qualsiasi microgripper meccanico sono:

- adeguata ampiezza di apertura/chiusura delle dita, ovvero buona amplificazione dello spostamento imposto alla base mobile in corrispondenza dei polpastrelli del gripper
- adeguata forza di presa (né troppo bassa per l'evidente rischio di perdere l'oggetto afferrato, né troppo elevata per il rischio di danneggiamento dei microcomponenti più delicati).

Il microgripper meccanico è quindi, in sostanza, una struttura che immagazzina elevate quantità di energia potenziale elastica in rapporto alle proprie dimensioni nella fase di apertura e cede energia nella fase di chiusura fino a serrare fra le dita l'oggetto da manipolare.

Questo processo di immagazzinamento e rilascio di energia potenziale elastica avviene ogni volta che il microgripper si trova ad afferrare un oggetto.

Si rende quindi utile realizzare un dispositivo per sottoporre un microgripper a cicli affaticanti di semplice apertura e chiusura e di afferraggio di microcomponenti.

#### **1.2.2 DISPOSITIVO PER LA PROVA DI FATICA**

Il dispositivo di Fig. 1.2.4 è stato progettato allo scopo di effettuare cicli di fatica di apertura/chiusura e presa/rilascio di un microgripper in acciaio armonico come quello di Fig. 1.2.2 che ha un ingombro in pianta di 10.2x3.8mm con spessore 0.4mm.

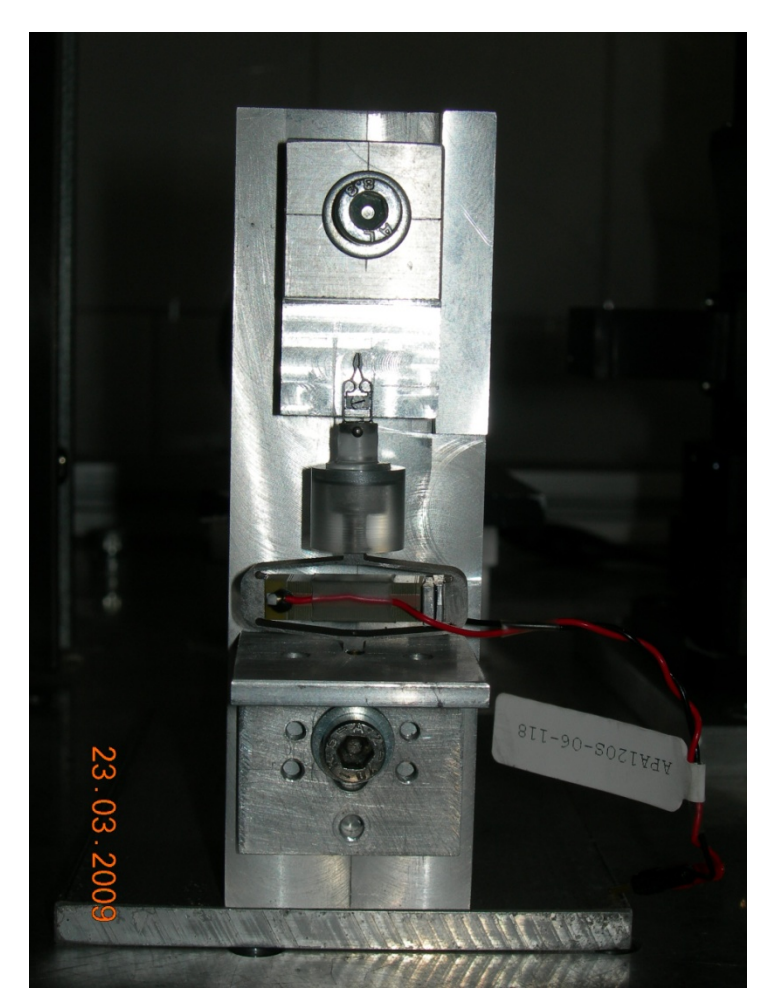

**Fig. 1.2.4: Dispositivo per la prova di fatica**

La Fig. 1.2.5 mostra invece una schematizzazione del dispositivo con suindicati i principali componenti.

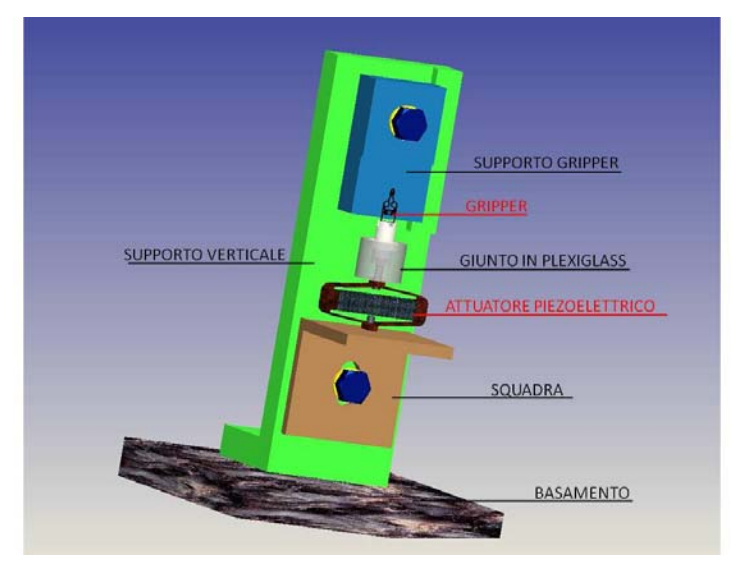

**Fig. 1.2.5: Schematizzazione del dispositivo per la prova di fatica**

Il microgripper è fissato al proprio supporto mediante una vite M1, mentre la base mobile è collegata ad un giunto in plexiglass mediante un perno di diametro 1mm. A sua volta il giunto è collegato mediante una vite M2 ad un attuatore piezoelettrico costituito da un guscio di forma ellittica che porta al suo interno il vero e proprio materiale piezoelettrico.

Generando una differenza di potenziale alle estremità di tale materiale se ne provoca un allungamento che porta l'ellisse esterna ad appiattirsi, esercitando così una forza di trazione alla base mobile e provocando così l'apertura delle dita.

L'attuatore è poi fissato, all'altra estremità, ad una squadra mediante una seconda vite M2.

La squadra e il supporto del microgripper sono poi fissati ad un sostegno verticale e il tutto è montato su un basamento.

L'attuatore piezoelettrico utilizzato è un "APA120ML" di cui di seguito si riporta il data-sheet.

| <b>References</b>                  | Unit                     | APA120ML      |
|------------------------------------|--------------------------|---------------|
| <b>Notes</b>                       |                          | space product |
| <b>Displacement</b>                | $(\mu m)$                | 130           |
| <b>Blocked</b> force               | (N)                      | 1400          |
| <b>Stiffness</b>                   | $(N/\mu m)$              | 10.8          |
| Resonance frequency (free-free)    | (Hz)                     | 6450          |
| Response time (free-free)          | (m <sub>s</sub> )        | 0.08          |
| Resonance frequency (blocked-free) | (Hz)                     | 1750          |
| Response time (blocked-free)       | (m <sub>s</sub> )        | 0.29          |
| Voltage range                      | (V)                      | $-20.150$     |
| Capacitance                        | $(\mu F)$                | 20,0          |
| Resolution                         | (nm)                     | 1,3           |
| Thermo-mechanical behaviour        | $(\mu m$ <sup>o</sup> K) | 1.87          |
| Height H (in actuation direction)  | (mm)                     | 45.0          |
| Length                             | (mm)                     | 78.9          |
| Width (incl. edges, wires)         | (mm)                     | 22.5          |
| Mass                               | $\left( q\right)$        | 160.0         |

**Fig. 1.2.6: Data-Sheet dell'attuatore piezoelettrico utilizzato**

La Fig. 1.2.7 mostra l'attrezzatura di set up in cui si possono individuare i seguenti componenti: 1) Il dispositivo precedentemente descritto

- 2) Un EMCO Q02-5 che fornisce la tensione necessaria all'attuatore piezoelettrico
- 3) Un buffer che fornisce la tensione di input all'EMCO
- 4) Un generatore di tensione
- 5) Un generatore di segnale che modella la tensione proveniente dal generatore di tensione secondo un onda quadra alla frequenza di 2Hz in modo da caricare e scaricare continuamente l'attuatore piezoelettrico e quindi sollecitare ciclicamente il microgripper
- 6) Un oscilloscopio che monitorizza costantemente i parametri elettrici in ingresso al piezoelettrico.
- 7) Una webcam frontale ad elevato ingrandimento che riprende i polpastrelli del microgripper
- 8) Una webcam laterale che riprende complessivamente il microgripper.

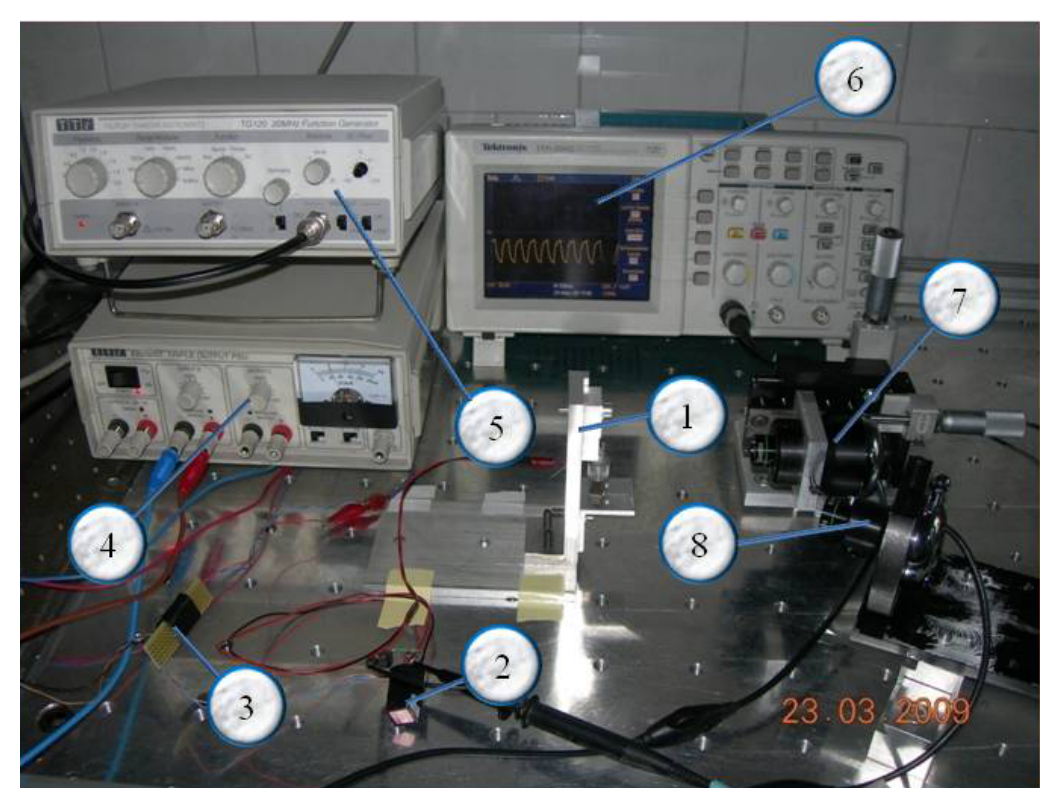

**Fig. 1.2.7: Attrezzatura di set up per la prova di fatica**

La mostra invece due immagine catturate dalla webcam laterale che mostrano il microgripper nella fase di chiusura a sinistra e di apertura a destra

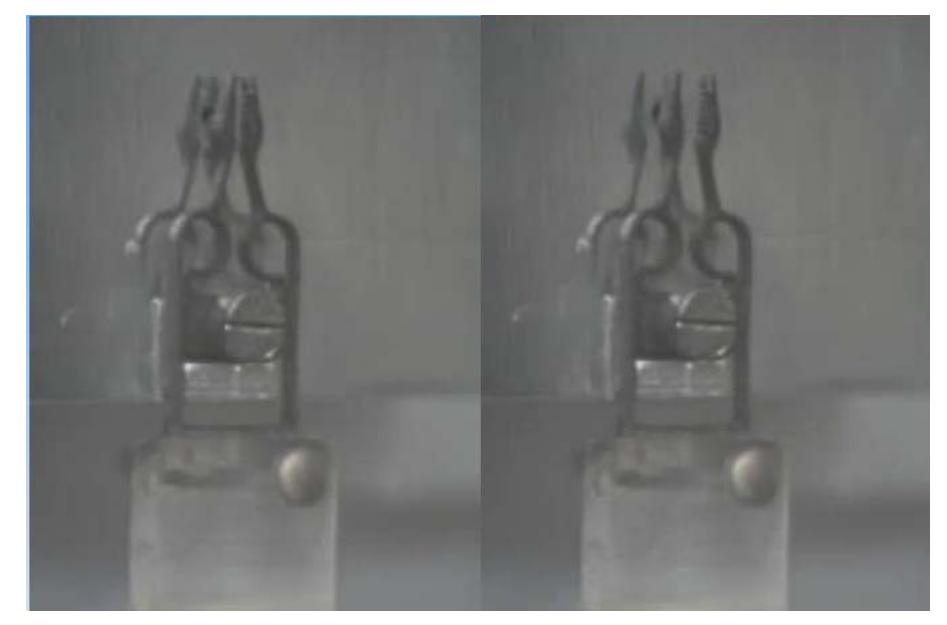

**Fig. 1.2.8: Microgripper nella configurazione in deformata (a sinistra) e deformata (a destra). Si noti in particolare l'apertura delle dita nella foto di destra.**

#### **1.2.3 RISULTATI DELLA PROVA DI FATICA**

Il medesimo microgripper ha subito 200· 000 cicli di apertura e chiusura liberi, dopodiché è stato sottoposto ad ulteriori 50 000 cicli di presa e rilascio di un perno di diametro 0.38mm e infine ad un ultima serie di 50 000 cicli di presa e rilascio di un perno di diametro 0.56mm (le dimensioni si riferiscono a due semplici aghi che comunque si ritengono sufficientemente rappresentativi degli oggetti che un microgripper del genere si trova normalmente a dover afferrare).

La Fig. 1.2.9 mostra un esempio di afferraggio di un ago da parte del microgripper.

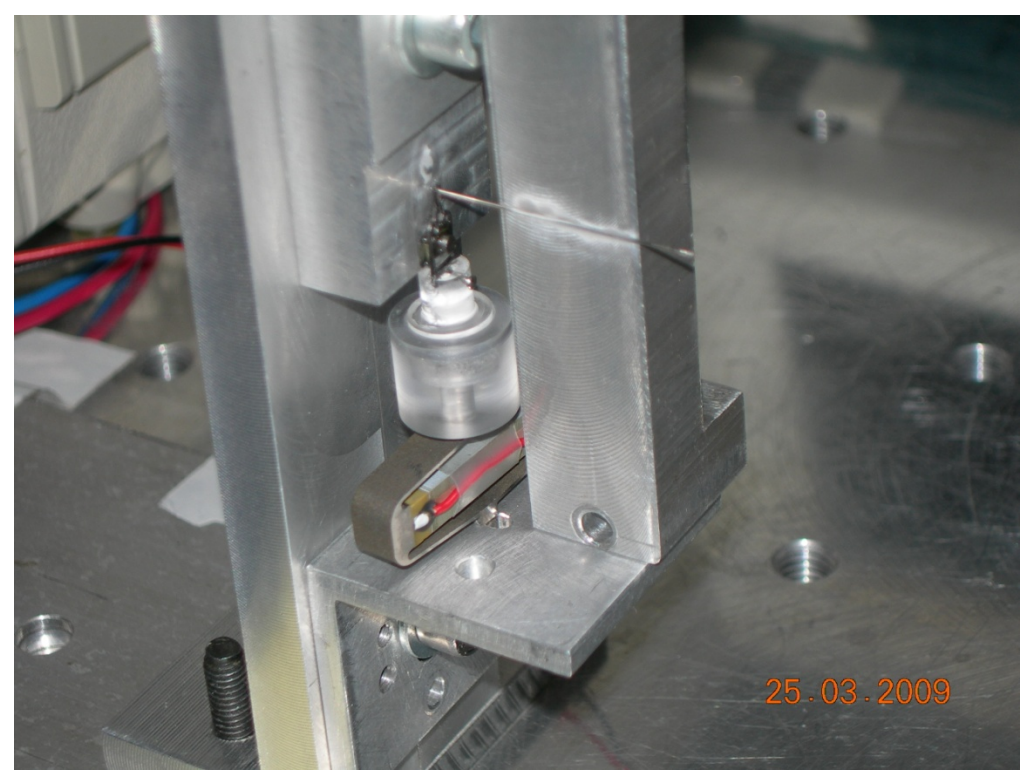

**Fig. 1.2.9: Prova di presa di un ago di diametro 0.38mm.**

Il numero di cicli effettuati e le modalità della prova rendono il microgripper idoneo a resistere nell'arco della sua vita a numerosi cicli affaticanti e quindi, in ultima analisi, idoneo alla presa di numerosi microcomponenti.

# **PARTE II**

**Verso un microgripper di silicio** 

#### **2.1 INTRODUZIONE**

Fra i materiali utilizzati per la realizzazione di strutture microelettromeccaniche, sta assumendo sempre maggiore importanza il silicio poiché offre i seguenti vantaggi:

- possibilità di ridurre notevolmente le dimensioni in pianta, molto più di quanto sia consentito fare con il taglio laser con cui generalmente sono prodotti i microgripper in acciaio
- precisione dimensionale e finitura non raggiungibili con i tradizionali processi di lavorazione
- il silicio è un materiale elastico (modulo di Young 131· 000 MPa), isotropo, che si deforma elasticamente fino a rottura con elevata capacità di assorbimento di energia potenziale elastica (caratteristica ideale per una molla)
- disponibilità di un ampio numero di tecniche di lavorazione.

Questi e altri vantaggi rendono il silicio un materiale idoneo in relazione alle caratteristiche richieste ad un microgripper meccanico.

 Come già accennato una delle caratteristiche comunemente richieste ad un microgripper è un'elevata ampiezza di apertura/chiusura dei polpastrelli. Risulta quindi utile mettere a punto strumenti che in fase di progettazione consentano di poter determinare il valore di tale ampiezza in funzione della forza applicata.

Come caso di studio si è preso a riferimento un microgripper in silicio con la stessa forma di quello precedentemente visto in acciaio armonico; dato poi che il silicio consente di realizzare strutture anche molto complesse di piccolissime dimensioni, si è proceduto a ridurne ulteriormente le dimensioni in pianta con scala 1:2 rispetto a quello in acciaio, mentre lo spessore è 0.1mm.

Nell'ambito dei metodi classici di modellazione si sono al riguardo utilizzati tre strumenti: un modello FEM piano, un modello FEM trave e un modello analitico.

Trattando il modello FEM piano si è condotta una comparazione fra due software agli elementi finiti, ANSYS (v.11) e COMSOL, tesa a verificarne la idoneità e la semplicità di utilizzo.

#### **2.2 COMPARAZIONE FEM COMSOL/ANSYS (MODELLO PLANE)**

Un primo modello del microgripper agli elementi finiti che metta in evidenza la corrispondenza fra carico applicato e apertura delle dita, può essere realizzato utilizzando elementi finiti di tipo "plane" in stato piano di tensione dato che si tratta di un pezzo con simmetria piana e che i vincoli e i carichi agiscono nel piano e possono essere considerati uniformi nello spessore.

La presenza di un asse di simmetria sul piano del gripper passante per i centri dei fori, consente di modellare soltanto metà struttura sostituendo la parte mancante con opportuni vincoli di simmetria che impediscano spostamenti nella direzione x dei nodi situati su tale asse (Fig. 2.2.1).

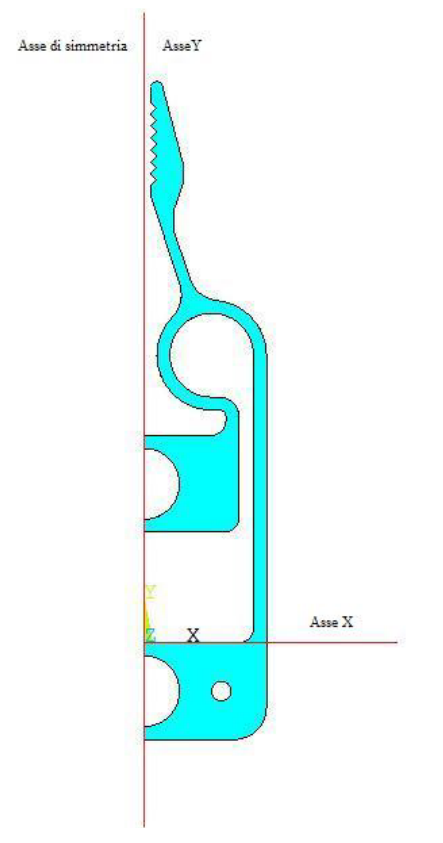

**Fig. 2.2.1: Superficie di partenza delle due modellazioni** 

Studiando invece il modello intero e servendosi di una mesh libera, si avrebbero disposizioni diverse dei nodi nelle due metà con conseguente mancanza di simmetria nella soluzione. Quindi lo studio del semimodello rispetto al modello completo, oltre ad essere economicamente conveniente, rappresenta meglio la soluzione reale.

Nell'ambito dello studio del gripper con elementi piani si farà un confronto fra due software ad elementi finiti molto utilizzati in campo ingegneristico che sono ANSYS e COMSOL.

Il confronto, volutamente condotto in termini semplicistici, è teso a verificare più che altro la idoneità e la facilità di utilizzo dei due software riguardo all'analisi statica di strutture piane come il gripper, mentre dal punto di vista dei risultati non ci si aspettano grosse differenze.

Nel modello in ANSYS l'azione dei perni è simulata in maniera molto realistica con elementi asta di elevata rigidezza estensionale che collegano il centro dei fori con i nodi appartenenti al corrispondente bordo caricato. Il nodo nel centro del foro superiore è stato poi vincolato in ogni direzione, mentre il nodo nel centro del foro inferiore è interessato da una forza diretta lungo

l'asse y e orientata verso il basso come mostrato in Fig. 2.2.2, nella quale sono visibili carichi, vincoli ed elementi (aste e plane).

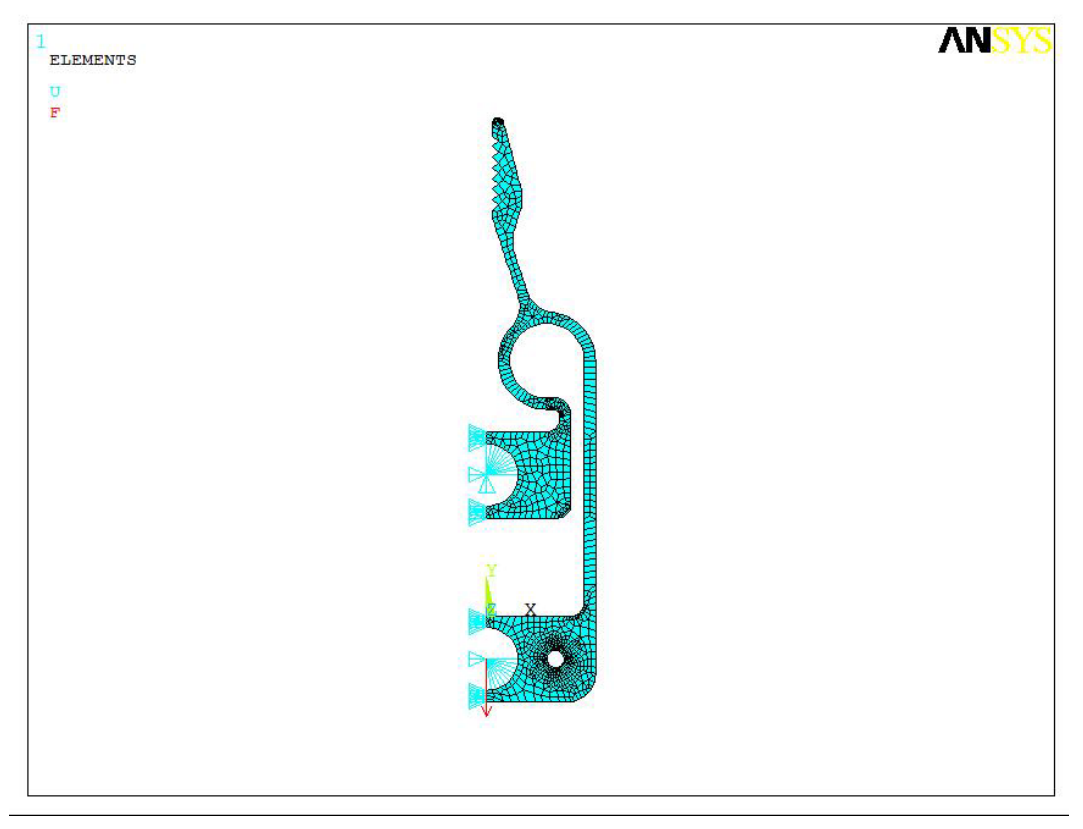

**Fig. 2.2.2: Carichi, vincoli e mesh nel modello in ANSYS** 

Il software COMSOL tratta solo elementi 2D o 3D, per cui, facendo riferimento alla Fig. 2.2.3, l'azione del perno che rimane fisso è stata simulata bloccando la linea 36 (rappresentata in verde), mentre l'azione del perno che si sposta è stata simulata caricando la linea 13 (in rosso) con un carico di linea costante (le linee blu rappresentano i vincoli di simmetria).

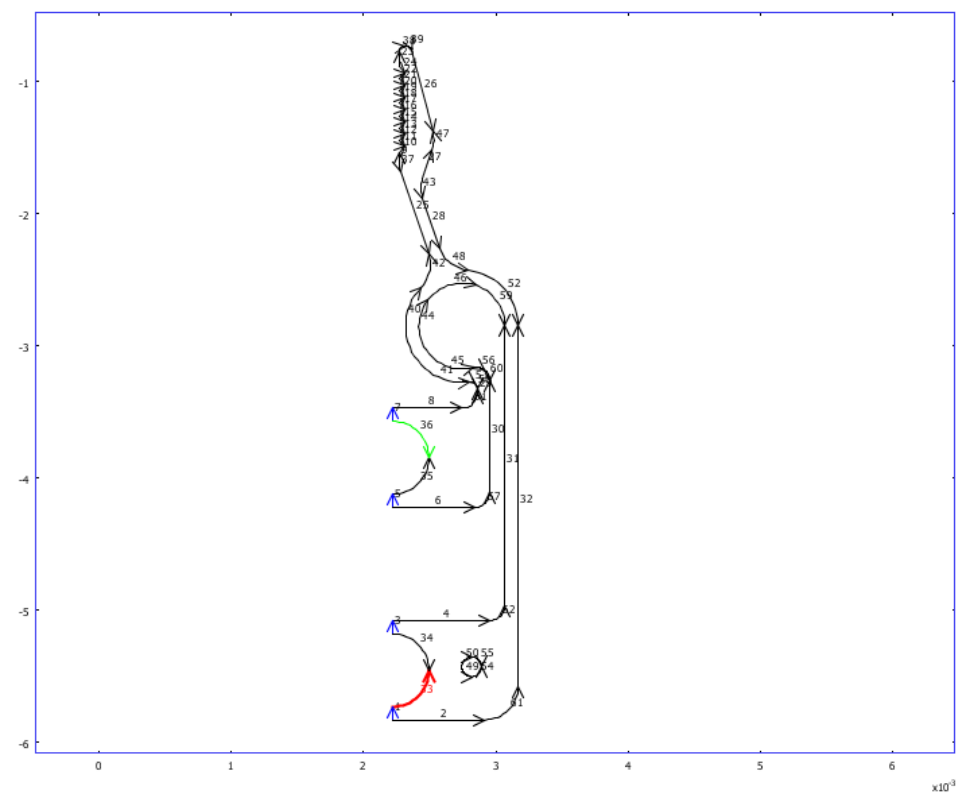

**Fig. 2.2.3: Carichi e vincoli nel modello in COMSOL** 

La Fig. 2.2.4 mostra invece la mesh realizzata con COMSOL.

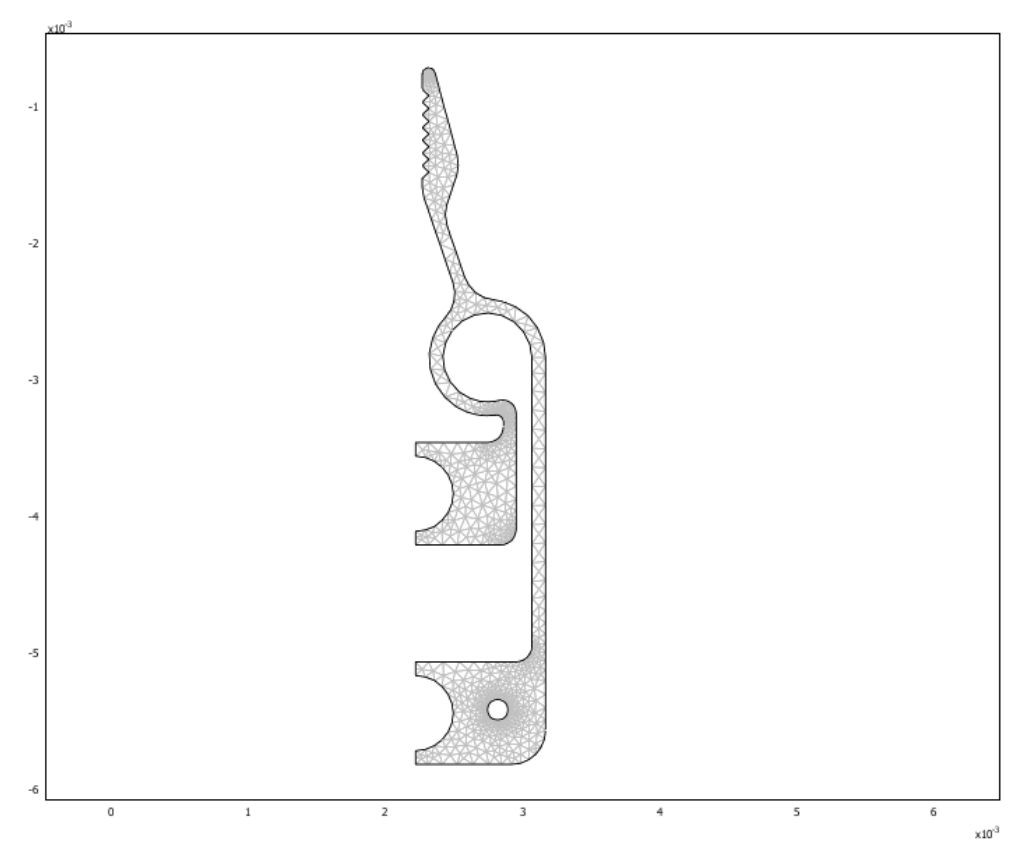

**Fig. 2.2.4: Mesh nel modello COMSOL** 

Questa prima differenza nei due modelli, resa peraltro necessaria data l'assenza in Comsol di elementi asta, rende il modello realizzato con ANSYS più realistico per quanto riguarda soprattutto l'andamento delle tensioni sul bordo del foro inferiore, poiché le aste risultano maggiormente caricate man mano che diminuisce l'angolo che formano con l'asse y, ma ha una minima influenza sulla determinazione del valore di apertura del gripper.

Si sono poi applicati ai modelli una serie di carichi totali fra 0N e 1N (che sul gripper intero corrisponde ad un intervallo fra 0N e 2N), con uno step di 0.1N, effettuando così 10 prove per ciascun modello e rilevando ad ogni step il valore del massimo spostamento lungo l'asse x. I risultati delle prove sono riassunti nella Tabella 2.2.1.

| Forza totale sul | Forza sul modello | Massimo spostamento  | Massimo spostamento             |
|------------------|-------------------|----------------------|---------------------------------|
| gripper [N]      | [N]               | lungo $x$ [ $\mu$ m] | lungo $x \lfloor \mu m \rfloor$ |
|                  |                   | <b>COMSOL</b>        | <b>ANSYS</b>                    |
| 0.2              | 0.1               | 69.233               | 69.387                          |
| 0.4              | 0.2               | 138.467              | 138.773                         |
| 0.6              | 0.3               | 207.7                | 208.16                          |
| 0.8              | 0.4               | 276.934              | 277.546                         |
|                  | 0.5               | 346.167              | 346.933                         |
| 1.2              | 0.6               | 415.4                | 416.32                          |
| 1.4              | 0.7               | 484.484              | 485.7                           |
| 1.6              | 0.8               | 553.867              | 555.093                         |
| 1.8              | 0.9               | 623.1                | 624.48                          |
|                  |                   | 692.334              | 693.866                         |

**Tabella 2.2.1: Comparazione dei valori massimi degli spostamenti lungo x fra COMSOL e ANSYS** 

Come si può vedere dalle ultime due colonne della Tabella 2.2.1, le differenze dal punto di vista ingegneristico sono irrilevanti (si ha uno scostamento dell'ordine dello 0.2%).

E' opportuno sottolineare che il software COMSOL si presta molto bene allo studio di strutture piane grazie alla possibilità di importare modelli 2D direttamente da software CAD e ciò rende l'analisi estremamente rapida. D'altro lato è doveroso porre attenzione alle unità di misura, soprattutto nell'importazione dei file, visto che COMSOL lavora con le misure di lunghezza in metri mentre con i software CAD si usano prevalentemente i millimetri. Questo fatto, che potrebbe risultare banale a prima vista, può portare in realtà ad errori frequenti e grossolani.

Si riportano di seguito due tabelle riassuntive che mettono in risalto i punti di forza e di debolezza di ANSYS e COMSOL, sempre in riferimento all'idoneità e semplicità di utilizzo per analisi statica di strutture piane.

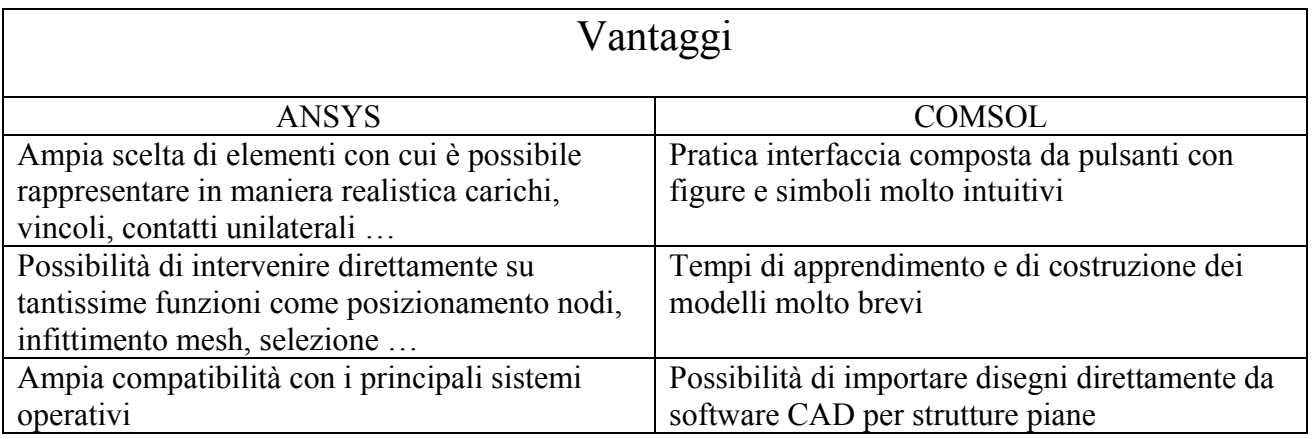

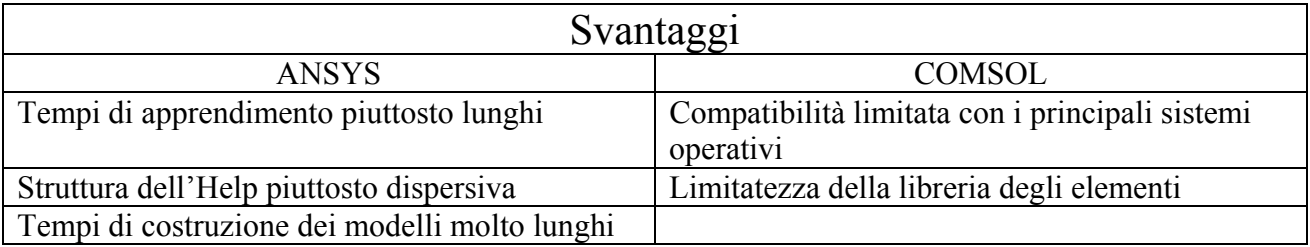

Le Fig. 2.2.5 e Fig. 2.2.6 mostrano rispettivamente la deformata e l'andamento degli spostamenti lungo l'asse X per un carico di 0.5N sul modello in ANSYS, mentre la Fig. 2.2.7 si riferisce al modello in COMSOL.

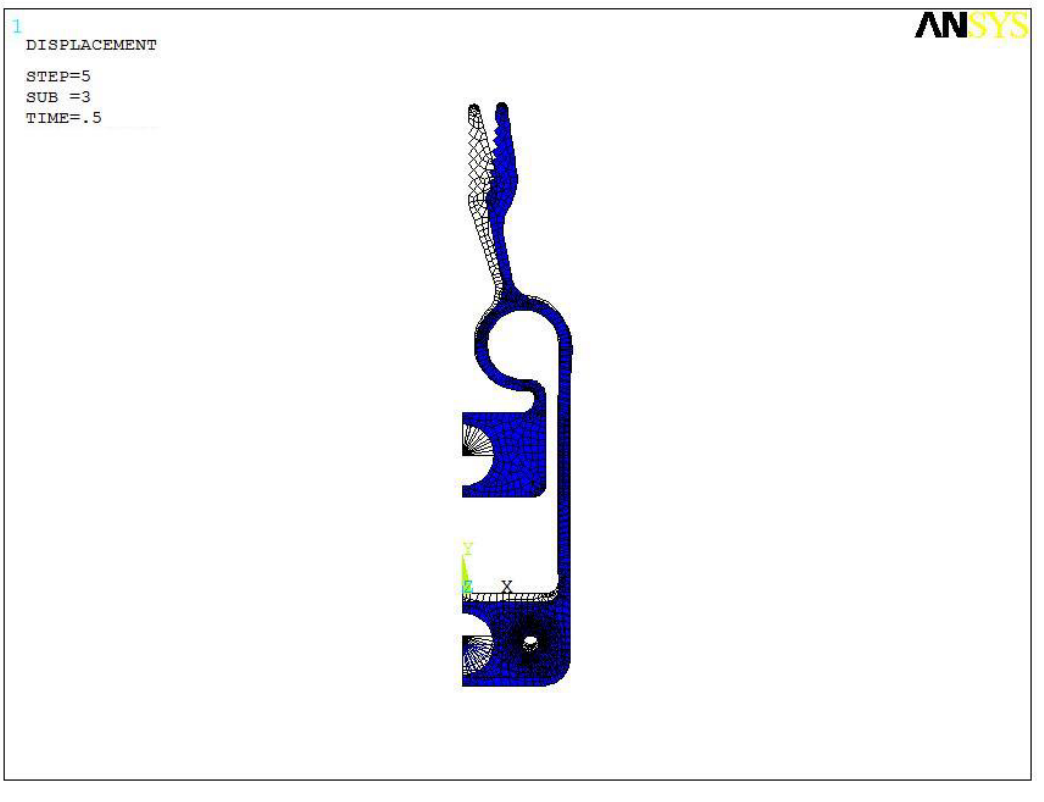

**Fig. 2.2.5: Deformata del modello ANSYS con un carico di 0.5N** 

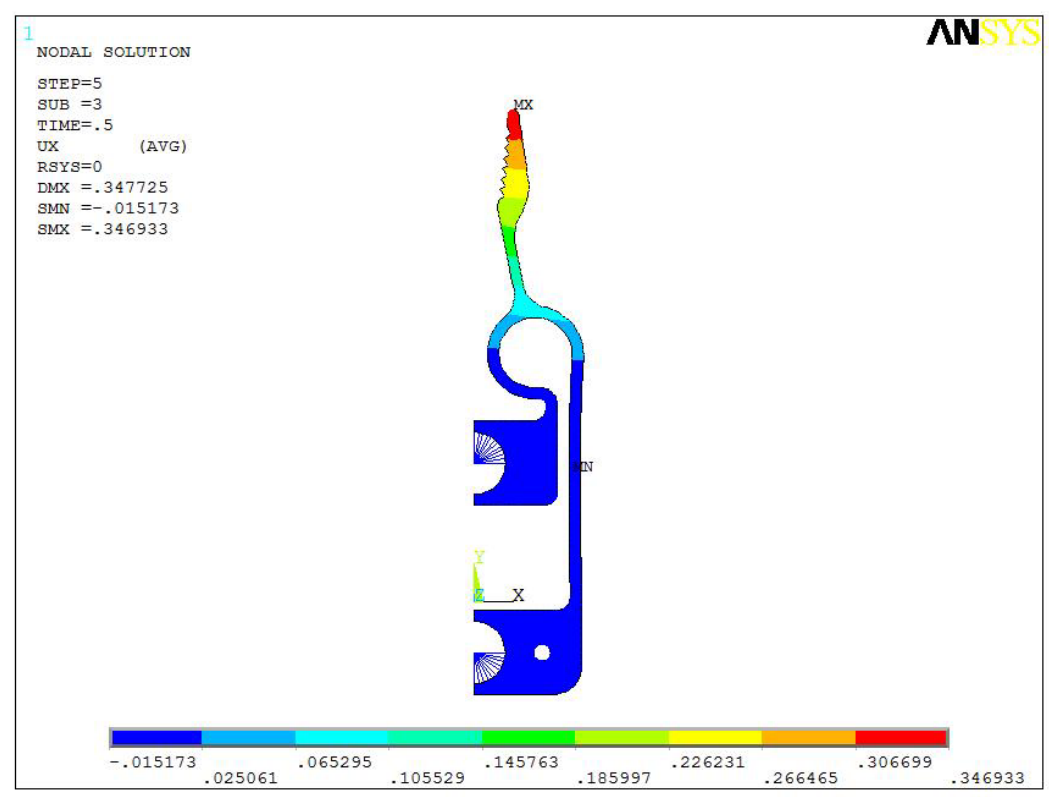

**Fig. 2.2.6: Spostamenti lungo X del modello ANSYS con un carico di 0.5N** 

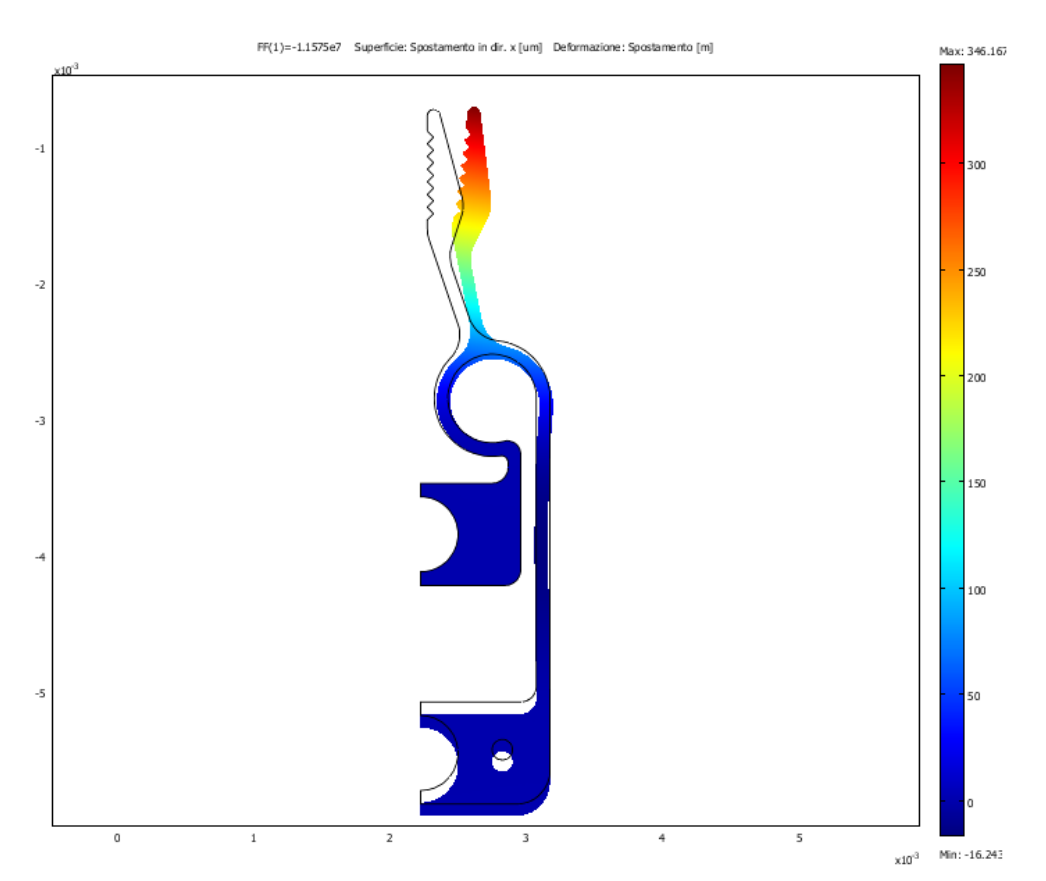

**Fig. 2.2.7: Deformata e spostamenti lungo X del modello COMSOL con un carico totale di 0.5N** 

In Appendice A è riportato lo script di ANSYS utilizzato per il modello piano.

#### **2.3 MODELLO TRAVI**

Un secondo modello FEM più semplice e quindi più economico dei precedenti in termini di tempo di realizzazione ed analisi, ma sempre molto affidabile, può essere costruito utilizzando esclusivamente elementi trave 2D.

La Fig. 2.3.1 mostra contemporaneamente la vista in pianta del gripper e in rosso è rappresentata sovrapposta la schematizzazione a travi rettilinee e circolari, dove le lettere separano i tratti con caratteristiche geometriche diverse.

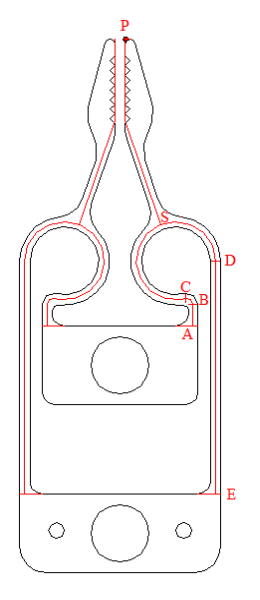

**Fig. 2.3.1:Schematizzazione a travi sovrapposta alla vista in pianta** 

I vari tratti hanno le seguenti caratteristiche dimensionali:

- $\bigstar$  Tratto AB rettilineo di lunghezza l = 0.1518 mm
- $\overline{\text{Thato BC}}$  circolare di raggio r = 0.1 mm e angolo 90°
- $\overline{\phantom{a}}$  Tratto CS circolare di raggio R = 0.375 mm e angolo 160° circa
- $\pm$  Tratto SD circolare di raggio R = 0.375mm e angolo 110° circa
- $\pm$  Tratto DE rettilineo di lunghezza L = 2.2275 mm.

mentre la sezione è quadrata di lato  $s = 0.1$  mm e momento di inerzia assiale  $I = s^4/12$ .

L'entità dell'apertura delle dita può essere in effetti valutata, in prima approssimazione, tenendo conto solamente del comportamento del tratto fra i punti A ed E di Fig. 2.3.2, che può essere ragionevolmente approssimato con travi rettilinee e curve tra loro concatenate, sostituendo le parti mancanti della struttura con opportuni vincoli.

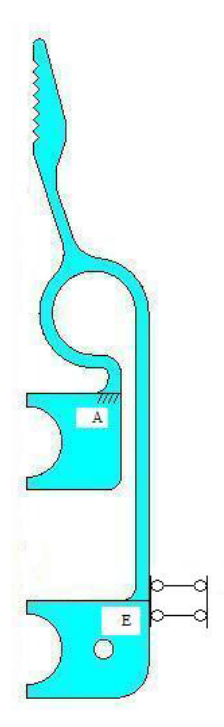

**Fig. 2.3.2: Sostituzione di parte della struttura con opportuni vincoli** 

Sempre in Fig. 2.3.2 si possono notare i vincoli applicati alla struttura; in particolare nel punto A la si può considerare incastrata, ovvero incapace di subire qualsiasi spostamento o rotazione; viceversa in E la struttura deve essere libera di scorrere verticalmente, per cui vi si è posto un vincolo "doppio pendolo".

La Fig. 2.3.3 rappresenta il modello in questione realizzato con ANSYS, facendo uso esclusivamente degli elementi "travi piane" con le quali si sono approssimati anche i tratti circolari ,dove è anche visibile con una freccia rossa il carico applicato in corrispondenza della sezione E.

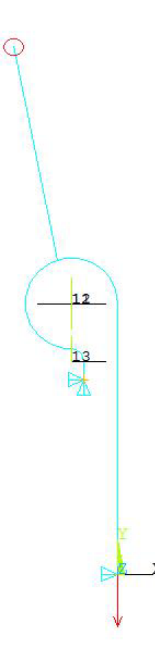

**Fig. 2.3.3: Modello in ANSYS realizzato esclusivamente con elementi travi piane** 

Sempre in Fig. 2.3.3 si possono notare i vincoli applicati alla struttura; in particolare nella sezione corrispondente al punto A di Fig. 2.3.2 è stato posto un vincolo "incastro", ovvero si ritiene incapace di subire spostamenti o rotazioni; invece la sezione corrispondente al punto E di Fig. 2.3.2 deve essere lasciata libera di subire spostamenti verticali per cui si sono bloccati solamente i restanti gradi di libertà.

E' interessante sottoporre il modello agli stessi step di carico usati nell'analisi del modello con elementi piani, rilevando lo spostamento orizzontale del punto cerchiato in Fig. 2.3.3 e farne un confronto diretto come riportato in Tabella 2.3.1.

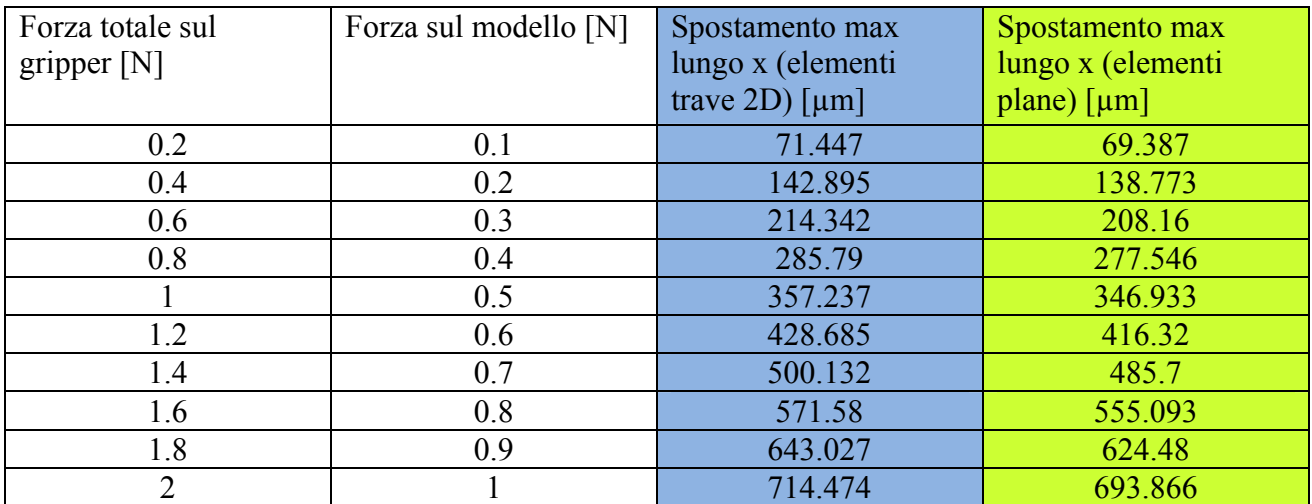

**Tabella 2.3.1: Confronto fra i valori del massimo spostamento lungo x per i modelli beam e planare in ANSYS** 

Come si può rilevare dalla tabella lo scostamento del massimo spostamento del modello "beam" rispetto a quello "plane", è inferiore al 3%.

Tale scostamento è imputabile principalmente a quattro cause:

- i. la prima è intrinseca al passaggio da elementi finiti bidimensionali ad elementi finiti monodimensionali che seguono la teoria delle travi di De Saint Venant
- ii. la seconda è dovuta alle approssimazioni geometriche dei tratti circolari con spezzate a tratti rettilinei
- iii. la terza causa riguarda alcune approssimazioni dimensionali come l'aver assunto il tratto CD esattamente ¾ di circonferenza, il tratto BC ¼ di circonferenza ed altre ancora introdotte allo scopo di semplificare la modellazione
- iv. infine l'ultima causa riguarda la sostituzione della parte mancante del gripper con vincoli di rigidezza infinita

L'esiguità dello scostamento conferma la legittimità delle approssimazioni introdotte.

La stretta somiglianza dei valori riportati nelle ultime 2 colonne della Tabella 2.3.1 può essere evidenziata in un grafico dove sull'asse delle ascisse compare la forza applicata al modello, mentre i simboli blu e gialli rappresentano i valori riportati nelle colonne del medesimo colore.

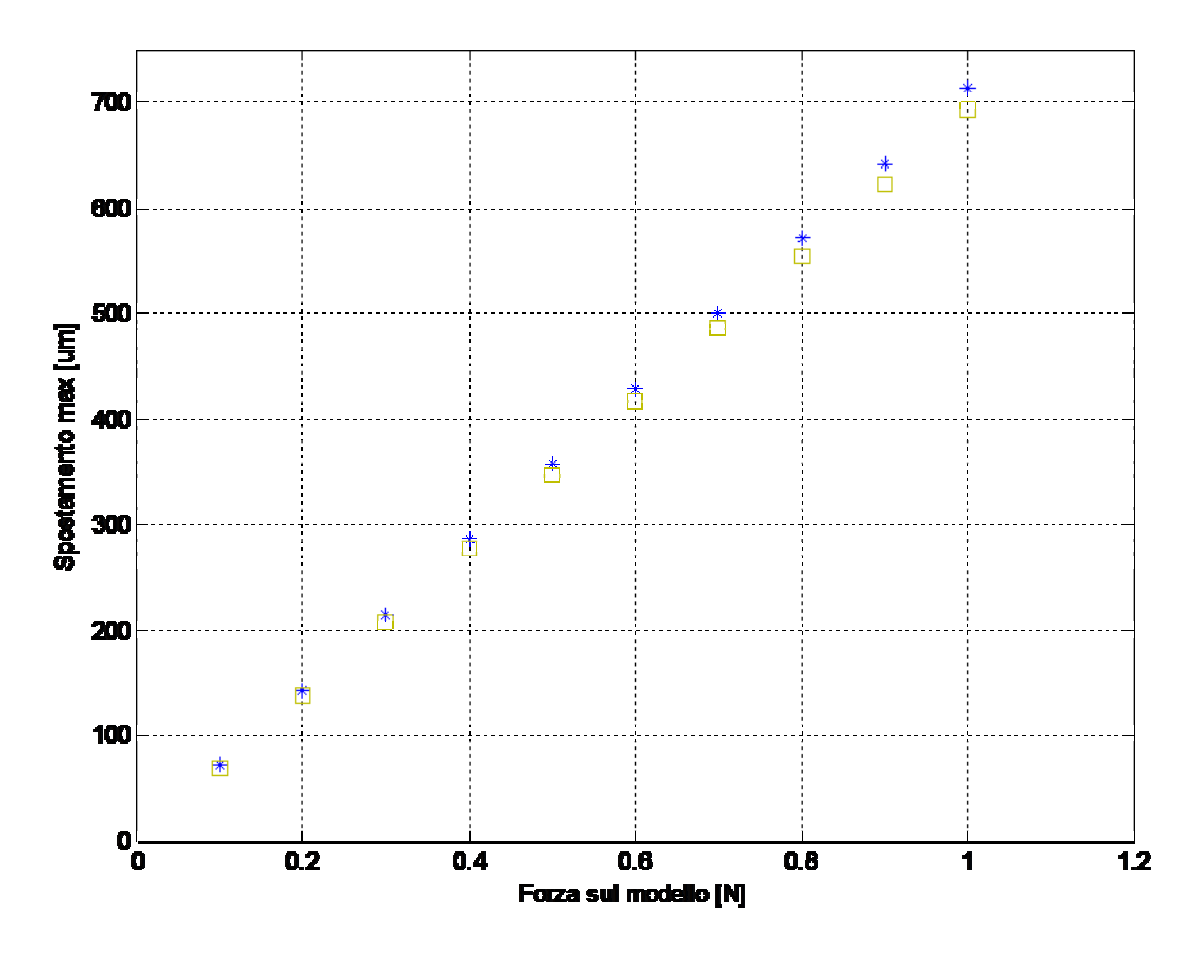

**Fig. 2.3.4: Valori relativi alle ultime due colonne della** Errore. L'origine riferimento non è stata trovata.

Il modello "beam" si presta quindi molto bene come strumento di prima approssimazione, veloce, semplice e allo stesso tempo di notevole affidabilità, per la valutazione dell'apertura delle dita del gripper (ad esempio in fase preliminare di progetto).

La Fig. 2.3.5 mostra infine gli spostamenti orizzontali subiti dai punti della struttura soggetta ad un carico di 0.5 N.

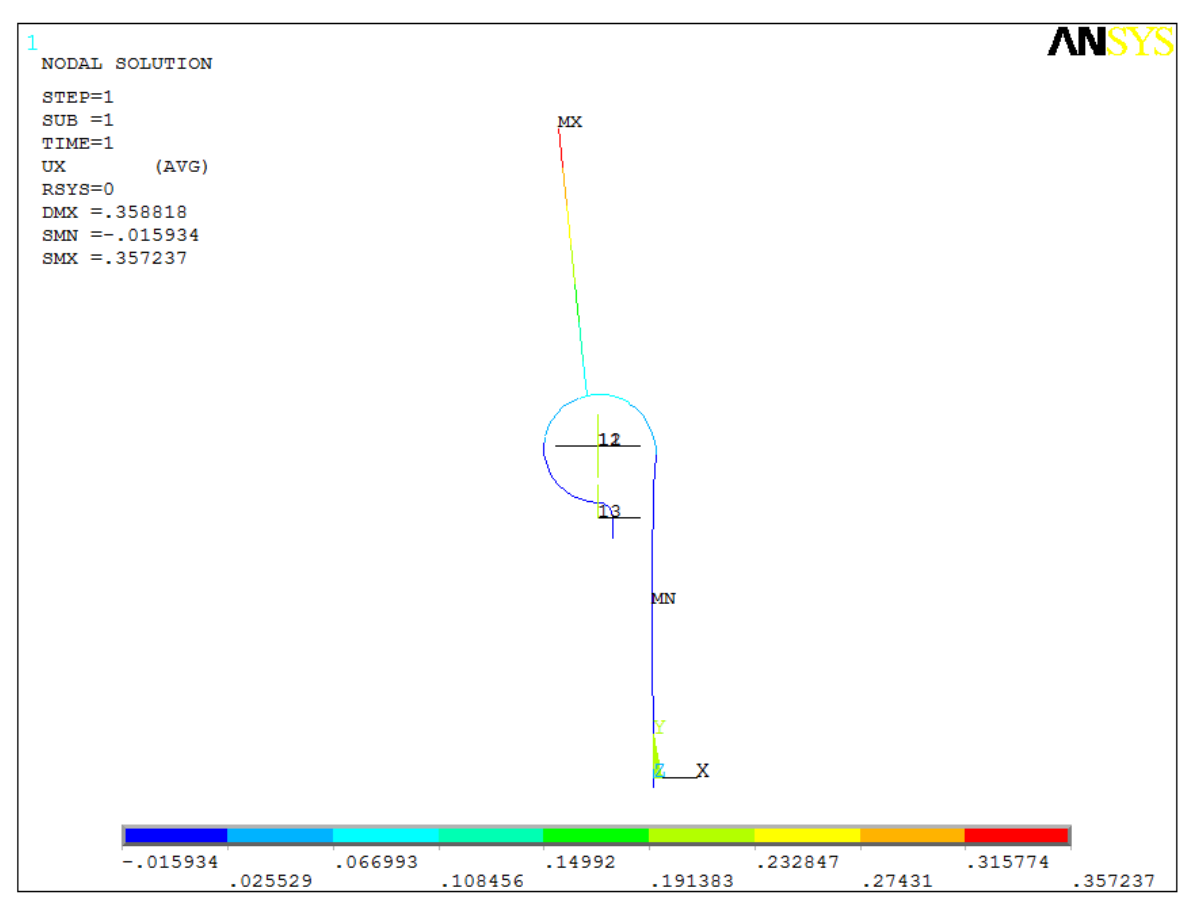

**Fig. 2.3.5: Spostamenti orizzontali ux con un carico di 0.5N**

In Appendice B è riportato lo script di ANSYS relativo al modello travi.

#### **2.4 IPOTESI DI GRANDI SPOSTAMENTI**

I modelli agli elementi finiti consentono molto agevolmente di tener conto dell'ipotesi di grandi spostamenti, ovvero della variazione di orientazione degli elementi rispetto ai carichi e ai vincoli man mano che la struttura si deforma sotto l'azione delle forze esterne.

E' interessante quindi, per ciascun modello, comparare i massimi valori dello spostamento lungo x nelle ipotesi di piccoli e grandi spostamenti al variare del carico applicato e definire i campi di validità delle due ipotesi; si può ragionevolmente ritenere determinante l'ipotesi di grandi spostamenti quando l'errore che si commette non tenendone conto supera il 5%.

Tener conto dei grandi spostamenti comporta un'analisi non lineare dei modelli FEM, in cui il programma procede per step di carico di piccola entità, ricostruendo ogni volta la matrice di rigidezza per prendere atto della nuova disposizione della struttura sotto il load-step applicato.

Le Tabella 2.4.1 e Tabella 2.4.2 mostrano i valori del massimo spostamento in direzione x rispettivamente del modello piano e del modello trave sottoposti ai medesimi step di carico dei due capitoli precedenti nelle ipotesi di piccoli e grandi spostamenti, i cui valori sono "plottati" in Fig. 2.4.1 e Fig. 2.4.2.

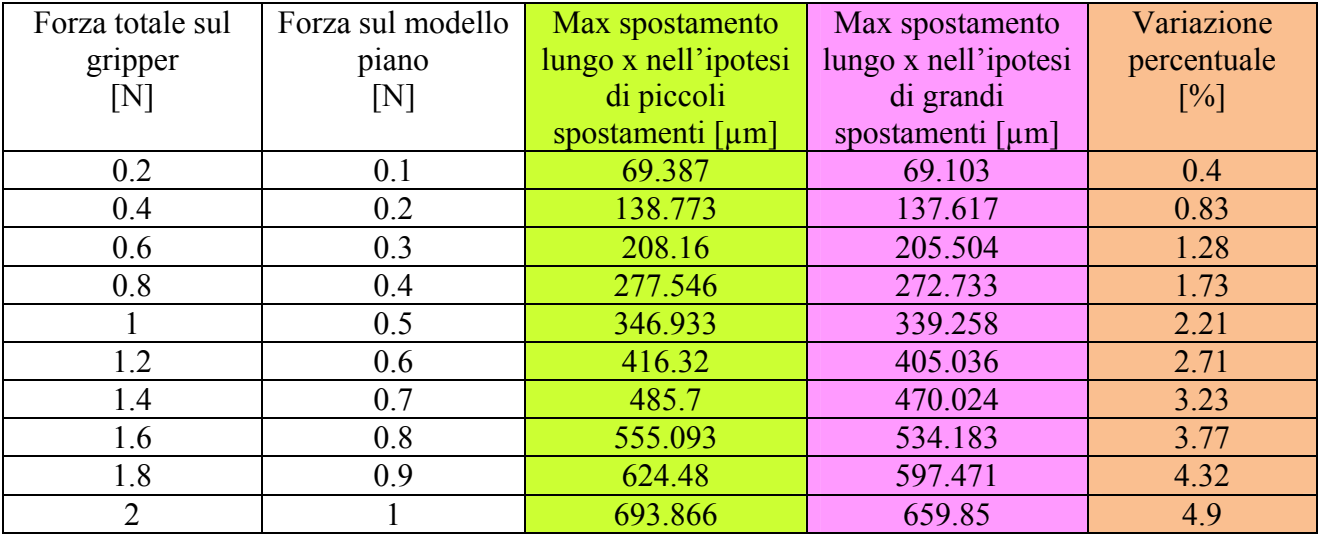

**Tabella 2.4.1: Ipotesi di piccoli e grandi spostamenti nel modello piano**
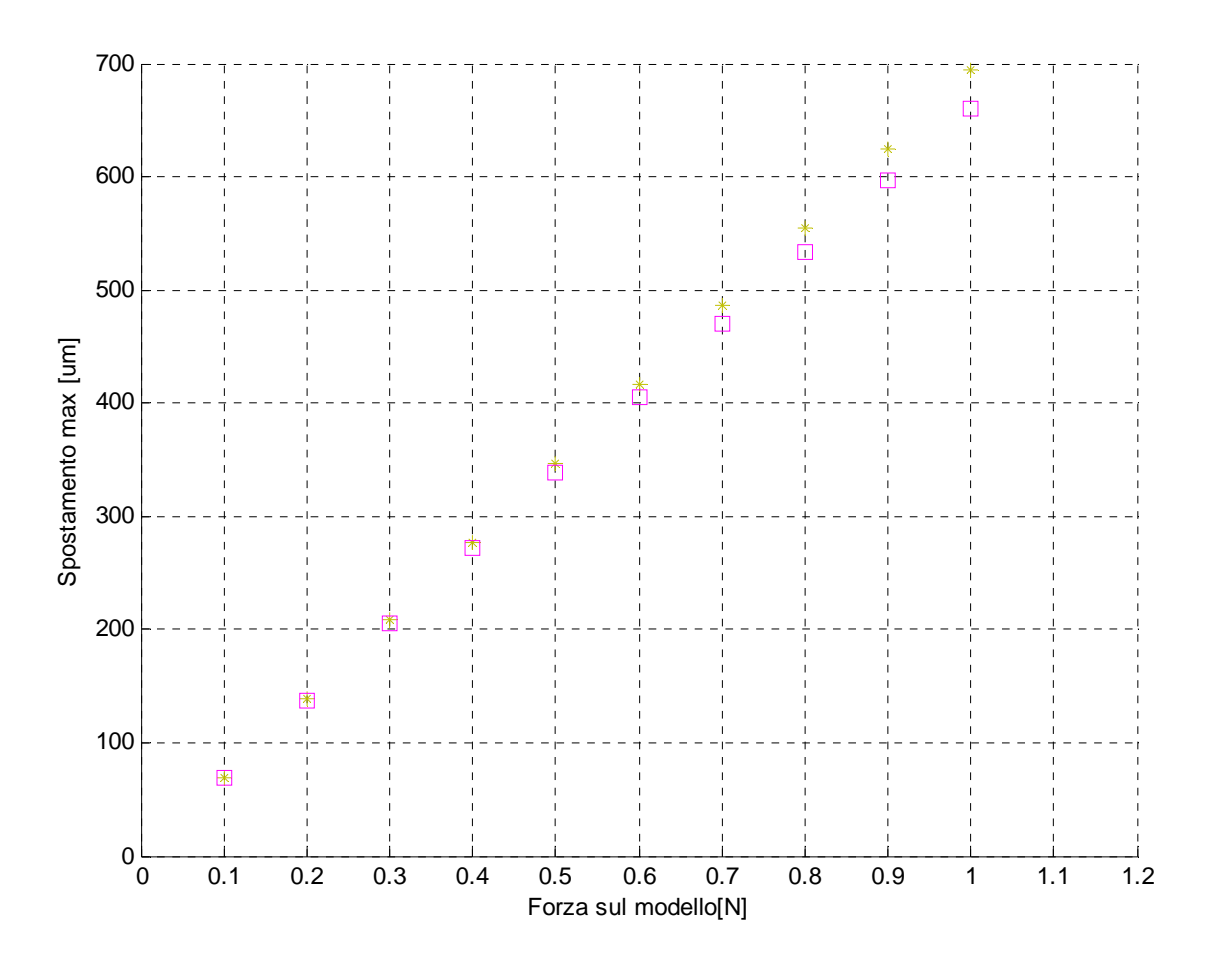

**Fig. 2.4.1: Confronto del massimo spostamento del modello piano nelle ipotesi di piccoli (giallo) e grandi (rosa) spostamenti** 

| Forza totale sul | Forza sul modello | Max spostamento  | Max spostamento  | Variazione        |
|------------------|-------------------|------------------|------------------|-------------------|
| gripper          | trave             | lungo x          | $l$ ungo x       | percentuale       |
| [N]              | [N]               | nell'ipotesi di  | nell'ipotesi di  | $\lceil\% \rceil$ |
|                  |                   | piccoli          | grandi           |                   |
|                  |                   | spostamenti [µm] | spostamenti [µm] |                   |
| 0.2              | 0.1               | 71.447           | 71.114           | 0.47              |
| 0.4              | 0.2               | 142.895          | 141.55           | 0.94              |
| 0.6              | 0.3               | 214.342          | 211.286          | 1.43              |
| 0.8              | 0.4               | 285.79           | 280.301          | 1.92              |
|                  | 0.5               | 357.237          | 348.572          | 2.42              |
| 1.2              | 0.6               | 428.685          | 416.072          | 2.94              |
| 1.4              | 0.7               | 500.132          | 482.778          | 3.47              |
| 1.6              | 0.8               | 571.58           | 548.663          | $\overline{4}$    |
| 1.8              | 0.9               | 643.027          | 613.702          | 4.56              |
| $\overline{2}$   |                   | 714.474          | 677.87           | 5.12              |

**Tabella 2.4.2: Ipotesi di piccoli e grandi spostamenti nel modello travi** 

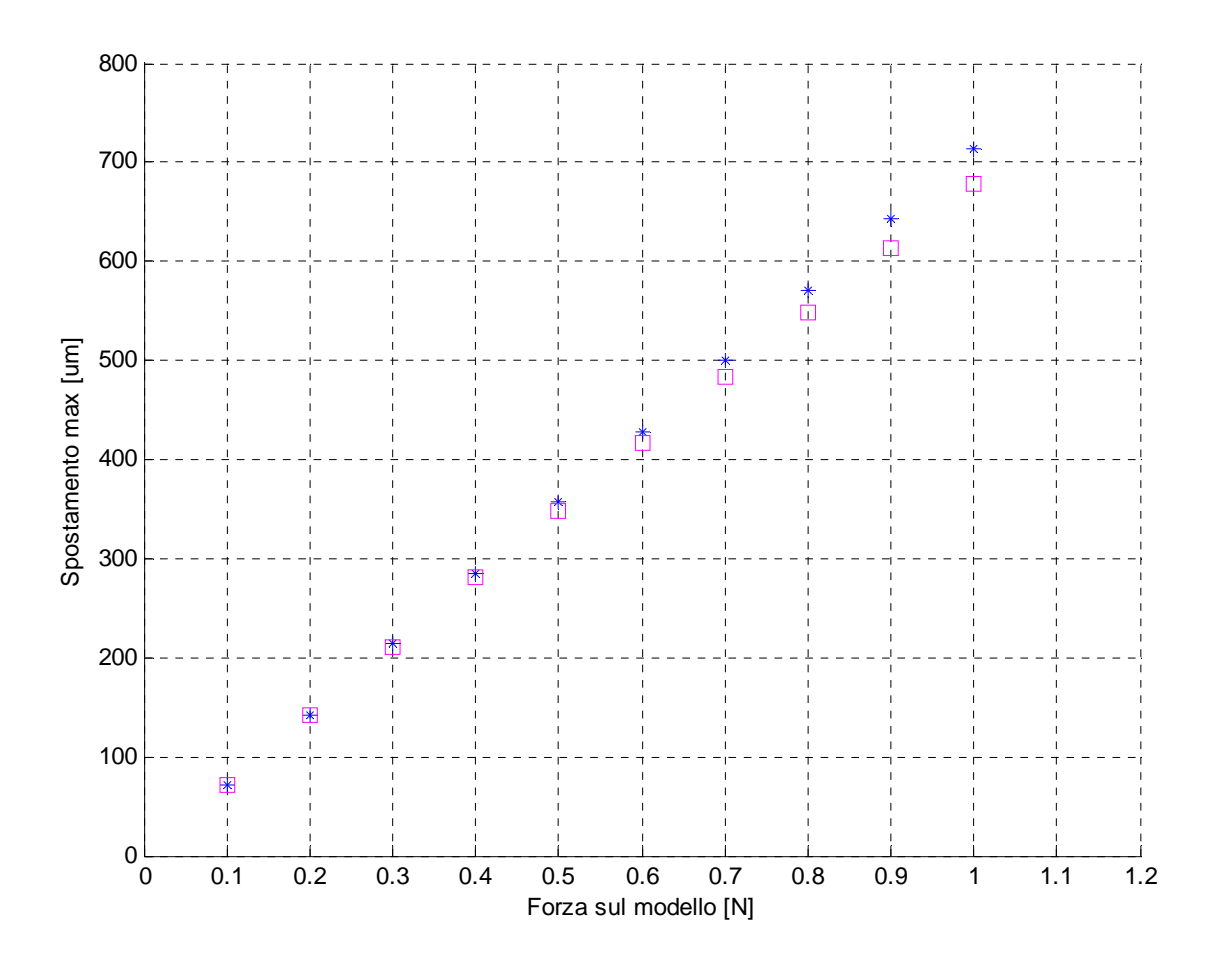

**Fig. 2.4.2: Confronto del massimo spostamento del modello travi nelle ipotesi di piccoli (blu) e grandi (rosa) spostamenti** 

Analizzando tabelle e grafici si possono trarre le seguenti principali considerazioni:

- i. i risultati ottenuti rispettano l'accezione generale che, qualunque modello si costruisca l'ipotesi di grandi spostamenti risulta sempre più rilevante quanto più sono alti i carichi applicati
- ii. l'ipotesi di piccoli spostamenti è praticamente del tutto giustificata nell'intervallo di variazione del carico preso in considerazione, visto che solo nel caso del modello travi con carico esterno di 1N l'errore commesso supera il suddetto valore limite del 5%
- iii. l' effetto della "riorientazione " degli elementi sotto l'azione degli step di carico ha l'effetto di una diminuzione del valore del massimo spostamento lungo x.

In Appendice C è riportato lo script di ANSYS per l'analisi non lineare dei grandi spostamenti relativamente al solo modello travi.

### **2.5 MODELLO ANALITICO**

Ciascun dito del gripper può essere visto come due spezzoni di travi rettilinee concatenate, scarichi durante la fase di apertura, attaccati ad una struttura curvilinea che, come già visto in precedenza, può, in prima approssimazione, essere considerata come una successione di travi rettilinee e circolari.

Facendo riferimento alla Fig. 2.5.1 l'apertura può dunque essere legata allo spostamento lungo l'asse x e alla rotazione attorno ad un asse z perpendicolare al piano del gripper della sezione S in cui le dita si congiungono alla trave circolare dalla relazione geometrica:

$$
\Delta x = \delta_x S + |SP| \cdot \text{rot}_z S \cdot \cos(\gamma)
$$
  
Rel. 2.5.1<sup>1</sup>

dove si è indicato con:

 $\overline{a}$ 

- $\triangle x \rightarrow$  spostamento del punto P lungo x (apertura)
- $\triangle$   $\delta$ <sub>x</sub>S  $\rightarrow$  spostamento di traslazione lungo x della sezione S del tratto circolare
- $|\downarrow|$   $|SP| \rightarrow$  modulo del vettore congiungente il centro della sezione S con il punto P
- $\overline{R}_{\text{rot}_z}$ S  $\rightarrow$  rotazione della sezione S attorno a z
- $\downarrow \gamma \rightarrow$  angolo acuto formato fra l'asse y e la retta di applicazione del vettore PS.

<sup>&</sup>lt;sup>1</sup> La formula approssima l'arco con la corda; una formulazione più rigorosa dell'apertura è data da:  $\Delta x = \delta x + 2^* |SP| * \text{Sin}(\text{rot}_z S/2) * \text{Cos}(y)$ 

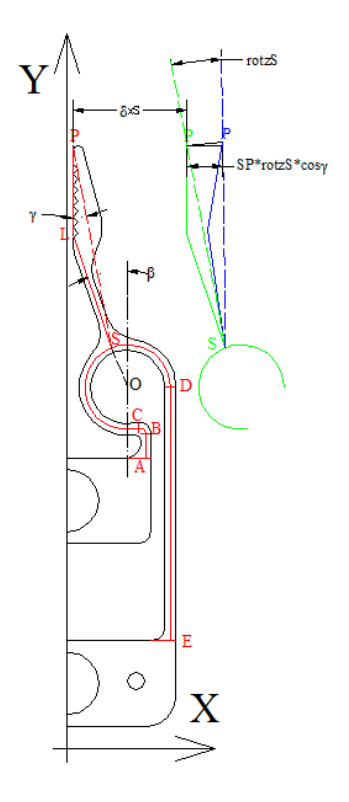

**Fig. 2.5.1: Relazione fra apertura e spostamenti della sezione S** 

L'idea è dunque quella di utilizzare la teoria delle travi per giungere ad una relazione analitica parametrica tra la forza F e i due spostamenti significativi ai fini del calcolo, della sezione S,che sono, lo si ricorda, lo spostamento lungo x e la rotazione attorno a z della sezione S nella struttura di Fig. 2.5.2.

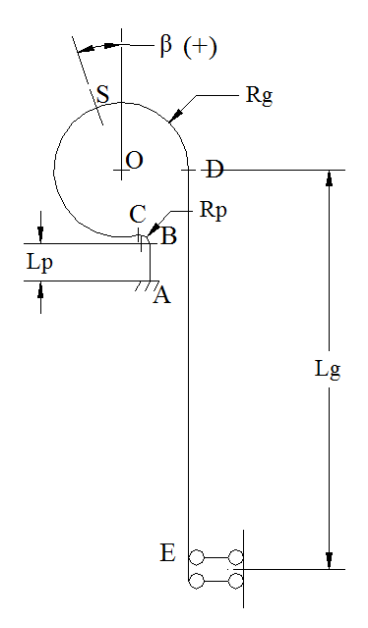

**Fig. 2.5.2: Schema a travi con indicati i parametri geometrici** 

In realtà tenendo conto del fatto che il sistema di movimentazione maggiormente usato per i microgripper è un attuatore piezoelettrico di cui normalmente si conosce il valore dello spostamento prodotto piuttosto che la forza di attuazione , in definitiva la relazione analitica cercata sarà fra lo spostamento di attuazione (spostamento  $\delta_y E$  della sezione E di Fig. 2.5.2) e lo spostamento x del punto P di Fig. 2.5.1.

La formulazione analitica parametrica ha lo scopo di implementare successivamente su un elaboratore elettronico uno script tale da fornire il valore dell'apertura per varie soluzioni progettuali in cui le variabili di progetto siano le caratteristiche dimensionali dei vari tratti e il valore dello spostamento imposto dall'attuatore piezoelettrico.

In conclusione i passi logici da seguire sono i due seguenti: trovare inizialmente una relazione fra forza F e spostamento di attuazione  $\delta_y E$ , infine si passa al calcolo degli spostamenti  $\delta_x S$  e rot<sub>z</sub>S in funzione della forza applicata.

Lo strumento chiave per eseguire tali passi logici può essere individuato nel metodo di Castigliano, che consente sia di calcolare gli spostamenti delle sezioni delle travi, sia di valutare le reazioni iperstatiche (vedi Fig. 2.5.3):

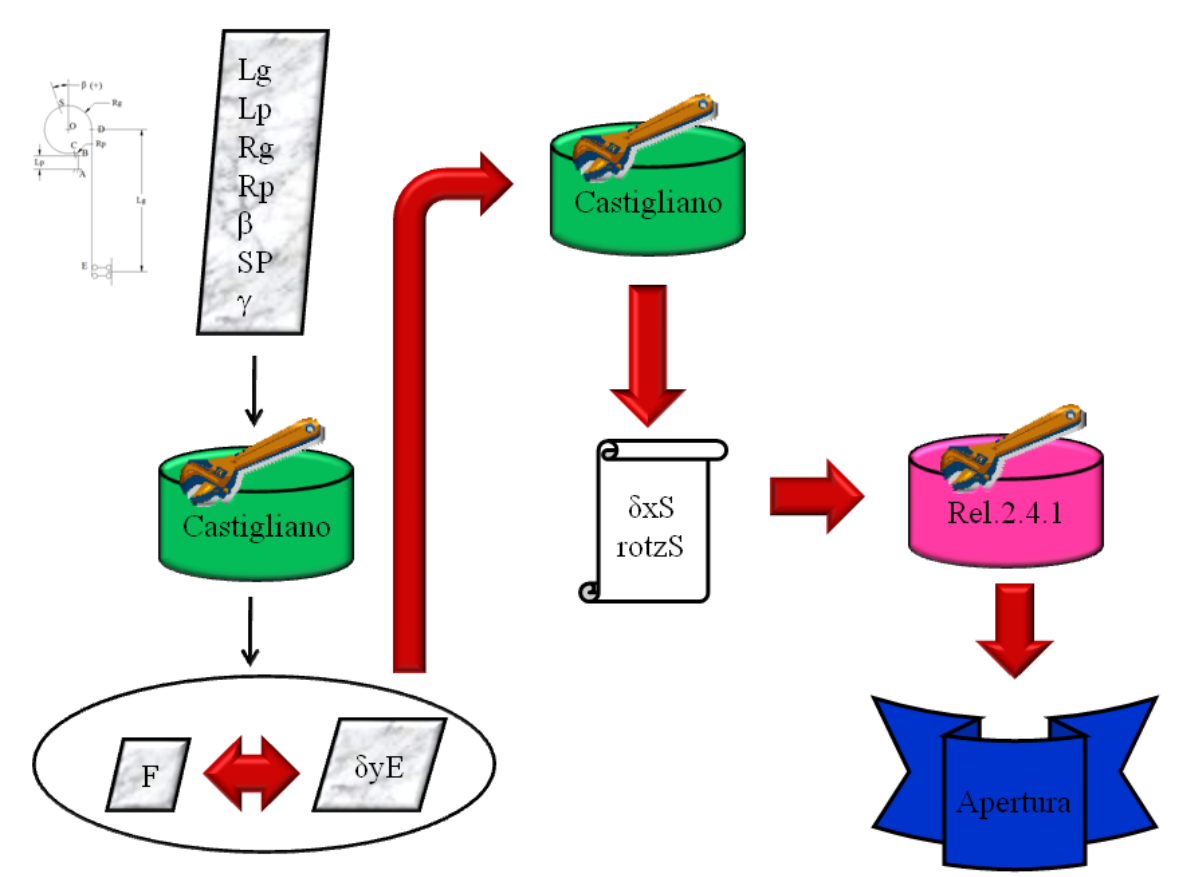

**Fig. 2.5.3: Passi logici: il metodo di Castigliano è usato sia per determinare la relazione tra F e δyE sia per il calcolo degli spostamenti significativi della sezione S** 

Il metodo di Castigliano deriva dal principio dei lavori virtuali applicato alla teoria delle travi (è quindi un metodo energetico) e vede lo spostamento (rotazione) subito da una sezione come la derivata della metà dell'energia potenziale immagazzinata dalla struttura rispetto ad una forza (momento) agente sulla sezione applicata nella direzione dello spostamento. Utilizzando il principio dei lavori virtuali il metodo consente di stabilire una relazione fra carico applicato in una sezione e corrispondente movimento di tale sezione.

Nel caso di vincolo rigido applicato ad una sezione, in cui cioè lo spostamento è noto (nullo), e la reazione incognita, consente di ricavare quest'ultima.

Nel caso di forza (coppia) nota applicata ad una sezione, consente invece di valutarne lo spostamento (rotazione) subito.

Qualora si voglia determinare lo spostamento (rotazione) di una sezione non direttamente caricata da forze (coppie) esterne, è necessario pensarvi applicata una forza (coppia) fittizia e trovare il legame spostamento/forza fittizia (rotazione/coppia fittizia), dopodiché il valore reale dello spostamento (rotazione) effettivo viene determinato ponendo uguale a zero la forza (coppia) fittizia nella precedente relazione.

Passaggio obbligato per l'applicazione del metodo è quindi il calcolo dell'energia potenziale elastica immagazzinata dalla struttura e quindi delle caratteristiche della sollecitazione.

Come di consueto nella trattazione delle travi, si considerano le deformazioni a taglio trascurabili rispetto alle deformazioni estensionali e flessionali, per cui le caratteristiche della sollecitazione significative sono lo sforzo normale e il momento flettente.

### **2.5.1 DETERMINAZIONE DELLA RELAZIONE FδyE**

La struttura di riferimento è quella di Fig. 2.5.4, che è due volte iperstatica, in cui il vincolo "doppio pendolo" è stato sostituito con una forza e una coppia incognite rispettivamente X e XM.

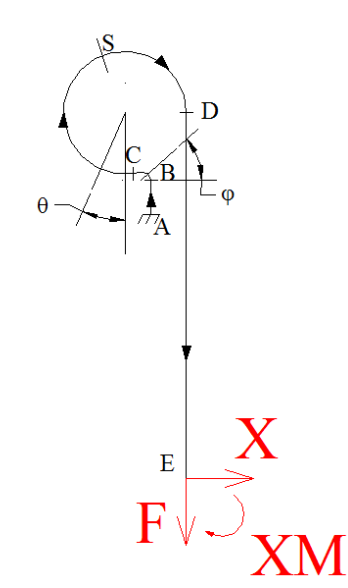

**Fig. 2.5.4: Calcolo della relazione F-δyE** 

Di seguito si riportano le espressioni delle caratteristiche della sollecitazione significative dei vari tratti della struttura:

Sforzo normale:

- $N_{AB} = -F$
- $N_{BC} = -F \cdot Cos(\varphi) X \cdot Sin(\varphi)$
- $N_{CD} = -F \cdot \text{Sin}(\theta) X \cdot \text{Cos}(\theta)$
- $\bullet$  N<sub>DF</sub> = F

Momento flettente:

- $M_{AB} = -XM + X \cdot (Lg Rg Rp Lp + z) F \cdot (Rg Rp)$
- $M_{BC} = -XM + X \cdot [Lg Rg Rp + Rp \cdot Sin(\varphi)] F \cdot [Rg Rp \cdot Cos(\varphi)]$
- $M_{CD} = -XM + X \cdot [Lg Rg \cdot Cos(\theta)] F \cdot Rg \cdot [1 + Sin(\theta)]$
- $M_{DE}$  = XM + X · (L y)

Per conoscere le caratteristiche della sollecitazione è dunque necessario determinare le reazioni iperstatiche X ed XM, che può essere fatto, come già accennato, con il metodo di Castigliano per il calcolo delle reazioni sovrabbondanti, ovvero imponendo nulli gli spostamenti della sezione E nelle direzioni delle reazioni incognite . Tralasciando il segno di moltiplicazione:

$$
\delta_{\rm x}E = \frac{1}{\rm{g}_{A}} \int_{0}^{L\varphi} N_{\rm AB} \frac{\partial N_{AB}}{\partial x} dy + \frac{1}{\rm{g}_{A}} \int_{0}^{\pi/2} N_{\rm BC} \frac{\partial N_{BC}}{\partial x} \text{ Rp } d\varphi + \frac{1}{\rm{g}_{A}} \int_{0}^{3\pi/2} N_{\rm CD} \frac{\partial N_{CD}}{\partial x} \text{ Rg } d\theta +
$$
  
+ 
$$
\frac{1}{\rm{g}_{A}} \int_{0}^{L\varphi} N_{\rm DE} \frac{\partial N_{BE}}{\partial x} dy + \frac{1}{\rm{g}_{I}} \int_{0}^{L\varphi} M_{\rm AB} \frac{\partial N_{AB}}{\partial x} dy + \frac{1}{\rm{g}_{I}} \int_{0}^{\pi/2} M_{\rm BC} \frac{\partial N_{BC}}{\partial x} \text{ Rp } d\varphi +
$$
  
+ 
$$
\frac{1}{\rm{g}_{I}} \int_{0}^{3\pi/2} M_{\rm CD} \frac{\partial N_{CD}}{\partial x} \text{ Rg } d\theta + \frac{1}{\rm{g}_{I}} \int_{0}^{L\varphi} M_{\rm DE} \frac{\partial N_{DE}}{\partial x} dy = 0
$$
  
Rel. 2.5.2

$$
rot_{z}E = \frac{1}{\epsilon_{A}} \int_{0}^{L_{p}} N_{AB} \frac{\partial NAB}{\partial x^{M}} dy + \frac{1}{\epsilon_{A}} \int_{0}^{\pi/2} N_{BC} \frac{\partial NBC}{\partial x^{M}} Rp d\varphi + \frac{1}{\epsilon_{A}} \int_{0}^{3\pi/2} N_{CD} \frac{\partial NCD}{\partial x^{M}} Rg d\theta + + \frac{1}{\epsilon_{A}} \int_{0}^{L_{p}} N_{DE} \frac{\delta NDE}{\delta X M} dy + \frac{1}{\epsilon_{I}} \int_{0}^{L_{p}} M_{AB} \frac{\delta MAB}{\delta X M} dy + \frac{1}{\epsilon_{I}} \int_{0}^{\pi/2} M_{BC} \frac{\delta MBC}{\delta X M} Rp d\varphi + + \frac{1}{\epsilon_{I}} \int_{0}^{3\pi/2} M_{CD} \frac{\delta MCD}{\delta X M} Rg d\theta + \frac{1}{\epsilon_{I}} \int_{0}^{L_{p}} M_{DE} \frac{\delta MDE}{\delta X M} dy = 0 Rel. 2.5.3
$$

dove E rappresenta il modulo di Young del materiale, mentre A ed I sono rispettivamente l'area e il momento di inerzia assiale della sezione.

Con la Rel. 2.5.2 e la Rel. 2.5.3 si ottiene un sistema di due equazioni nelle due incognite X e XM. Note le funzioni X(F) e XM(F), è possibile determinare le caratteristiche della sollecitazione, con le quali, applicando ancora il metodo di Castigliano, si può trovare la relazione diretta fra la forza F e lo spostamento  $\delta_{v}E$ , come espresso nella

$$
\delta_{y}E = \frac{1}{\epsilon_{A}} \int_{0}^{Lp} N_{AB} \frac{\partial NAB}{\partial F} dy + \frac{1}{\epsilon_{A}} \int_{0}^{\pi/2} N_{BC} \frac{\partial NBC}{\partial F} Rp \, d\varphi + \frac{1}{\epsilon_{A}} \int_{0}^{3\pi/2} N_{CD} \frac{\partial NCD}{\partial F} Rg \, d\theta +
$$

$$
+\frac{1}{\epsilon A} \int_0^{Lg} N_{\text{DE}} \frac{\epsilon_{NDE}}{\epsilon_F} dy + \frac{1}{\epsilon I} \int_0^{Lp} M_{\text{AB}} \frac{\partial MAB}{\partial F} dy + \frac{1}{\epsilon I} \int_0^{\pi/2} M_{\text{BC}} \frac{\partial MBC}{\partial F} \text{Rp } d\varphi +
$$
  

$$
\frac{1}{\epsilon I} \int_0^{3\pi/2} M_{\text{CD}} \frac{\partial MCD}{\partial F} \text{Rg } d\theta + \frac{1}{\epsilon I} \int_0^{Lg} M_{\text{DE}} \frac{\partial MDE}{\partial F} dy
$$
  
Rel. 2.5.4

A questo punto il metodo di Castigliano viene usato per il calcolo dello spostamento lungo x e della rotazione attorno a z della sezione S.

#### **2.5.2 CALCOLO DELLO SPOSTAMENTO δxS**

Poiché in S non vi sono forze esterne applicate, il metodo di Castigliano impone che vi sia un carico fittizio Qx diretto lungo x come in Fig. 2.5.5 dove XQx e XMQx rappresentano le reazioni vincolari del doppio pendolo e i significati delle diciture sono rispettivamente quelli di forza orizzontale di reazione causata dal carico Q orizzontale e momento di reazione causato dal carico Q orizzontale.

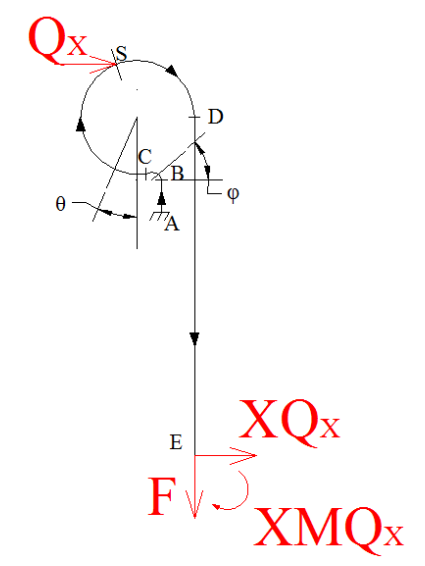

**Fig. 2.5.5: Struttura soggetta al carico fittizio Qx**

Di seguito si riportano le caratteristiche della sollecitazione per i vari tratti nella nuova configurazione di carichi:

Sforzo normale:

- $N_{AB} = -F$
- $N_{BC} = -F \cdot \cos(\varphi) (XQx + Qx) \cdot \sin(\varphi)$
- $N_{CS} = -F \cdot \text{Sin}(\theta) (XQx + Qx) \cdot \text{Cos}(\theta)$
- $N_{SD} = -F \cdot \text{Sin}(\theta) XOx \cdot \text{Cos}(\theta)$

 $\bullet$  N<sub>DF</sub> = F

Momento flettente:

- $M_{AB} = -RM + (Qx + XQx) \cdot y$
- $M_{BC} = -RM + (Qx + XQx) \cdot [Lp + Rp \cdot Sin(\varphi)] F \cdot Rp \cdot [1 Cos(\varphi)]$
- $M_{CS} = -RM + (Qx + XQx) \cdot {Lp + Rp + Rg \cdot [1 Cos(\theta)]} F \cdot [Rp + Rg \cdot$  $Sin(\theta)$ ]
- $M_{SD} = XQx \cdot [Lg Rg \cdot Cos(\theta)] XMQx F \cdot Rg \cdot [1 + Sin(\theta)]$
- $M_{DE} = XQx \cdot (Lg-y) XMQx$

dove con RM si è indicato il momento di reazione nel vincolo di incastro che vale:

$$
RM = XMQx - XQx \cdot (Lg - Rg - Rp - Lp) + F \cdot (Rg - Rp) + Qx \cdot {Lp + Rp + Rg \cdot [1 + Cos(\beta)]}
$$

e con β si è indicato l'angolo al quale il dito del gripper si congiunge alla struttura circolare (vedi Fig. 2.5.2).

Le caratteristiche della sollecitazione XQx e XMQx possono essere determinate sempre col metodo di Castigliano imponendo nulli gli spostamenti della sezione E, ottenendo così un sistema di due equazioni nelle incognite iperstatiche. Tralasciando il segno di moltiplicazione:

$$
\delta_x E = \frac{1}{EA} \int_0^{Lp} N_{AB} \frac{\partial NAB}{\partial x Qx} dy + \frac{1}{EA} \int_0^{\pi/2} N_{BC} \frac{\partial NBC}{\partial x Qx} Rp d\varphi + \frac{1}{EA} \int_0^{180-\beta} N_{CS} \frac{\partial NCS}{\partial x Qx} Rg d\theta +
$$
  
+  $\frac{1}{EA} \int_{180-\beta}^{3\pi/2} N_{SD} \frac{\partial NSD}{\partial x Qx} Rg d\theta + \frac{1}{EA} \int_0^{Lg} N_{DE} \frac{\partial NDE}{\partial x Qx} dy + \frac{1}{Et} \int_0^{Lp} M_{AB} \frac{\partial NAB}{\partial x Qx} dy +$   
+  $\frac{1}{EI} \int_0^{\pi/2} M_{BC} \frac{\partial NBC}{\partial x Qx} Rp d\varphi + \frac{1}{EI} \int_0^{180-\beta} M_{CS} \frac{\partial NCS}{\partial x Qx} Rg d\theta + \frac{1}{EI} \int_{130-\beta}^{5\pi/2} M_{SD} \frac{\partial NSD}{\partial x Qx} Rg d\theta +$   
+  $\frac{1}{EI} \int_0^{Lg} M_{DE} \frac{\partial NDE}{\partial x Qx} dy = 0$   
Rel. 2.5.5

$$
rot_{z}E = \frac{1}{g_{A}} \int_{0}^{Lp} N_{AB} \frac{\partial NB}{\partial XMQ_{x}} dy + \frac{1}{g_{A}} \int_{0}^{\pi/2} N_{BC} \frac{\partial NB}{\partial XMQ_{x}} Rp d\varphi + \frac{1}{g_{A}} \int_{0}^{180-\beta} N_{CS} \frac{\partial NS}{\partial XMQ_{x}} Rg d\theta + + \frac{1}{g_{A}} \int_{180-\beta}^{3\pi/2} N_{SD} \frac{\partial NSD}{\partial XMQ_{x}} Rg d\theta + \frac{1}{g_{A}} \int_{0}^{Lg} N_{DE} \frac{\partial NDE}{\partial XMQ_{x}} dy + \frac{1}{g_{I}} \int_{0}^{Lp} M_{AB} \frac{\partial MAB}{\partial XMQ_{x}} dy + + \frac{1}{g_{I}} \int_{0}^{\pi/2} M_{BC} \frac{\partial MSE}{\partial XMQ_{x}} Rp d\varphi + \frac{1}{g_{I}} \int_{0}^{180-\beta} M_{CS} \frac{\partial MSE}{\partial XMQ_{x}} Rg d\theta + \frac{1}{g_{I}} \int_{180-\beta}^{3\pi/2} M_{SD} \frac{\partial MSD}{\partial XMQ_{x}} Rg d\theta + + \frac{1}{g_{I}} \int_{0}^{Lg} M_{DE} \frac{\partial MB}{\partial XMQ_{x}} dy = 0
$$
  
Rel. 2.5.6

Le Rel. 2.5.5 e Rel. 2.5.6 rappresentano dunque il sistema di equazioni nelle incognite XQx e XMQx che possono quindi essere determinate come funzioni del carico fittizio Qx (XQx(Qx) e  $XMQx(Qx)$ ).

Applicando ancora il metodo di Castigliano, con la Rel. 2.5.7 si può determinare lo spostamento orizzontale della sezione S in funzione sempre del carico fittizio  $Ox$  ( $\delta_x S(Ox)$ ).

$$
\delta_x S = \frac{1}{g_A} \int_0^{Lp} N_{AB} \frac{\partial MA}{\partial Q_x} dy + \frac{1}{g_A} \int_0^{\pi/2} N_{BC} \frac{\partial MBC}{\partial Q_x} Rp \, d\varphi + \frac{1}{g_A} \int_0^{180-\beta} N_{CS} \frac{\partial NCS}{\partial Q_x} Rg \, d\theta + \frac{1}{g_A} \int_{180-\beta}^{3\pi/2} N_{BD} \frac{\partial NSD}{\partial Q_x} Rg \, d\theta + \frac{1}{g_A} \int_0^{Lq} N_{DE} \frac{\partial NDE}{\partial Q_x} dy + \frac{1}{g_I} \int_0^{Lp} M_{AB} \frac{\partial MAB}{\partial Q_x} dy + \frac{1}{g_I} \int_0^{\pi/2} M_{BC} \frac{\partial MBC}{\partial Q_x} Rp \, d\varphi + \frac{1}{g_I} \int_0^{180-\beta} M_{CS} \frac{\partial MCS}{\partial Q_x} Rg \, d\theta + \frac{1}{g_I} \int_{130-\beta}^{3\pi/2} M_{BD} \frac{\partial MSD}{\partial Q_x} Rg \, d\theta + \frac{1}{g_I} \int_0^{Lq} M_{DE} \frac{\partial MDE}{\partial Q_x} dy + \frac{1}{g_I} \int_0^{Lq} M_{DE} \frac{\partial MDE}{\partial Q_x} dy
$$
  
Rel. 2.5.7

Poiché nella situazione effettiva sulla sezione S non è applicato alcun carico esterno, ponendo nella Rel. 2.5.7  $Qx = 0$ , si trova lo spostamento orizzontale effettivo cercato.

#### **2.5.3 CALCOLO DELLA ROTAZIONE rotzS**

Il procedimento è del tutto analogo a quello seguito per lo spostamento lungo x della sezione S, con la differenza che stavolta il carico fittizio è un momento QM, per cui si riportano solamente le caratteristiche della sollecitazione relative alla nuova configurazione di carichi e le relazioni che consentono di risolvere le due iperstaticità della struttura e la determinazione della rotazione di S. Le diciture delle reazioni del doppio pendolo XQM e XMQM, stanno rispettivamente a

rappresentare la forza di reazione dovuta alla coppia QM e il momento di reazione dovuto alla coppia QM.

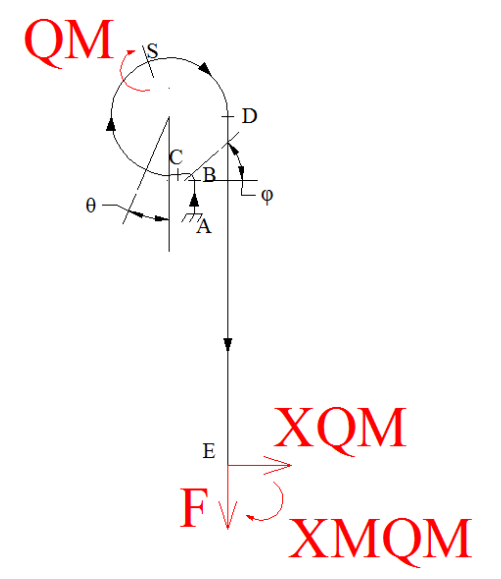

**Fig. 2.5.6: Struttura soggetta al momento fittizio QM** 

Sforzo normale:

- $N_{AB} = -F$
- $N_{BC} = -F \cdot Cos(\varphi) XQM \cdot Sin(\varphi)$
- $N_{CS} = -F \cdot \text{Sin}(\theta) XQM \cdot \text{Cos}(\theta)$
- $N_{SD} = -F \cdot \text{Sin}(\theta) XQM \cdot \text{Cos}(\theta)$
- $\bullet$  N<sub>DF</sub> = F

Momento flettente:

- $M_{AB} = RM + XQM \cdot y$
- $M_{BC} = -RM + XQM \cdot [Lp + Rp \cdot Sin(\varphi)] F \cdot Rp \cdot [1 Cos(\varphi)]$
- $M_{CS} = -RM + XQM \cdot {Lp + Rp + Rg \cdot [1 Cos(\theta)]} F \cdot [Rp + Rg \cdot Sin(\theta)]$
- $M_{SD} = -XMQM + XQM \cdot [Lg Rg \cdot Cos(\theta)] F \cdot Rg \cdot [1 + Sin(\theta)]$
- $M_{DE}$  = -XMQM + XQM  $\cdot$  (Lg y)

dove con RM si è indicato il momento di reazione nel vincolo di incastro che vale:

$$
RM = XMQM - XQM \cdot (Lg - Rg - Rp - Lp) + F \cdot (Rg - Rp) + QM.
$$

$$
\delta_{\rm x}E = \frac{1}{EA} \int_0^{Lp} N_{\rm AB} \frac{\partial NAB}{\partial x \rho M} \, \mathrm{d}y + \frac{1}{EA} \int_0^{\pi/2} N_{\rm BC} \frac{\partial NBE}{\partial x \rho M} \, \mathrm{R}p \, \mathrm{d}\phi + \frac{1}{EA} \int_0^{180-\beta} N_{\rm CS} \frac{\partial NCS}{\partial x \rho M} \, \mathrm{R}g \, \mathrm{d}\theta + \frac{1}{EA} \int_{180-\beta}^{3\pi/2} N_{\rm SD} \frac{\partial NSD}{\partial x \rho M} \, \mathrm{R}g \, \mathrm{d}\theta + \frac{1}{EA} \int_0^{Lg} N_{\rm DE} \frac{\partial NDE}{\partial x \rho M} \, \mathrm{d}y + \frac{1}{EI} \int_0^{Lp} M_{\rm AB} \frac{\partial MAB}{\partial x \rho M} \, \mathrm{d}y + \frac{1}{EI} \int_0^{\pi/2} M_{\rm BC} \frac{\partial MEC}{\partial x \rho M} \, \mathrm{R}p \, \mathrm{d}\phi + \frac{1}{EI} \int_0^{180-\beta} M_{\rm CS} \frac{\partial MCS}{\partial x \rho M} \, \mathrm{R}g \, \mathrm{d}\theta + \frac{1}{EI} \int_0^{3\pi/2} M_{\rm BC} \frac{\partial MSD}{\partial x \rho M} \, \mathrm{R}g \, \mathrm{d}\theta + \frac{1}{EI} \int_0^{Lg} M_{\rm DE} \frac{\partial MDE}{\partial x \rho M} \, \mathrm{d}y = 0
$$
\n
$$
\text{Rel. 2.5.8}
$$

$$
rot_{z}E = \frac{1}{g_{A}} \int_{0}^{Lp} N_{AB} \frac{\partial NAB}{\partial xMQM} dy + \frac{1}{g_{A}} \int_{0}^{\pi/2} N_{BC} \frac{\partial NBC}{\partial xMQM} Rp d\varphi + \frac{1}{g_{A}} \int_{0}^{180-\beta} N_{CS} \frac{\partial NCS}{\partial xMQM} Rg d\theta +
$$
  
+  $\frac{1}{g_{A}} \int_{180-\beta}^{8\pi/2} N_{SD} \frac{\partial NSD}{\partial xMQM} Rg d\theta + \frac{1}{g_{A}} \int_{0}^{Lg} N_{DE} \frac{\partial NDE}{\partial xMQM} dy + \frac{1}{g_{I}} \int_{0}^{Lp} M_{AB} \frac{\partial NAB}{\partial xMQM} dy +$   
+  $\frac{1}{g_{I}} \int_{0}^{\pi/2} M_{BC} \frac{\partial NBC}{\partial xMQM} Rp d\varphi + \frac{1}{g_{I}} \int_{0}^{180-\beta} M_{CS} \frac{\partial NCS}{\partial xMQM} Rg d\theta + \frac{1}{g_{I}} \int_{180-\beta}^{3\pi/2} M_{SD} \frac{\partial NSD}{\partial xMQM} Rg d\theta +$   
+  $\frac{1}{g_{I}} \int_{0}^{Lg} M_{DE} \frac{\partial NDE}{\partial xMQM} dy = 0$   
Rel. 2.5.9

$$
rot_{z}S = \frac{1}{\epsilon A} \int_{0}^{\epsilon D} N_{AB} \frac{\partial NAB}{\partial QM} dy + \frac{1}{\epsilon A} \int_{0}^{\pi/2} N_{BC} \frac{\partial NBC}{\partial QM} Rp d\varphi + \frac{1}{\epsilon A} \int_{0}^{\epsilon B0-\beta} N_{CS} \frac{\partial NCS}{\partial QM} Rg d\theta +
$$
  
+  $\frac{1}{\epsilon A} \int_{180-\beta}^{3\pi/2} N_{SD} \frac{\partial NSD}{\partial QM} Rg d\theta + \frac{1}{\epsilon A} \int_{0}^{\epsilon B} N_{DE} \frac{\partial NDE}{\partial QM} dy + \frac{1}{\epsilon I} \int_{0}^{\epsilon P} M_{AB} \frac{\partial MAB}{\partial QM} dy +$   
+  $\frac{1}{\epsilon I} \int_{0}^{\pi/2} M_{BC} \frac{\partial NBC}{\partial QM} Rp d\varphi + \frac{1}{\epsilon I} \int_{0}^{\epsilon B0-\beta} M_{CS} \frac{\partial NCS}{\partial QM} Rg d\theta + \frac{1}{\epsilon I} \int_{130-\beta}^{\epsilon N/2} M_{SD} \frac{\partial NSD}{\partial QM} Rg d\theta +$   
+  $\frac{1}{\epsilon I} \int_{0}^{\epsilon B} M_{DE} \frac{\partial NDE}{\partial QM} dy$   
Rel. 2.5.10

Ponendo nella Rel. 2.5.10 QM uguale a zero si ottiene la rotazione cercata della sezione S.

Infine, noti gli spostamenti significativi della sezione S, con la Rel. 2.5.1 si ottiene l'apertura.

Il modello analitico e quello con le travi pur procedendo per strade differenti forniscono risultati in stretto accordo fra loro; ad esempio per un carico sul modello di 0.5N il modello travi, come si è visto (vedi Tabella 2.3.1), fornisce un valore di apertura di 357.237 µm, dal modello analitico risulta invece 357.361 µm, con uno scostamento del tutto irrilevante dal punto di vista ingegneristico.

In Appendice D è riportato lo script di "Mathematica" relativo alla risoluzione del modello analitico.

## **2.6 OTTIMIZZAZIONE DELLA GEOMETRIA PER MASSIMIZZARNE L'APERTURA**

Avere a disposizione un modello analitico che fornisca il valore dell'apertura in funzione dei parametri geometrici principali, consente di ottimizzare la geometria del gripper attuale in modo da massimizzarne l'apertura.

Tale massimizzazione costituisce chiaramente un problema di ottimo vincolato, per cui si parte dalla scelta dei parametri geometrici da modificare e dalla definizione dei limiti (o range) entro i quali farli variare.

La scelta dei parametri richiede un'analisi critica della struttura rappresentata in Fig. 2.5.2 per valutare quali inficiano maggiormente sullo spostamento orizzontale e sulla rotazione della sezione S da cui hanno origine le dita.

L'analisi critica serve anche ad individuare quei parametri che tassativamente non possono essere modificati, come ad esempio gli spessori nel nostro caso.

Sempre con riferimento alla Fig. 2.5.2, i parametri che probabilmente poco influiscono sull'apertura sono Lp e Rp visto che sono tratti piuttosto tozzi (cioè con basso rapporto lunghezza / lato della sezione ) e che tali rimarranno a meno di non stravolgere completamente la geometria.

Di conseguenza i parametri che si ritengono maggiormente partecipi a determinare l'entità dell'apertura sono Lg, Rg e β.

Si passa adesso per ognuno dei tre parametri a definirne i limiti.

Il parametro Lg vale attualmente circa 2.3 mm; poiché una sua diminuzione comporterà sicuramente un irrigidimento del tratto DE, il suo limite inferiore può essere ragionevolmente preso in Lg<sub>min</sub> = 2 mm, mentre il limite superiore è dettato da motivi pratici di ingombro, per cui si porrà  $Lg_{max} = 3$  mm.

Il parametro Rg vale attualmente 0.375 mm e le considerazioni sui suoi limiti inferiore e superiore sono le stesse del parametro Lg, con la differenza che un suo aumento incrementa soprattutto l'ingombro in larghezza del gripper. Per questi motivi si pone  $Rg_{min} = 0.375$  mm e  $Rg_{max} = 0.475$ mm.

Il parametro β, che attualmente vale 20°, non ha in teoria limiti se non quelli di praticità nella definizione della geometria delle dita del gripper, per cui lo si farà variare fra  $\beta_{\rm min} = -10^{\circ}$  e  $\beta_{\rm max} =$ 30°.

Occorre a questo punto richiamare alla mente il significato che si è dato al termine "apertura": con tale termine si è indicato per convenzione la componente orizzontale di spostamento del punto P di Fig. 2.5.1 quando nella sezione E è applicato un carico di 0.5 N. Quindi la distanza fra i due punti P delle due dita del gripper in fase di apertura è pari alla somma della distanza iniziale (senza carico applicato) e del doppio dell'apertura.

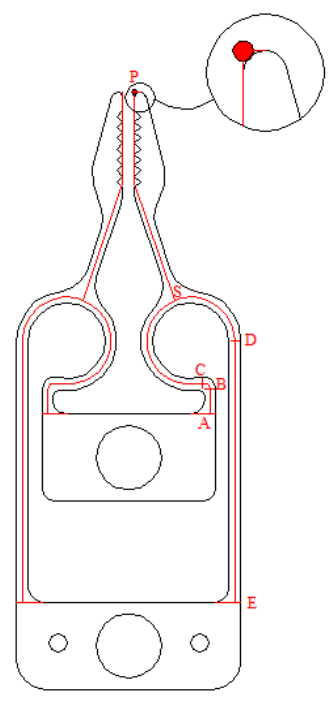

**Fig. 2.6.1: Punto P** 

L'espressione analitica approssimata dell'apertura, come si è visto, è data da

$$
\Delta x = \delta_x S + |SP| \cdot rot_z S \cdot cos(\gamma)
$$

dove |SP| e γ dipendono dalla conformazione delle dita; poiché si vuole prescindere dalla loro forma, anziché ottimizzare la funzione apertura, si cercherà di ottimizzare le funzioni  $\delta_x S$  e rot<sub>z</sub>S ovvero rispettivamente lo spostamento orizzontale e la rotazione della sezione S, anche se non è detto che l'ottimo di  $\Delta x$  coincida con l'ottimo di  $\delta_x S$  e rot<sub>z</sub>S e nemmeno che l'ottimo di  $\delta_x S$  coincida con l'ottimo di rot<sub>z</sub>S.

All'interno del range di variazione dei parametri si sono presi 3 valori di Lg e Rg e 5 per β equidi stanziati, in modo da ottenere in tutto  $3 \times 3 \times 5 = 45$  combinazioni possibili (45 triplette).

In particolare i valori di Lg presi in considerazione sono 2, 2.5 e 3 mm, per Rg, 0.375, 0.425 e 0.475 mm, infine per β, -10°, 0°, 10°, 20° e 30°.

Per ciascuna delle 45 triplette si sono calcolati i corrispondenti valori di  $\delta_x$ S e rot<sub>z</sub>S con l'intenzione di individuare linee qualitative di comportamento e punti di successivo infittimento.

Le tabelle seguenti mostrano i risultati per ciascuna delle 45 triplette, dove le lunghezze sono espresse in mm, e gli angoli in radianti:

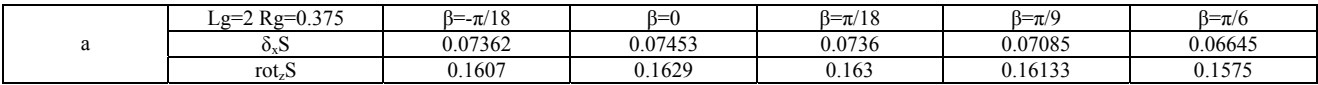

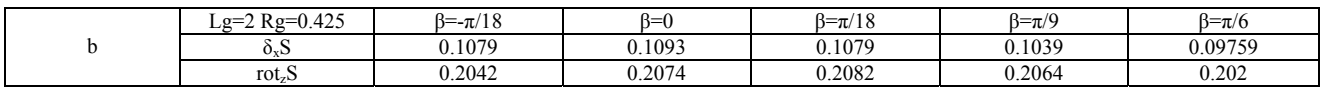

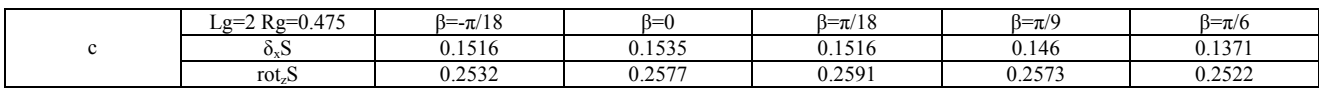

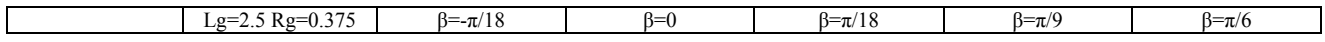

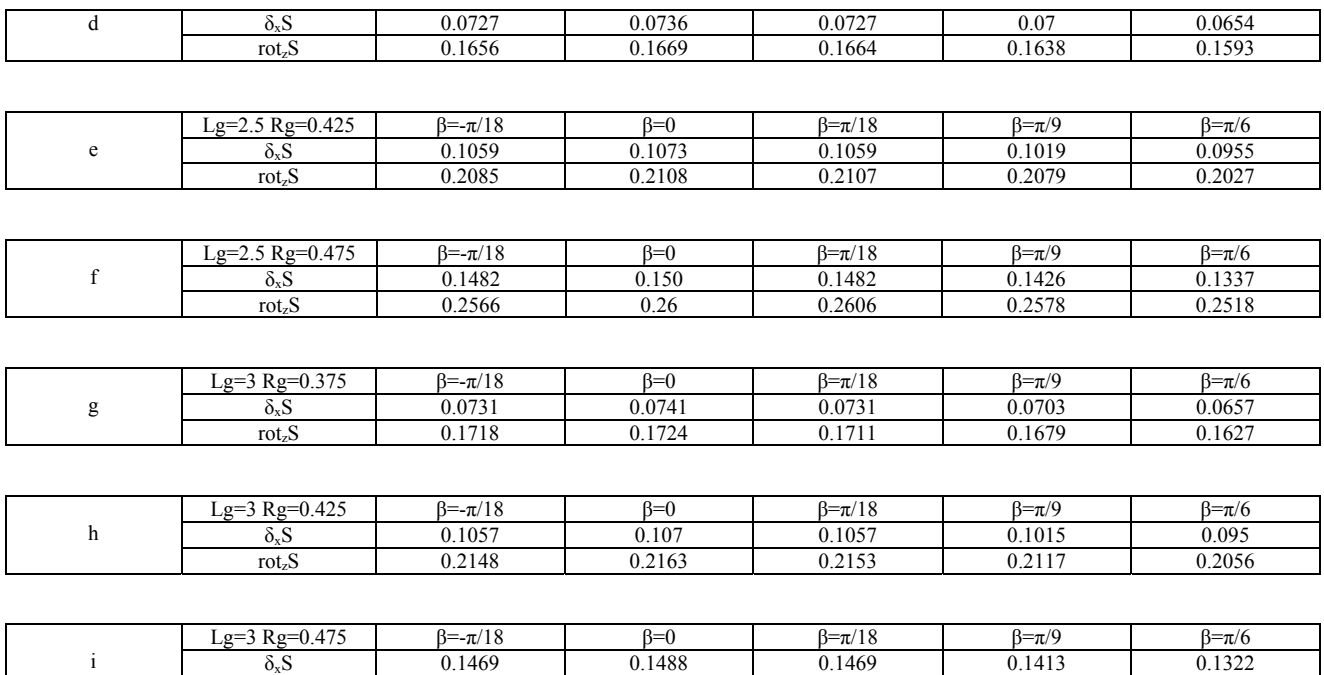

Dall'esame delle tabelle si possono fare le seguenti considerazioni:

• una variazione di Lg ha scarso effetto sia sullo spostamento che sulla rotazione di S,come si può vedere confrontando fra loro le tabelle **a**, **d**, **g,** le tabelle **b**,**e**,**h** e le tabelle **c**, **f**, **i**, mentre ha un impatto notevole sugli ingombri;

rotzS 0.2628 0.2653 0.2647 0.2609 0.2539

- un aumento di Rg ha un notevole effetto sullo spostamento e sulla rotazione di S incrementandoli, come si può vedere confrontando fra loro le tabelle **a**, **b**, **c**, le tabelle **d**, **e**, **f**, e le tabelle **g**, **h**, **i**;
- i valori dello spostamento  $\delta_x S$  hanno un comportamento sostanzialmente simmetrico rispetto a β = 0, visto che per β = -π/18 e β = π/18 danno praticamente lo stesso risultato, con un massimo in  $\beta = 0$ ;
- i valori della rotazione rot<sub>z</sub>S presentano un massimo compreso fra β = 0 e β =  $\pi$ /9

Alla luce di tali considerazioni si possono trarre le seguenti conclusioni:

- è conveniente mantenere la lunghezza del gripper attuale Lg e quindi in sostanza mantenere i medesimi ingombri di lunghezza totale
- è conveniente cercare di aumentare la dimensione Rg cercando di limitare gli ingombri soprattutto in larghezza, tenendo però in considerazione il fatto che un aumento di Rg provoca conseguenti aumenti nella caratteristica della sollecitazione momento flettente sulla struttura e quindi livelli di tensione più elevati
- una volta stabiliti i valori dei primi due parametri conviene tracciare il grafico dell'apertura in funzione dell'angolo β facendolo variare fra 0 e  $\pi/9$ , prendendo valori indicativi di  $|SP|$  e γ calcolati per un valore intermedio di β ad esempio per β =  $\pi/18$ , e cercare in questo modo il valore ottimo di β
- infine tutte le modifiche apportate al gripper dovranno essere tali da mantenere valide le relazioni geometriche fra i vari tratti della struttura (ad esempio la retta congiungente i

centri di Rg e Rp deve essere parallela al tratto DE), che stanno alla base del modello con le travi e dei limiti di integrazione dei vari contributi del metodo di Castigliano.

Si è quindi cercato di riprogettare il gripper mantenendo inalterata la dimensione Lg, usando l'angolo β ottimale e adottando i due valori superiori di Rg, ottenendo in definitiva due nuovi gripper denominati Asterix (con Rg più piccolo 0.425 mm) e Obelix (con Rg più grande 0.475 mm).

#### **2.6.1 ASTERIX**

Modificando il raggio Rg del gripper attuale e portandolo al valore 0.425 mm, gli ingombri laterali possono essere contenuti avvicinando fra di loro le due porzioni di circonferenza di raggio Rg. La loro distanza viene ridotta da 0.2 mm del gripper attuale a 0.1 mm, mentre l'ingombro laterale passa da 1.9 mm a 2 mm; in pratica l'aver avvicinato le due porzioni di circonferenza comporta un incremento degli ingombri laterali soltanto di 0.1 mm che rappresenta appena il 5%.

La Fig. 2.6.2 mostra le differenze fra il modello attuale e Asterix, sul quale sono riportate le misure di  $|SP|$  e γ relativi ad un angolo β =  $\pi/18$  come precedentemente precisato allo scopo di determinare l'apertura in funzione di β. Su questo punto occorre fare chiarezza.

L'angolo β è variabile in un range che va da 0 a  $\pi/9$  e  $\delta_x$ S e rot<sub>z</sub>S dipendono da esso secondo relazioni ben determinate che si sono ottenute applicando il metodo di Castigliano. L'apertura, però, oltre a dipendere da δxS e rotzS dipende anche da |SP| e γ che dipendono anch'esse da β secondo relazioni non facilmente calcolabili, mentre il loro valore si determina bene per via grafica. I valori di |SP| e γ si sono quindi assunti uguali a quelli ottenuti prendendo β pari al valor medio del suo range di variazione e cioè π/18.

Nel caso di Fig. 2.6.2 prendendo  $\beta = \pi/18$  si ottiene  $|SP| = 1.7412$  e  $\gamma = 13^{\circ}$  circa.

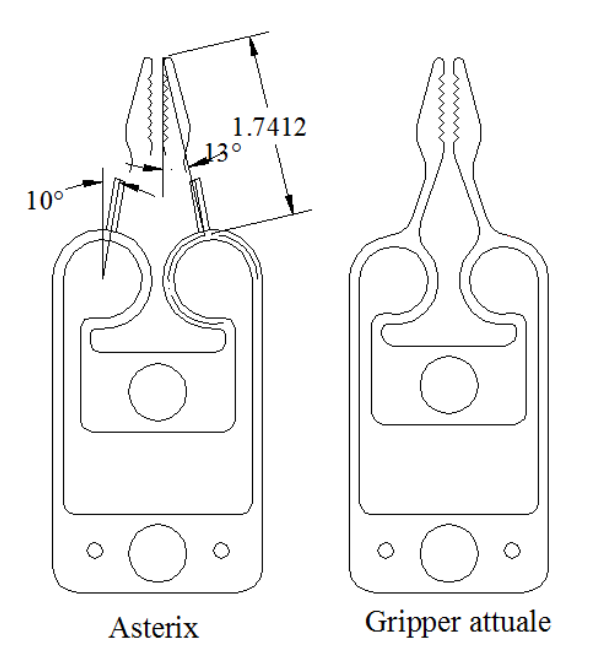

**Fig. 2.6.2: Confronto fra il gripper attuale ed Asterix in fase di costruzione** 

La Fig. 2.6.3 mostra l'andamento dell'apertura in funzione di β con i suddetti valori di |SP| e γ; essa presenta un massimo in corrispondenza di β = 4° circa fornendo un'apertura approssimativa di 0.465 mm.

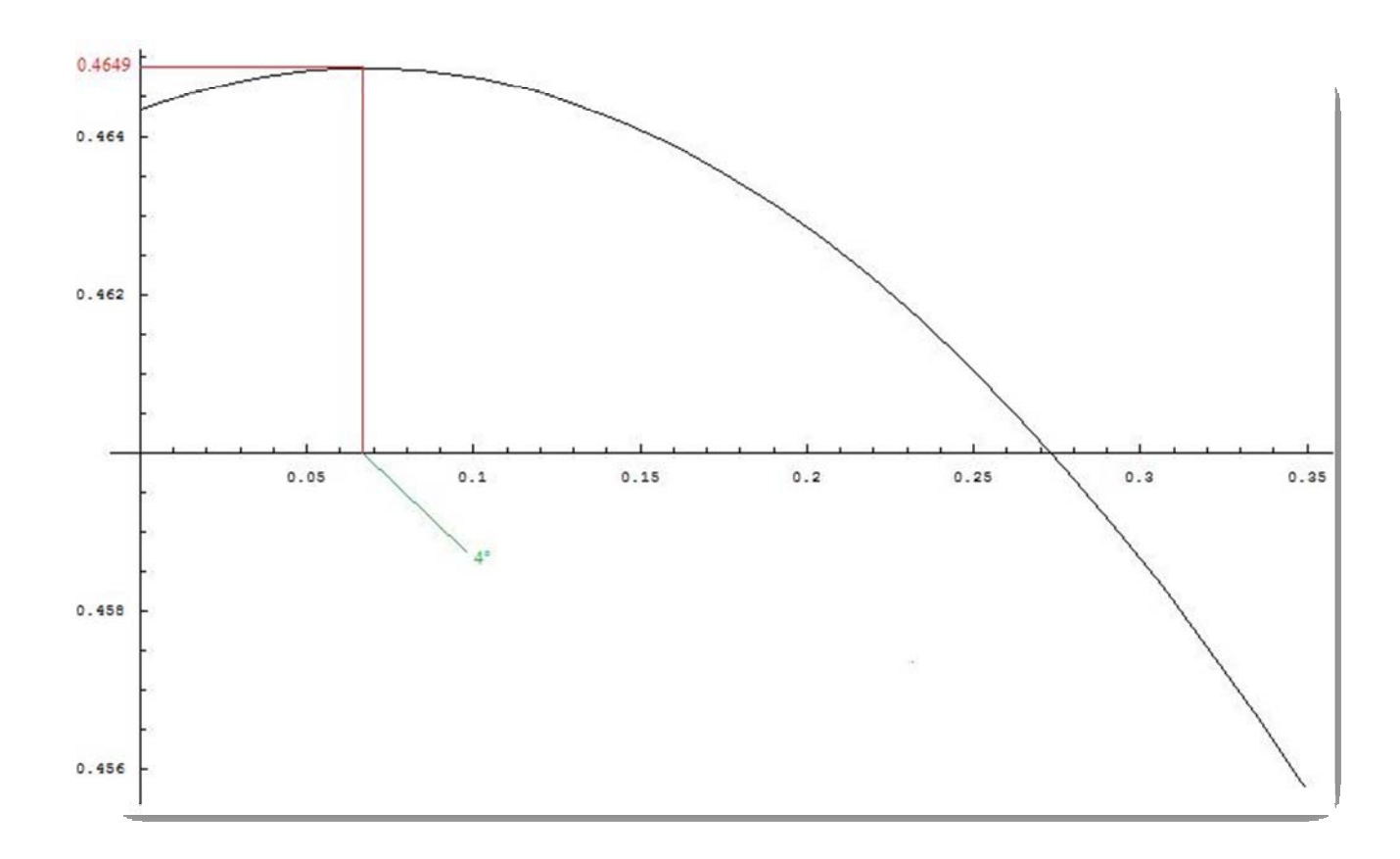

**Fig. 2.6.3: Funzione approssimativa dell'apertura con β variabile fra 0° e 20°**

A questo punto si devono ricostruire le dita di Asterix variandone la conformazione rispetto al modello originale tenendo conto dei seguenti vincoli: le dita devono avere origine dalla sezione S in β = 4° che è il valore ottimo, i polpastrelli (o dentini di presa) non devono variare e infine la forma delle dita deve realizzare un percorso sostanzialmente uniforme delle linee di forza che in fase di presa hanno origine sui dentini.

Il modello Asterix alla fine si presenterà come in Fig. 2.6.4 (dove ne sono indicati gli ingombri) con  $|SP| = 1.7467$  e  $\gamma = 15^{\circ}$  circa, in cui è rappresentato anche il modello attuale del gripper per un confronto diretto.

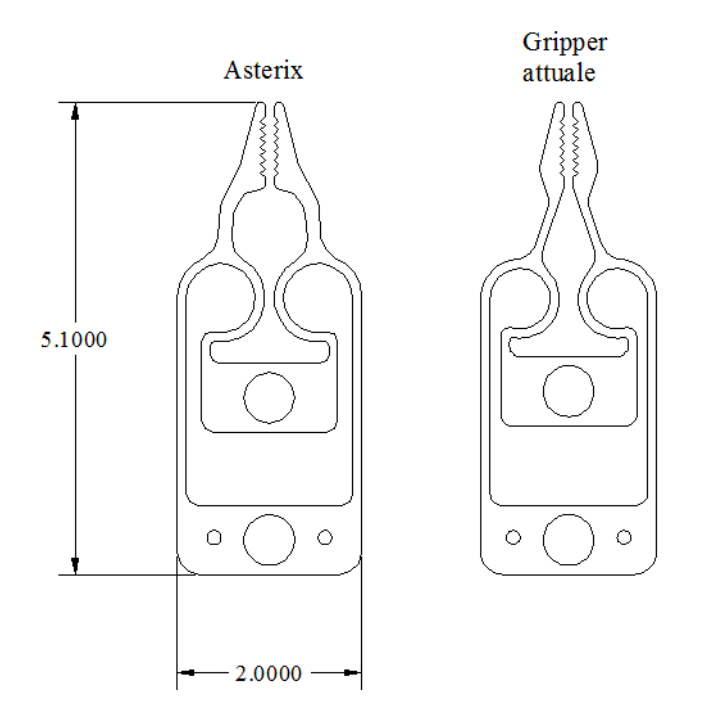

**Fig. 2.6.4: Confronto fra il gripper attuale e la versione definitiva di Asterix** 

L'apertura adesso, avendo i reali valori di |SP| e γ propri del gripper Asterix, ovvero relativi all'angolo ottimo β = 4°, vale  $\Delta x = 0.463$  mm.

Quindi, nonostante la geometria di Asterix non vari molto rispetto al gripper originale la sua ottimizzazione ha portato ad un sostanziale incremento dell'apertura del 29.67%.

#### **2.6.2 OBELIX**

Portando Rg a 0.475 mm, con una distanza fra le circonferenze di 0.1 mm (come nel gripper Asterix) , l'ingombro in larghezza si porta a 2.2 mm quindi incrementa di circa il 15.8 %. Il confronto fra il gripper attuale e Obelix in fase di progettazione è rappresentato in Fig. 2.6.5 dove, per quanto riguarda β, |SP| e γ, valgono le stesse considerazioni fatte per la progettazione di Asterix.

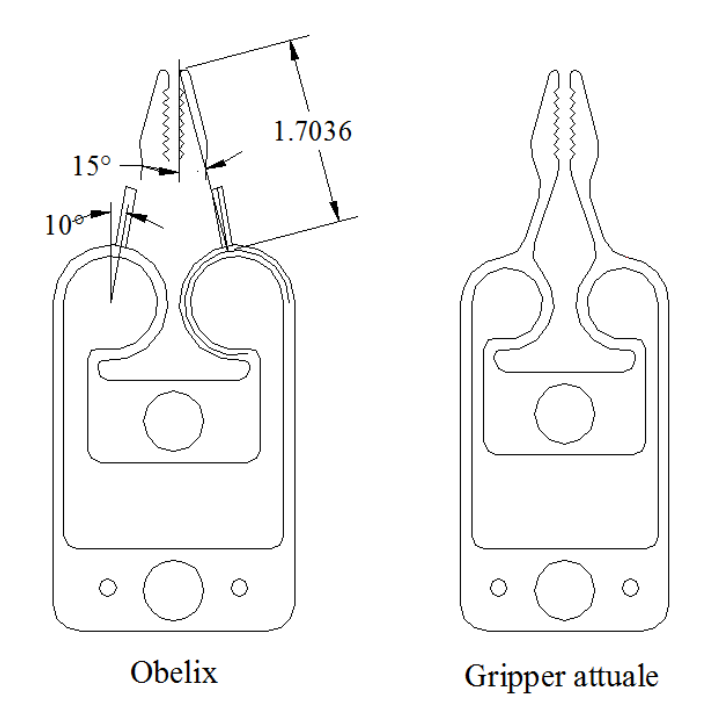

**Fig. 2.6.5: Confronto fra il gripper attuale ed Obelix in fase di costruzione** 

La Fig. 2.6.6 mostra l'andamento dell'apertura in funzione di β con i valori di |SP| e γ riportati in Fig. 2.6.5; essa presenta un massimo leggermente differente rispetto ad Asterix, ovvero in β =  $4^\circ$ 30' fornendo un'apertura approssimativa di 0.571mm

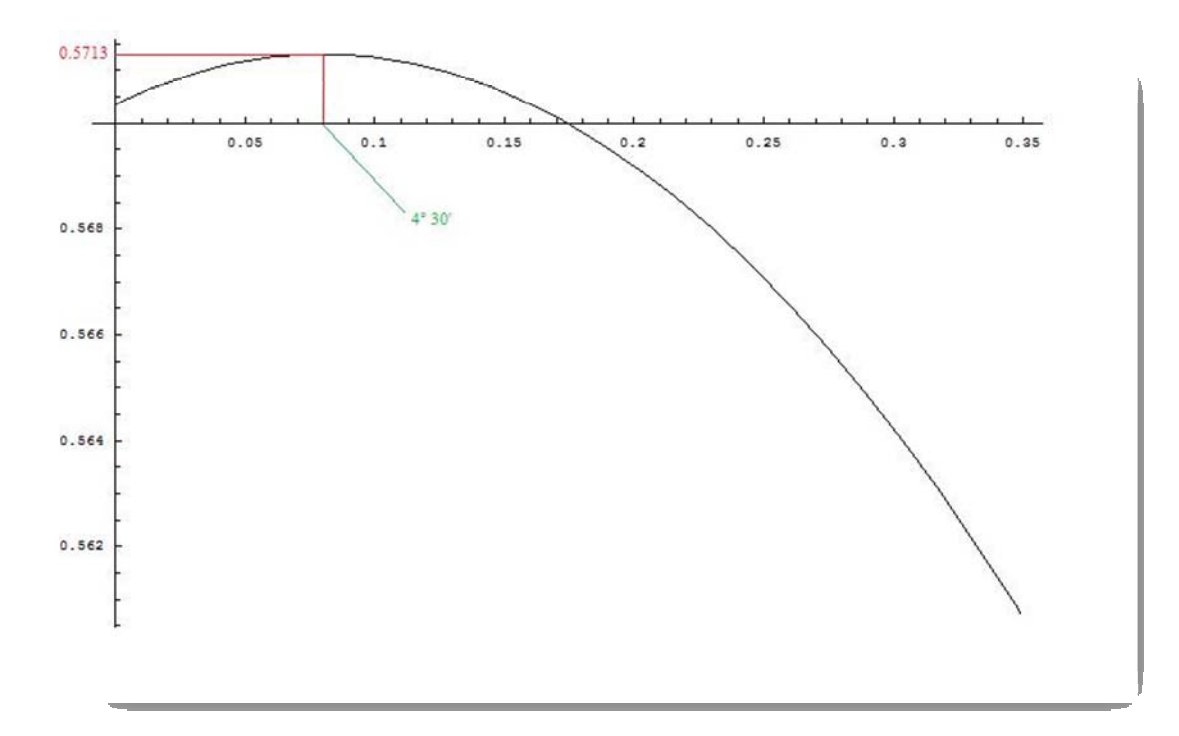

**Fig. 2.6.6: Funzione approssimativa dell'apertura con β variabile fra 0° e 20°**

Anche la conformazione delle dita di Obelix seguono le medesime considerazioni fatte a proposito di Asterix con la differenza che ora l'angolo ottimo è leggermente aumentato e vale 4° 30'. Il gripper Obelix alla fine si presenterà come in Fig. 2.6.7 (dove ne sono indicati gli ingombri) con  $|SP| = 1.71$  mm e  $\gamma = 17^{\circ}$  circa; nella stessa figura è rappresentato anche quello attuale per un confronto qualitativo diretto.

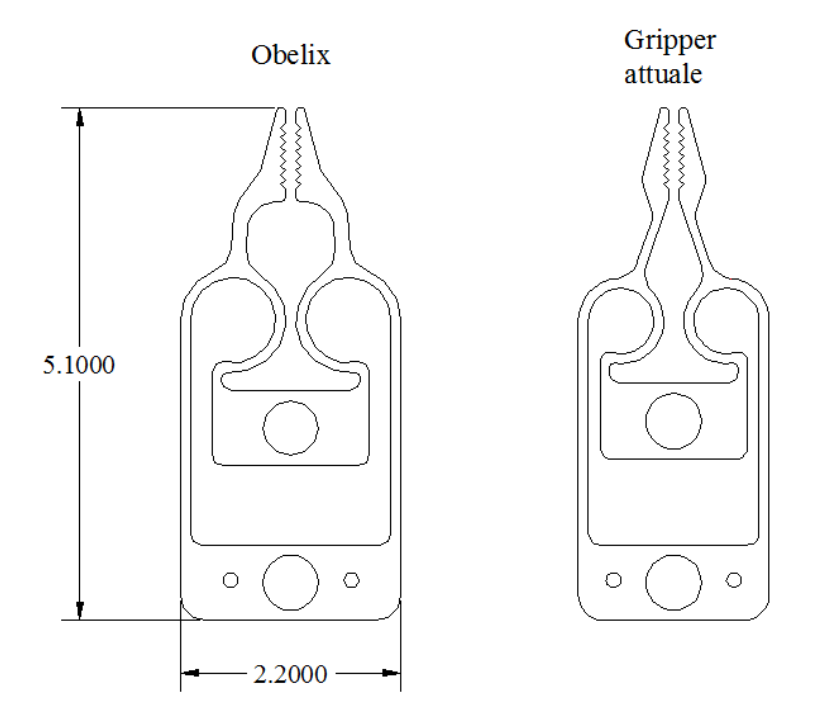

**Fig. 2.6.7: Confronto fra il gripper attuale e la versione definitiva di Obelix**

Inserendo adesso i valori di |SP| e γ relativi all'angolo ottimo β = 4° 30' si ottiene  $\Delta x = 0.574$  mm con un incremento rispetto al valore attuale di circa il 60%.

# **2.6.3 ALCUNE CONSIDERAZIONI CONCLUSIVE SUI TRE MICROGRIPPER**

La Fig. 2.6.8 riporta una visione riassuntiva dei tre gripper.

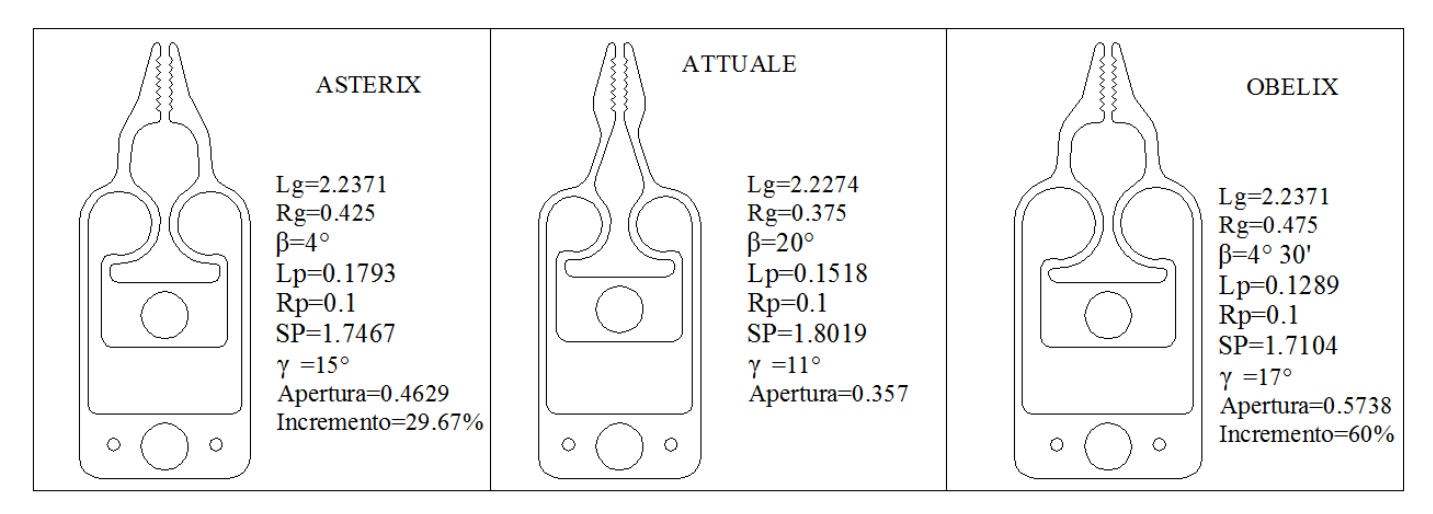

**Fig. 2.6.8: Tabella riassuntiva dei tre gripper** 

Nota la geometria di Asterix ed Obelix è possibile costruirne i modelli trave relativi da cui si riscontra uno stretto accordo con i valori dell'apertura forniti dai modelli analitici dei due nuovi gripper. Molto interessante è studiare la deformazione nell'ambito dei grandi spostamenti per determinare l'entità dell'errore che si compie con un analisi lineare dei due gripper.

La Tabella 2.6.1 e Tabella 2.6.2 mostrano i valori delle aperture ottenute con modelli trave nelle ipotesi di piccoli e grandi spostamenti rispettivamente di Asterix e Obelix, dalle quali si evince quanto sia rilevante adesso un analisi non lineare delle deformazioni anche con carichi non eccessivamente elevati.

| Forza sul modello | Apertura Asterix        | Apertura Asterix   | Variazione percentuale |
|-------------------|-------------------------|--------------------|------------------------|
| [N]               | piccoli spostamenti     | grandi spostamenti | $\lceil\% \rceil$      |
|                   | $\mathbb{N} \mathbb{N}$ | $ {\rm N} $        |                        |
| 0.1               | 92.736                  | 92.041             | 0.75                   |
| 0.2               | 185.472                 | 182.656            | 1.518                  |
| 0.3               | 278.208                 | 271.792            | 2.3                    |
| 0.4               | 370.944                 | 359.394            | 3.11                   |
| 0.5               | 463.68                  | 445.413            | 3.94                   |
| 0.6               | 556.417                 | 529.798            | 4.784                  |
| 0.7               | 649.153                 | 612.505            | 5.645                  |
| 0.8               | 741.889                 | 693.491            | 6.5                    |
| 0.9               | 834.625                 | 772.719            | 7.417                  |
|                   | 927.361                 | 850.156            | 8.325                  |

**Tabella 2.6.1: Apertura di Asterix nelle ipotesi di piccoli e grandi spostamenti**

| Forza sul modello | Apertura Obelix     | Apertura Obelix    | Variazione percentuale |
|-------------------|---------------------|--------------------|------------------------|
| [N]               | piccoli spostamenti | grandi spostamenti | $\lceil\% \rceil$      |
|                   | $\mathbb{N}$        | $\mathbf N$        |                        |
| 0.1               | 114.591             | 113.565            | 0.895                  |
| 0.2               | 229.182             | 224.99             | 1.83                   |
| 0.3               | 343.774             | 334.144            | 2.8                    |
| 0.4               | 458.365             | 440.904            | 3.81                   |
| 0.5               | 572.956             | 545.152            | 4.85                   |
| 0.6               | 687.547             | 646.784            | 5.93                   |
| 0.7               | 802.139             | 745.705            | 7.035                  |
| 0.8               | 916.73              | 841.832            | 8.17                   |
| 0.9               | 1031                | 935.097            | 9.3                    |
|                   | 1146                | 1025               | 10.558                 |

**Tabella 2.6.2: Apertura di Obelix nelle ipotesi di piccoli e grandi spostamenti**

La Tabella 2.6.3 è una tabella riassuntiva e consente di fare un confronto diretto fra i tre gripper riguardo all'apertura nell'ambito dei grandi spostamenti, i cui valori sono riportati graficamente nella Fig. 2.6.9.

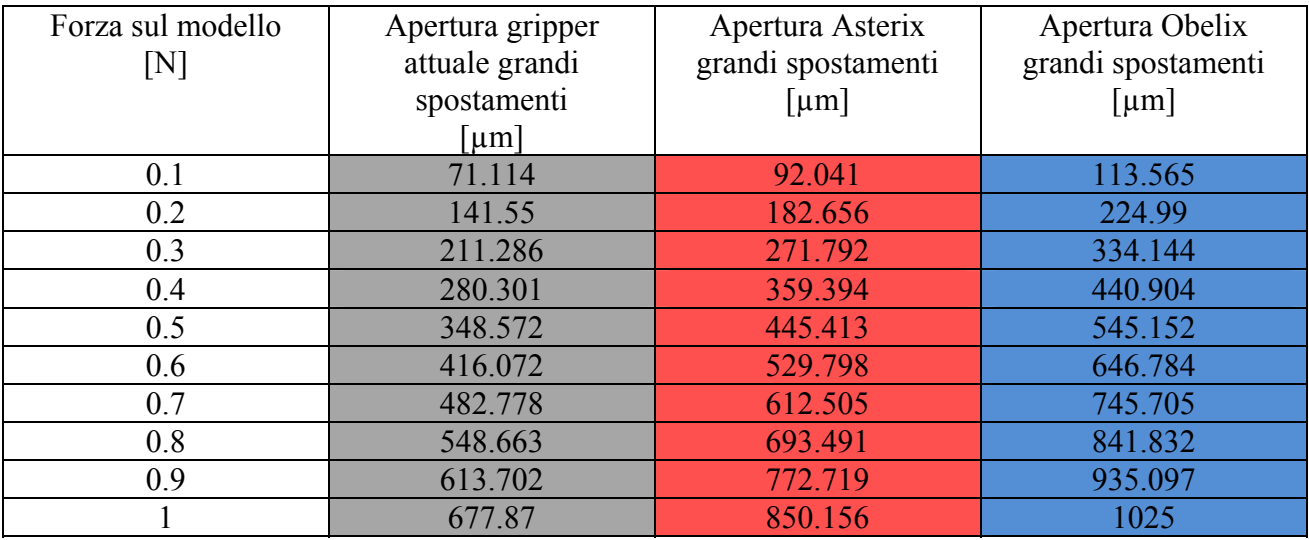

**Tabella 2.6.3: Tabella riassuntiva dei 3 gripper**

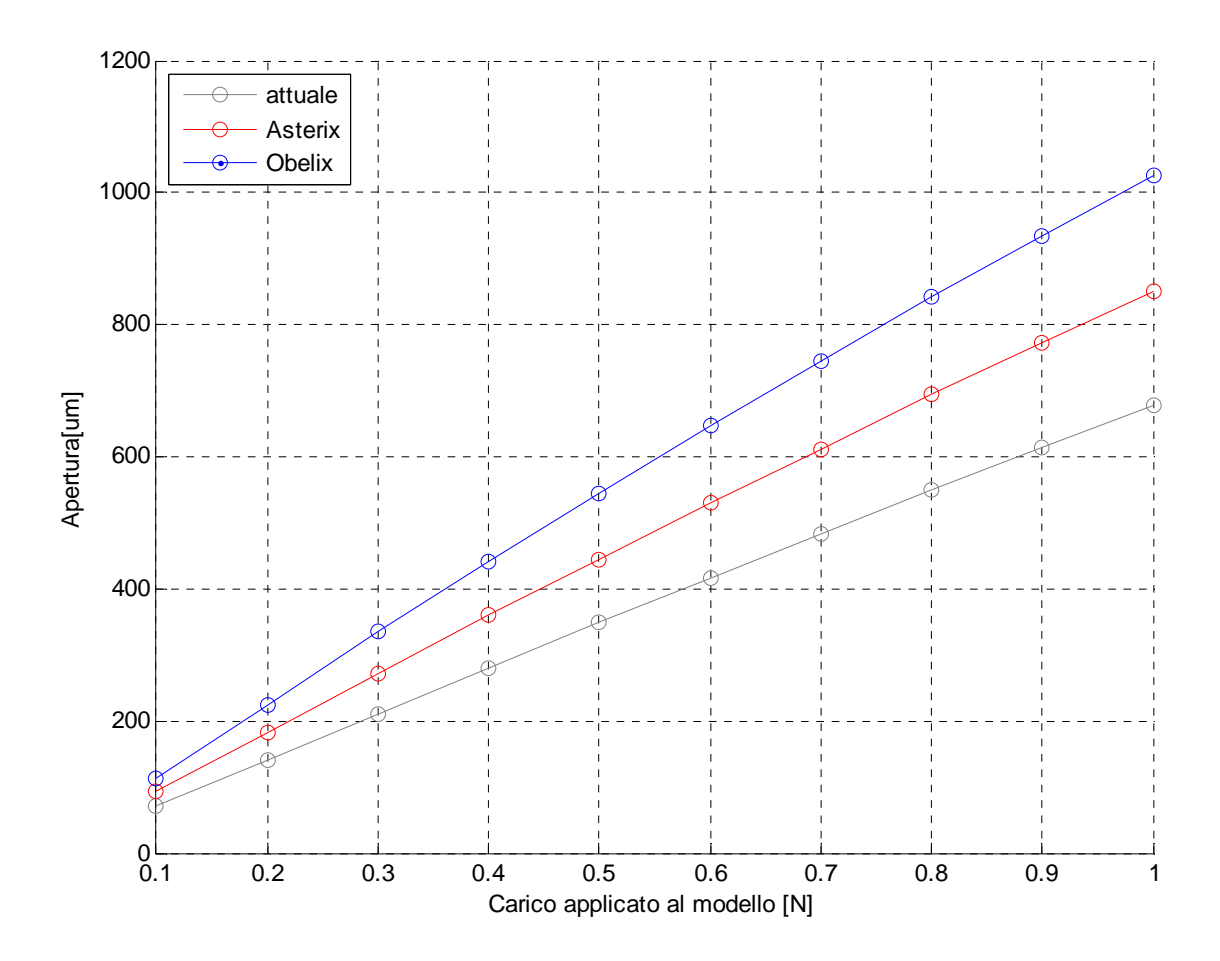

**Fig. 2.6.9: Grafico riassuntivo dei valori delle aperture dei tre gripper nell'ambito dei grandi spostamenti**

# **2.7 PROCESSO DI REALIZZAZIONE (FABBRICAZIONE DI MICROSTRUTTURE FREESTANDING)**

Il processo per la realizzazione del microgripper in silicio si basa sul micromachining elettrochimico, che è una tecnica ampiamente utilizzata presso il Laboratorio di Tecnologie Microelettroniche e Microsistemi del Dipartimento di Ingegneria dell'Informazione dell'Università di Pisa, allo scopo di realizzare una matrice ordinata di macropori (con dimensioni dell'ordine del micron) partendo da substrati di silicio di tipo n con una matrice ordinata di difetti superficiali. Alla fase di attacco elettrochimico di tipo anisotropo durante la quale si ha nucleazione in corrispondenza dei difetti superficiali e accrescimento dei pori lungo una direzione preferenziale, segue una fase di attacco elettrochimico di tipo isotropo durante la quale la dissoluzione del silicio nella soluzione elettrolitica avviene in tutte le direzioni rendendo la struttura free-standing (fase di etching).

I passi tecnologici per ottenere strutture free-standing sono i seguenti:

- **litografia**
- pulizia del campione
- disidratazione
- stesura del primer
- stesura del resist
- pre-backing
- esposizione
- sviluppo
- post-backing
- **protezione del back del campione e attacco dell'ossido**
- **attacco wet del substrato di silicio**
- **attacco elettrochimico anisotropo**
- **attacco elettrochimico isotropo**

### **Litografia**

Il processo litografico ha lo scopo di formare una serie ordinata di siti sulla superficie del campione che costituiranno la sede per i difetti superficiali da cui avranno origine i macropori, facendo uso di una speciale maschera.

Il campione (vedi Fig. 2.7.1) come già accennato è costituito da silicio di tipo n con orientazione cristallografica <100> nel piano con uno spessore di ossido di silicio pari a 1000A° (1A° = 0.1nm =  $10^{-10}$ m).

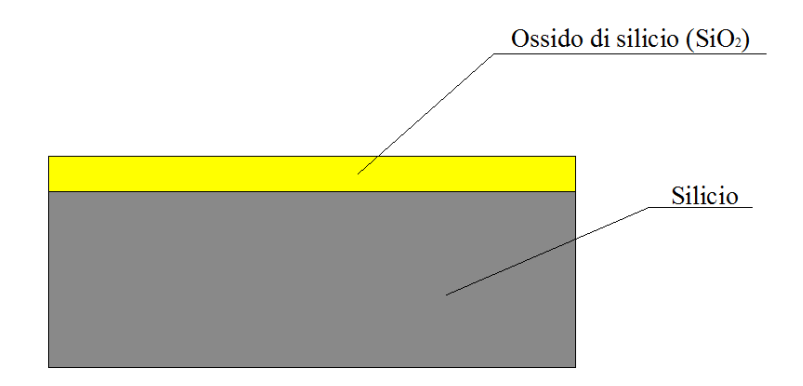

**Fig. 2.7.1: Campione originario di silicio con strato superficiale di ossido di silicio (strato giallo)**

### Pulizia del campione

Il campione viene lavato con acqua deionizzata per eliminare le impurità superficiali ed asciugato sotto un flusso di aria calda. Successivamente, si effettuano due bagni ad ultrasuoni di 5 minuti ciascuno: il primo, in acetone, consente l'asportazione di sostanze organiche mentre il secondo, in etanolo, favorisce la rimozione di inquinanti di natura inorganica.

In seguito ai due bagni suddetti, il campione viene nuovamente lavato con acqua deionizzata ed asciugato sotto un flusso di aria calda.

#### Disidratazione

Poiché l'ossido di silicio è idrofilo, è necessario porre il campione ossidato in un apposito forno alla temperatura di 210°C per circa 30 minuti. Ciò indurrà il completo desorbimento delle molecole d'acqua inevitabilmente presenti nell'ossido a causa del passo di pulizia.

Questa fase è necessaria, ai fini di una buona riuscita del successivo *step* di stesura del *resist*, il quale, in presenza di residue molecole d'acqua, presenterebbe peggiori caratteristiche di adesione alla superficie del campione.

#### Stesura del primer

Sempre al fine di migliorare l'adesione del *resist*, viene deposto uno strato uniforme e di spessore opportuno di *primer* (esametildisilizano) sul campione (Fig. 2.7.2)

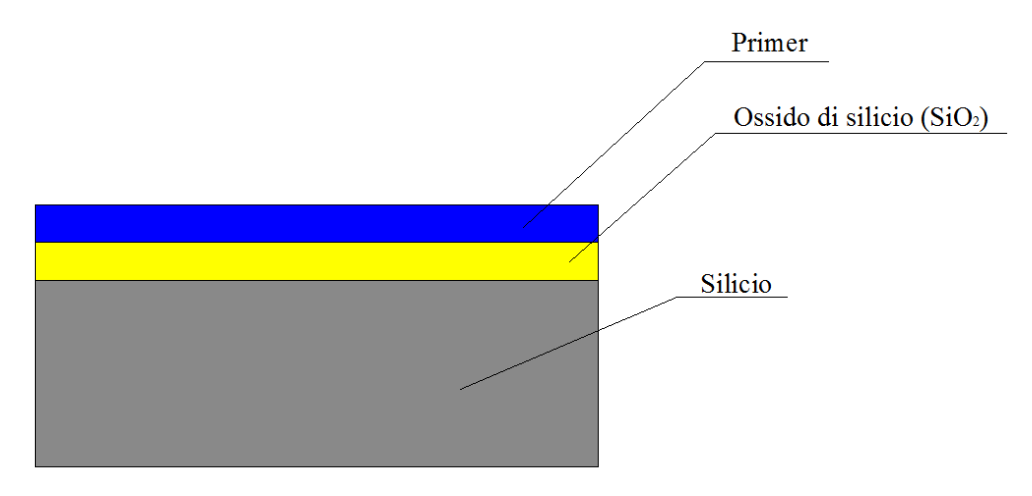

**Fig. 2.7.2: Stesura del primer (strato blu)**

#### Stesura del resist

Applicazione del resist per uno spessore compreso fra 1.5 e 2 µm sopra lo strato di primer (Fig. 2.7.3).

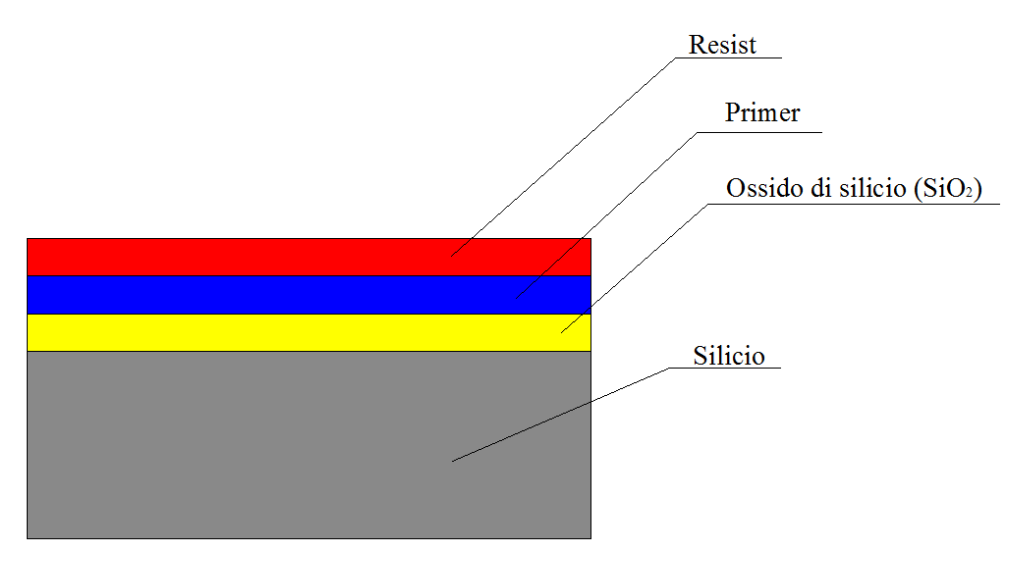

**Fig. 2.7.3: Stesura del resist (strato rosso)**

## Pre-backing

Questo passo consente di eliminare dal *resist*, deposto sul campione, la maggior parte del solvente (contenuto in esso per controllarne la viscosità). Il campione viene posto in un forno a convezione ad una temperatura di 95°C per 30 minuti.

### Esposizione

In questa fase una maschera viene allineata e portata in contatto con il campione mediante un maskaligner, consentendo di allineare la matrice dei pori riprodotta sulla maschera coi lati del campione. Il mask-aligner è dotato di una lampada UV per esporre il campione, parzialmente protetto dalla maschera, a radiazioni con lunghezza d'onda minore di 400 nm (Fig. 2.7.4). La durata dell'esposizione è di circa 7 secondi ed ha l'effetto di rendere il resist e il sottostante strato di primer interessati dall'esposizione, maggiormente solubili.

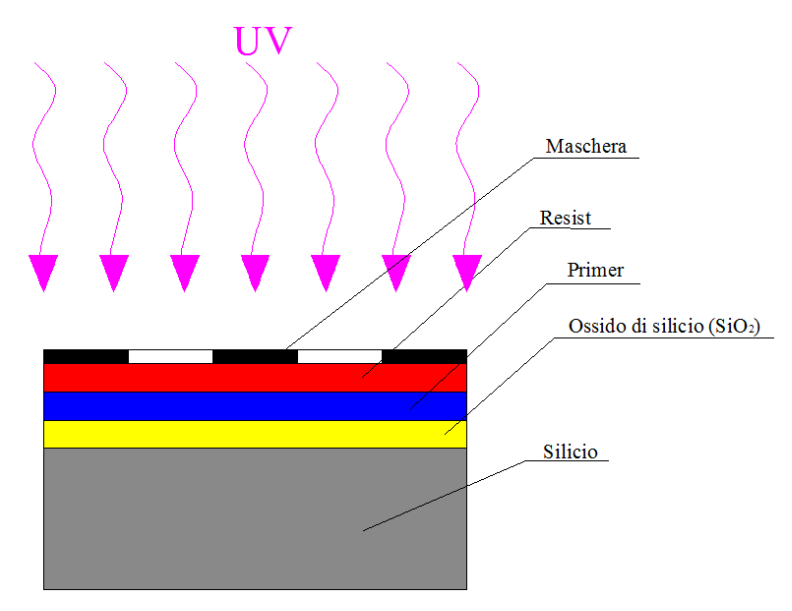

**Fig. 2.7.4: Esposizione attraverso la maschera (in nero)**

### **Sviluppo**

Le parti del film di resist che sono state esposte alla radiazione ultravioletta e le corrispondenti porzioni dello strato di primer vengono rimosse immergendo il campione nella soluzione di sviluppo per circa 2 minuti (Fig. 2.7.5).

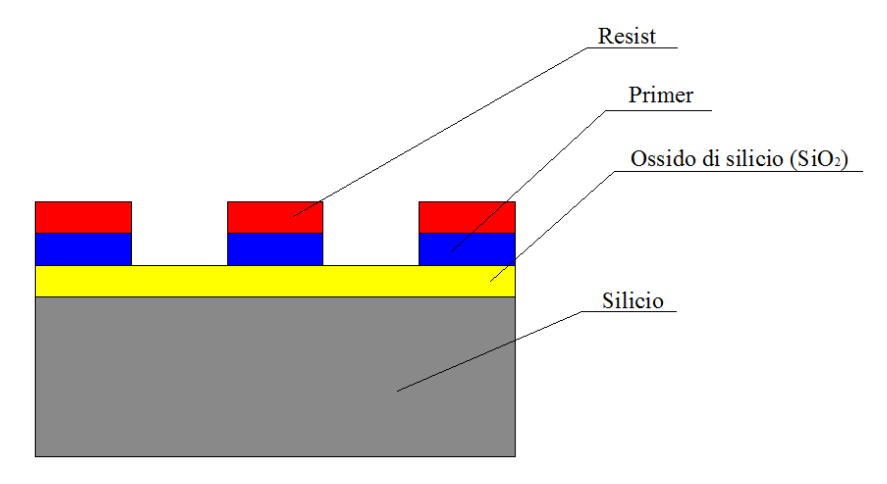

**Fig. 2.7.5: Dissoluzione delle porzioni esposte di resist e primer**

### Post-backing

Il campione viene posto in un forno ventilato ad una temperatura di 115°C per 30 minuti, al fine di eliminare la maggior parte delle molecole d'acqua presenti nel *fotoresist* in seguito all'immersione nella soluzione di sviluppo. Ciò permette di migliorare la qualità dell'adesione e la resistenza del *fotoresist* al successivo attacco dell'ossido.

## **Protezione del back del campione e attacco dell'ossido**

Prima di proseguire con il successivo attacco dell'ossido è necessario procedere alla protezione dell'ossido presente sul backside del campione; tale operazione si rende necessaria in vista del successivo attacco in KOH che utilizza proprio l'ossido come maschera.

Operativamente la procedura di protezione del lato posteriore del campione è molto semplice e consiste in sostanza nell'incollaggio del back su un vetrino in pyrex mediante una speciale cera a viscosità variabile con la temperatura.

Terminata questa operazione si procede all'attacco dell'ossido di silicio lasciato scoperto dal resist che funge da maschera in questa fase, immergendo il campione in una soluzione chiamata "buffered HF" composta da fluoruro di ammonio (NH<sub>4</sub>F), acido fluoridrico (HF) e acqua (H<sub>2</sub>O). Al termine dell'attacco si procede ad un lavaggio in acqua deionizzata per eliminare eventuali residui di HF.

Le ultime due operazioni di questa fase sono il distacco del campione dal vetrino rimuovendo la cera per riscaldamento e la rimozione del film di resist immergendolo in acetone.

La Fig. 2.7.6 a) mostra il campione così come si presenta alla fine dell'attacco dell'ossido mentre la Fig. 2.7.6 b) mostra il campione dopo l'immersione in acetone.

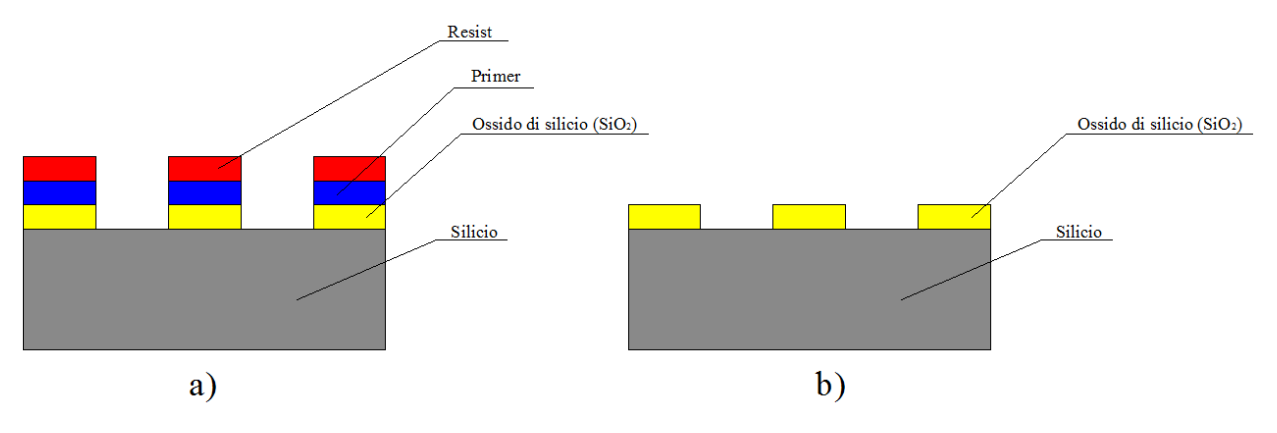

**Fig. 2.7.6: Campione prima e dopo l'immersione in acetone**

#### **Attacco wet del substrato di silicio**

L'attacco wet avviene immergendo il campione in una soluzione di idrossido di potassio (KOH) ed è di tipo anisotropo, agisce, cioè, molto più velocemente sui piani cristallini con orientazione <100> rispetto ai piani <111> i quali sono inclinati di 54,75° rispetto alla superficie di un wafer con orientazione <100>. Ciò comporta che alla fine dell'attacco in corrispondenza della superficie libera del silicio si sono formati scavi piramidali come mostrato in Fig. 2.7.7. Si perviene facilmente alla profondità dell'intaglio h, nota la dimensione della base della piramide a base quadrata d, tramite la relazione:

$$
h = \frac{d}{a} \cdot \text{tg } (54.75^{\circ}).
$$

Nota la velocità di attacco si può calcolare il tempo necessario per avere intagli piramidali completi.

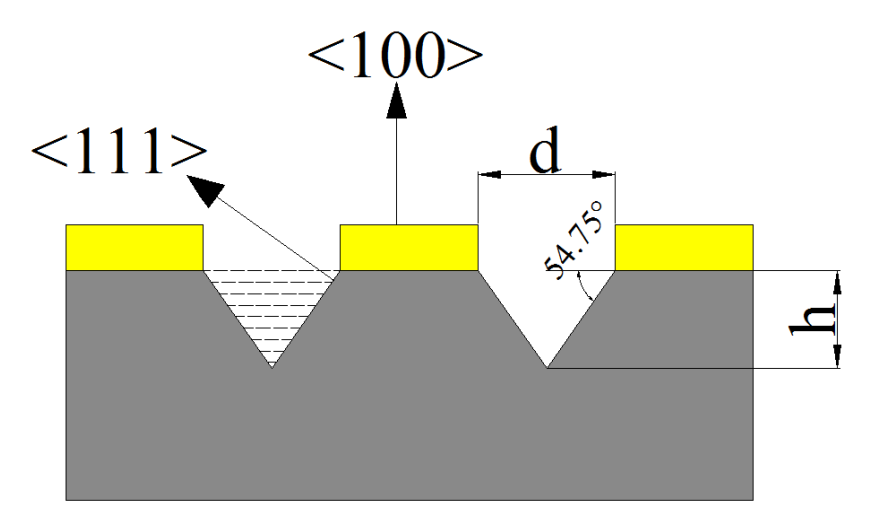

**Fig. 2.7.7: Attacco wet del silicio in KOH**

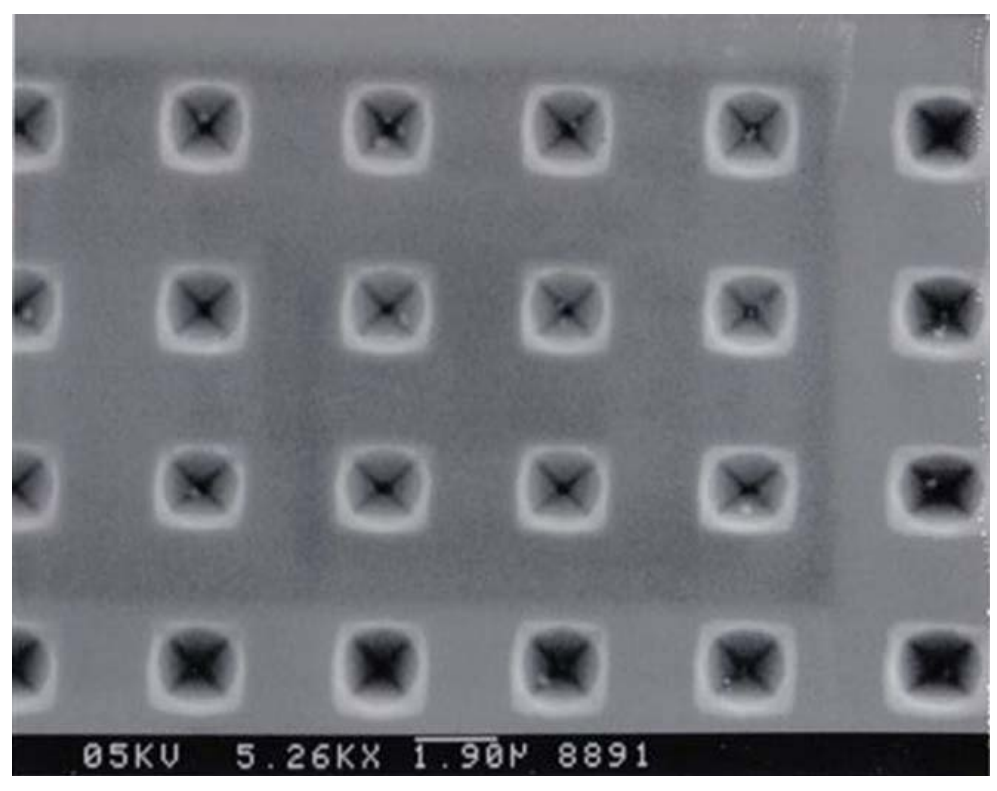

**Fig. 2.7.8: Foto al SEM di un campione dopo attacco in KOH**

A questo punto, prima di passare all'attacco elettrochimico, è necessario effettuare due ulteriori operazioni: la prima consiste in un bagno in HF allo scopo di rimuovere tutto l'ossido di silicio presente in superficie, mentre la seconda si tratta di un bagno in ultrasuoni seguito da un bagno in acqua deionizzata per pulire il campione. Alla fine di queste due operazioni il campione si presenta schematicamente come in Fig. 2.7.9.

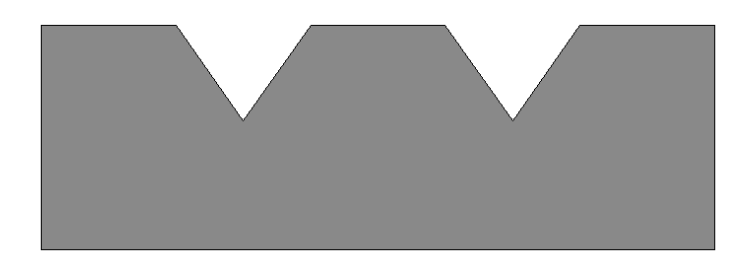

**Fig. 2.7.9: Campione a seguito della rimozione dell'ossido superficiale**

#### **Attacco elettrochimico anisotropo**

Il campione viene immerso in una soluzione di HF in acqua deionizzata e la densità di corrente viene impostata ad un livello inferiore ad un valore soglia in modo che l'attacco elettrochimico abbia l'effetto di uno scavo in profondità in corrispondenza dei difetti superficiali a forma di piramide capovolta. Si ottiene una dissoluzione del silicio lungo la direzione preferenziale dello spessore del substrato, ottenendo così pori ordinati molto profondi come illustrato in Fig. 2.7.10.

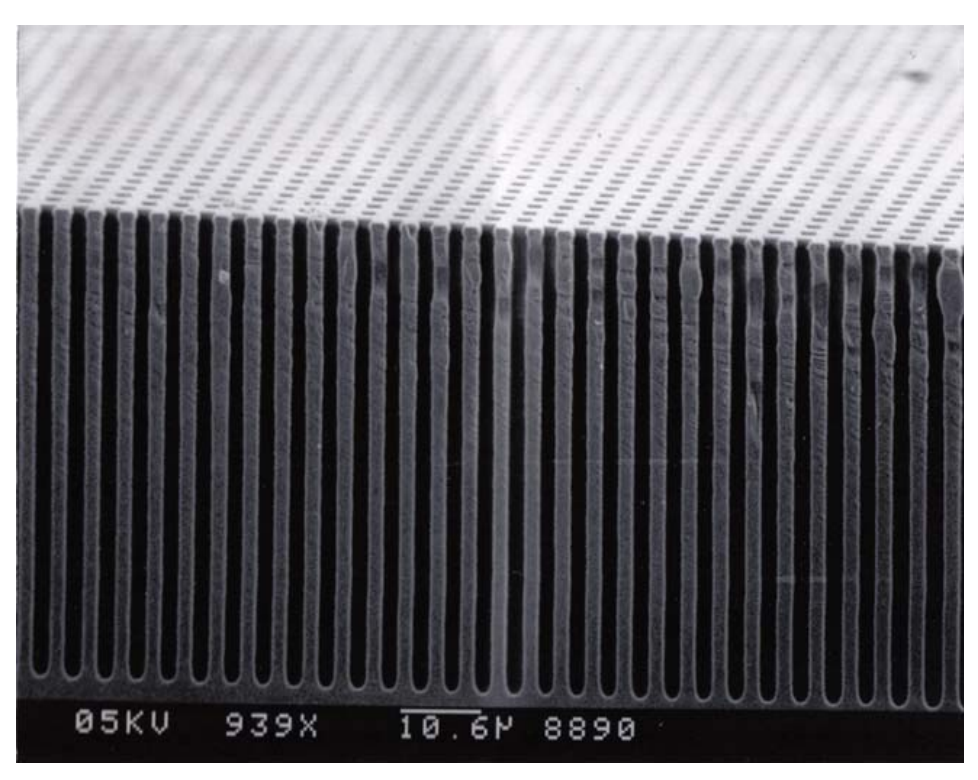

**Fig. 2.7.10: Foto al SEM di un campione dopo attacco elettrochimico**

#### **Attacco elettrochimico isotropo**

Impostando la densità di corrente ad un livello superiore al valore soglia si rende l'attacco isotropo, ovvero si ha dissoluzione del silicio in tutte le direzioni, senza direzioni preferenziali come avveniva nell'attacco anisotropo. Ciò consente di ottenere membrane free-standing e quindi in sostanza di provocare il distacco in generale di strutture di ridottissimo spessore. Il meccanismo di attacco isotropo è schematizzato in Fig. 2.7.11, mentre la Fig. 2.7.12 mostra un'immagine al SEM di una membrana resa free-standing di soli 30 µm di spessore.

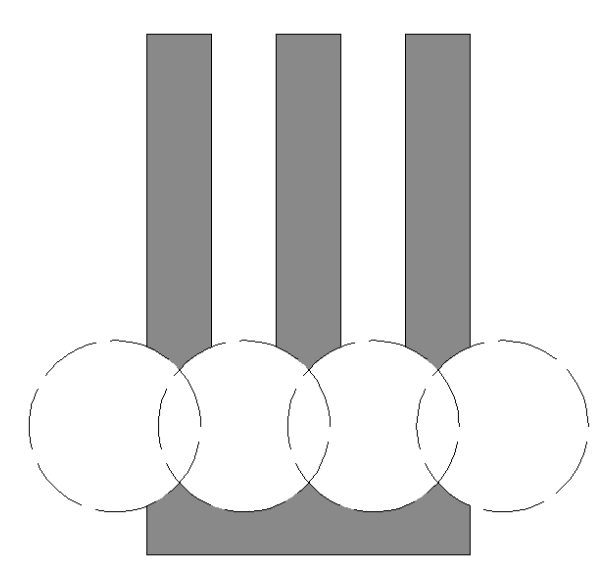

**Fig. 2.7.11: Schema del meccanismo di attacco isotropo**

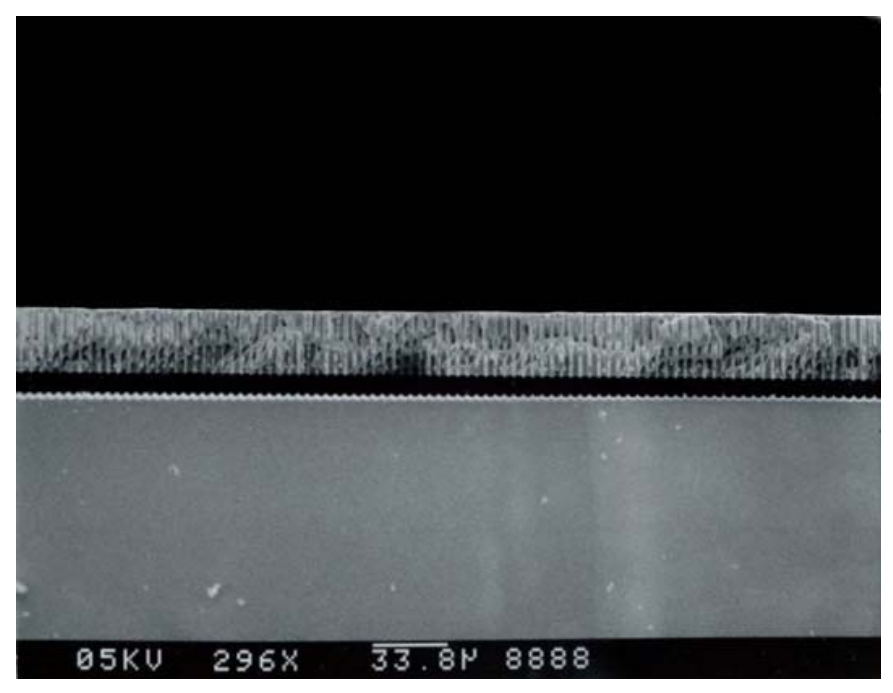

**Fig. 2.7.12: Immagine al SEM di una membrana free-standing di spessore 30 µm**

# **2.8 SIMULAZIONI DELLA PROVA DI TRAZIONE SU PROVINI DI SILICIO MICROFORATO**

## **2.8.1 CONSIDERAZIONI INTRODUTTIVE**

La presenza della microforellatura del gripper , necessaria per il distacco (etching) dal proprio supporto, influisce sulle proprietà elastiche macroscopiche del materiale conferendogli un comportamento anisotropo.

Le proprietà elastiche macroscopiche (dette anche equivalenti) sono le costanti che compaiono nella matrice delle relazioni costitutive del materiale ( la quale lega lo stato di deformazione {ε} allo stato di tensione {σ} o viceversa) considerato lineare elastico omogeneo (dove in questo caso per omogeneo si intende pieno, cioè senza forellatura).

In altri termini le caratteristiche macroscopiche consentono di trattare un materiale che nella realtà è

- lineare
- elastico
- non omogeneo (per la presenza dei microfori)
- isotropo

come un materiale (fittizio)

- lineare
- elastico
- omogeneo
- anisotropo

e quindi consentono di non tener conto della presenza della microforellatura al prezzo di introdurre proprietà elastiche dipendenti dalla direzione considerata.

In generale la matrice delle relazioni costitutive ha dimensione 6 perché tali sono le componenti indipendenti dello stato di tensione e di deformazione, ed essendo una matrice simmetrica, sono necessarie in totale 21 costanti elastiche indipendenti per definire completamente la relazione fra lo stato di tensione e lo stato di deformazione.

Poiché al caso in esame si applica con buona approssimazione l'ipotesi di stato piano di tensione, le componenti dello stato di tensione e di deformazione non nulle si riducono a 3 ( $\sigma_x$ ,  $\sigma_y$  e  $\tau_{xy}$  per le tensioni e  $\varepsilon_x$ ,  $\varepsilon_y$  e  $\gamma_{xy}$  per le deformazioni dove x e y sono gli assi cartesiani del piano), per cui la matrice delle relazioni costitutive ha dimensione 3 e le costanti da determinare si riducono a 6:

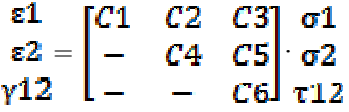

E' necessario adesso stabilire come la forellatura influenza le caratteristiche elastiche.

Si intuisce facilmente che esse saranno influenzate:

- dal diametro dei microfori
- dalla loro disposizione e posizione relativa

• dal loro orientamento rispetto alle direzioni principali di deformazione (o di tensione) che si avrebbero nel caso di materiale omogeneo

con i primi due punti che sono imposti dalla tecnica di distacco utilizzata.

Nel caso in considerazione (distacco per attacco elettrochimico) il diametro dei microfori è 2 µm, mentre la loro disposizione è a matrice quadrata con passo 4 µm.

La Fig. 2.8.1 illustra quanto appena detto, inoltre mostra le "direzioni principali di forellatura" (DPF) indicate con ξ e η che rappresentano le direzioni dei passi dei microfori e costituiscono quindi un sistema di assi cartesiani ortogonali.

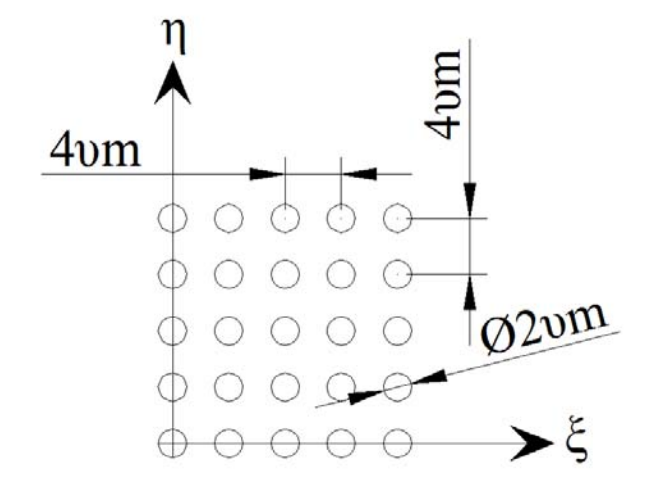

**Fig. 2.8.1: Dimensioni caratteristiche e "direzioni principali di forellatura"** 

Data la disposizione quadrata della matrice dei fori si intuisce che le proprietà di elasticità macroscopiche saranno funzioni periodiche di periodo 90° con andamento simmetrico rispetto a 45° come rappresentato in Fig. 2.8.2 (ortotropia a simmetria quadrata).

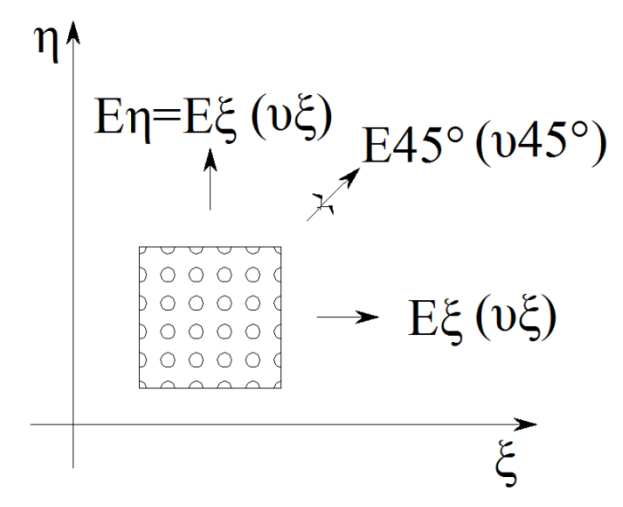

**Fig. 2.8.2: Materiale ortotropo a simmetria quadrata**

Ciò ai fini pratici significa che se è noto l'andamento di una proprietà elastica  $P_E(\theta)$ , con  $\theta$  angolo formato fra una generica direzione e le DPF, fra 0° e 45°, è noto l'andamento sull'intero dominio di variazione dell'angolo θ, poiché detto T45° l'intervallo angolare di 45° si ha:

> $P_{E}(\theta) = P_{E} (k \cdot T_{45^{\circ}} + \theta) \rightarrow \text{con } k \text{ numero pari } (0,2,4,...)$  $P_E(\theta) = P_E (T_{45^\circ} \cdot (k-1) - \theta) \rightarrow \text{con k numero dispari } (1,3,5,...)$

In queste ipotesi, in un sistema di riferimento di assi 1-2 paralleli alle DPF, la relazione σ-ε assume la seguente forma:

$$
\begin{array}{c} \epsilon 1 \\ \epsilon 2 \\ \gamma 12 \end{array} = \begin{bmatrix} \frac{1}{E1} \qquad \frac{-\nu 1}{E1} & 0 \\ - \qquad \frac{1}{E1} & 0 \\ - \qquad - \qquad \frac{2(1+\nu 4S^{\circ})}{E4S^{\circ}} \end{bmatrix} \cdot \frac{\sigma 1}{\nu 12}
$$

dove:

- o E1→modulo di elasticità normale nella direzione 1
- o ν→coefficiente di Poisson
- o E45°→valore del modulo di elasticità normale assunto lungo la direzione a 45° rispetto all'asse 1
- o ν45°→valore del coefficiente di Poisson assunto lungo la direzione a 45° rispetto all'asse 1

Simulando delle prove di trazione su provini di silicio che riportano micro forature disposte secondo varie orientazioni è possibile ricavare, dalla stessa prova, l'andamento del modulo di Young e del coefficiente di Poisson equivalenti in funzione dell'angolo θ.

### **2.8.2 SIMULAZIONE DELLA PROVA DI TRAZIONE**

Si effettuerà di seguito una serie di simulazioni della prova di trazione di un provino di forma rettangolare ritagliato da una lastra più grande che riporta il tipo di microforellatura in questione, secondo varie angolature, allo scopo di determinare l'andamento delle funzioni E(θ) e ν(θ).

In particolare l'asse del provino verrà orientato secondo valori dell'angolo θ variabili da 0° a 45° con step di 5°.

La simulazione è stata condotta tramite il software ad elementi finiti ANSYS con il quale sono sorti alcuni problemi che hanno influito sulla scelta delle dimensioni del provino.

Nel corso di essa infatti ci si è resi conto che il programma rileva dei conflitti quando la superficie di taglio del provino cade entro una certa distanza, comunque molto piccola, dal bordo di un foro.

A parità di angolo θ, affinchè le prove siano il più possibile indipendenti dalla posizione in cui il provino viene ritagliato dalla lastra microforellata, è necessario che le sue dimensioni siano sufficientemente grandi, in modo che la presenza in più o in meno di un foro (o di parte di esso) abbia una influenza in percentuale irrilevante. E' chiaro infatti che a seconda di dove si inizi a ritagliare il provino, la percentuale di "vuoti" (e quindi di zone di indebolimento) cambi e questo influisce sul valore delle proprietà elastiche rilevate. E' altresì chiaro che maggiori sono le dimensioni del provino, minore è la variazione della percentuale dei "vuoti" al variare della posizione di inizio intaglio.

Di contro, aumentando le dimensioni del provino, aumentano le probabilità che una delle 4 linee di taglio che ne definiscono il contorno, cada molto vicino al bordo di un foro (al limite tangente) e che quindi il programma possa non fornire la risposta.

Si è quindi trovato una soluzione di compromesso che consenta di trattare provini di dimensioni non troppo grosse e, a parità di angolo θ, effettuando la medesima prova con diverse posizioni di inizio ritaglio, considerando infine come risposta ultima della proprietà elastica ricercata, la media aritmetica della risposta ottenuta per ciascun posizionamento di inizio intaglio.

La lunghezza del provino è stata scelta 100 µm, la larghezza è invece 25 µm ovvero circa 6 volte il passo, mentre lo spessore è quello del gripper cioè 100 µm.

La distribuzione di fori all'interno del provino dipenderà dalla posizione di inizio intaglio all'interno di una cella elementare costituita dall'area campita compresa fra i centri di 4 microfori rappresentata in Fig. 2.8.3.

Si è quindi discretizzata la superficie della cella in 16 punti disposti come illustrato nella medesima figura e numerati da 1 a 16, che costituiscono, per ogni valore dell'angolo θ, i punti da cui si comincerà ad intagliare il provino dalla lastra di partenza.

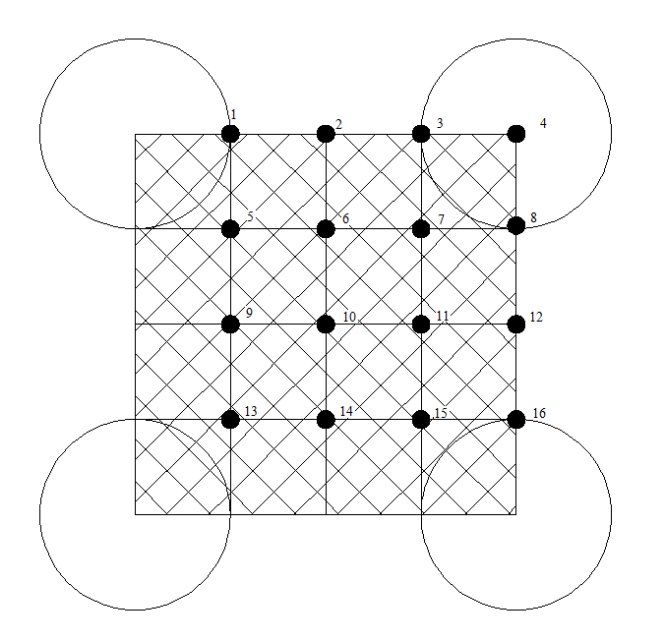

**Fig. 2.8.3: Cella elementare con numerati i 16 punti di inizio intaglio del provino**

Una volta ottenuto il provino che presenta una certa orientazione θ rispetto alle DPF, si sono effettuate le prove per determinare il modulo di elasticità normale e il coefficiente di Poisson variando il punto di inizio intaglio per tutte le 16 origini di Fig. 2.8.3. Il valore definitivo delle proprietà elastiche relativamente ad una data orientazione θ è stato calcolato, come già accennato, facendo la media aritmetica di quei 16 valori precedentemente trovati.

In realtà, tutte le volte in cui il contorno del provino passa entro una certa distanza dal bordo di un foro, il programma non fornisce la risposta, quindi i valori da mediare sono stati alla fine inferiori a 16.

La prova consiste nell'imporre al provino lungo la sua dimensione maggiore una certa deformazione estensionale e andare a misurare le tensioni nella direzione della deformazione imposta, in modo che il rapporto delle due fornisca il modulo di Young in quella direzione (E = σ / ε); misurando poi la deformazione nella direzione perpendicolare alla direzione dello spostamento imposto (contrazione laterale), si può calcolare il coefficiente di Poisson facendone il
valore assoluto del rapporto con la deformazione imposta. In particolare imponendo nella direzione della lunghezza del provino una deformazione del 100%, valendo in questo caso  $\sigma = E$ , la misura della tensione longitudinale fornisce direttamente il modulo elastico, mentre il valore assoluto della deformazione nella direzione della larghezza fornisce direttamente il coefficiente di Poisson poiché è ν =  $|\varepsilon_{\text{lateralel}}|$ .

Vista la modalità della prova, il campione è stato modellato con elementi piani in stato piano di deformazione e la logica porterebbe a bloccare il suo baricentro ed imporre alle sue estremità spostamenti pari alla metà della propria lunghezza in versi opposti in modo da realizzare una deformazione estensionale del 100% come mostrato in Fig. 2.8.4.

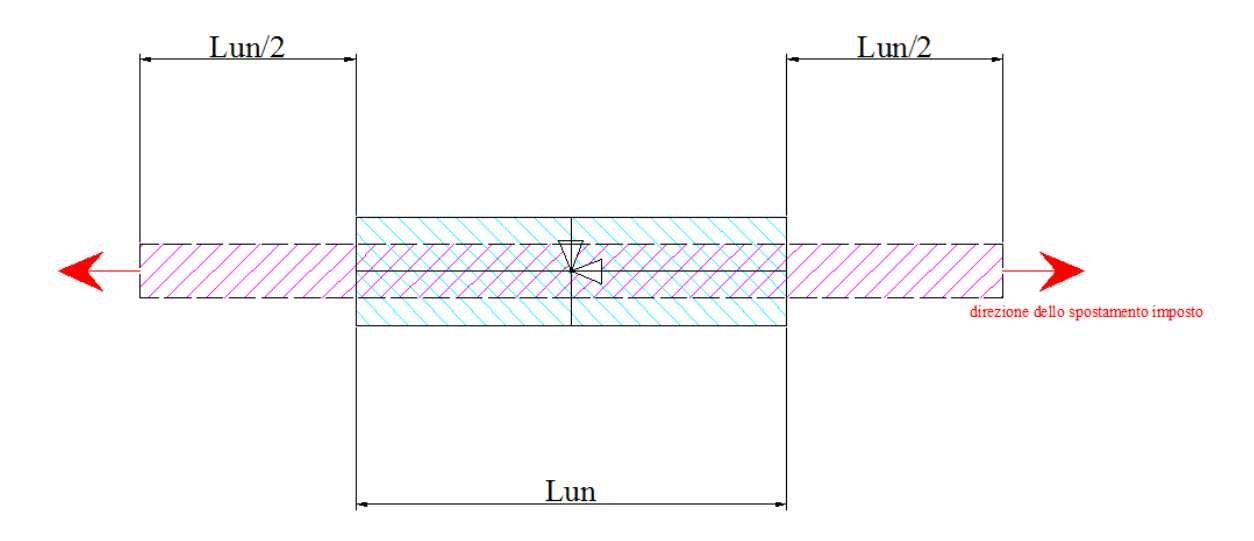

**Fig. 2.8.4: Schema della prova, spostamenti imposti e bloccaggio del baricentro del provino. Campito in celeste il provino in deformato, campito in viola il provino a seguito della deformazione**

Il problema principale è però che il baricentro potrebbe venirsi a trovare in corrispondenza di un vuoto per cui si è proceduto secondo il seguente metodo alternativo equivalente ai fini pratici. Una volta realizzata la mesh, si sono vincolati i nodi all'estremità in basso del provino in direzione y (vedi Fig. 2.8.5) e i nodi sul bordo sinistro lungo x, mentre ai nodi dell'estremità libera si sono imposti spostamenti pari alla lunghezza totale del provino.

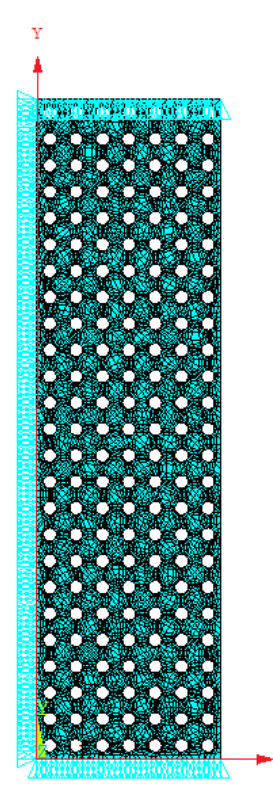

**Fig. 2.8.5: Vincoli, spostamenti imposti, e assi di riferimento di un provino con**  $θ = 0$ 

 $\mathbf{x}$ 

La Fig. 2.8.6 mostra la lastra microforellata da cui si ritagliano i provini.

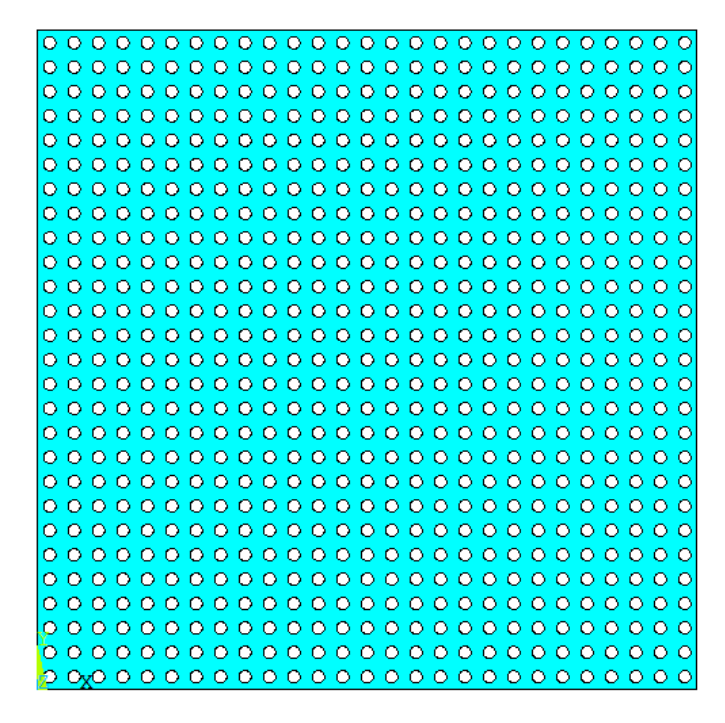

**Fig. 2.8.6: Lastra microforellata di partenza**

La Fig. 2.8.7 mostra invece un provino durante il processo di ritaglio, mentre la Fig. 2.8.8 mostra il particolare del punto di inizio intaglio.

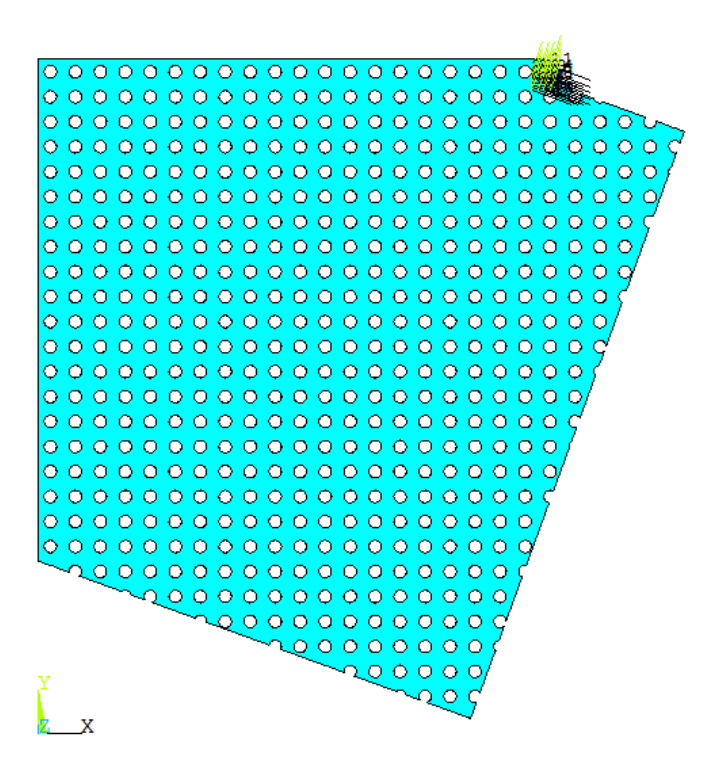

**Fig. 2.8.7: Formazione del provino ritagliato dalla lastra iniziale microforellata**

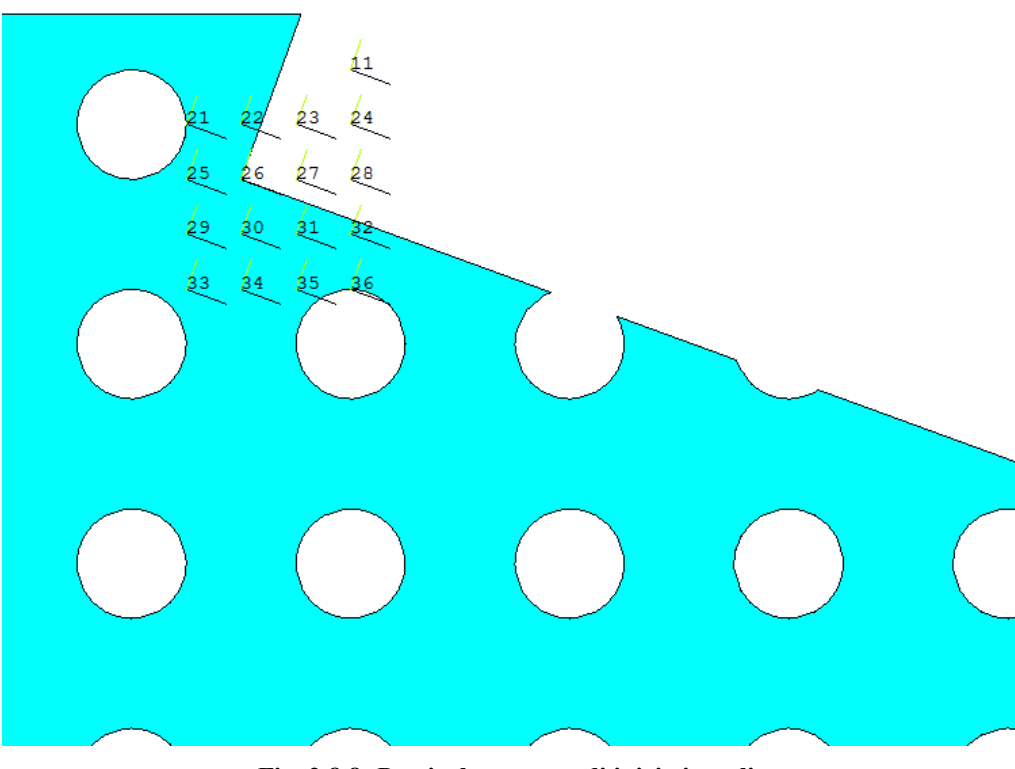

**Fig. 2.8.8: Particolare punto di inizio intaglio**

La Fig. 2.8.8 mostra in particolare, numerati da 21 a 36, i 16 sistemi di riferimento ausiliari utilizzati per poter variare la posizione di inizio intaglio fra i 16 punti della Fig. 2.8.3; la loro orientazione invece consente di costruire il provino con la desiderata angolatura θ. In questo esempio il punto di inizio intaglio è il numero 6 di Fig. 2.8.3 (cui corrisponde il sistema di riferimento 26 in ANSYS in Fig. 2.8.8), mentre l'angolo θ vale 20°.

La Fig. 2.8.9 infine mostra il provino realizzato con elementi, vincoli e spostamenti imposti, orientati secondo l'angolo θ = 20° rispetto alle DPF che coincidono con il sistema di riferimento globale in basso a sinistra.

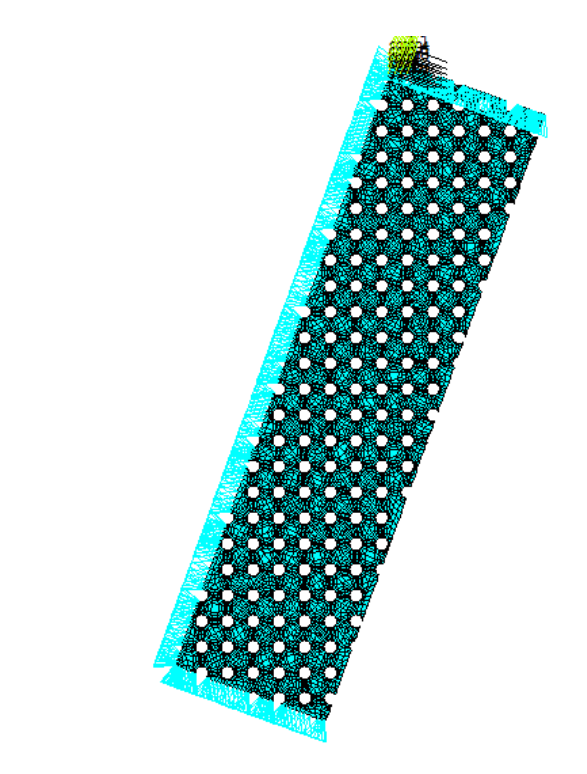

**Fig. 2.8.9: Provino realizzato**

Quello che si vuol fare è "trasformare" il provino forellato in un provino fittizio delle stesse dimensioni, senza forellatura e costituito da un diverso materiale (più cedevole), equivalente al primo dal punto di vista della risposta elastica. Il provino fittizio in altre parole ha due sostanziali differenze rispetto a quello reale: non presenta forellatura, il che tende ad aumentare la rigidezza rispetto al primo, ed è costituito da un materiale più cedevole, il che tende a diminuire la rigidezza rispetto al primo.

Le proprietà elastiche del materiale di cui è costituito il provino fittizio sono tali da bilanciare esattamente l'aumento di rigidezza dovuto alla maggior sezione resistente con la sua diminuzione dovuta alla maggior cedevolezza del materiale, facendo si, quindi, che i due provini sottoposti ad una eguale sollecitazione longitudinale rispondano con una eguale deformazione estensionale e contrazione laterale.

La Fig. 2.8.10 mostra i 2 provini; sulla sinistra il provino micro lavorato e sulla destra quello fittizio.

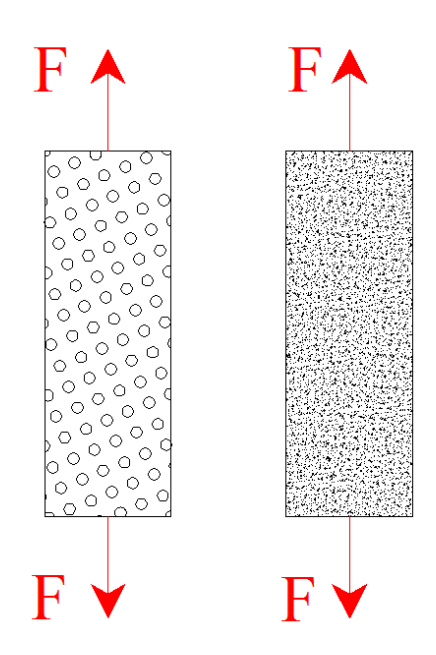

**Fig. 2.8.10: Provino micro lavorato sulla sinistra e provino fittizio sulla destra**

Sui provini (di medesime dimensioni lun x lar x spes) viene applicato il medesimo carico F che produce in quello di sinistra una deformazione  $\varepsilon_p$  (fornita dal programma ad elementi finiti relativamente al carico F), la quale dovrà risultare anche sul provino di destra le cui caratteristiche sono indicate con un asterisco in apice:

$$
\varepsilon^* = \varepsilon_p = F / (A^* \cdot E^*)
$$
  
dove A<sup>\*</sup> è la sezione resistente del provino fittizio:  
A<sup>\*</sup> = lar · spes

quindi:

$$
E^* = F / (A^* \cdot \varepsilon_p).
$$

In particolare imponendo al provino micro lavorato una deformazione longitudinale unitaria si ha:

$$
E^* = F(\epsilon_p=1) / A^*
$$
dove adesso è F che deve essere fornito dal programma.

Con riferimento alla Fig. 2.8.9 ai nodi in alto è stato imposto uno spostamento uguale alla lunghezza del provino (deformazione del 100%), quindi una volta risolto il problema con il programma ad elementi finiti, si sono selezionati i nodi con spostamento imposto nullo in basso e si è cercata la risultante delle forze esterne ad essi applicata F. Il rapporto F/ lar · spes fornisce direttamente il modulo elastico fittizio E\* che è funzione dell'angolo θ.

Per quanto riguarda il coefficiente di Poisson fittizio si ha :<br> $\frac{1}{2}$  =  $\frac{1}{2}$  ( $\frac{1}{2}$  =  $\frac{1}{2}$ )

$$
v^* = | \varepsilon_{lat} / \varepsilon_p | = | \varepsilon_{lat} |
$$

dove εlat è la deformazione laterale:

$$
\epsilon_{lat} = ux / \,lar
$$

con ux spostamento dei nodi situati a destra del provino di Fig. 2.8.9 e fornito dal programma di calcolo.

La conoscenza dei valori fittizi delle proprietà elastiche consente per quel che riguarda deformazioni e spostamenti di poter elaborare modelli macroscopici con quelle proprietà elastiche di strutture costituite da materiale microforellato trattandolo come un materiale omogeneo.

La tabella seguente mostra le prove effettuate allo scopo di definire le funzioni  $E^*(\theta)$  e v<sup>\*</sup>( $\theta$ ) (o più semplicemente  $E(\theta)$  e  $v(\theta)$ ). La colonna di sinistra mostra il numero del sistema di riferimento ausiliario corrispondente al punto di inizio intaglio secondo la Fig. 2.8.8.

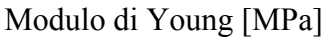

|       | $0^{\circ}$              | $5^\circ$      | $10^{\circ}$ | $15^{\circ}$             | $20^{\circ}$ | $25^{\circ}$             | $30^\circ$               | $35^{\circ}$ | $40^{\circ}$             | $45^{\circ}$ |
|-------|--------------------------|----------------|--------------|--------------------------|--------------|--------------------------|--------------------------|--------------|--------------------------|--------------|
| 21    |                          |                | -            | -                        |              | $\blacksquare$           | -                        |              | $\overline{\phantom{a}}$ |              |
| 22    | 84                       | 80<br>430      | 77<br>972    | -                        | 75<br>500    | 476<br>73                | 71<br>653                | 67<br>489    |                          | 680<br>65    |
|       | 520                      |                |              |                          |              |                          |                          |              |                          |              |
| 23    | Ξ.                       | -              | 79<br>975    | 77<br>772                | 75<br>410    | 868<br>71                | $\overline{\phantom{0}}$ |              | 758<br>66                | 479<br>68    |
| 24    | Ξ.                       | 443<br>81      |              |                          | 75<br>600    | $\blacksquare$           | 70<br>909                | -            |                          |              |
| 25    | 824<br>83                | 80<br>218      | 74<br>969    | -                        | 75<br>454    | 73<br>573                |                          |              |                          |              |
| 26    | -                        | 81<br>854      | 80<br>143    |                          | 72<br>866    | 73<br>261                | 526<br>71                |              |                          | 817<br>67    |
| 27    | -                        |                | 77<br>686    | 77<br>647                | 73<br>349    | $\overline{\phantom{a}}$ | 224<br>71                | 68<br>451    | 68<br>460                | 531<br>70    |
| 28    | -                        |                | 79<br>372    | 638<br>76                | 792<br>72    | $\blacksquare$           | 878<br>68                | 68<br>434    | 707<br>66                | 70<br>400    |
| 29    |                          | 80<br>344      | 79<br>342    | 278<br>76                | 72<br>412    | -                        | -                        | -            | -                        | 68<br>207    |
| 30    | 84<br>696                | 376<br>81      | 735<br>74    | -                        |              | ۰                        | -                        | 70<br>030    | 328<br>68                |              |
| 31    | -                        | $\blacksquare$ | 78<br>055    | $\blacksquare$           | 057<br>72    | 72<br>927                | 68<br>430                | 586<br>69    | 68<br>685                | 70<br>030    |
| 32    | -                        | 79<br>650      | 79<br>456    | 75<br>666                | 976<br>71    | 67<br>002                |                          |              | 295<br>69                | 902<br>66    |
| 33    | $\overline{\phantom{0}}$ | 77<br>480      | 79<br>623    |                          | 75<br>577    | 69<br>083                |                          | 725<br>69    | 385<br>69                | 70.441       |
| 34    | -                        | 496<br>81      | -            | 77<br>901                |              | 71<br>196                | 559<br>71                | -            | 382<br>67                | 70<br>429    |
| 35    | -                        | $\blacksquare$ | 80<br>063    | 046<br>76                |              | 72<br>649                | 71<br>652                | 813<br>69    |                          | -            |
| 36    |                          | 080<br>79      | -            | $\overline{\phantom{0}}$ | 75<br>657    | $\blacksquare$           | 71<br>234                | 70<br>420    |                          | 67<br>631    |
| MEDIA | 84346.7                  | 80             | 78<br>449.2  | 76                       | 74           | 71                       | 785<br>70                | 69           | 68<br>125                | 777<br>68    |
|       |                          | 337.1          |              | 849.7                    | 054.2        | 670.5                    |                          | 243.5        |                          |              |

**Tabella 2.8.1: Modulo di Young espresso in MPa nell'intervallo [0°-45°]**

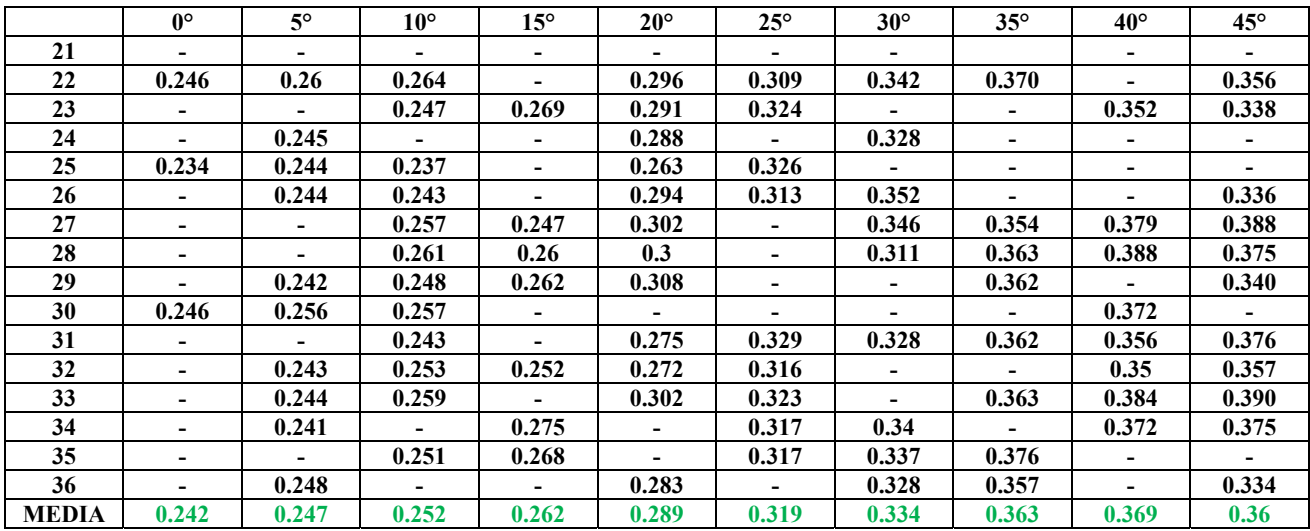

#### Coefficiente di Poisson

**Tabella 2.8.2: Coefficiente di Poisson nell'intervallo [0°-45°]**

Le Fig. 2.8.11 e Fig. 2.8.12 riportano gli andamenti rispettivamente del modulo di Young e del coefficiente di Poisson con interpolazione lineare dei valori medi ottenuti (ultima riga delle due tabelle precedenti).

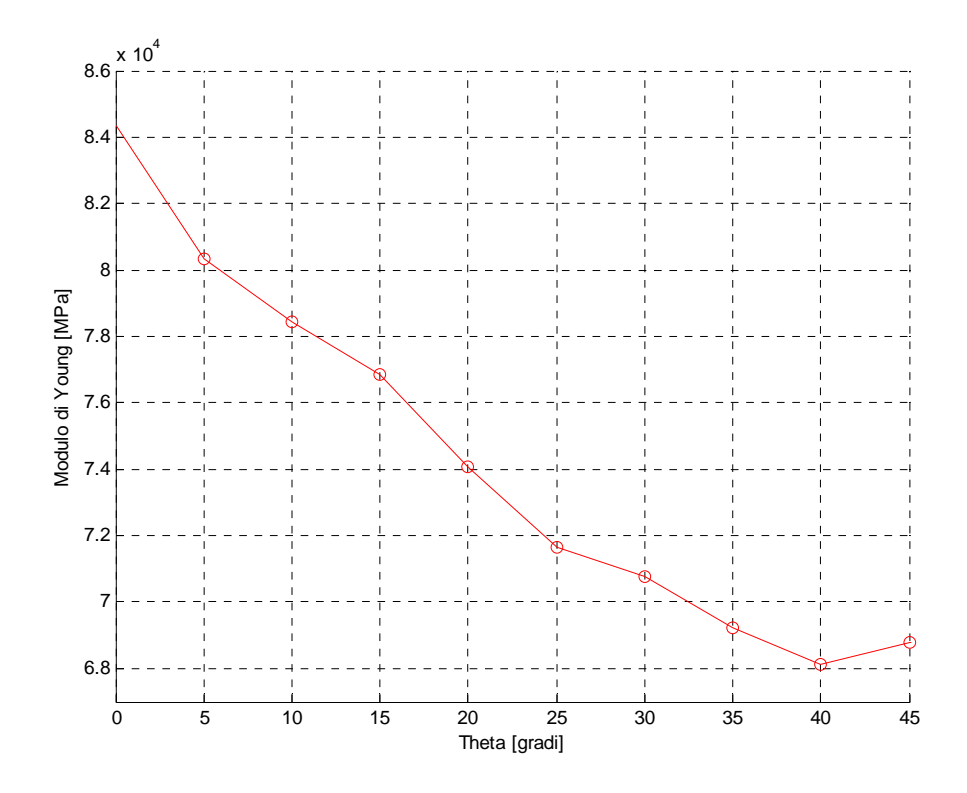

**Fig. 2.8.11: Interpolazione lineare del modulo di Young secondo i dati riportati nell'ultima riga della Tabella 2.8.1**

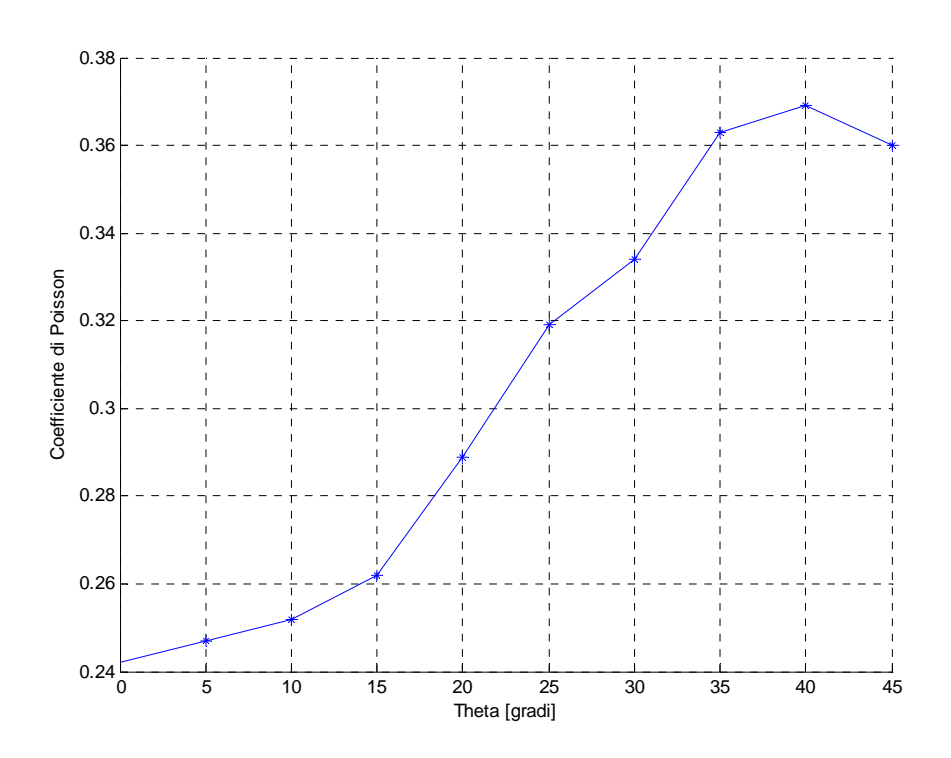

**Fig. 2.8.12: Interpolazione del coefficiente di Poisson secondo i dati riportati nell'ultima riga della Tabella 2.8.2** 

Come è lecito aspettarsi il modulo di Young (coefficiente di Poisson) tendenzialmente decresce (cresce) all'aumentare dell'angolo θ.

Ciò succede almeno fino all'angolo θ = 40° dopodiché il modulo di Young risale per θ = 45° mentre il coefficiente di Poisson diminuisce.

Questo comportamento risulta alquanto anomalo perché significa che, con riferimento al modulo di elasticità, tra 40° e 45° c'è un punto di minimo che non era previsto almeno dal punto di vista teorico.

Si deve quindi andare ad indagare meglio che cosa succede alle proprietà elastiche fra 40° e 45° e per questo si sono stilate le ulteriori due tabelle di seguito riportate che operano un infittimento in tale intervallo.

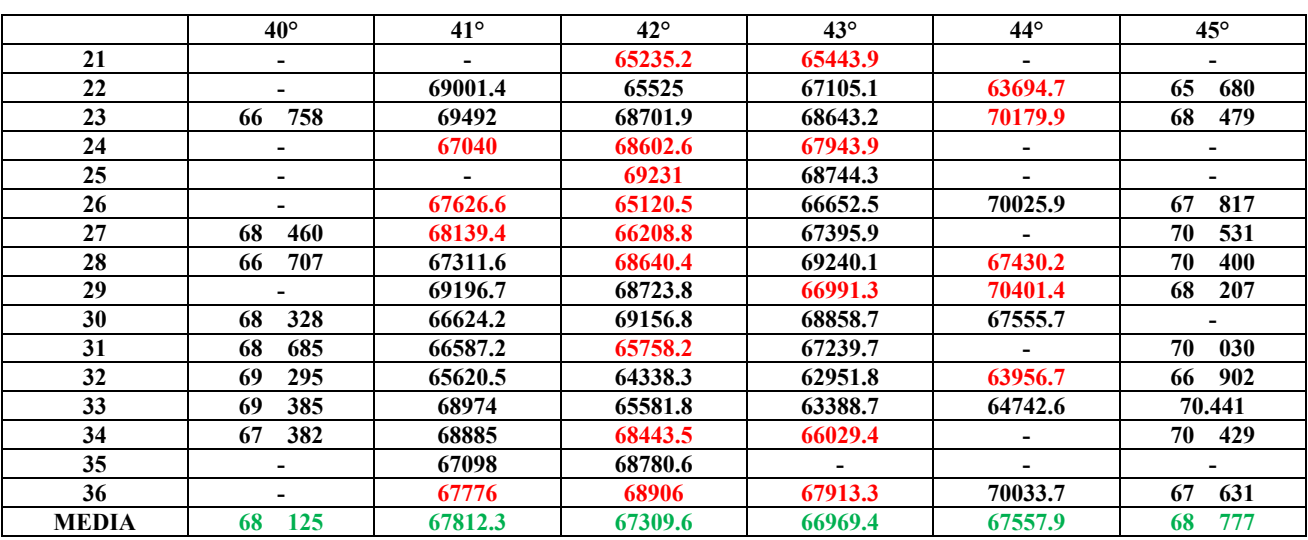

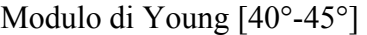

**Tabella 2.8.3: Modulo di Young nell'intervallo [40°-45°]**

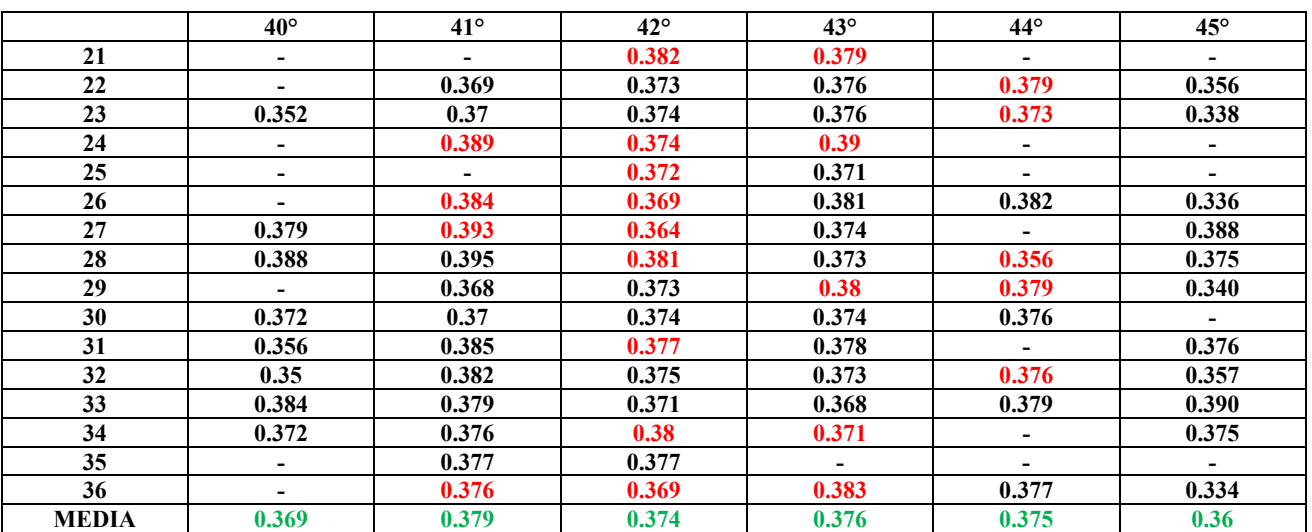

# Coefficiente di Poisson [40°-45°]

**Tabella 2.8.4: Coefficiente di Poisson nell'intervallo [40°-45°]**

Poiché, quando il contorno del provino è orientato secondo direzioni vicine a 45° rispetto alle DPF, le probabilità di tangenza al bordo di un foro aumentano notevolmente, per avere comunque un

consistente numero di risultati si è introdotta la costante "shift" (vedi Appendice E), di valore molto basso, che aggiunta o sottratta alle coordinate dell'origine dei singoli sistemi di riferimento ausiliari di Fig. 2.8.8, provoca uno scostamento ("shift") di bassissima entità ai punti di inizio intaglio, da utilizzarsi quando il programma con un determinato punto di origine non riesce a fornire la soluzione perché il contorno si trova troppo vicino ad un foro. Imponendo allora uno "shift" al sistema di riferimento che crea problemi, si provoca un piccolo spostamento del punto di inizio intaglio con la speranza che adesso il programma abbia meno difficoltà nel distinguere il contorno del provino.

Lo "shift" può essere introdotto indipendentemente per le coordinate x e y delle origini dei riferimenti ausiliari in direzione positiva o negativa lungo i propri assi, quindi consente per ognuno di essi di modificare in vari modi i punti di inizio intaglio e molto spesso questo ha portato benefici; i valori riportati in rosso nelle tabelle sono stati ottenuti ,infatti, proprio mediante la tecnica dello "shift", mentre i dati relativi ad angoli θ di 40° e 45° sono stati riportati semplicemente dalle tabelle precedenti.

Guardando la riga in basso dei valori medi e facendo riferimento alla proprietà elastica modulo di elasticità normale, si nota che la diminuzione prosegue fino a 43° dopodiché risale in maniera piuttosto repentina per 44° e 45°.

Osservando i vari provini generati con  $\theta = 45^{\circ}$  (ultima colonna), si può notare che quando i fori generano intagli molto profondi sul contorno come nel caso di Fig. 2.8.13, il relativo modulo di Young tende ad essere basso, quando invece i fori sul contorno rappresentano intagli di modesta entità o addirittura sono assenti, il modulo di Young tende a divenire grande.

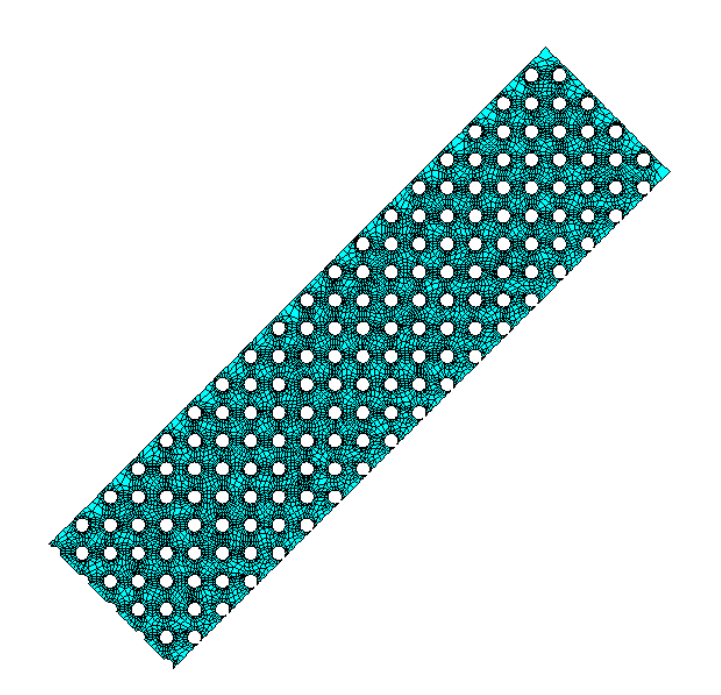

**Fig. 2.8.13: Provino a 45° con modulo di Young basso. Sul lato lungo a destra i fori costituiscono intagli molto profondi**

Inoltre essendo 45° una direzione di simmetria della cella elementare, gli intagli si estendono allo stesso modo per tutta la lunghezza del contorno.

Queste ultime considerazioni fanno nascere il sospetto che il valore del modulo di Young sia influenzato dalla cedevolezza dei bordi soprattutto per un provino di così piccole dimensioni rispetto al diametro dei fori.

C'è, in altre parole, il sospetto che un basso valore del modulo di Young sia dovuto alla elevata cedevolezza del bordo che ha un peso percentuale non trascurabile viste le ridotte dimensioni in larghezza del provino.

A sostegno di questa tesi si può condurre una ulteriore prova di simulazione sfruttando il fatto che la direzione a 45° è una direzione di simmetria della cella elementare e che quindi è facile assicurarsi che i contorni dei provini risultino non tangenti al bordo dei fori, per cui possono essere creati provini di dimensioni molto più grandi.

Lo script "Provino a 45°"riportato in Appendice E consente di creare provini con  $\theta = 45^{\circ}$  di qualsiasi dimensione sia in lunghezza ma soprattutto in larghezza che è ciò che interessa; la Fig. 2.8.14 ne mostra un esempio in cui è rappresentata la direzione di tiraggio con frecce rosse.

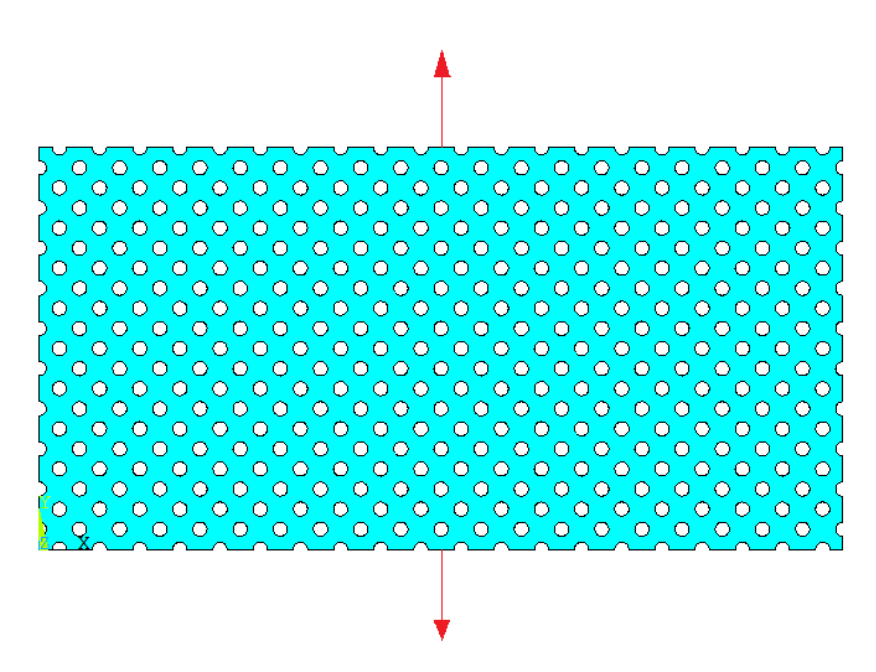

**Fig. 2.8.14: Provino di grandi dimensioni con matrice disposta a 45° rispetto alla direzione di tiraggio**

La costante "shift" consente in questo caso di aumentare o diminuire la profondità degli intagli che si formano lateralmente a causa della microforatura.

Il provino di Fig. 2.8.14 è stato ottenuto con un valore nullo dello shift, per cui essendo il raggio dei fori 1 µm, con uno "shift" pari a 0.9 µm positivo sul lato destro e negativo sul sinistro si ottengono intagli di grande profondità (1.9 µm).

L'intenzione è quella di realizzare tre provini di larghezze piccola (simile ai provini utilizzati finora), media e grande con intagli della suddetta profondità e di determinare per ciascuno di essi il modulo di Young procedendo sostanzialmente in modo analogo a quanto fatto finora.

La Fig. 2.8.15 mostra il provino più piccolo con intagli laterali molto profondi e con righe di circa 6 fori.

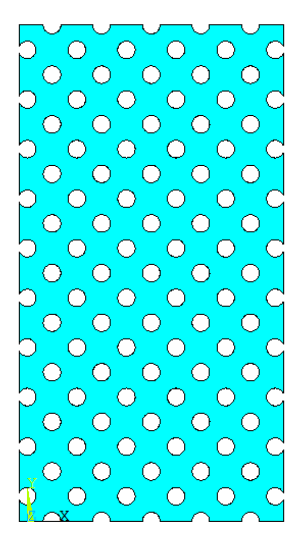

**Fig. 2.8.15: Provino piccolo con intagli laterali profondi**

Il provino medio è stato realizzato con righe di circa 12 fori, mentre il provino grande con righe di circa 20 fori. I risultati riguardanti i 3 provini sono riassunti nella tabella seguente:

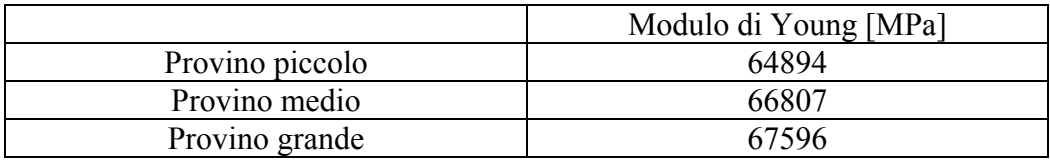

L'esperimento conferma che per provini di piccole dimensioni con  $\theta = 45^{\circ}$ , il modulo di Young viene influenzato dalla cedevolezza del contorno e che aumentandone la larghezza ciò influisce percentualmente in misura sempre minore. Tutto fa pensare che aumentando ancora la larghezza oltre quella del "provino grande", il modulo di Young continui ad aumentare con comportamento asintotico al tendere della larghezza all'infinito.

Aumentando ulteriormente la larghezza dei provini aumentano notevolmente i tempi di calcolo del software ad elementi finiti, ma il valore asintotico può essere fatto coincidere con il valore assunto dal modulo di Young di un provino di dimensioni finite con  $\theta = 45^{\circ}$  senza intagli laterali (visto che questi sono sempre meno influenti al crescere della larghezza) come quello di Fig. 2.8.16 che è stato ottenuto con il solito programma con cui è stata effettuata l'ultima simulazione, utilizzando uno "shift" pari a 0.0011 positivo sul lato sinistro e negativo sul destro.

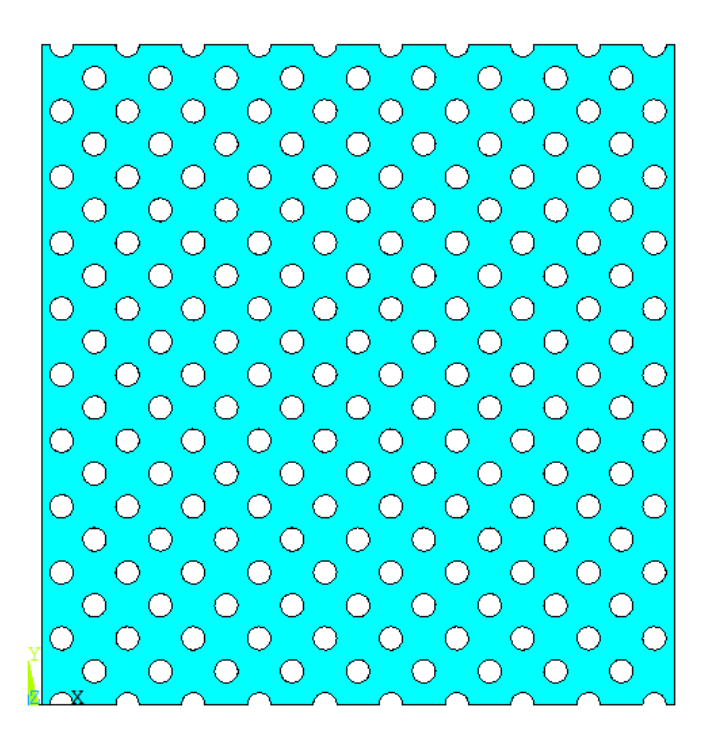

**Fig. 2.8.16: Provino asintotico**

Il valore asintotico del modulo di Young vale 69660 MPa e questo può essere assunto come valore medio del modulo di elasticità per  $\theta = 45^{\circ}$  al posto del valore riportato in Tabella 2.8.3. Valori superiori al valore asintotico presenti nella medesima tabella si spiegano considerando che piccoli intagli laterali aumentano la sezione resistente senza introdurre sostanziali debolezze sul contorno.

Il provino con θ = 44° con molta probabilità ha lunghezza troppo ridotta per mettere in evidenza scostamenti fra i bordi e una linea a 45° e si comporta in sostanza come il provino con  $\theta = 45^{\circ}$ dando luogo ad un valore medio del modulo di elasticità superiore a quello calcolato per θ = 43° e inferiore a quello relativo a  $\theta = 45^{\circ}$ .

In definitiva l'andamento presunto del modulo di Young in funzione dell'angolo θ è una funzione monotona decrescente per l'intervallo [0°;45°[ con una discontinuità in 45° in cui la funzione si può considerare assumere il valore  $E(\theta=45^{\circ}) = 69660$  MPa che è quello ottenuto con il provino asintotico.

Analogamente l'andamento presunto del coefficiente di Poisson in funzione dell'angolo θ è una funzione monotona crescente per l'intervallo [0°;45°[ con una discontinuità in 45° in cui si può considerare assumere il valore  $v(\theta=45^\circ) = 0.349$ , ottenuto con il provino asintotico.

La cedevolezza dei bordi si fa sentire meno sui provini con angoli θ differenti da 45° perché lontano dalle direzioni di simmetria, a tratti molto cedevoli sul contorno si alternano tratti molto rigidi e i due effetti statisticamente tendono a compensarsi.

Una cosa analoga a quanto avviene lungo la direzione  $\theta = 45^{\circ}$  probabilmente avviene anche lungo la direzione θ = 0° (altra direzione di simmetria della cella elementare) dove in effetti dalla Fig. 2.8.11 si nota una notevole impennata nel modulo di Young procedendo nella direzione da  $\theta = 5^{\circ}$ all'indietro fino a  $\theta = 0^{\circ}$ , anche se qui l'effetto è meno marcato perché comunque la funzione non subisce variazioni di monotonicità.

E' necessario dunque andare a fare un infittimento anche nell'intervallo [0° ; 5°], utilizzando dove necessario la tecnica dello "shift".

Le seguenti due tabelle riportano nell'intervallo suddetto i valori assunti dal modulo di Young e dal coefficiente di Poisson per i diversi punti di inizio intaglio esattamente come precedentemente fatto. Anche qui i valori riportati in rosso sono quelli ottenuti grazie alla tecnica dello "shift".

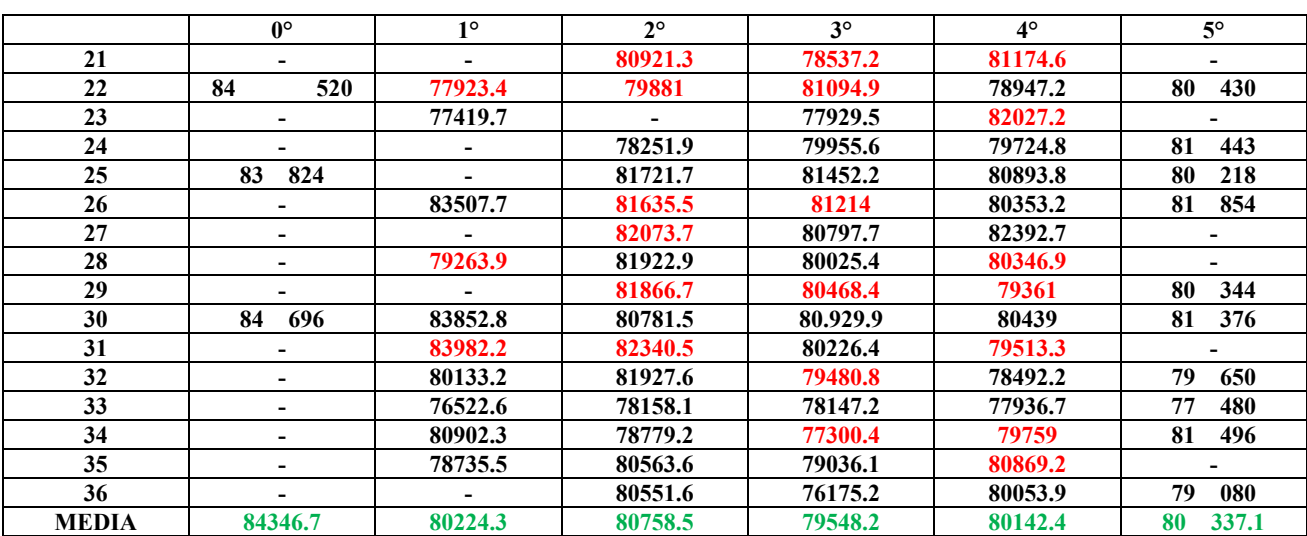

## Modulo di Young[0°-5°]

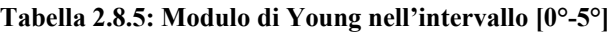

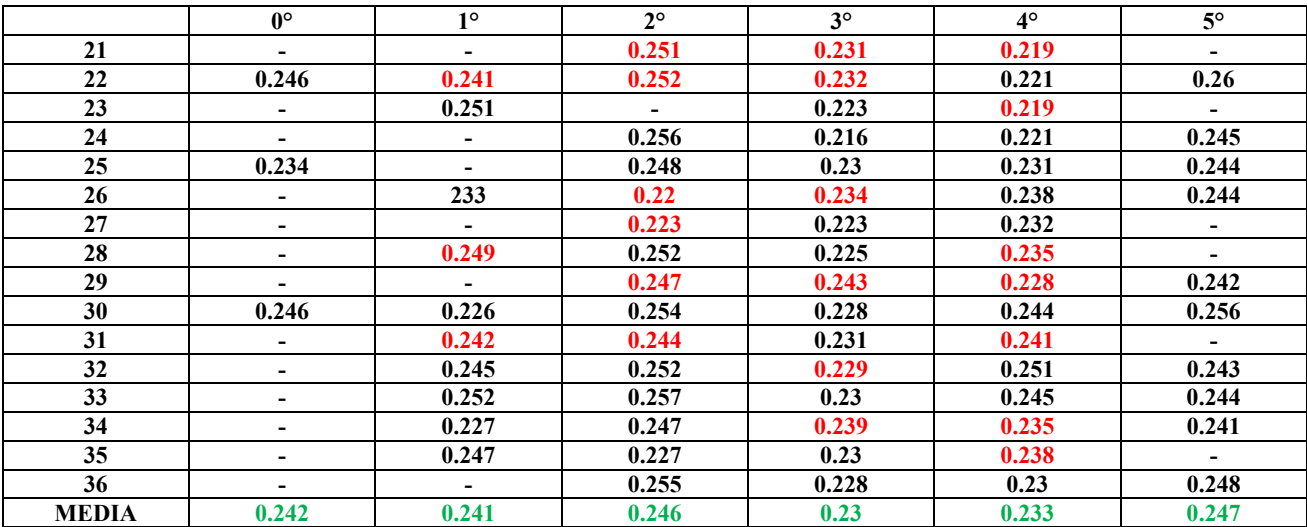

# Coefficiente di Poisson [0°-5°]

**Tabella 2.8.6: Coefficiente di Poisson nell'intervallo [0°-5°]**

I valori altalenanti nell'intervallo [0°-5°] stanno a significare non tanto fluttuazioni delle proprietà elastiche, ma piuttosto che la loro tangente tende ad essere orizzontale per θ che tende a 0°.

Anche in questo caso il valore assunto nel punto di discontinuità  $\theta = 0^{\circ}$ , può essere determinato simulando una prova di trazione, del tutto identica a quelle effettuate finora, su un provino rettangolare costruito senza intagli laterali e con i vertici opposti coincidenti con punti baricentrici di celle elementari. In definitiva il modulo di Young relativamente all'angolo θ = 0° può essere assunto  $E(\theta=0^{\circ}) = 82500$  MPa, mentre il coefficiente di Poisson  $v(\theta=0^{\circ}) = 0.23$ .

Tralasciando i valori singolari in θ = 0° e θ = 45° (che sono peraltro di scarso interesse), l'andamento delle proprietà elastiche determinate mediante interpolazione lineare sono quelli riportati nella Fig. 2.8.17 e Fig. 2.8.18, dove per  $\theta = 0^{\circ}$  e  $\theta = 45^{\circ}$  si è imposta la tangenza nulla.

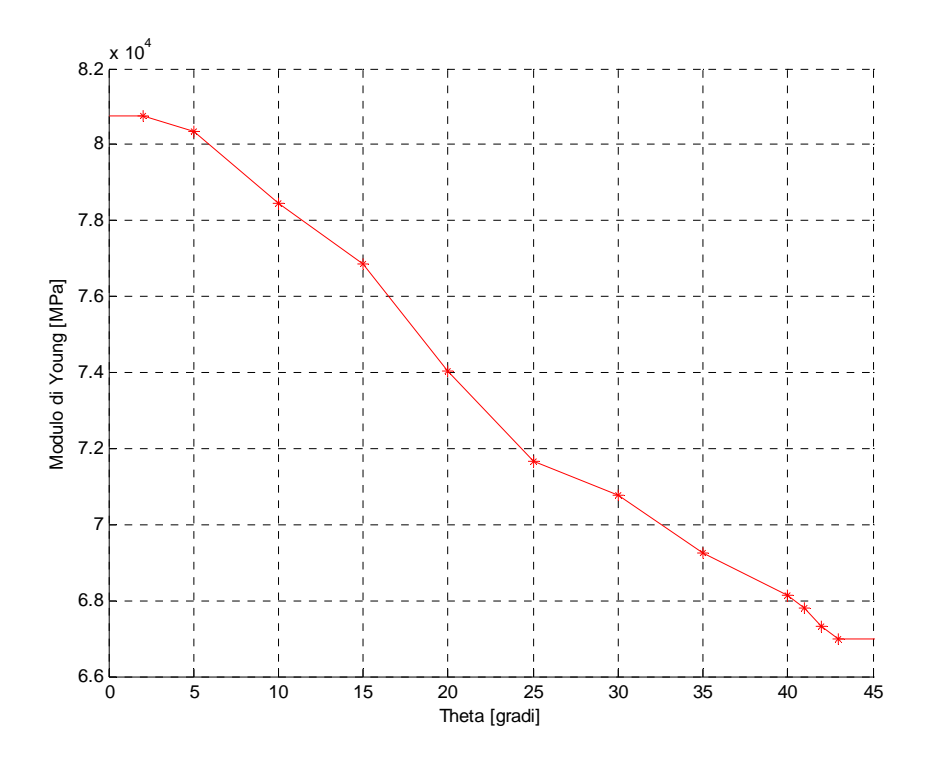

**Fig. 2.8.17:Modulo di Young con tangenza orizzontale per θ=0° e θ=45°**

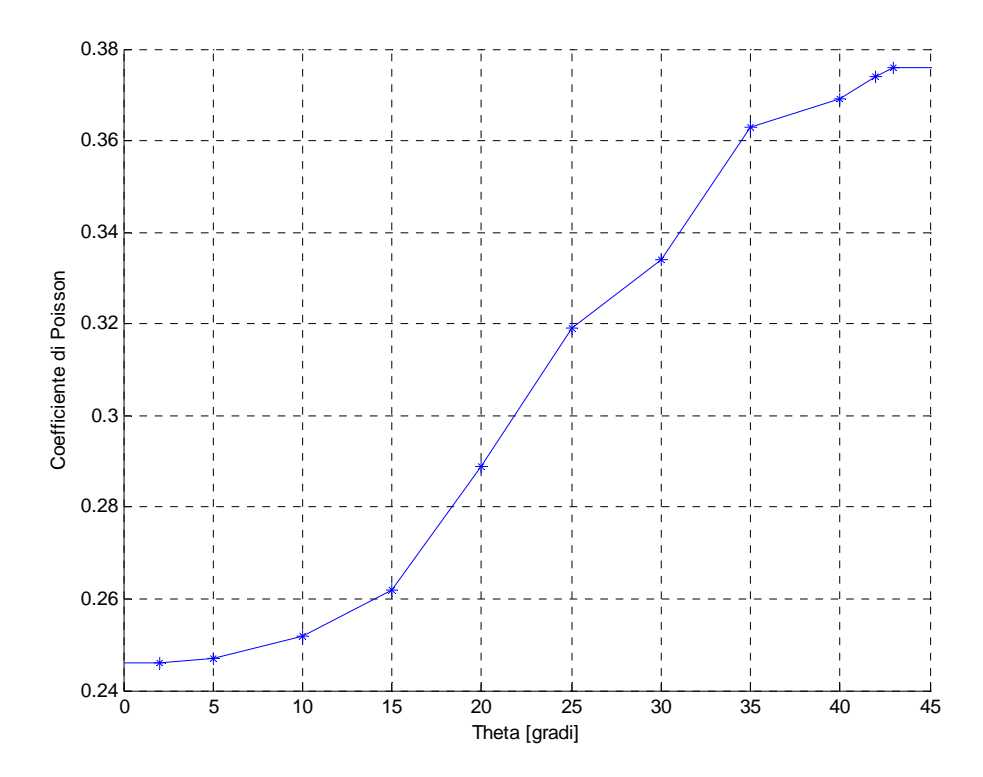

**Fig. 2.8.18: Coefficiente di Poisson con tangenza orizzontale per θ=0° e θ=45°**

I grafici sopra riportati adesso possono essere in buona misura approssimati con una funzione polinomiale piuttosto semplice (del 4° grado) poiché si tratta di funzioni monotone, regolari e con variazioni di gradiente dolci. La funzione approssimante del modulo di Young è:

$$
E(\theta) = -0.0026 \cdot \theta^4 + 0.5013 \cdot \theta^3 - 23.156 \cdot \theta^2 - 38.805 \cdot \theta + 80837
$$

dove l'angolo θ è espresso in gradi, il cui grafico è riportato in nero in Fig. 2.8.19, dove in rosso si è riportata la funzione interpolante lineare per un confronto diretto; per completezza si sono rappresentati anche i valori di discontinuità con stelline viola.

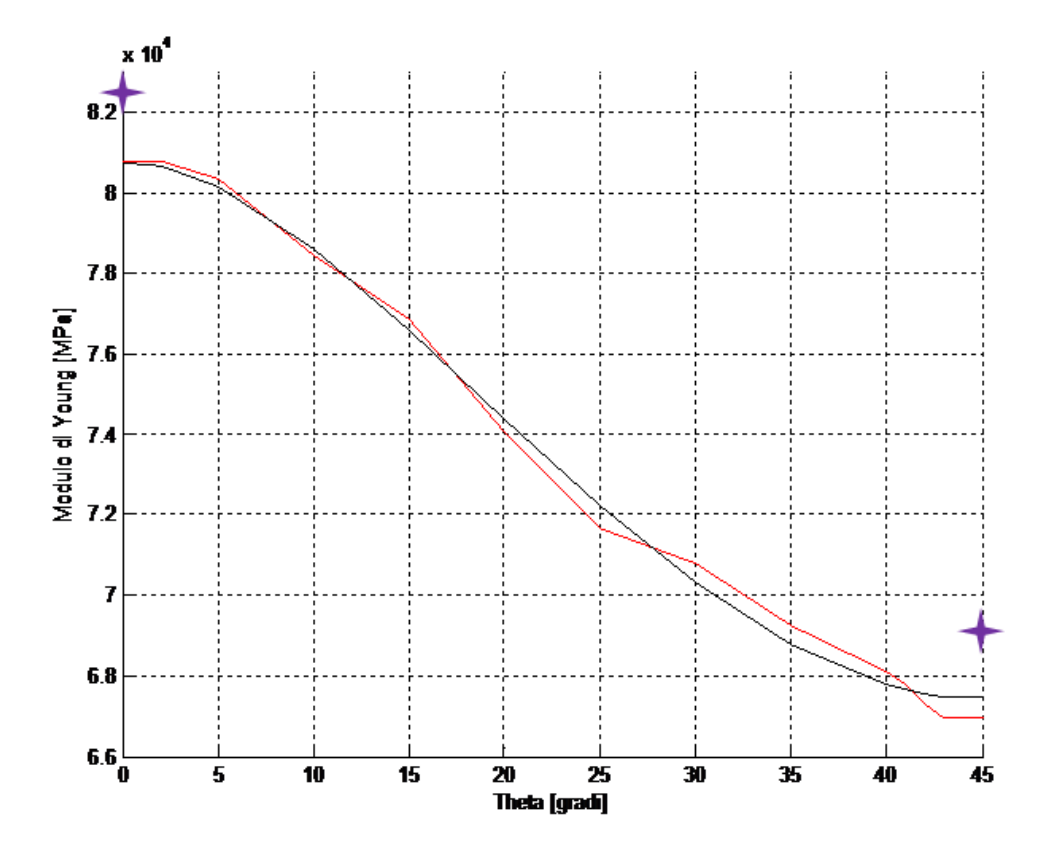

**Fig. 2.8.19: Funzione approssimante del modulo di Young in nero e funzione interpolante in rosso**

La funzione polinomiale approssimante del coefficiente di Poisson, anch'essa del 4° grado è data dall'espressione:

$$
v(\theta) = -0.347 \cdot 10^{-7} \cdot \theta^4 - 0.2076 \cdot 10^{-6} \cdot \theta^3 + 0.156 \cdot 10^{-3} \cdot \theta^2 - 0.457 \cdot 10^{-3} \cdot \theta + 0.243
$$

dove l'angolo θ è espresso in gradi, il cui grafico è riportato in nero in Fig. 2.8.20 , dove in blu si è riportata la funzione interpolante lineare; per completezza si sono riportati anche i valori singolari rappresentati da stelline viola.

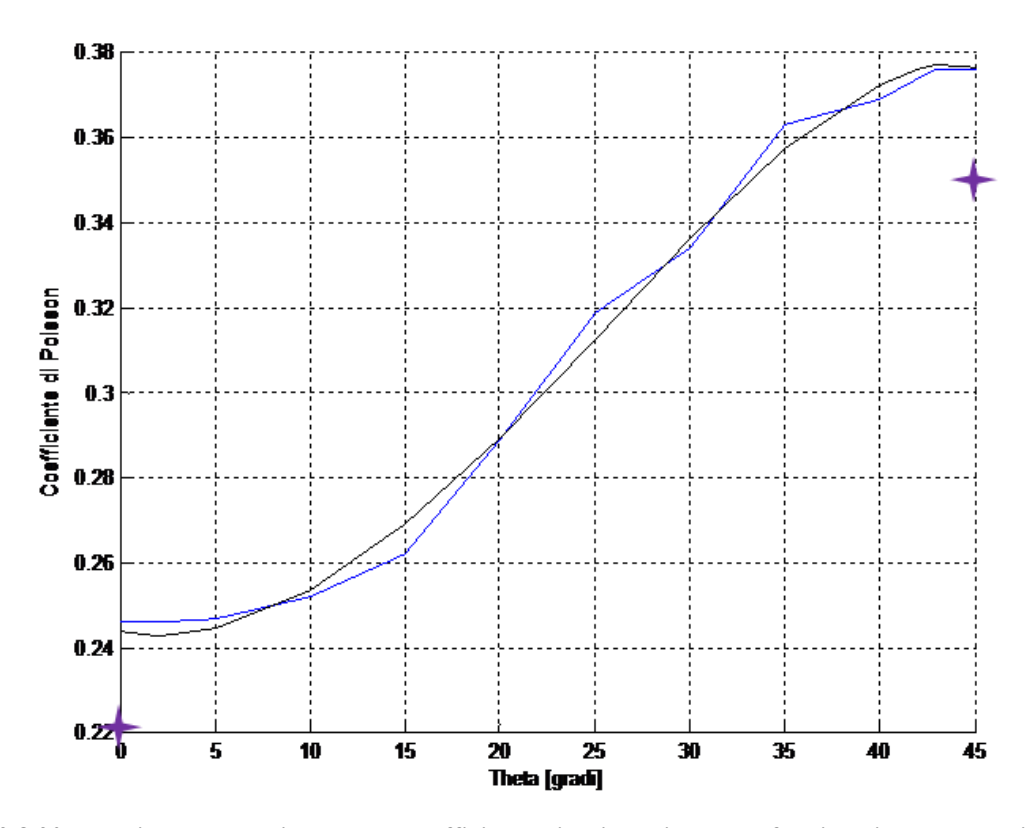

**Fig. 2.8.20: Funzione approssimante del coefficiente di Poisson in nero e funzione interpolante in blu**

## **2.9 ELABORAZIONE DELLE CURVE E(θ) E ν(θ)**

La presenza della microforatura produce un effetto di anisotropizzazione nei confronti delle proprietà elastiche macroscopiche secondo l'angolo θ formato con le DPF.

Dai risultati delle simulazioni delle prove di trazione su provini di silicio microforellato, effettuate variando l'angolo θ, si è potuto risalire alle funzioni analitiche approssimanti di tipo polinomiale del 4° grado relativamente all'intervallo [0°;45°] di seguito riportate:

$$
E(\theta) = -0.0026 \cdot \theta^4 + 0.5013 \cdot \theta^3 - 23.156 \cdot \theta^2 - 38.805 \cdot \theta + 80837
$$
  

$$
v(\theta) = -0.347 \cdot 10^{-7} \cdot \theta^4 - 0.2076 \cdot 10^{-6} \cdot \theta^3 + 0.156 \cdot 10^{-3} \cdot \theta^2 - 0.457 \cdot 10^{-3} \cdot \theta + 0.243
$$

con θ espresso in gradi.

Le funzioni  $E(θ)$  e v(θ) devono approssimare i risultati delle prove di trazione sull'intero intervallo  $[0^{\circ} \div 360^{\circ}]$ .

Focalizzando l'attenzione sulla E(θ), la Fig. 2.9.1 mostra, a titolo esemplificativo, con tratto rosso la spezzata che unisce i risultati delle simulazioni relativamente alla  $E(\theta)$  in un intervallo  $[0^{\circ};180^{\circ}]$ , mentre la linea a tratto verde è una funzione polinomiale approssimante di grado 10.

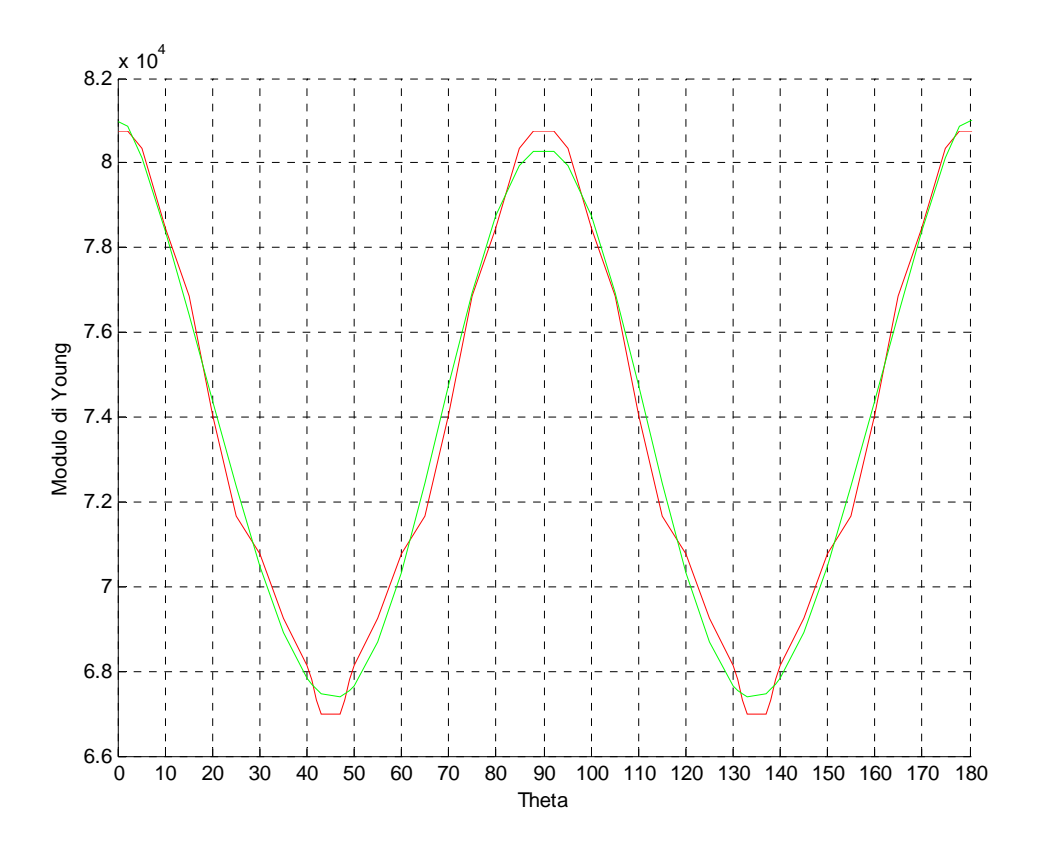

**Fig. 2.9.1: Funzione interpolante in rosso e funzione approssimante in verde nell'intervallo [0°÷180°]**

La Fig. 2.9.2 mostra la sola funzione approssimante nel medesimo intervallo della Fig. 2.9.1, allo scopo di metterne in evidenza l'andamento sostanzialmente cosinusoidale.

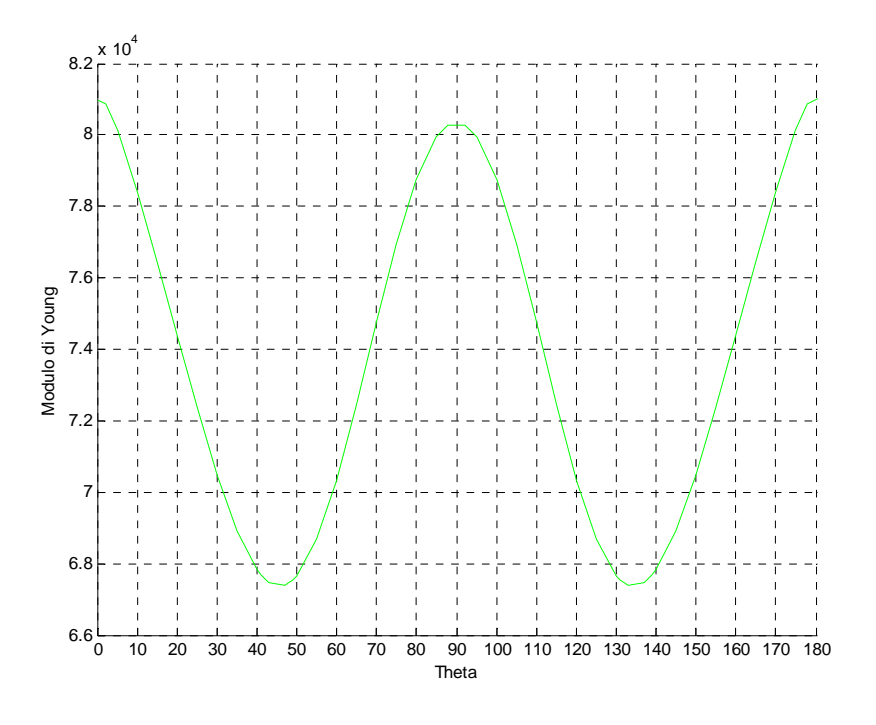

**Fig. 2.9.2: Funzione approssimante nell'intervallo [0°÷180°]**

In pratica la funzione polinomiale (di grado 10) può a sua volta essere approssimata da una funzione cosinusoidale di periodo 90°, semiampiezza (( $E_{\text{max}}$  -  $E_{\text{min}}$ ) / 2 = ( $E(0^{\circ})$ - $E(45^{\circ})$ ) / 2 = 6808,89 MPa e valor medio  $(E_{\text{max}} + E_{\text{min}}) / 2 = (E(0^{\circ}) + E(45^{\circ})) / 2 = 74028,11 \text{ MPa}$  (valori ricavati dalla polinomiale di 4° grado richiamata a pag.(87)).

In definitiva come funzione modulo di Young possiamo assumere la:

$$
E(\theta) = 74028.11 + 6808.89 \cdot \cos(4 \cdot \theta)
$$

rappresentata in blu nella Fig. 2.9.3 insieme alle due curve precedenti.

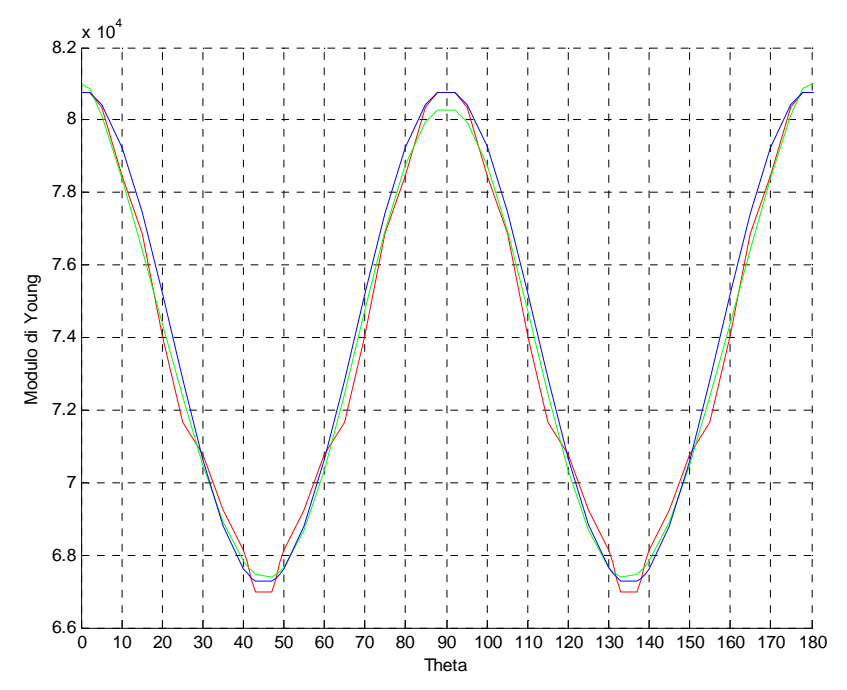

**Fig. 2.9.3: Funzione interpolante in rosso, funzione approssimante polinomiale in verde, funzione approssimante cosinusoidale in blu** 

Analogamente la funzione  $v(\theta)$  può essere approssimata con la funzione cosinusoidale:

$$
v(\theta) = 0.31 - 0.067 \cdot \text{Cos}(4 \cdot \theta).
$$

La tabella seguente mostra l'effetto della microforatura sulle proprietà elastiche del silicio.

| Silicio          | Silicio microforato                            |
|------------------|------------------------------------------------|
|                  |                                                |
|                  |                                                |
| $E=131000$ [MPa] | $E(\theta) = 74028 + 6809 \cos(4\theta)$ [MPa] |
|                  |                                                |
| $v=0.27$         | $v(\theta) = 0.31 - 0.067$ Cos (40)            |
|                  |                                                |
|                  |                                                |

**Tabella 2.9.1: Confronto fra le proprietà elastiche del silicio e quelle equivalenti del silicio microforato**

In particolare si possono mettere in rilievo due aspetti:

- 1) la presenza dei microfori ha prodotto una sostanziale variazione dei valori medi delle proprietà elastiche (il modulo di elasticità normale passa da 131· 000 MPa al valore medio 74· 028 MPa, mentre il coefficiente di Poisson passa da 0.27 al valor medio 0.31)
- 2) la presenza dei microfori ha introdotto una componente anisotropa di entità piuttosto contenuta se confrontata con i valori medi delle funzioni E(θ) e ν(θ).

In prima approssimazione, le precedenti considerazioni consentono di ritenere validi, anche nel caso di silicio microforato, i modelli precedentemente descritti per l'analisi delle deformazioni, purché si sostituiscano al posto delle proprietà elastiche del silicio i valori medi delle funzioni E(θ) e ν(θ). Procedendo in questo modo si può riscontrare che la presenza dei microfori costituiscono un fattore di amplificazione della apertura del microgripper del 77% rispetto ad uno realizzato in silicio senza microfori, come quello fino a questo momento preso in considerazione.

## **2.10 MODELLI ANISOTROPI**

Da un punto di vista puramente concettuale, il microgripper di silicio ottenuto per attacco elettrochimico, può essere pensato ritagliato da una lastra microforata e disposto secondo una generica orientazione rispetto alle DPF (ad esempio con l'asse di simmetria formante un generico angolo ψ rispetto all'asse η delle DPF come mostrato in Fig. 2.10.1).

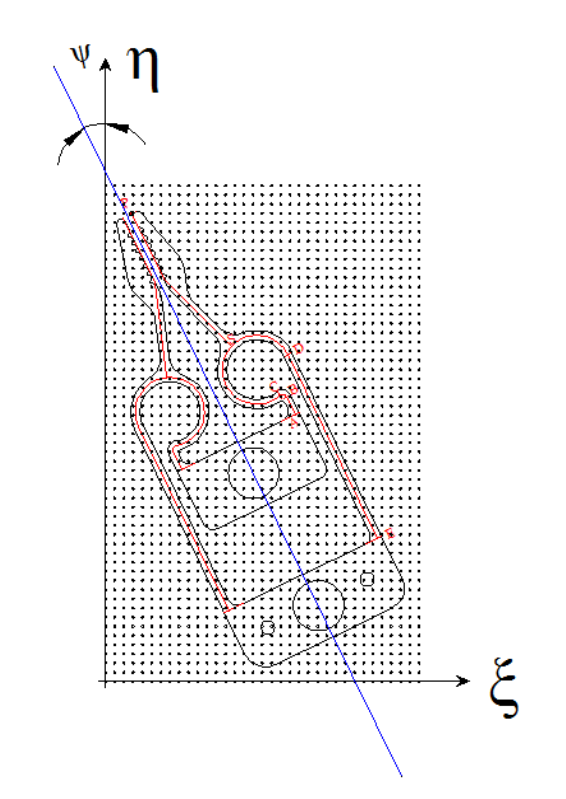

**Fig. 2.10.1: Microgripper ritagliato da una lastra microforata genericamente disposto, il cui asse di simmetria forma un angolo ψ con l'asse η delle DPF** 

Dalla stessa Fig. 2.10.1 si può notare che i tratti ABCSDE che rappresentano gli assi dei tratti di trave dei modelli trave e analitico formano angoli ben determinati con le DPF, che dipendono dalla geometria del microgripper e dalla disposizione dello stesso all'interno dela lastra microforata. Ciò comporta che l'introduzione della componente anisotropa delle proprietà elastiche equivalenti può essere molto agevolmente introdotta nei modelli trave e analitico.

## **2.10.1MODELLO TRAVE ANISOTROPO**

Si ipotizzi inizialmente che l'asse di simmetria del gripper sia parallelo all'asse η delle DPF: questa ipotesi fissa in sostanza la disposizione angolare dell'intero gripper all'interno del substrato microforellato (Fig. 2.10.2).

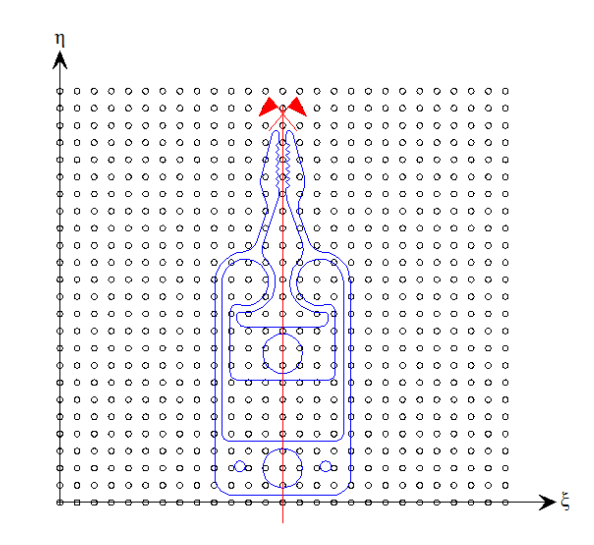

**Fig. 2.10.2: Microgripper disposto all'interno della lastra microforata con l'asse di simmetria parallelo all'asse η**

La Fig. 2.10.3 mostra un immagine del modello trave realizzato su ANSYS limitatamente ai tratti caricati, dove gli elementi sono rappresentati con diversi colori, e gli assi x ed y del sistema di riferimento globale.

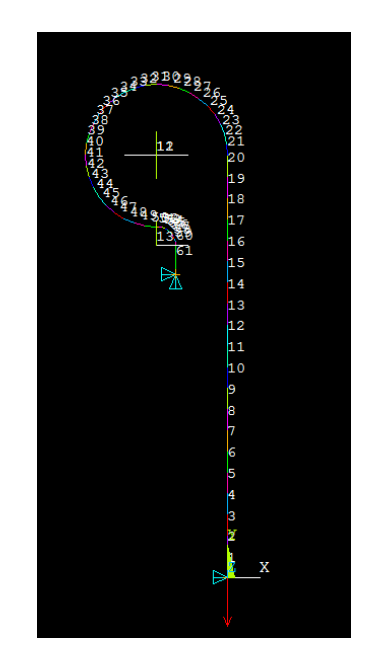

**Fig. 2.10.3: Elementi del modello trave su ANSYS**

La Fig. 2.10.4 mostra il generico elemento trave "e" caratterizzato dai nodi "i" e "j" di coordinate rispettivamente (xi, yi) e (xj, yj), rispetto al sistema di riferimento globale x e y.

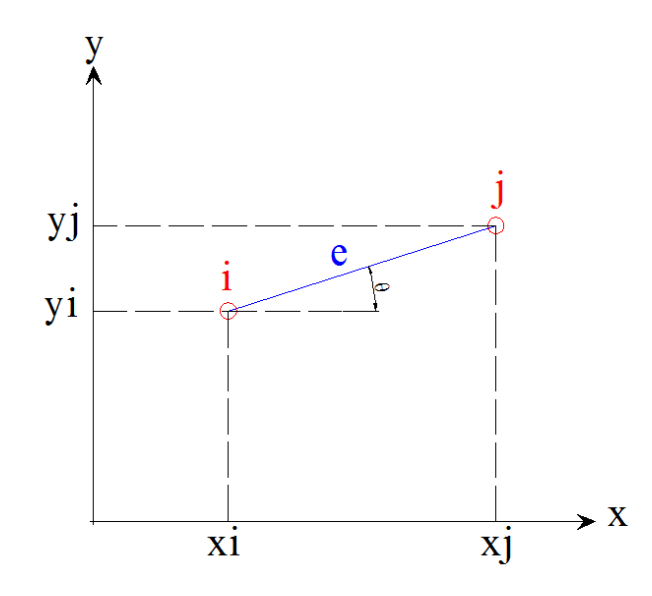

**Fig. 2.10.4: Elemento trave generico "e" e sistema di riferimento globale** 

L'angolo compreso fra la retta passante per i nodi "i" e "j" e l'asse x è proprio l'angolo θ relativo all'elemento "e":

$$
\theta^{(e)} = \arctg \frac{yj - yt}{xj - xi}.
$$

All'elemento "e" in questione deve essere associato il modulo di Young  $E(\theta^{(e)})$ .

Facendo ciò per ogni elemento ottengo un modello finale in cui ogni tratto di retta è caratterizzato da proprietà elastiche proprie dipendenti dalla particolare orientazione rispetto all'asse x del sistema di riferimento globale. Si ottiene in altri termini un modello con proprietà elastiche variabili lungo il modello stesso.

L'estensione al caso di asse di simmetria comunque orientato rispetto alle DPF, formante ad esempio un generico angolo ψ rispetto all'asse η (positivo in senso antiorario), dal punto di vista concettuale non cambia molto le cose. La differenza risiede nel fatto che adesso l'angolo θ relativo al generico elemento "e" è dato dall'espressione:

$$
\theta^{(e)} = \arctg \frac{\mathbf{y} \mathbf{j} - \mathbf{y} \mathbf{i}}{\mathbf{w} \mathbf{j} - \mathbf{w} \mathbf{i}} + \psi.
$$

Dal punto di vista operativo la cosa può essere realizzata, in breve, posizionando inizialmente tutti i nodi con numeri d'ordine consecutivi e procedendo successivamente alla introduzione in contemporanea degli elementi e del modulo di Young mediante un ciclo ricorsivo. Di seguito è riportato un estratto dello script di ANSYS che si trova in Appendice F.

\*do,i,NDE,nDE+4\*nqcir-1

```
 *get,xnj,node,i+1,loc,x
*get,ynj,node,i+1,loc,y
*get,xni,node,i,loc,x
*get,yni,node,i,loc,y
alpha=ATAN((ynj-yni)/(xnj-xni))
EY=74028.106+6808.894*cos((alpha+(psi*3.14/180))*4)
mp,ex,i,EY
```
 mat,i  $e,i,i+1$ 

\*enddo

Il comando "\*get" estrae le coordinate nodali dei generici nodi "i" e "i+1" di estremità dell'elemento con numero d'ordine "i", assegnandole alle variabili denominate xnj, ynj, xni, yni di chiara interpretazione. La variabile "alpha" rappresenta l'angolo che l'asse del generico elemento forma con l'asse x del sistema di riferimento globale mentre la variabile EY rappresenta il modulo di Young in funzione di θ espresso come somma dell'angolo "alpha" appena calcolato e dell'angolo "psi" (espresso in gradi) fornito come dato di input dall'utilizzatore quale angolo formato fra l'asse di simmetria del gripper e l'asse η delle DPF. Il comando" mp" e il successivo comando "mat" rispettivamente definiscono e assegnano il modulo di Young appena determinato all' elemento iesimo che viene costruito con il successivo comando "e". La ricorsione di tale gruppo di istruzioni consente di estendere il procedimento di definizione e assegnazione del modulo di Young a tutti gli elementi del modello.

## **2.10.2MODELLO ANALITICO ANISOTROPO**

Il modello analitico anisotropo si costruisce semplicemente partendo dal modello isotropo e sostituendo la costante E (modulo di Young), con la funzione E(θ), tenendo conto dell'angolo ψ ovvero della orientazione del microgripper all'interno della lastra microforata.

Nonostante però la funzione E(θ) adottata risulti molto semplice, introdurla negli integrali del metodo di Castigliano, che sta alla base del modello analitico, appesantisce notevolmente i calcoli.

E' possibile semplificare il compito del programma di calcolo (Mathematica), suddividendo i domini angolari di integrazione in intervalli non più grandi di 90°. Tuttavia permangono dei problemi, difficilmente individuabili a priori, tali da richiedere alcuni "ritocchi manuali" per separare la parte reale dei risultati delle integrazioni dalla parte immaginaria (quest'ultima di ridottissima entità, ma erroneamente non nulla, non viene presa in considerazione).

In appendice è riportato lo script di Mathematica relativo ad un posizionamento del microgripper con asse di simmetria parallelo ad una delle DPF, in cui sono messi in evidenza gli inevitabili "ritocchi manuali"; questo fatto pone sicuramente dei limiti al modello poiché comporta il controllo di tutti gli integrali ed eventualmente alcune correzioni.

In conclusione il modello analitico anisotropo risulta leggermente laborioso (molto meno sicuramente di un accurato modello piano) ma è comunque un valido strumento per l'analisi delle deformazioni del gripper.

In Appendice F è riportato lo script di Mathematica relativo al modello analitico anisotropo.

## **2.10.3CONSIDERAZIONI CONCLUSIVE SUI MODELLI ANISOTROPI**

I due modelli anisotropi descritti, forniscono anche in questo caso, come prevedibile, valori in strettissimo accordo fra loro.

La componente anisotropa introdotta dalla distribuzione dei microfori a matrice quadrata, ha una influenza sul valore fornito dell'apertura decisamente contenuta (inferiore al 2%).

Lo stesso angolo ψ, che definisce l'orientazione del microgripper rispetto alle DPF, ha una influenza limitata sul valore dell'apertura. Ad ogni modo la disposizione del microgripper a 45° rispetto alle DPF, fornisce un valore di apertura del 4% più grande rispetto ad una orientazione dello stesso parallelamente alle DPF, condizione per la quale si ha il minimo valore di apertura. In definitiva i dati suindicati confermano la bontà dei modelli isotropi realizzati prendendo in considerazione soltanto la parte costante della funzione  $E(\theta)$ , senza togliere il fatto che è comunque conveniente orientare il microgripper a 45° rispetto alle DPF.

# **2.11 SIMULAZIONE DELLA PROVA DI PRESA**

# **2.11.1INTRODUZIONE**

Molti microcomponenti sono estremamente delicati e facilmente danneggiabili, si pensi ad alcuni microcomponenti elettronici o per dispositivi ottici come microlenti, e quindi devono essere manipolati con molta cura e delicatezza.

Si rende quindi utile poter, in questi casi, effettuare un controllo sulla forza di presa del microgripper in modo che questa risulti adeguata allo scopo e all'oggetto da prendere, cioè non troppo lieve per il rischio evidente che il pezzo possa cadere, né troppo energica per non correre il rischio di danneggiarlo irrimediabilmente.

La forza di presa di un microgripper dipende da molte variabili, in particolare dalla forma e dimensione dell'oggetto afferrato, dalla posizione rispetto ai dentini di presa e dal sistema di attuazione.

Prendendo a riferimento il microgripper di silicio precedentemente discusso, un oggetto più grande sarà afferrato più energicamente rispetto ad un oggetto più piccolo, mentre la forza di grasping diminuisce quanto più l'oggetto da afferrare si trova vicino all'estremità superiore, in pianta, dei polpastrelli.

Anche il sistema di attuazione influisce sulla forza di presa poiché un piezoelettrico direttamente agente sul microgripper , una volta che questo ha afferrato un oggetto, l'attuatore riporta comunque la base mobile nella posizione iniziale incrementando ulteriormente la forza di grasping. Interponendo invece un filo fra l'attuatore piezoelettrico e il microgripper, quando l'oggetto si trova serrato fra le dita, la base mobile non si troverà esattamente nella posizione iniziale e quindi a parità di altri fattori la forza di presa sarà in questo caso minore.

Il problema del controllo della forza di afferraggio è dunque molto complesso, mentre in questa sede se ne vuole solamente condurre una trattazione semplificata tesa ad individuare semplicemente una via praticabile da approfondire eventualmente con ulteriori studi.

Tradotto in pratica ci si riferirà semplicemente alla presa di un perno di diametro 0.4mm (dimensione ritenuta sufficientemente rappresentativa dei microcomponenti che il gripper si troverebbe ad afferrare in esercizio) da parte di un microgripper di silicio come quello visto, in posizione di mezzeria rispetto alla superficie dentellata dei polpastrelli, attuato direttamente da un piezoelettrico.

Agendo in questo modo il piezoelettrico non viene mai del tutto scaricato durante la presa, ma esercita sempre una forza sulla base mobile ( e quindi uno spostamento ad essa imposto) da determinarsi in funzione della forza di grasping desiderata sull'oggetto.

L'obiettivo che ci si è proposti di perseguire in questa sede è quindi quello della determinazione della curva "forza di afferraggio - spostamento imposto alla base mobile" nelle condizioni operative sopra indicate.

Per ottenere questo scopo si sono quindi effettuate delle simulazioni di presa variando di volta in volta lo spostamento imposto alla base mobile nella fase di presa, iniziando con spostamento nullo e procedendo per step di 0.005mm fino al completo rilascio dell'oggetto (distacco dei polpastrelli dal perno) e rilevando quindi la forza esercitata sul pezzo in presa.

## **2.11.2SIMULAZIONE DI PRESA**

La Fig. 2.11.1 illustra il modello FEM utilizzato per le simulazioni di presa. Anche in questo caso valgono le ipotesi di stato piano di tensione per il sistema complessivo costituito dal microgripper e dal perno e quindi si sono utilizzati gli elementi "plane" in stato piano di tensione.

Le aste rigide che simulano la presenza dei perni nei fori della base mobile e fissa, sono disposte a raggiera sull'intera semicirconferenza del bordo del foro, poiché, nella fase di presa, l'attuatore e quindi il perno della base mobile può esercitare una forza diretta verso l'alto. Il nodo comune delle aste rigide della base fissa è completamente vincolato mentre sull'analogo nodo della base mobile si sono imposti degli spostamenti in direzione y.

Il perno, come si può vedere sempre dalla Fig. 2.11.1, nella configurazione indeformata si trova tangente alle dita del microgripper ed è completamente vincolato nei confronti degli spostamenti lungo y. Lungo x invece è soggetto ad uno spostamento imposto tale che, nella configurazione deformata, risulti in posizione centrata fra le dita del gripper ( in altre parole il perno si porta con il centro sull'asse di simmetria del gripper).

Fra i nodi della semicirconferenza del perno e i corrispondenti nodi dei polpastrelli posti frontalmente ai primi, si sono inseriti degli "elementi GAP" (o elementi di contatto) che simulano il vincolo unilaterale di contatto fra una superficie piana (i polpastrelli del gripper qui modellati senza la dentatura per una maggior semplicità nella costruzione del modello) e una superficie curva (quella del perno).

Gli elementi gap consentono un allontanamento dei propri nodi di estremità, ma si oppongono ad una loro compenetrazione qualora le forze in gioco premano le due superfici una contro l'altra.

Mediante lo spostamento imposto, il perno esercita dunque, tramite gli elementi di contatto, una forza in direzione perpendicolare alla superficie piana dei polpastrelli, portandoli ad inflettersi man mano che questo si porta nella posizione centrata fra le dita del microgripper.

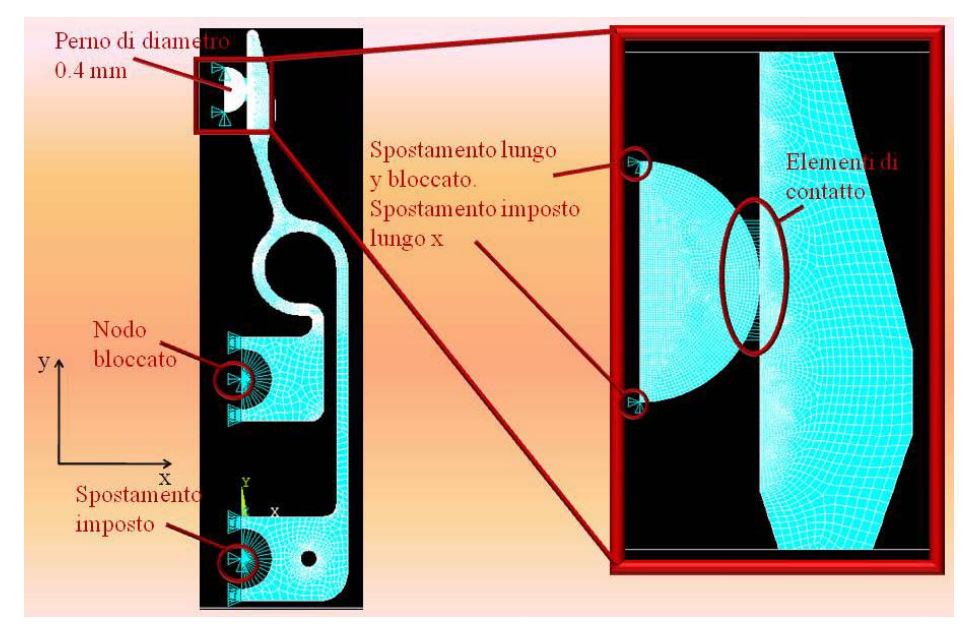

**Fig. 2.11.1:Modello FEM, carichi e vincoli**

La Fig. 2.11.2 mostra invece la configurazione deformata in cui la componente orizzontale della risultante delle pressioni esercitate sul perno tramite gli elementi di contatto che si scarica sui vincoli del perno stesso, costituisce la forza di presa.

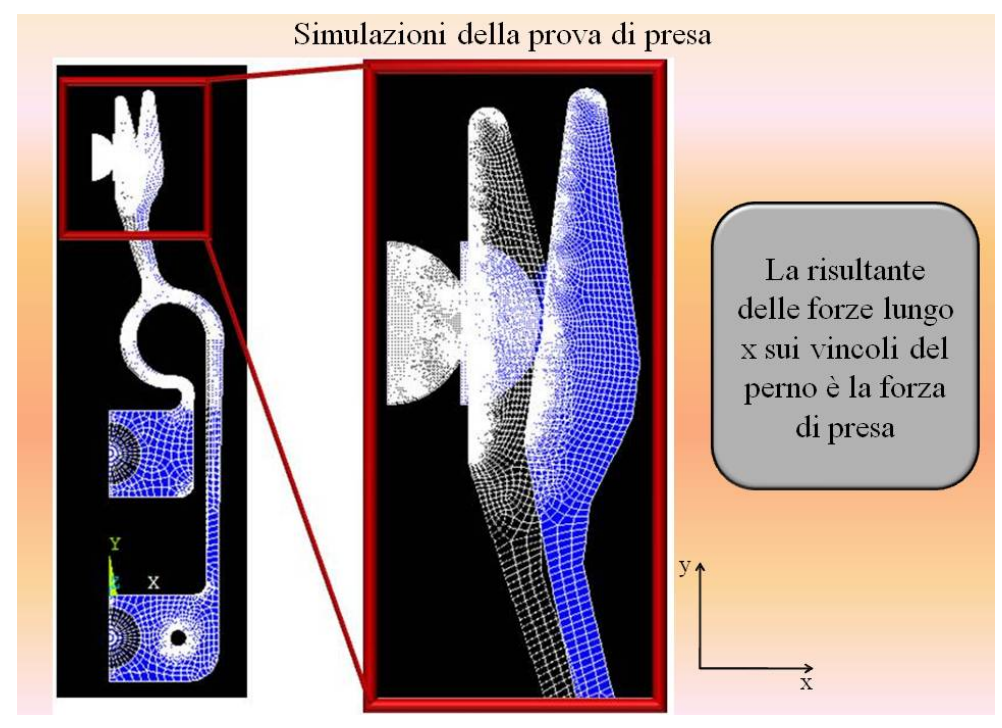

**Fig. 2.11.2: Configurazione deformata** 

Naturalmente tutta la procedura per rilevare la forza di contatto è una pura astrazione mentale, nel senso che la presa da parte del microgripper avviene secondo una modalità che non ha niente a che vedere con la simulazione se non la sola configurazione finale deformata. La configurazione deformata è quindi l'unico punto in comune fra il processo reale di afferraggio la simulazione di presa.

E' quindi solamente in tale configurazione che forze, tensioni, deformazioni e spostamenti assumono valori effettivamente riscontrabili nella realtà ( tenendo conto comunque degli scostamenti intrinseci ad una prova simulata rispetto ad una reale).

La forza di presa è dunque determinata dalle componenti orizzontali delle reazioni vincolari sul perno nella configurazione finale deformata ed è stata rilevata, come precedentemente specificato, per diversi valori di spostamento imposto alla base mobile variabili da 0 ( l'attuatore riporta la base mobile nella posizione iniziale contribuendo lui stesso al serraggio dell'oggetto) fino ad un valore che corrisponde al completo rilascio del pezzo con step di 0.005mm.

Il grafico di Fig. 2.11.3 mostra i risultati delle simulazioni, ovvero l'andamento della forza di presa in funzione dello spostamento imposto alla base mobile, sia nel caso di microgripper realizzato in silicio omogeneo (linea blu), sia nel caso di silicio microforellato (linea viola) prendendo cioè come modulo di Young e coefficiente di Poisson i valori medi delle proprietà elastiche equivalenti E(θ) e ν(θ).

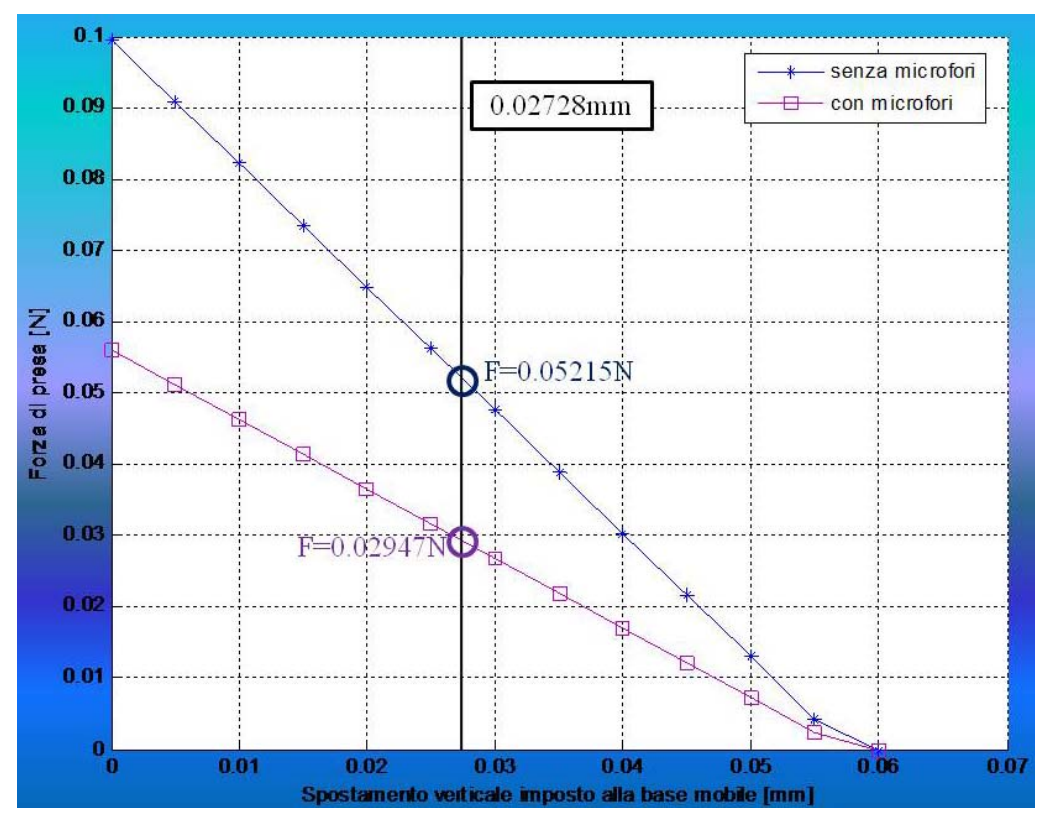

**Fig. 2.11.3: Andamento della forza di presa in funzione dello spostamento imposto alla base mobile per un microgripper senza microfori (in blu) e con microfori (in viola)**

Come si può constatare, l'andamento è sostanzialmente lineare e in assenza di un controllo sulla forza di presa, la presenza dei microfori comporta il quasi dimezzamento della forza di grasping.

La linea nera verticale sta ad indicare un diverso effetto del sistema di attuazione: alla sinistra della linea l'attuatore contribuisce ad aumentare la forza di afferraggio, mentre alla destra della stessa agisce nel senso di provocarne una diminuzione.

I valori delle linee intercettati dalla retta verticale corrispondono a valori della forza di grasping generata esclusivamente dal ritorno elastico del microgripper a seguito della sua apertura.

Il grafico di Fig. 2.11.3 può quindi costituire un valido supporto per determinare la distanza rispetto alla posizione iniziale cui l'attuatore deve arrestarsi, in base alla forza di grasping desiderata, nella fase di chiusura delle dita del microgripper.

Ripetendo la simulazione per perni di dimensione diversa si possono costruire altrettanti grafici e quindi avere la corrispondenza fra forza di presa e spostamento della base mobile per oggetti di differente dimensione.

Limitando poi il numero dei dentini ai soli due in posizione di mezzeria dei polpastrelli si può avere un certo controllo anche sulla posizione relativa fra oggetto da afferrare e dita di presa e quindi validare maggiormente i grafici ottenuti.

In Appendice G è riportato lo script di ANSYS per le prove di presa.

# **2.12 SVILUPPI FUTURI**

In tempi relativamente brevi si pensa, di ottenere sia il microgripper sia i provini di silicio microforato realizzati presso il Laboratorio di Tecnologie Microelettroniche e Microsistemi del Dipartimento di Ingegneria dell'Informazione. L'attività da svolgere si concentrerà sulle prove sperimentali ed avrà il fine di comparare i dati teorici con i valori empirici (prove di fatica e di presa sul microgripper e prove di trazione sui provini). Una sfida particolarmente interessante sarà poi quella di realizzare microgripper in silicio di dimensioni ulteriormente ridotte con attuazione integrata (termica o elettrostatica).

# APPENDICE

# APPENDICE A

Si riporta di seguito lo script di ANSYS utilizzato per eseguire il confronto COMSOL/ANSYS.

finish /clear /prep7

C\*\*\*Gripper con elementi piani

## C\*\*\*INTRODUZIONE PARAMETRI

s=0.1 !larghezza dei tratti fini sl=0.95 !semilarghezza sd=0.9 !distanza della linea drag dal piano di simmetria Lm=0.75 !larghezza delle parti mobile e fissa Lcd=2.2274 !lunghezza della costola dritta Rr=0.375 !Raggio circonferenza frande slm=0.7351 !semi larghezza della parte fissa df= 1.6054 !distanza fra i fori dmin=0.8554 !minima distanza fra parte fissa e mobile racg=0.25 !raggio di raccordo grande racp=0.1164 !raggio di raccordo piccolo dc=0.525 !distanza del cerchio grande dal piano di simmetria rf=0.275 !raggio fori spessore=0.1

C\*\*\*INTRODUZIONE KPOINTS

 $k,1$  $k, 2, sd$  $k, 3, s$ l  $k, 4, sl, -Lm$  $k, 5, -Lm$ 

!percorro la linea del drag

k,6,sd,Lcd k,7,0.525,Lcd !centro del cerchio k,1000,0.525,Lcd,20

l,1,2 l,2,3 l,3,4 l,4,5 l,5,1 l,2,6 circle,7,Rr,1000,6,270 k,12,slm-s/2,Lcd-Rr k,13,slm-s/2,df l,11,12 l,12,13 lfillt,10,11,s k,16,slm,df k,17,slm,dmin k,18,0,dmin k,19,0,df l,13,16 l,16,17 l,17,18 l,18,19 l,19,13 C\*\*\*SI FANNO I RAGGI DI RACCORDO lfillt,3,4,racg lfillt,14,15,racp C\*\*\*DRAG  $k,24,sl-s$ l,24,3 adrag,20,,,,,,6 adrag,21,,,,,,7  $\arctan 8,24,$ ,,,,,,8,9,10,12,11 C\*\*\*GENERAZIONE AREE al,17,13,14,19,15,16 al,1,2,3,18,4,5 aadd,all

## C\*\*\*INTRODUZIONE PARAMETRI DELLE DITA

dip=3.4704 dfp=4.6551

k,100,s/2,dip k,101,s/2,dfp

k,102,0.3045,3.7051 k,103,0.3045,3.5620 k,104,0.2283,3.3437 k,105,0.2290,3.1955 l,100,101

l,101,102 l,102,103 l,103,104 l,104,105 l,105,100 lfillt,1,2,0.0466 al,1,21,2,13,14,17,20

k,200,0.4349,2.5914 k,201,0.3480,2.5579 l,100,201 l,105,200 l,200,201 al,20,27,30,24 aadd,all

## C\*\*\*FORO SULLA PARTE FISSA

k,300,0,df-Lm/2 !centro del foro fisso k,301,rf,df k,2000,0,df-Lm/2,20 circle,300,rf,2000,301,360 al,20,29,27,24  $a$ sba,  $3,1$ 

k,400,0,-Lm/2 k,401,rf,-Lm/2  $k,4000,0,-Lm/2,20$ circle,400,rf,4000,401,360 al,20,16,27,24  $a$ sba,  $2,1$ 

## C\*\*\*FORINO

lforino=0.6 rforino=0.075

k,500,lforino,-Lm/2 k,501,lforino+rforino,-Lm/2 k,5000,lforino,-Lm/2,20 circle,500,rforino,5000,501,360 al,5,20,24,51 asba,3,1

## C\*\*\*SI METTONO TUTTI I RAGGI DI RACCORDO

lfillt,22,42,0.1164 lfillt,41,43,0.1164 lcomb,33,26 lfillt,45,26,0.25 lfillt,39,36,0.25

C\*\*\*AREE DEI RACCORDI al,52,53,54 al,55,56,57 al,58,59,33 al,60,61,62 aadd,all C\*\*\*DENTATURA passo=0.0931  $*$ do,i,0,7,1 k,600+i,0.0966,3.5841+i\*passo \*enddo kdele,607  $*$ do,j,0,8,1 k,700+j,0.05,(3.5841-passo/2)+j\*passo \*enddo kdele,708  $*$ do,k,0,6,1 l,700+k,600+k l,600+k,700+k+1 \*enddo  $*$ do,w, $0,6,1$  $a,700+w,700+w+1,600+w$ \*enddo asba,6,1 asba,9,2 asba,1,3 asba,2,4 asba,1,5 asba,2,7 asba,1,8 C\*\*\*INTRODUZIONE ELEMENTI MATERIALE E COSTANTI

mp,ex,1,131000 !modulo di Young mp,ex,2,500000 !modulo di Young delle aste et,1,42,,,3 ! elemento piano et,2,1 ! elemento asta nel piano A=100 !area delle aste r,1,spessore !real constant dell'elemento piano r,2,A !proprietà della sezione delle aste

!richiamo il primo tipo di elemento

type,1 real,1 mat,1

#### C\*\*\*SUDDIVISIONE DELLE LINEE

naste=11 lesize,27,,,naste-1 lesize,50,,,4 lesize,4,,,10 lesize,52,,,15 lesize,22,,,40 lesize,23,,,40 lesize,25,,,15 lesize,26,,,15 lesize,28,,,15 lesize,36,,,15 lesize,31,,,15 lesize,32,,,15 lesize,34,,,8 lesize,35,,,8 lesize,37,,,10 lesize,38,,,10 lesize, $41...5$ lesize,40,,,5 lesize,55,,,10 lesize,43,,,10 lesize,46,,,4 lesize,33,,,10 lesize,60,,,10 ldiv,29 lcomb,1,47 lesize,1,,,naste-1 lesize,30,,,4 lesize,49,,,4 C\*\*\*MESH smrtsize,3 amesh,all

## C\*\*\*INTRODUZIONE VINCOLI DI SIMMETRIA

nsel,s,loc,x,-1,0.01 d,all,ux,0 nsel,all

## C\*\*\*INTRODUZIONE ELEMENTI ASTA
n,3000,0,df-Lm/2 !richiamo gli elementi asta type,2 mat,2 real,2 e,3000,188 e,3000,1  $*$ do,q,0,8,1  $e,3000,397+q$ \*enddo e,3000,2 d,3000,all n,3001,0,-Lm/2 e,3001,15  $*$ do,p,0,8,1 e,3001,527+p \*enddo e,3001,27 d,3001,ux,0

C\*\*\*INTRODUZIONE CARICO

f,3001,fy,-0.5 !si ottiene una forza totale di 0.5N (5=0.5\*spessore) !d,806,uy,-0.098

finish /solu !ambiente risolutore solve finish /post1 !ambiente output pldisp,1 !plotta la deformata plnsol,u,x !mostra gli spostamenti ux

# APPENDICE B

Di seguito è riportato lo script di ANSYS relativo al modello travi.

finish /clear /prep7 !ambiente input

C\*\*\*GRIPPER MODELLO BEAM

# C\*\*\*INTRODUZIONE PARAMETRI GEOMETRICI (N,mm)

 $L = 2.2274$  $l=0.1518$ Rr=0.375  $r=0.1$  $A=0.01$ E=131000  $I=(r**4)/12$ 

C\*\*\*INTRODUZIONE NODI

\*ask,nDE,numero nodi su DE,21

n,1 n,nDE,0,Ll fill,1,nDE local,11,1,-Rr,LL

\*ask,nqcir,numero nodi su quarto di circonferenza,30 n,nDE+nqcir,Rr,90 fill,nDE,nqcir+nDE n,nDE+2\*nqcir,Rr,180 fill,nDE+nqcir,nDE+2\*nqcir local,12,1,-Rr,LL,0,180 !introduco questo sistema di rif. perchè mi riempie 41-51 in senso antiorario n,nDE+3\*nqcir,Rr,90 fill,nDE+2\*nqcir,nDE+3\*nqcir local,13,1,-Rr,Ll-Rr-r n,nDE+4\*nqcir,r fill,nDE+3\*nqcir,nDE+4\*nqcir csys,0 n,nDE+4\*nqcir+1,-Rr+r,Ll-Rr-r-l

# C\*\*\*INTRODUZIONE PROPRIETA DEL MATERIALE ED ELEMENTI

mp,ex,1,131000 !modulo di Young

et, 1,3 ! scelta del tipo di elemento r, 1, A, I ! proprietà della sezione

# C\*\*\*INTRODUZIONE ELEMENTI BEAM

e, 1,2 !primo elemento fra i nodi 1 2 egen, nDE+4\*nqcir, 1,1 !genera in tutto nDE+4\*nqcir elementi

C\*\*\*INTRODUZIONE VINCOLI

 $d, nDE+4*nqcir+1, all.0$  $d, 1, ux, 0$ !bloccato lungo x d,1,rotz,0 !blocca la rotazione

C\*\*\*INTRODUZIONE CARICHI

f,  $1$ , fy,  $-0.5$ ! mette una forza di  $0.5N$ 

# C\*\*\*SI METTE UNA TRAVE SCARICA IL CUI NODO RAPPRESENTA IL PUNTO PIU' **ESTREMO DEL GRIPPER.**

n, 2000, -0.85, 4.3479 e,58,2000 !nodo 58 con i valori di default

finish /solu lambiente risolutore solve finish /post1 !ambiente output pldisp,1 !plotta la deformata plnsol, u, x ! mostra gli spostamenti ux

# C\*\*\*PER VEDERE LA CARATTERISTICA DELLA SOLLECITAZIONE MOMENTO **FLETTENTE**

etable.mi.smisc.6 etable,mj,smisc,12 plls,mi,mi

# C\*\*\*PER VEDERE LA CARATTERISTICA DELLA SOLLECITAZIONE TAGLIO

etable.ti.smisc.2 etable, tj, smisc, 8 plls, ti, tj

# APPENDICE C

Di seguito si riporta come unico esempio esplicativo dell'analisi non lineare dei grandi spostamenti lo script di ANSYS relativamente al modello travi. Lo script relativo al modello piano è concettualmente identico.

L'analisi non lineare per i grandi spostamenti viene attivata dal comando "NLGEOM,ON". Il carico totale massimo sul modello di 1N è stato suddiviso in 10 load-step con incremento di 0.1N fra due load-step consecutivi e sono attivati dal comando "TIME,nome del load-step", mentre ogni step di carico è stato a sua volta suddiviso in 10 substep con il comando " NSUBST,10". La soluzione relativa al singolo load-step è richiamata con il comando "SET,numero del load-step".

 finish /clear /prep7 !ambiente input

C\*\*\*GRIPPER MODELLO BEAM

# C\*\*\*INTRODUZIONE PARAMETRI GEOMETRICI (N,mm)

Ll=2.2274 l=0.1518  $Rr=0.375$  $r=0.1$  $A=0.01$ E=131000  $I=(r**4)/12$ 

C\*\*\*INTRODUZIONE NODI

\*ask,nDE,numero nodi su DE,21

n,1 n,nDE,0,Ll fill,1,nDE local,11,1,-Rr,LL

\*ask,nqcir,numero nodi su quarto di circonferenza,30 n,nDE+nqcir,Rr,90 fill,nDE,nqcir+nDE n,nDE+2\*nqcir,Rr,180 fill,nDE+nqcir,nDE+2\*nqcir local,12,1,-Rr,LL,0,180 !introduco questo sistema di rif. perchè mi riempie 41-51 in senso antiorario n,nDE+3\*nqcir,Rr,90 fill,nDE+2\*nqcir,nDE+3\*nqcir local,13,1,-Rr,Ll-Rr-r n,nDE+4\*nqcir,r

 $fill,nDE+3*nqcir,nDE+4*nqcir$  $c$ sys $,0$  $n.nDE+4*nqcir+1,-Rr+r, L1-Rr-r-1$ 

#### C\*\*\*INTRODUZIONE PROPRIETA DEL MATERIALE ED ELEMENTI

mp, ex, 1,131000 ! modulo di Young et, 1,3 ! scelta del tipo di elemento r, 1, A, I ! proprietà della sezione

C\*\*\*INTRODUZIONE ELEMENTI BEAM

e, 1,2 !primo elemento fra i nodi 1 2 egen, nDE+4 $*$ ngcir, 1,1 !genera in tutto nDE+4 $*$ ngcir elementi

C\*\*\*INTRODUZIONE VINCOLI

 $d$ ,nDE+4\*ngcir+1,all,0 d.1.ux.0 !bloccato lungo x d.1, rotz, 0! blocca la rotazione

### C\*\*\*SI METTE UNA TRAVE SCARICA IL CUI NODO RAPPRESENTA IL PUNTO PIU' **ESTREMO DEL GRIPPER.**

n, 2000, -0.85, 4.3479 e, 58, 2000 !nodo 58 con i valori di default

# C\*\*\*OPZIONI PER L'ANALISI NON LINEARE

NLGEOM,ON ! Attiva l'analisi "large strain/displacement" NROPT, FULL ! Metodo Newton-Raphson completo ! Ottimizzazione automatica dei substep AUTOTS,ON ! Memorizza i risultati ad ogni substep OUTRES, ALL, ALL CNVTOL, U,, 0.001 : Controllo di convergenza (spostamenti e tolleranza)

<sup>1</sup> Esce da PREP **FINISH** 

 $C***$ C\*\*\* Storia di carico  $C***$ /SOLU C\*\*\* SI FANNO 10 STEP DI CARICO: forza applicata al modello

 $LS1=0.1$  $LS2=0.2$  $LS3=0.3$  $LS4=0.4$  $LS5=0.5$  $LS6=0.6$  $LS7=0.7$  $LS8=0.8$ 

LS9=0.9 LS10=1

# C\*\*\*PRIMO STEP F SUL GRPPER=0.2N

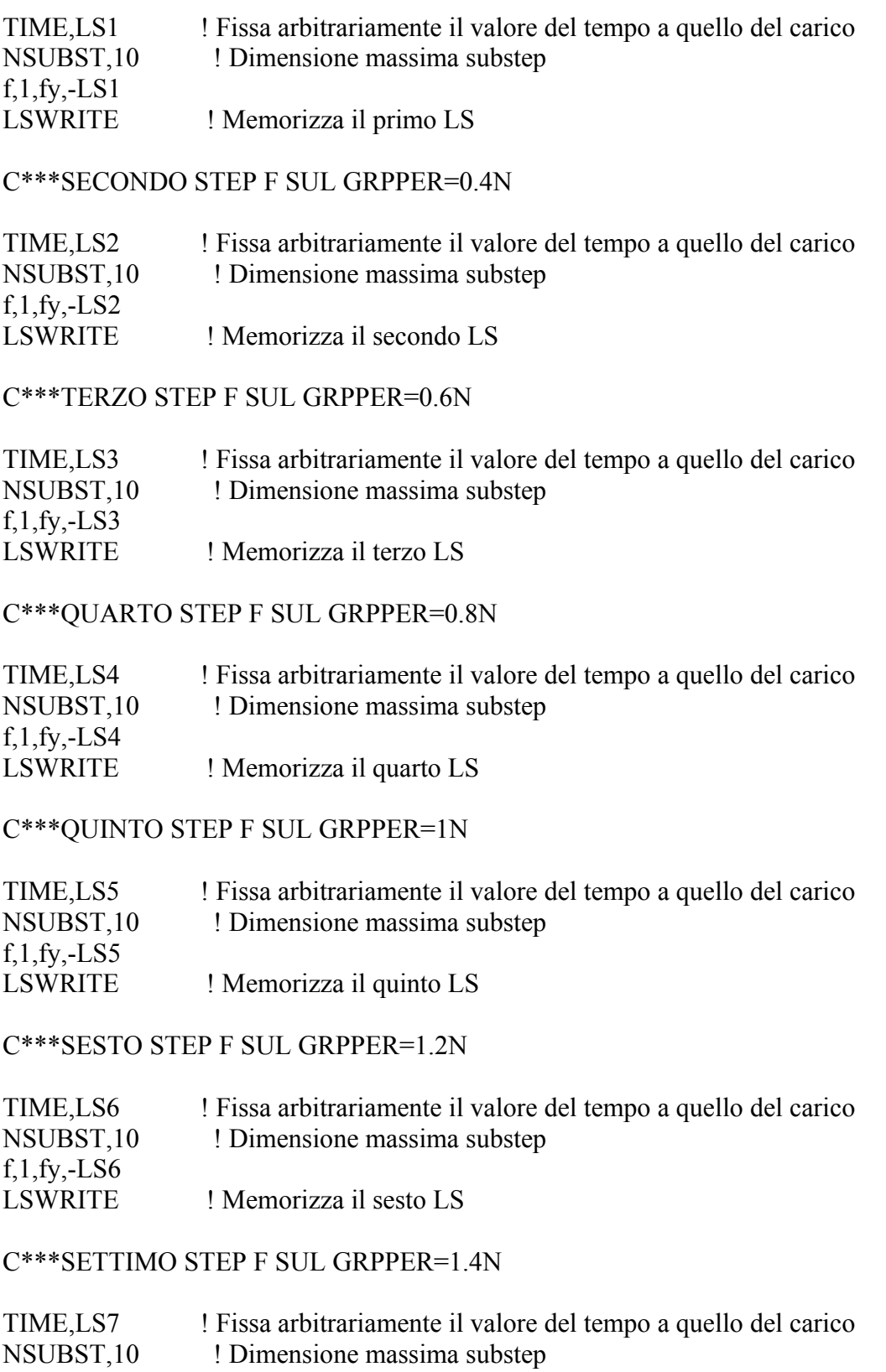

f,1,fy,-LS7 ! Memorizza il settimo LS

# C\*\*\*OTTAVO STEP F SUL GRPPER=1.6N

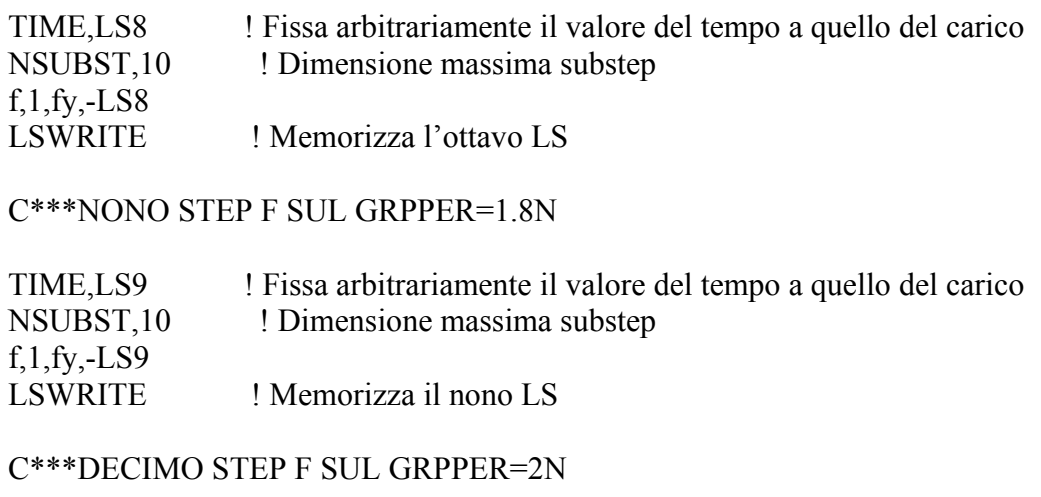

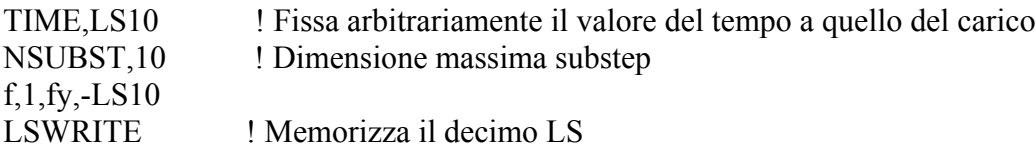

lssolve,1,10 !risolve tutti i 10 load step finish

/post1 set,list set,5 !Rende disponibili i dati relativi al quinto LS plnsol,u,x

# **APPENDICE D**

Script di Mathematica per il calcolo della apertura del modello analitico

```
Per i parametri geometrici e i simboli fare riferimento alle figure del capitolo 2.5
Esempio: NBCF significa car. della sollecitazione sforzo normale sul tratto BC quando sulla
struttura agisce un carico esterno F
Lg=2.2274;Rg=0.375;\beta = \pi/9;
Lg \epsilon Reals; Rg \epsilon Reals; \beta \epsilon Reals;
Lp=0.1518;Rp=0.1;EY=131000;Izz=(Rp^4)/12;A=0.01;\alpha = \pi - \beta;F=0.5;SP=1.8036;\gamma = 11 * \pi/180;
(*l'angolo \alpha deve essere il supplementare di \beta^*)
Off[General::spell] (*il comando disattiva il messaggio di errore per variabili con nome similare*)
RMF = -XM+X*(Lg-Rg-Rp-Lp) - F*(Rg-Rp);NABF = -F:
NBCF = -F * Cos[<math>\phi</math>] - X * Sin[<math>\phi</math>];NCDF=-F*Sin[\theta]-X*Cos[\theta];NDEF=F:
MABF=X^*z+RMF:
MBCF=RMF+X*(Lp+Rp*Sin[\varphi])-F*(Rp-Rp*Cos[\varphi]);MCDF=RMF+X*(Lp+Rp+Rg-Rg*Cos[0])-F*(Rp+Rg*Sin[0]);MDEF=X*(Lg-z)-XM;Int1X = \int_0^{Lp} NABF * D[NABF,X]/(EY*A)dz;Int2X=\int_0^{\pi/2}NBCF * D[NBCF,X] * Rp/(EY * A)d\varphi;<br>Int3X=\int_0^{3*\pi/2}NCDF * D[NCDF,X] * Rg/(EY * A)d\theta;
Int4X = \int_0^{Lg} NDEF * D[NDEF, X]/(EY * A) dz;
Int5X=Expand[\int_0^{L_p} Expand[MABF * D[MABF,X]/(EY * Izz)]dz];<br>Int6X=Expand[\int_0^{\pi/2} Expand[MBCF * D[MBCF, X] * Rp/(EY * Izz)]d\varphi];
Int7X=Expand\left[\int_{0}^{3\pi r/2} Expand[MCDF * D[MCDF,X] * Rg/(EY * Izz)]d\theta];
Int8X=Expand\left[\int_0^L g Expand[MDEF * D[MDEF, X]/(EY * Izz)]dz];
Intl XM=\int_{0}^{Lp} NABF * D[NABF, KM]/(EY * A)dz;
Int2XM=\int_0^{\pi/2}NBCF * D[NBCF,XM] * Rp/(EY * A)d\varphi;
Int3XM=\int_0^{3\pi/2} NCDF * D[NCDF, KM] * Rg/(EY*A)d\theta;Int4XM = \int_0^{Lg} NDEF * D[NDEF, KM]/(EY * A) dz;
Int5XM=Expand\iint_{0}^{Lp} Expand[MABF * D[MABF,XM]/(EY * Izz)]dz];
\text{Int6XM} \text{=} \text{Expand}[\int_0^{\pi/2} \text{Expand}[\text{MBCF} * \text{D}[\text{MBCF}, \text{XM}] * \text{Rp}/(\text{EV} * \text{Izz})] d\varphi],
```

```
Int7XM=Expand\iint_0^{3*\pi/2} Expand[MCDF * D[MCDF,XM] * Rg/(EY * Izz)]d\theta];
Int8XM=Expand\iint_{0}^{Lg} Expand[MDEF * D[MDEF,XM]/(EY * Izz)]dz];
```
#### 

Si risolve il sistema di due eq. nelle due incognite X e XM 

XeXM=Solve[{Int1XM+Int2XM+Int3XM+Int4XM+Int5XM+Int6XM+Int7XM+Int8XM□0,Int1X  $+Int2X+Int3X+Int4X+Int5X+Int6X+Int7X+Int8X\square 0$ }, {XM,X}];

Si passa ora a determinare la relazione fra lo spostamento  $\delta yE$  e la forza F dato che ora sono note le caratteristiche della sollecitazione

```
RMF = XM + X*(Lg-Rg-Rp-Lp) - Frel*(Rg-Rp);NABF=-Frel:
NBCF = -Frel*Cos[\varphi] - X*Sin[\varphi];
NCDF = Frel*Sin[0]-X*Cos[0].NDEF=Frel:
MABF=X^*z+RMFMBCF=RMF+X*(Lp+Rp*Sin[0])-Frel*(Rp-Rp*Cos[0]);MCDF=RMF+X*(Lp+Rp+Rg-Rg*Cos[0])-Frel*(Rp+Rg*Sin[0]);MDEF=X*(Lg-z)-XM;
```

```
IntlF=\int_0^{l,p} NABF * D[NABF, Fred]/(EY*A)dz;Int2F=\int_0^{\pi/2}NBCF * D[NBCF, Frel] * Rp/(EY * A)d\varphi;
Int3F=\int_{0}^{\frac{3}{2}*\pi/2}NCDF * D[NCDF, Frel] * Rg/(EY * A)d\theta;
Int4F=\int_{0}^{L}g NDEF * D [NDEF, Frel]/(EY * A)dz;
Int5F=Expand\iint_0^{L_p} Expand [MABF * D [MABF, Frel]/(EY * Izz)]dz];
\mathop{\rm Int}\nolimits 6F\mathop{\rm =}\nolimits \mathop{\rm Exp}\nolimits\!\mathop{\rm and}\nolimits\! [\int_{0}^{\pi/2} \mathop{\rm Exp}\nolimits\!\mathop{\rm and}\nolimits[{\mathsf M}{\mathsf B}{\mathsf C}{\mathsf F}*{\mathsf D}[{\mathsf M}{\mathsf B}{\mathsf C}{\mathsf F},{\mathsf F}{\mathsf re}{\mathsf I}] * {\mathsf R}{\mathsf p}/\big({\mathsf E}{\mathsf Y}*{\mathsf I}{\mathsf z}{\mathsf z}\big)\big]{\mathsf d}{\phi}\big];Int7F=Expand\int_{0}^{\frac{3}{2}*\pi/2}Expand[MCDF * D[MCDF, Frel] * Rg/(EY * Izz)]d\theta];
Int8F=Expand\int_{0}^{Lg} Expand [MDEF * D [MDEF, Frel]/(EY * Izz)]dz];
```

```
(*si assegnano i valori delle reazioni iperstatiche precedentemente determinate*)
XMaux=XM/.XeXM[[1,1]];XM=XMaux;Xaux=X/.XeXM[[1,2]];X=Xaux;
```
 $\delta vE = Int1F + Int2F + Int3F + Int4F + Int5F + Int6F + Int7F + Int8F$ 

(\* con l'ultimo comando si trova lo spostamento δγE nota la forza F. Se fosse noto lo spostamento e si volesse determinare la forza basterebbe sostituire il comando con il seguente "Finc=Solve[ $\delta yE$ =Int1F+Int2F+Int3F+Int4F+Int5F+Int6F+Int7F+Int8F, Frel]" \*)

Si mette ora una forza fittizia Ox nella sezione S 

Si calcolano le nuove caratteristiche della sollecitazione con Qx 

Esempio: MCSOx significa car, della soll, momento flettente sul tratto CS quando sulla struttura agisce la forza fittizia Ox

```
**********************************
```

```
RMOx = XOx*(Lg-Rg-Rp-Lp)+XMOx+F*(Rg-Rp)+Ox*(Lp+Rp+Rg+Rg*Cos[6]);NABOx=F:
NBCQx=-F*Cos[\varphi]-(Qx+XQx)*Sin[\varphi];
NCSOx = -F*Sin[\theta] - (Ox+XOx)*Cos[\theta]NSDQx = -F*Sin[\theta]-XQx*Cos[\theta];NDEOx=F:
MABQx=(Qx+XQx)*z-RMQx;MBCQx=-RMQx-F*(Rp-Rp*Cos[\varphi])+(Qx+XQx)*(Lp+Rp*Sin[\varphi]);
MCSQx=RMQx-F*(Rp+Rg*Sin[0])+(Qx+XQx)*(Lp+Rp+Rg-Rg*Cos[0]);MSDOx = F(Rg + Rg * Sin[0]) - XMOx + XOx * (Lg - Rg * Cos[0]);
MDEQx=XQx*(Lg-z)-XMQx;
```

```
\label{eq:int} \text{Int1XQx=}\int_{0}^{Lp} NABQx*D[\text{NABQx,XQx}]/(\text{EY} * \text{A})\text{d} \text{z};Int2XQx=\int_0^{\pi/2}NBCQx * D[NBCQx, XQx] * Rp/(EY * A)d\varphi;
Int3XQx=\int_{0}^{\alpha}NCSQx * D[NCSQx,XQx] * Rg/(EY * A)d\theta;<br>Int4XQx=\int_{\alpha}^{R_{*}\pi/2}NSDQx * D[NSDQx,XQx] * Rg/(EY * A)d\theta;
Int5XQx=\int_0^{\tilde{L}g} NDEQx * D[NDEQx, XQx]/(EY * A)dz;
Int6XQx=Expand\iint_0^{L_p} Expand[MABQx * D[MABQx, XQx]/(EY * Izz)]dz];
Int7XQx=Expand[\int_0^{\pi/2} Expand[MBCQx * D[MBCQx, XQx]/(EY * Izz)]d\varphi];
Int8XQx=Expand\iint_0^{\alpha} Expand[MCSQx * D[MCSQx, XQx]/(EY * Izz)]d\theta];
Int9XQx=Expand[\int_{\alpha}^{R \times \pi/2}Expand[MSDQx*D[MSDQx,XQx]/(EY*1zz)]d\theta];<br>Int10XQx=Expand[\int_{0}^{Lg}Expand[MDEQx *D[MDEQx,XQx]/(EY*1zz)]dz];
```
Intl XMQx= $\int_0^{Lp} NABQx * D[NABQx, XMQx]/(EY*A)dz;$ Int2XMQx= $\int_0^{\pi/2} NBCQx * D[NBCQx, XMQx] * Rp/(EY*A) d\varphi;$ Int3XMQx= $\int_0^{\alpha} NCSQx * D[NCSQx, XMQx] * Rg/(EY*A)d\theta$ ; Int4XMQx= $\int_{\alpha}^{3*\pi/2}$ NSDQx \* D[NSDQx,XMQx] \* Rg/(EY \* A)d $\theta$ ; Int5XMQx= $\int_0^{\tilde{L}g}$  NDEQx \* D[NDEQx, XMQx]/(EY \* A)dz; Into XMQx=Expand $\iint_{0}^{\alpha}$  Expand[MABQx \* D[MABQx, XMQx]/(EY \* Izz)]dz];<br>Int7XMQx=Expand $\iint_{0}^{\pi/2}$  Expand[MBCQx \* D[MBCQx, XMQx]/(EY \* Izz)]d $\varphi$ ];<br>Int8XMQx=Expand $\iint_{0}^{\pi/2}$  Expand[MBCQx \* D[MBCQx, XMQx]/(EY \* XQxeXMQx=Solve[{Int1XMQx+Int2XMQx+Int3XMQx+Int4XMQx+Int5XMQx+Int6XMQx+Int 7XMQx+Int8XMQx+Int9XMQx+Int10XMQx $\square$ 0,Int1XQx+Int2XQx+Int3XQx+Int4XQx+Int5XQ x+Int6XQx+Int7XQx+Int8XQx+Int9XQx+Int10XQx $\Box$ 0},{XQx,XMQx}];

#### 

Note le reazioni vincolari si conoscono le caratteristiche della sollecitazione per cui si può calcolare lo spostamento x della sezione S 

Int1Qx= $\int_0^{L\varphi} NABQx * D[NABF,Qx]/(EY*A)dz;$ Int2Qx= $\int_0^{\pi/2} NBCQx * D[NBCF,Qx] * Rp/(EY * A)d\varphi;$ Int3Qx= $\int_0^{\alpha} NCSQx * D[NCSQx,Qx] * Rg/(EY * A)d\theta$ Int4Qx= $\int_{\alpha}^{3*\pi/2}$ NSDQx \* D[NSDQx,Qx] \* Rg/(EY \* A)d $\theta$ ; Int5Qx= $\int_0^{\bar{L}g}$ NDEQx \* D[NDEQx, Qx]/(EY \* A)dz; Int6Qx=Expand[ $\int_0^{Lp}$  Expand[MABQx \* D[MABQx, Qx]/(EY \* Izz)]dz]; Int7Qx=Expand $\iint_{0}^{\pi/2}$ Expand[MBCQx \* D[MBCQx, Qx]/(EY \* Izz)]d $\varphi$ ]; Int8Qx=Expand[ $\int_0^{\alpha}$  Expand[MCSQx \* D[MCSQx, Qx]/(EY \* Izz)]d $\theta$ ]; Int9Qx=Expand[ $\int_{\alpha}^{\mathbb{R} \times \pi/2}$ Expand[MSDQx \* D[MSDQx, Qx]/(EY \* lzz)]d $\theta$ ]; Int10Qx=Expand $\left[\int_0^{Lg}$  Expand[MDEQx \* D[MDEQx, Qx]/(EY \* Izz)]dz];

#### 

Si pone Ox=0 e si calcola lo spostamento orizzontale di S

```
XOxaux=XOx/.XOxeXMOx[[1,1]]:XOx=XOxaux:XMOxaux=XMOx/.XOxeXMOx[[1,2]]:XMOx
=XMOxaux
Qx=0;
```

```
\delta xS = Expand[Int1Qx + Int2Qx + Int3Qx + Int4Qx + Int5Qx + Int6Qx + Int7Qx + Int8Qx + Int9Qx + Int10Qx];
```

```
Si mette ora un momento fittizio nella sezione S, chiamato OM
Le caratteristiche della sollecitazione con OM sono le seguenti
RMOM=F*(Rg-Rp)+XMQM+QM-XQM*(Lg-Rg-Rp-Lp);
NABOM=F;
NBCOM = -F*Cos[\phi] - XQM*Sin[\phi];NCSOM = -F * Sin[\theta] - XOM * Cos[\theta];
NSDOM=F*Sin[\theta]-XQM*Cos[\theta];NDEOM=F:
MABQM=XQM*z-RMOM:
MBCQM=XQM*(Lp+Rp*Sin[\varphi])-F*(Rp-Rp*Cos[\varphi])-RMQM;MCSQM=XQM*(Lp+Rp+Rg-Rg*Cos[0])-F*(Rp+Rg*Sin[0])-RMQM;MSDOM=F*(Rg+Rg*Sin[\theta])-XMOM+XOM*(Lg-Rg*Cos[\theta]);
MDEQM=XQM*(Lg-z)-XMQM;
```
Int2QM= $\int_0^{\pi/2}$ NBCQM \* D[NBCQM, QM] \* Rp/(EY \* A)d $\varphi$ ;

 $\textnormal{Int3QM=}\int_{0}^{\alpha} \textnormal{NCSQM} * \textnormal{D} \textnormal{[NCSQM}, \textnormal{QM} \textnormal{]} * \textnormal{Rg/(EY*A)d\theta};$ 

Sono ora note le caratteristiche della sollecitazione con il momento fittizio applicato, per cui si Int1QM= $\int_0^{L_p} NABQM * D[NABQM, QM]/(EY * A)dz$ ;

XQMeXMQM=Solve[{Int1XMQM+Int2XMQM+Int3XMQM+Int4XMQM+Int5XMQM+Int6XM QM+Int7XMQM+Int8XMQM+Int9XMQM+Int10XMQM<sup>{-0}</sup>,Int1XQM+Int2XQM+Int3XQM+Int 4XQM+Int5XQM+Int6XQM+Int7XQM+Int8XQM+Int9XQM+Int10XQM $\Box$ 0}, {XQM,XMQM}];

Int7XQM=Expand $\int_0^{\pi/2}$ Expand[MBCQM \* D[MBCQM,XQM]/(EY \* Izz)]d $\varphi$ ]; Int8XQM=Expand[ $\int_0^{\alpha}$  Expand[MCSQM \* D[MCSQM, XQM]/(EY \* Izz)]d $\theta$ ]; Int9XQM=Expand $\int_{\alpha}^{\bar{3}*\pi/2}$  Expand[MSDQM \* D[MSDQM,XQM]/(EY \* Izz)]d $\theta$ ];<br>Int10XQM=Expand $\int_{0}^{Lg}$  Expand[MDEQM \* D[MDEQM,XQM]/(EY \* Izz)]dz]; Int1XMQM= $\int_0^{L_p} NABQM * D[NABQM, XMQM]/(EY * A)dz$ ; Int2XMQM= $\int_0^{\pi/2}$ NBCQM \* D[NBCQM,XMQM] \* Rp/(EY \* A)d $\varphi$ ;  $\textnormal{Int3XMQM=}\int_{0}^{\alpha} \textnormal{NCSQM}*\textnormal{D}\textnormal{[NCSQM,XMQM]}*\textnormal{Rg/(EY*A)d\theta};$  $\text{Int4XMQM} {=} \int_{\alpha}^{\mathbf{\tilde{g}}_{\mathbf{a}\mathbf{m}}/2}\text{NSDQM}*\text{D}\text{[NSDQM,XMQM]}*\text{Rg}/(\text{EY}*\text{A})\text{d}\theta;$ Int5XMQM= $\int_0^L g$  NDEQM \* D[NDEQM, XMQM]/(EY \* A)dz; Int6XMQM=Expand $\left[\int_0^{L_p}$  Expand[MABQM \* D[MABQM,XMQM]/(EY \* Izz)]dz]; Int7XMQM=Expand[ $\int_0^{\pi/2}$ **Expand**[MBCQM \* D[MBCQM,XMQM]/(EY \* Izz)]d $\varphi$ ]; Int8XMQM=Expand $\int_{\alpha}^{\alpha}$ Expand[MCSQM \* D[MCSQM, XMQM]/(EY \* Izz)]d $\theta$ ];<br>Int9XMQM=Expand $\int_{\alpha}^{2\pi/2}$ Expand[MSDQM \* D[MSDQM, XMQM]/(EY \* Izz)]d $\theta$ ];<br>Int10XMQM=Expand $\int_{0}^{Lg}$ Expand[MDEQM \* D[MDEQM, XMQM]/(EY \* Izz

Intl XQM= $\int_0^{Lp} NABQM * D[NABQM, XQM]/(EY * A)dz$ ; Int2XQM= $\int_0^{\pi/2}$ NECQM \* D[NECQM, XQM] \* Rp/(EY \* A)d $\varphi$ ;<br>Int3XQM= $\int_0^{\alpha}$ NCSQM \* D[NCSQM, XQM] \* Rg/(EY \* A)d $\theta$ ; Int4XQM= $\int_{\alpha}^{3\ast\pi/2}$ NSDQM \* D[NSDQM, XQM] \* Rg/(EY \* A)d $\theta$ ; Int5XQM= $\int_0^{Lg}$  NDEQM \* D[NDEQM, XQM]/(EY \* A)dz; Int6XQM=Expand[ $\int_0^{L_p}$  Expand[MABQM \* D[MABQM, XQM]/(EY \* Izz)]dz];

Ora si calcolano le incognite iperstatiche XQM e XMQM dovute al momento QM in S

```
\textnormal{Int7QM=Expand} [\int_0^{\pi/2} \textnormal{Expand} [\textnormal{MBCQM} * \textnormal{D} [\textnormal{MBCQM}, \textnormal{QM}]/(\textnormal{EY}* \textnormal{Izz})] \textnormal{d}\phi];Int8QM=Expand\int_0^{\alpha} Expand[MCSQM * D[MCSQM, QM]/(EY * Izz)]d\theta];
Int9QM=Expand\int_{\alpha}^{3*\pi/2} Expand(MSDQM * D[MSDQM, QM]/(EY * Izz)]d\theta];<br>Int10QM=Expand\int_{0}^{L\theta} Expand[MDEQM * D[MDEQM, QM]/(EY * Izz)]dz];
```
Si mette  $OM = 0$  e si calcola la rotazione di S \*\*\*\*\*\*\*\*\*\*\*\*\*\*\*\*\*\*\*\*\*\*\*\*\*\*\*\*\*\*\*\*\*\*\*\*\*\* \*\*\*\*\*\*\*\*\*\*\*\*\*\*\*\*\*

```
XQMaux=XQM/.XQMeXMQM[[1,1]];XQM=XQMaux;XMQMaux=XMQM/.XQMeXMQM[[1,2]
]];XMQM=XMOMaux:
OM=0;
```
rotzS=Expand[Int1QM+Int2QM+Int3QM+Int4QM+Int5QM+Int6QM+Int7QM+Int8QM+Int9QM+  $Int10OM$ ];

Si può ora fornire l'apertura  $\Delta x = Expand[\delta xS + SP*Cos[\gamma]*rotzS];$ 

# **APPENDICE E**

Di seguito si riporta lo script di ANSYS per generare provini caratterizzati da angoli  $\theta$  compresi fra  $0^{\circ}$  e 45 $^{\circ}$  per la prova di trazione.

finish  $/$ clear  $/$ prep $7$ C<sup>\*\*\*</sup>Calcolo del modulo di elasticità normale e coefficiente di Poisson in funzione dell'angolo formato tra carico di trazione e direzioni principali della matrice

C\*\*\*PARAMETRI GEOMETRICI

passo= $0.004$ raggio= $0.001$ lambda=0 !angolo di orientazione della lamina lar=0.025 !larghezza del provino lun=0.1 !lunghezza del provino lato=0 108 llato della matrice  $shift=0.0001$ 

#### C\*\*\*OPZIONE SULLA TOLLERANZA DELLE OPERAZIONI BOOLEANE

# btol,  $10**(-9)$

#### C\*\*\*SISTEMA DI RIFERIMENTO STORTO

```
local,11,0,lato-lar-passo/4,lato-passo/4,,-lambda 
csys,0
```

```
k<sub>n</sub>k,2,lato 
k,3,lato,lato 
k,4,0,lato 
a,1,2,3,4 
*do,y,0,26,1
 *do,x,0,26,1
   cyl4, passo/2+x*passo, (passo/2)+v*passo, raggio,360x=x+1 *enddo 
y=y+1*enddo 
local,21,0,lato-lar-4*passo/4,lato-passo/2,,-lambda 
csys,0 
local,22,0,lato-lar-3*passo/4,lato-passo/2,,-lambda 
\cos 0local,23,0,lato-lar-2*passo/4,lato-passo/2,,-lambda 
csys,0 
local,24,0,lato-lar-passo/4,lato-passo/2,,-lambda 
csys,0 
local,25,0,lato-lar-4*passo/4,lato-passo/2-passo/4,,-lambda 
csys,0 
local,26,0,lato-lar-3*passo/4,lato-passo/2-passo/4,,-lambda 
csys,0 
local,27,0,lato-lar-2*passo/4,lato-passo/2-passo/4,,-lambda 
csys,0 
local,28,0,lato-lar-passo/4,lato-passo/2-passo/4,,-lambda 
csys,0 
local,29,0,lato-lar-4*passo/4,lato-passo/2-passo/2,,-lambda 
csys,0 
local,30,0,lato-lar-3*passo/4,lato-passo/2-passo/2,,-lambda 
csys,0 
local,31,0,lato-lar-2*passo/4,lato-passo/2-passo/2,,-lambda 
csys,0 
local,32,0,lato-lar-passo/4,lato-passo/2-passo/2,,-lambda 
csys,0 
local,33,0,lato-lar-4*passo/4,lato-passo/2-3*passo/4,,-lambda 
csys,0 
local,34,0,lato-lar-3*passo/4,lato-passo/2-3*passo/4,,-lambda 
csys,0 
local,35,0,lato-lar-2*passo/4,lato-passo/2-3*passo/4,,-lambda
```
csys,0 local,36,0,lato-lar-passo/4,lato-passo/2-3\*passo/4,,-lambda csys,0

#### C\*\*\*CON IL PROSSIMO COMANDO SI DECIDE DOVE RITAGLIARE IL PROVINO\*\*\*\*\*\*\*\*\*\*\*\*\*\*

csys,30

C\*\*\*\*\*\*\*\*\*\*\*\*\*\*\*\*\*\*\*\*\*\*\*\*\*\*\*\*\*\*\*\*\*\*\*\*\*\*\*\*\*\*\*\*\*\*\*\*\*\*\*\*\*\*\*\*\*\*\*\*\*\*\*\*\*\*\*\*\*\*\*\*\*\*\*\*\*\* asel,s,area,,2,730 cm,buchi,area asel,all asba,1,buchi k,3001 k,3002,0.2 k,3003,0.2,0.2 k,3004,0,0.2 a,3001,3002,3003,3004 asba,731,1 kdele,3002 kdele,3003 kdele,3004 k,3002,lar k,3003,lar+0.2 k,3004,lar+0.2,-0.2 k,3005,lar,-0.2 a,3002,3003,3004,3005  $a$ sba,  $2,1$ kdele,3003 kdele,3004 kdele,3005 k,3003,lar,-lun k,3004,lar-0.2,-lun k,3005,lar-0.2,-lun-0.2 k,3006,lar,-lun-0.2 a,3003,3004,3005,3006  $a$ sba,  $3,1$ kdele,3004 kdele,3005 kdele,3006 k,3004,0,-lun

```
k,3005,0,-lun+0.2k,3006,-0.2,-lun+0.2k,3007,-0.2,-luna, 3004, 3005, 3006, 3007
asba, 2,1et, 1, 42, ., 3mp,ex,1,131000 !modulo di Young
mp, prxy, 1,0.27 ! coefficiente di Poisson
r, 1, 0.1C***MESHsmrtsize, 5
amesh, all
nsel, s, loc, y, -lun+0.0001, -lun-0.1nrotat, all
d, all, uy
nsel, all
nsel, s, loc, x, -1, 0.0001
nrotat, all
d, all, ux
nsel, all
nsel,s,loc,y,-0.0001,1
nrotat, all
d, all, uy, lun
nsel, all
finish
/solu
solve
finish
\primepost1
pldisp, 1
```
Di seguito è invece riportato lo script di ANSYS per generare provini con θ=45° di qualsiasi dimensione. La generazione di provini con angoli θ=0° è analoga alla seguente, a condizione di inserire gli appropriati valori dei passi fra i microfori.

finish /clear /prep7 C\*\*\*Calcolo del modulo di elasticità di un provino a 45°

C\*\*\*SI VOGLIONO FARE VARIE PROVE PER UNA DATA ORIENTAZIONE (4 PROVE)

# C\*\*\*PARAMETRI GEOMETRICI

passoor=0.0028284 passover=2\*passoor raggio=0.001 npassior=10 !è in pratica il n° di fori orizzontali npassiver=10  $\sin\theta = 0.0011$ 

```
lar=npassior*passoor*2 
lun=npassiver*passover !lunghezza del provino
```
# C\*\*\*OPZIONE SULLA TOLLERANZA DELLE OPERAZIONI BOOLEANE

```
btol, 10**(-9)k,1,shift 
k,2,lar-shift 
k,3,lar-shift,lun 
k,4,shift,lun 
a,1,2,3,4 
*do,y,0,npassiver-1,1 
  *do,x,0,npassior,1 
    cyl4,x*2*passoor,(passover/2)+y*passover,raggio,360 
   x=x+1 *enddo 
v=v+1*enddo 
*do,y,0,npassiver,1 
  *do,x,0,npassior-1,1 
    cyl4,x*2*passoor+passoor,y*passover,raggio,360 
   x=x+1 *enddo 
v=v+1*enddo
```
asel, s, area, 2, 1000 cm,buchi,area asel, all asba, 1, buchi

# C\*\*\*ELEMENTI PROPRIETA' DEL MATERIALE E REAL CONSTANT

 $et, 1, 42, ., 3$ mp,ex,1,131000 !modulo di Young mp, prxy, 1,0.27 ! coefficiente di Poisson  $r, 1, 0.1$ 

 $C***MESH$ 

smrtsize, 3 amesh, all

C\*\*\*INTRODUZIONE VINCOLI

nsel,s,loc,y,-1,0.00001  $d, all, uy, 0$ nsel,all

 $nsel,s,loc,x,-1,0.0011$  $d$ , all,  $ux$ , 0 nsel, all

nsel,s,loc,y,lun-0.00001,lun+0.00001 d, all, uy, lun nsel, all

finish  $/solu$ solve finish  $\prime$ post $1$ pldisp, 1

# **APPENDICE F**

Il seguente script si riferisce al modello travi anisotropo

finish /clear /prep7 !ambiente input

C\*\*\*GRIPPER MODELLO BEAM

C\*\*\*INTRODUZIONE PARAMETRI GEOMETRICI (N,mm)

 $L = 2.2274$  $l=0.1518$ Rr=0.375  $r=0.1$ A=0.01

 $I=(r**4)/12$ 

\*ask,psi,digita l'angolo psi anche se coincide col valore di default,0

\*ask,nDE,numero nodi su DE,21

C\*\*\*INTRODUZIONE NODI

n,1 n,nDE,0,Ll fill,1,nDE local,11,1,-Rr,LL

```
*ask,nqcir,numero nodi su quarto di circonferenza,10 
n,nDE+nqcir,Rr,90 
fill,nDE,nqcir+nDE 
n,nDE+2*nqcir,Rr,180 
fill,nDE+nqcir,nDE+2*nqcir 
local,12,1,-Rr,LL,0,180 !introduco questo sistema di rif. perchè mi riempie 41-51 in senso 
antiorario 
n,nDE+3*nqcir,Rr,90 
fill,nDE+2*nqcir,nDE+3*nqcir 
local,13,1,-Rr,Ll-Rr-r 
n,nDE+4*nqcir,r 
fill,nDE+3*nqcir,nDE+4*nqcir 
csys,0 
n,nDE+4*nqcir+1,-Rr+r,Ll-Rr-r-l
```
C\*\*\*INTRODUZIONE REAL CONSTANT E TIPO DI ELEMENTI

et,1,3 !scelta del tipo di elemento r,1,A,I !proprietà della sezione

#### C\*\*\*INTRODUZIONE ELEMENTI BEAM SUL TRATTO RETTILINEO LUNGO

EY=74028.106+6808.894\*cos((psi\*3.14/180)\*4) mp,ex,20,EY mat,20 e,1,2 !primo elemento fra i nodi 1 2 egen,nDE-1,1,1 !genera in tutto 20 elementi

#### C\*\*\*INTRODUZIONE ELEMENTI BEAM SULLE CURVE

\*do,i,NDE,nDE+4\*nqcir-1

 \*get,xnj,node,i+1,loc,x \*get,ynj,node,i+1,loc,y \*get,xni,node,i,loc,x \*get,yni,node,i,loc,y alpha=ATAN((ynj-yni)/(xnj-xni))  $EY=74028.106+6808.894*cos((alpha+1)53.14/180))*4)$  mp,ex,i,EY mat,i  $e,i,i+1$ 

\*enddo

#### C\*\*\*INTRODUZIONE ULTIMO ELEMENTO

EY=74028.106+6808.894\*cos((psi\*3.14/180)\*4) mat,20 e,nDE+4\*nqcir,nDE+4\*nqcir+1

C\*\*\*METTO IL TRATTO SCARICO

!csys,11 !nsel,s,loc,y,109,111 !nsel,all C\*\*\*con 30 elementi per quadrante è il nodo 58, con 10 il 33

csys,0 n,1000,-0.85,4.3479 e,58,1000

# C\*\*\*INTRODUZIONE VINCOLI

 $d, nDE+4*nqcir+1, all, 0$ d,1,ux,0 !bloccato lungo x d,1,rotz,0 !blocca la rotazione

# C\*\*\*INTRODUZIONE CARICHI

f, 1, fy,-0.5 ! mette una forza di 0.5N

finish /solu !ambiente risolutore solve finish /post1 !ambiente output pldisp,1 !plotta la deformata plnsol,u,x !mostra gli spostamenti ux

Per quanto riguarda il modello analitico anisotropo, l'introduzione della funzione E(θ) al posto della costante E del modello analitico isotropo ha provocato alcuni problemi nel programma di calcolo. Si sono avuti miglioramenti "spezzando" i domini di integrazione angolare in intervalli non più ampi di 90°. Tuttavia sono rimasti problemi in alcune integrazioni, tanto che si è dovuto intervenire manualmente e suddividere gli integrandi in parti più piccole e più semplici come evidenziato nel testo. Questo comporta che ogni volta che si esegue questo script, è necessario controllare uno per uno i risultati degli integrali e intervenire manualmente qualora i risultati siano affetti da evidenti messaggi di errore.

Di seguito si riportano innanzitutto le caratteristiche della sollecitazione limitatamente allo sforzo normale e al momento flettente, tenendo conto della nuova suddivisione dei domini di integrazione, e relative al caso di una forza orizzontale fittizia e di una coppia fittizia applicate in corrispondenza della sezione S. I parametri geometrici sono invece quelli illustrati nel capitolo 2.5.

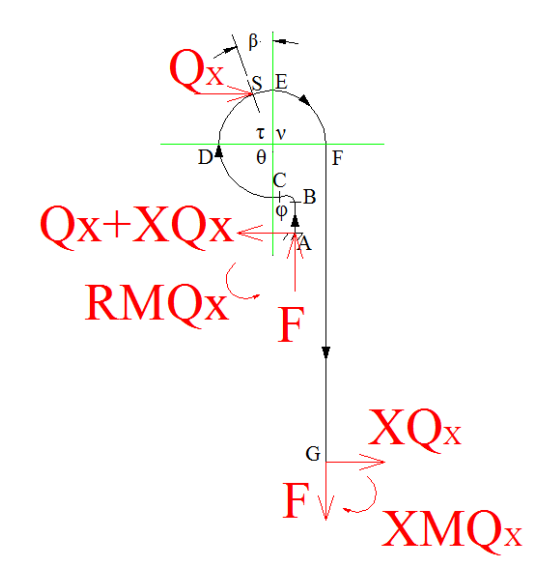

**Fig. 4F: Reazioni vincolari con il carico fittizio Qx applicato alla sezione S**

RMQx=XMQx+F(Rg-Rp)+Qx(Lp+Rp+Rg+RgCosβ)-XQx(Lg-Rg-Rp-Lp)

Caratteristica della sollecitazione sforzo normale:

NABQx=-F NBCQx=FCosφ-(Qx+XQx)Sinφ NCDQx=-FSinθ-(Qx+XQx)Cosθ NDSQx=-FCosτ+(Qx+XQx)Sinτ NSEQx=-FCosτ+XQxSinτ NEFQx=FSinν+XQxCosν NFGQx=F

Caratteristica della sollecitazione momento flettente:

MABQx=(Qx+XQx)z-RMQx MBCQx=-RMQx-F(Rp-RPCosφ)+(Qx+XQx)(Lp+RpSinφ)  $MCDQx = RMQx - F(Rp+RgSin\theta) + (Qx+XQx)(Lp+Rp+Rg-RgCos\theta)$ 

### MDSQx=-RMQx+(Qx+XQx)(Lp+Rp+Rg+RgSinτ)-F(Rp+RgCosτ) MSEQx=-F(Rg+RgCosτ)-XMQx+XQx(Lg+RgSinτ) MEFQx=-XMQx-F(Rg-RgSinν)+XQx(Lg+RgCosν) MFGQx=XQx(Lg-z)-XMQx

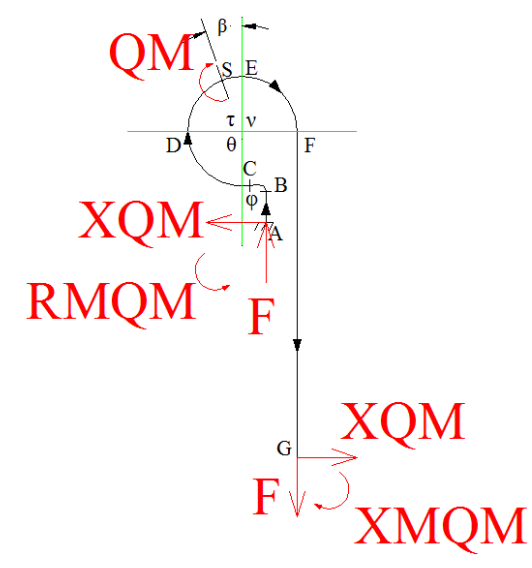

**Fig. 5F: Reazioni vincolari con la coppia fittizia QM applicata alla sezione S**

# RMQM=F(Rg-Rp)+XMQM+QM-XQM(Lg-Rg-Rp-Lp)

Caratteristica della sollecitazione sforzo normale:

NABQM=-F NBCQM=-FCosφ-XQMSinφ NCDQM=FSinθ-XQMCosθ NDSQM=-FCosτ+XQMSinτ NSEQM=-FCosτ+XQMSinτ NEFQM=FSinν+XQMCosν NFGQM=F

Caratteristica della sollecitazione momento flettente:

MABQM=-RMQM+XQMz MBCQM=-RMQM-F(Rp-RpCosφ)+XQM(Lp+RpSinφ) MCDQM=-RMQM-F(Rp+RgSinθ)+XQM(Lp+Rp+Rg-RgCosθ) MDSQM=-RMQM-F(Rp+RgCosτ)+XQM(Lp+Rp+Rg+RgSinτ) MSEQM=-F(Rg+RgCosτ)-XMQM+XQM(Lg+RgSinτ) MEFQM=-XMQM-F(Rg-RgSinν)+XQM(Lg+RgCosν) MFGQM=XQM(Lg-z)-XMQM

Di seguito, infine, lo script di Mathematica relativo al modello analitico anisotropo con angolo ψ=0. Sono messi in evidenza gli interventi manuali effettuati.

Lg=2.2274;Rg=0.375; $\beta = \pi/9$ ; Lg  $\epsilon$  Reals; Rg  $\epsilon$  Reals;  $\beta \epsilon$  Reals;

```
Lp=0.1518;Rp=0.1;Izz=(Rp^4)/12;A=0.01;\alpha = \pi/2-β;F=0.5;SP=1.8036;\gamma=11*\pi/180;
(*l'angolo \alpha deve essere il complementare di \beta^*)
Off[General::spell]
SAssumptions = \{ Qx, XQx, XMQx \} \in Reals \};\psi=0 (*il valore di \psi deve essere fornito in radianti*);
EYzeta=74028.106+6808.894*Cos[\psi*4];
EYfi=74028.106+6808.894*Cos[(\psi+\varphi)*4];
EYtheta=74028.106+6808.894*Cos[(-y+\theta)*4];
EYtau=74028.106+6808.894*Cos[(-\nu+\tau)*4];
EYni=74028.106+6808.894*Cos[(-\nu+\nu)*4];
```

```
RMQx = XQx*(Lg-Rg-Rp-Lp)+XMQx+F*(Rg-Rp)+Qx*(Lp+Rp+Rg+Rg*Cos[\beta]);NABQx=F;NBCOx = F*Cos[<math>\varphi</math>]-(Ox+XOx)*Sin[<math>\varphi</math>].NCDQx = F*Sin[\theta] - (Qx+XQx)*Cos[\theta];NDSQx = F*Cos[\tau] + (Qx+XQx)*Sin[\tau];NSEQx = F*Cos[\tau] + XQx*Sin[\tau];NEFQx=F*Sin[v]+XQx*Cos[v];NFGQx=F;
```

```
MABQx=(Qx+XQx)*z-RMOx;MBCQx = RMQx - F*(Rp-Rp*Cos[φ])+(Qx+XQx)*(Lp+Rp*Sin[φ]);MCDQx = RMQx - F*(Rp+Rg*Sin[0])+(Qx+XQx)*(Lp+Rp+Rg-Rg*Cos[0]);
MDSQx = RMQx + (Qx+XQx)*(Lp+Rp+Rg+Rg*Sin[\tau])-F*(Rp+Rg*Cos[\tau]);
MSEQx = F*(Rg+Rg*Cos[\tau])-XMQx+XQx(Lg+Rg*Sin[\tau]);MEFQx=-XMQx-F(Rg-Rg*Sin[v])+XQx*(Lg+Rg*Cos[v]);
MFGQx=XQx*(Lg-z)-XMQx;
```

```
IntlXQx=\int_0^{L_p} NABQx * D[NABQx, XQx]/(EYzeta * A)dz;<br>Int2XQx=\int_0^{\pi/2} NBCQx * D[NBCQx, XQx] * Rp/(EYfi * A)d\varphi;<br>Int3XQx=\int_0^{\pi/2} NCDQx * D[NCDQx, XQx] * Rg/(EYtheta * A)d\theta;
(*Int4XQx=\int_{0}^{\alpha} NDSQx * D[NDSQx, XQx] * Rg/(EYtau * A)d\tau^*) (*LO FA MA VA RITOCCATO.
VEDI RIGA SOTTO*)
(*INTERVENTO MANUALE*)
Aux1=(-37.5*0.5*Sin[\tau]*Cos[\tau]/(74028.1+6808.89*Cos[4*\tau]);Aux2=(-37.5*(Qx+XQx)*(Sin[\tau])^2)/(74028.1+6808.89*Cos[4*_{\tau}]);
Int4XQxaux1=Expand[\int_0^{\alpha} A u x 1 d\tau];
Int4XQxaux2=Expand\iint_{0}^{\alpha} A u x 2 d\tau];
Int4XQx=Int4XQxaux1+Int4XQxaux2;
Int5XQx=\int_{\alpha}^{\pi/2} NSEQx * D[NSEQx, XQx] * Rg/(EYtau * A)d\tau;
Int6XQx=\int_0^{\pi/2} NEFQx * D[NEFQx, XQx] * Rg/(EYni * A)dv;
Int7XQx=\int_0^{L_g} NFGQx * D[NFGQx, XQx]/(EYzeta * A)dz
```
Int8XQx= Int9XQx=Expand[ Int10XQx=Expand[ Int11XQx=Expand $\left[\int_{a}^{a} Expand[MDSQx*D[MDSQx,XQx]*Rg/(EYtau*Izz)]d\tau\right]$ ; Int12XQx=Expand $\int_{\alpha}^{\pi/2}$  Expand[MSEQx \* D[MSEQx, XQx] \* Rg/(EYtau \* Izz)]d $\tau$ ]; Int13XQx=Expand $\iint_0^{\pi/2} E x p a n d[M E F Q x * D[M E F Q x, X Q x] * R g/(E Y n 1 * I z z)] dv$ Int14XQx=Expand $\iint_0^{Lg} Expand[MFGQx * D[MFGQx, XQx]/(EYzeta * Izz)]dz$ 

Int1XMQx= Int2XMQx= Int3XMQx= $\int_0^{\pi/2} NCDQx * D[NCDQx, XMQx] * Rg/(EYtheta * A)d\theta;$ Int4XMQx= $\int_0^{\alpha} NDSQx * D[NDSQx, XMQx] * Rg/(EYtau * A) d\tau$ ; Int5XMQx= $\int_{a}^{\pi} \int_{a}^{b} NSEQx * D[NSEQx, XMQx] * Rg/(EYtau * A) d\tau$ ; Int6XMQx= Int7XMQx= $\int_0^{L_g} NFGQx * D[NFGQx, XMQx]/(EYzeta * A)dz$ ;

 $Int8XMQx=Expand[\int_{0}^{Lp} Expand [MABQx * D[MABQx, XMQx]/(EYzeta * Izz)]dz];$ Int9XMQx=Expand $\int_0^{\pi/2} E x p a n d[MBCQx * D[MBCQx, XMQx] * Rp/(EYf1 * Izz)]d\varphi$ .  $Int10XMQx=Expand[\int_0^{\pi/2} Expand[MCDQx*\mathbf{D}[MCDQx,XMQx]*\mathbf{Rg}/(EYtheta*Izz)]d\theta];$ Int11XMQx=Expand $[\int_0^\alpha Expand[MDSQx*D[MDSQx,XMQx]*Rg/(EYtau*Izz)]d\tau]$ ; Int12XMQx=Expand $\iint_{\alpha}^{\pi/2} Expand[MSEQx * D[MSEQx, XMQx] * Rg/(EYtau * Izz)]d\tau$ ;  $Int13XMQx=Expand[\int_{0}^{\pi/2}Expand[MEFQx*D[MEFQx,XMQx]*Rg/(EYni*Izz)]dv];$ Int14XMQx=Expand[ $\int_0^{Lg} Expand[MFGQx * D[MFGQx,XMQx]/(EYzeta * Izz)]dz$ ];

XQxeXMQx=Solve[{Int1XMQx+Int2XMQx+Int3XMQx+Int4XMQx+Int5XMQx+Int6XMQx+Int 7XMQx+Int8XMQx+Int9XMQx+Int10XMQx+Int11XMQx+Int12XMQx+Int13XMQx+Int14XM Qx0,Int1XQx+Int2XQx+Int3XQx+Int4XQx+Int5XQx+Int6XQx+Int7XQx+Int8XQx+Int9XQx+I nt10XQx+Int11XQx+Int12XQx+Int13XQx+Int14XQx $\square$ 0},{XQx,XMQx}]

**88XQx 0** 1.03535+ 3.432´ 10<sup>-17</sup> äLAx, 075211- 1.18578´ 10<sup>-17</sup> äLexX0x ® 1.0645893+ 5.76316´ 10<sup>-17</sup> äLAx, 0418883+ 4.01867´ 10<sup>-17</sup> äL

XQx=0.103535+0.0715211\*Qx; XMQx=0.0645893-0.0418883\*Qx;

 ${\rm Int}1{\rm Qx}\!\!=\!\!\int_0^{L\!p}NABQx*D[{\rm NABQx,Qx}]/\big({\rm EYzeta*}A\big){\rm d}z;$ Int2Qx= $\int_0^{\pi/2} NBCQx * D[NBCQx,Qx] * Rp/(EYfi * A)d\varphi;$ Int3Qx= (\*Int4Qx= $\int_{0}^{\alpha} NDSQx * D[NDSQx, Qx] * Rg/(EYtau * A)d\tau^*$ ) (\*LO FA MA VA RITOCCATO. VEDI RIGA SOTTO\*)

```
(*INTERVENTO MANUALE*)
Aux3=(-40.182*0.5*Sin[\tau]*Cos[\tau]/(74028.1+6808.89*Cos[4*_{\tau}]);Aux4=((40.182*(Sin[\tau])^2)*(0.103535+1.07152*Qx))/(74028.1+6808.89*Cos[4*_{\tau}]);Int4Qxaux3=Expand\iint_{0}^{\alpha} Aux3dx];
Int4Qxaux4=Expand\int_0^{\alpha} Aux4dx];
Int4Qx=Int4Qxaux3+Int4Qxaux4;
(*Int4Qx=0.000081231+0.000355728*Qx;*)(*Int5Qx=\int_{\alpha}^{\pi/2} NSEQx * D[NSEQx, Qx] * Rg/(EYtau * A)d\tau;*) (* NON RIESCE A FARE<br>L'INTEGRALE*)(*PER ANGOLI \alpha GRANDI IL CONTRIBUTO DELL'INTEGRALE 5 PUO'
ESSERE TRASCURATO)
Int6Qx=\int_0^{\pi/2} NEFQx * D[NEFQx,Qx] * Rg/(EYni * A)dv;<br>Int7Qx=\int_0^{Lg} NFGQx * D[NFGQx,Qx]/(EYzeta * A)dz;
```

```
Int8Qx=Expand\iint_0^{L_p} Expand[MABQx * D[MABQx,Qx]/(EYzeta * Izz)]dz;<br>Int9Qx=Expand\iint_0^{\pi/2} Expand[MBCQx * D[MBCQx,Qx] * Rp/(EYfi * Izz)]d\varphi];
\pmb{\quad \text{Int10Qx} \text{=} \text{Expand}[\int_0^{\pi/2} \text{Expand}[\text{MCDQx} * \text{D}[\text{MCDQx}, \text{Qx}] * \text{Rg}/(\text{EYtheta} * \text{Izz})] \text{d}\theta \text{]};}\\Intl 1Qx=Expand\int_0^{\infty} E x p a n d \left[ MDSQx * D \left[ MDSQx, Qx \right] * Rg / \left( EYtau * Izz \right) \right] d\tau \right];<br>Intl 2Qx=Expand\int_0^{\pi/2} E x p a n d \left[ MSEQx * D \left[ MSEQx, Qx \right] * Rg / \left( EYtau * Izz \right) \right] d\tau \right];<br>Intl 3Qx=Expand\int_0^{\pi/2} E x p a n d \left[ MEFQx * D \left[ MEFQx, Qx \right] * Rg /\text{Int14Qx=Expand}[\int_{0}^{\bar{L}g} Expand[\textit{MFGQx} * D[\textit{MFGQx}, \textit{Qx}]/(\textit{EYzeta} * \textit{Izz})] \textit{dz}];
```
 $Ox=0$ :

```
\delta xS = Expand[Int1Qx+Int2Qx+Int3Qx+Int4Qx+(*Int5Qx+*)Int6Qx+Int7Qx+Int8Qx+Int9Qx+Int10Qx+Int11Qx+Int12Qx+Int13Qx+Int14Qx
```
(\*ORA SI METTE LA COPPIA FITTIZIA IN S\*)

```
RMQM=F*(Rg-Rp)+XMQM+QM-XQM*(Lg-Rg-Rp-Lp);
NABQM=-F;NBCQM = F*Cos[\phi] - XQM*Sin[\phi];NCDQM=-F*Sin[0]-XQM*Cos[0];NDSQM=-F*Cos[\tau]+XQM*Sin[\tau];NSEQM = -F*Cos[\tau] + XQM*Sin[\tau];NEFORM = F * Sin[v] + XQM * Cos[v];NFGQM=F;
```

```
MABOM=-RMOM+XOM*z;
MBCQM = RMQM - F*(Rp-Rp*Cos[<math>\varphi</math>]) + XQM*(Lp+Rp*Sin[<math>\varphi</math>]);MCDQM = RMQM - F*(Rp+Rg*Sin[0]) + XQM*(Lp+Rp+Rg-Rg*Cos[0]);MDSQM = RMQM - F*(Rp+Rg*Cos[\tau]) + XQM*(Lp+Rp+Rg+Rg*Sin[\tau]);MSEQM = -F*(Rg+Rg*Cos[\tau])-XMQM+XQM*(Lg+Rg*Sin[\tau]);MEFQM=-XMQM-F*(Rg-Rg*Sin[v])+XQM(Lg+Rg*Cos[v]);
MFGQM=XQM*(Lg-z)-XMQM;
```

```
\label{eq:int} \text{Int1XQM=}\int_0^{Lp} NABQM * \mathbf{D}[\text{NABQM},\text{XQM}]/(\text{EYzeta} * \mathbf{A}) \text{d} \mathbf{z};
```
 $\textnormal{Int2XQM=}\int_0^{\pi/2} NE\textnormal{CQM}*\textnormal{D[\textbf{NBCQM},\textbf{XQM}]*Rp/(\textnormal{EYfi}*\textnormal{A})d\varphi;$ Int3XQM= $\int_0^{\pi/2} NCDQM * D[NCDQM, XQM] * Rg/(EYtheta * A)d\theta$ ; Int4XQM= $\int_0^{\alpha} NDSQM * D[NDSQM, XQM] * Rg/(EYtau * A)d\tau$ Int5XQM= $\int_{\alpha}^{\pi/2}$ *NSEQM* \* D[NSEQM, XQM] \* Rg/(EYtau \* A)d $\tau$ ;  $\mathrm{Int}6\mathrm{XQM}{=}\int_{0}^{\pi/2} \mathit{NEFQM}*\mathbf{D}[\mathbf{NEFQM,XQM}]*\mathbf{Rg/}(\mathbf{EYni}*\mathbf{A})\mathbf{dv};$  $Int7XQM=\int_0^{Lg}NFGQM*D[NFGQM,XQM]/(EYzeta*A)dz;$ 

Int8XQM= Int9XQM=Expand[ Int10XQM=Expand $\int_0^{\pi/2}$  Expand[MCDQM \* D[MCDQM, XQM] \* Rg/(EYtheta \* Izz)]d $\theta$ ]; Int11XQM=Expand $\int_0^{\alpha}$  Expand[MDSQM \* D[MDSQM, XQM] \* Rg/(EYtau \* Izz)]d $\tau$ ]; Int12XQM=Expand[ $\int_{-\infty}^{\infty} E x p a n d[MSEQM * D[MSEQM, XQM] * Rg/(EYtau * Izz)]d\tau$ ]; Int13XQM=Expand[ Int14XQM=Expand[

 $\label{eq:1} \text{Int1XMQM=}\int_{0}^{Lp} NABQM * \mathbf{D}[\text{NABQM}, \text{XMQM}]/(\text{EYzeta} * A)\text{d} \mathbf{z};$ Int2XMQM= $\int_0^{\pi/2} NBCQM * D[NBCQM, XMQM] * Rp/(EYfi * A)d\varphi;$ Int3XMQM= $\int_0^{\pi/2} NCDQM * D[NCDQM, XMQM] * Rg/(EYtheta * A)d\theta;$ Int4XMQM= $\int_{0}^{\alpha} NDSQM * D[NDSQM, XMQM] * Rg/(EYtau * A)d\tau$ ; Int5XMQM= $\int_{a}^{m/2}$  NSEQM \* D[NSEQM, XMQM] \* Rg/(EYtau \* A)d $\tau$ ; Int6XMQM= Int7XMQM=

Int8XMQM= Int9XMQM=Expand[ Int10XMQM=Expand[  $\text{Int11XMQM} \text{=} \text{Expand}[\int_{0}^{\alpha} \textit{Expand}[\textit{MDSQM} * \textit{D}[\textit{MDSQM}, \textit{XMQM}] * \textit{Rg}/(\textit{EYtau} * \textit{Izz})] d\tau] \ ;$ Int12XMQM=Expand[ $\int_{-\infty}^{\infty} E x p a n d \left[ MSEQM * D \left[ MSEQM, XMQM \right] * Rg / (EYtau * Izz) \right] d\tau$ ]; Int13XMQM=Expand[ Int14XMQM=Expand $\int_{0}^{Lg}$  Expand[MFGQM \* D[MFGQM, XMQM]/(EYzeta \* Izz)]dz];

XQMeXMQM=Solve[{Int1XMQM+Int2XMQM+Int3XMQM+Int4XMQM+Int5XMQM+Int6XM QM+Int7XMQM+Int8XMQM+Int9XMQM+Int10XMQM+Int11XMQM+Int12XMQM+Int13XM QM+Int14XMQM0,Int1XQM+Int2XQM+Int3XQM+Int4XQM+Int5XQM+Int6XQM+Int7XQM +Int8XQM+Int9XQM+Int10XQM+Int11XQM+Int12XQM+Int13XQM+Int14XQM $\square$ 0},{XQM,X MQM}]

888XQM **b**.103522- 4.36208´ 10<sup>-18</sup> äLA 243825- 8.18215´ 10<sup>-17</sup> äLAMQM ® b.0645671- 1.16857´ 10<sup>-17</sup> äLA 0775236- 1.59701´ 10<sup>-16</sup> äLA

```
XQM=0.103522+0.243325*QM; 
XMQM=0.0645671+0.0775236*QM;
```

```
Int1QM=\int_0^{L_p} NABQM * D[NABQM,QM]/(EYzeta * A)dz;Int2QM=\int_0^{\pi/2} NBCQM * D[NBCQM, QM] * Rp/(EYfi * A)d\varphi;Int3QM=\int_0^{\pi/2} NCDQM * D[NCDQM,QM] * Rg/[EYtheta * A]d\theta;\mu_{10} (*Int4QM=\int_{0}^{R} NU \nu\muM * \nu|NU\nu\muM, QM| * Rg/(EYtheta * A)d\theta;<br>
(*Int4QM=\int_{0}^{R} NDSQM * D[NDSQM, QM] * Rg/(EYtau * A)d\tau*) (*LO FA MA VA RITOCCATO.
VEDI RIGA SOTTO*) 
Int4QM=-0.00001845+0.000018349*QM; 
(*Int5QM=\int_{a}^{m/2} NSEQM * D[NSEQM, QM] * Rg/(EYtau * A)d\tau;*) (* NON RIESCE A FARE
L'INTEGRALE*)(*PER ANGOLI α GRANDI IL CONTRIBUTO DELL'INTEGRALE 5 PUO' 
ESSERE TRASCURATO) 
Int6QM=\int_0^{\pi/2} N E F Q M * D[NEFQM, QM] * Rg/(EYni * \Lambda)dv<sub>i</sub>
Int7QM=\int_0^{Lg} NFGQM * D[NFGQM,QM]/(EYzeta * A)dz
```

```
\label{eq:1} \textsc{Int8QM} = \textsc{Expand} [\int_{0}^{Lp} \textsc{Expand} [\textsc{MABQM} * \textsc{D} [\textsc{MABQM}, \textsc{QM}]/(\textsc{EYzeta} * \textsc{Izz})] \text{dz}];Int9QM=Expand[
Int10QM=Expand[
Int11QM=Expand[\int_{0}^{\alpha} Expand[MDSQM * D[MDSQM, QM] * Rg/(EYtau * Izz)]d\tau];
Int12QM=Expand\left[\int_{\alpha}^{n/2} Exp and [MSEQM * D[MSEQM,QM] * Rg/(EYtau * Izz)]d\tau\right];
Int13QM=Expand[
Int14QM=Expand[
```

```
OM=0:
```

```
rotzS=Expand[Int1QM+Int2QM+Int3QM+Int4QM+(*Int5QM+*)Int6QM+Int7QM+Int8QM+Int9
QM+Int10QM+Int11QM+Int12QM+Int13QM+Int14QM];
```

```
∆x=Expand[δxS+2*SP*Sin[rotzS/2]*Cos[γ]];
```
# **APPENDICE G**

Lo script di ANSYS seguente è stato usato per la simulazione della prova di presa.

finish /clear /prep7

C\*\*\*Gripper con elementi piani

# C\*\*\*INTRODUZIONE PARAMETRI

s=0.1 !larghezza dei tratti fini sl=0.95 !semilarghezza sd=0.9 !distanza della linea drag dal piano di simmetria Lm=0.75 !larghezza delle parti mobile e fissa Lcd=2.2274 !lunghezza della costola dritta Rr=0.375 !Raggio circonferenza frande slm=0.7351 !semi larghezza della parte fissa df= 1.6054 !distanza fra i fori dmin=0.8554 !minima distanza fra parte fissa e mobile racg=0.25 !raggio di raccordo grande racp=0.1164 !raggio di raccordo piccolo dc=0.525 !distanza del cerchio grande dal piano di simmetria rf=0.275 !raggio fori spessore=0.1

C\*\*\*INTRODUZIONE KPOINTS  $k<sub>1</sub>$ 

 $k, 2, sd$  $k, 3, s$ l  $k, 4, sl, -Lm$  $k, 5, -Lm$ 

!percorro la linea del drag

k,6,sd,Lcd k,7,0.525,Lcd !centro del cerchio k,1000,0.525,Lcd,20

l,1,2 l,2,3 l,3,4 l,4,5 l,5,1 l,2,6 circle,7,Rr,1000,6,270  $k$ , 12, slm-s/2, Lcd-Rr  $k$ , 13, slm-s/2, df  $1,11,12$  $1, 12, 13$  $If  $illt$ ,  $10$ ,  $11$ ,  $s$$  $k$ , 16, slm, df  $k$ , 17, slm, dmin  $k$ , 18, 0, dmin  $k, 19, 0, df$  $1, 13, 16$ 1,16,17 1,17,18 1,18,19  $1,19,13$ 

# C\*\*\*SI FANNO I RAGGI DI RACCORDO

 $1$ fillt,  $3, 4$ , racg

 $1$ fillt,  $14, 15$ , racp

 $C***DRAG$ 

 $k, 24, sl-s$  $1,24,3$  $adrag, 20, ..., 6$ adrag, 21,,,,,,7  $\frac{1}{2}$  adrag, 24, ..., 8, 9, 10, 12, 11

C\*\*\*GENERAZIONE AREE

al, 17, 13, 14, 19, 15, 16  $al, 1, 2, 3, 18, 4, 5$ aadd, all

#### C\*\*\*INTRODUZIONE PARAMETRI DELLE DITA

dip= $3.4704$ dfp= $4.6551$ 

 $k, 100, s/2, dip$  $k$ , 101, s/2, dfp

k, 102, 0.3045, 3.7051  $k$ , 103, 0.3045, 3.5620 k, 104, 0.2283, 3.3437 k, 105, 0.2290, 3.1955

1,100,101 1,101,102 1,102,103 1,103,104 1,104,105 1,105,100 Ifillt, 1,2,0.0466 al, 1, 21, 2, 13, 14, 17, 20 k,200,0.4349,2.5914 k, 201, 0.3480, 2.5579 1,100,201 1,105,200 1,200,201 al, 20, 27, 30, 24 aadd, all C\*\*\*FORO SULLA PARTE FISSA k,300,0,df-Lm/2 !centro del foro fisso  $k,301,rf,df$  $k,2000,0,df-Lm/2,20$ circle, 300, rf, 2000, 301, 360 al, 20, 29, 27, 24  $a$ sba,  $3,1$  $k,400,0,-Lm/2$  $k,401,rf,-Lm/2$  $k,4000,0,-Lm/2,20$ circle, 400, rf, 4000, 401, 360 al, 20, 16, 27, 24  $a$ sba,  $2,1$  $C***$ FORINO lforino= $0.6$ rforino= $0.075$  $k,500,$ lforino,-Lm/2  $k,501,$ lforino+rforino,-Lm/2 k,5000,lforino,-Lm/2,20 circle, 500, rforino, 5000, 501, 360 al, 5, 20, 24, 51  $a$ sba,  $3,1$ 

# C\*\*\*SI METTONO TUTTI I RAGGI DI RACCORDO

lfillt, 22, 42, 0.1164 lfillt, 41, 43, 0.1164  $lcomb.33.26$ Ifillt, 45, 26, 0.25

#### Ifillt, 39, 36, 0.25

# C\*\*\*AREE DEI RACCORDI

al, 52, 53, 54 al, 55, 56, 57 al, 58, 59, 33 al, 60, 61, 62 aadd, all

# C\*\*\*INTRODUZIONE ELEMENTI MATERIALE E COSTANTI

mp, ex, 1,131000 ! modulo di Young mp,ex,2,500000 !modulo di Young delle aste  $et.1.42...3$ ! elemento piano et, 2,1 ! elemento asta nel piano A=100 !area delle aste r, 1, spessore ! real constant dell'elemento piano r,2,A !proprietà della sezione delle aste

!richiamo il primo tipo di elemento

 $type,1$ real.1  $mat, 1$ 

#### C\*\*\*SUDDIVISIONE DELLE LINEE

 $naste=11$ lesize, 27, ,, naste-1 lesize,  $50...4$ lesize,  $4, 10$ lesize,  $52, 15$ lesize,  $22, 40$ lesize,  $23...40$ lesize,  $25, 15$ lesize, 26, ., 15 lesize, 28, ... 15 lesize,  $36<sub>ss</sub>$ , 15 lesize,  $31, 15$ lesize,  $32, 15$  $lesize.34...8$ lesize,  $35, . . 8$ lesize,  $37, 10$ lesize, 38,,, 10  $lesize,41...5$ lesize,  $40, 5$ lesize,  $55, 10$ lesize,  $43...10$ lesize,  $46, 4$ 

lesize,  $33, 10$ lesize, $60,$ , $10$ 

 $ldiv,29$  $lcomb$ , 53, 47 lesize, 47, ,, naste-1

lesize,  $30, 4$ lesize,  $49\dots 4$ lesize,  $1, 100$ 

 $C^{***}MESH$ 

smrtsize, 3 amesh, all

# C\*\*\*INFITTIMENTO DELLA MESH

 $\cos y s, 0$  $nsel,s,loc,y,1.7,5$  $nrefine, all, 0, 0, 2$ nsel, all

# C\*\*\*INTRODUZIONE VINCOLI DI SIMMETRIA

 $nsel,s,loc,x,-1,0.01$  $d$ , all,  $ux$ , 0 nsel, all

# C\*\*\*INTRODUZIONE ELEMENTI ASTA

n,30000,0,df-Lm/2 !richiamo gli elementi asta

 $type, 2$  $\text{mat}, 2$ real,2

e, 47, 30000 e,489,30000 e,488,30000 e, 487, 30000 e,486,30000 e, 485, 30000 e, 484, 30000 e,483,30000 e,482,30000 e, 481, 30000

e,29,30000 e,174,30000 e,173,30000 e,172,30000 e, 171, 30000 e,28,30000 \*do,p, $0,5,1$  $e,30000,225+p$ \*enddo e, 30, 30000

d,30000,all

 $n,30001,0,-Lm/2$ e, 26, 30001 \*do.p.0.8.1 e, 30001, 611+p \*enddo e,15,30001 \*do,p,0,9,1  $e,30001,97+p$ \*enddo e, 16,30001

controllo=0 !valore massimo -0.1  $d,30001,ux,0$ d,30001,uy,controllo

### C\*\*\*GENERAZIONE SEMICIRCONFERENZA DI DIAMETRO 0.4

 $k,6000,-0.15,3.8169$ !centro k, 6001, -0.15, 3.8169, 20 ! asse k, 6002, -0.15, 3.8169 - 0.2 ! punto zero dell'arco circle, 6000, 0.2, 6001, 6002, 180 1,41,38 lesize,  $53, . .50$ lesize,  $54, . .50$ lesize,  $56, 100$ al, 53, 54, 56

#### C\*\*\*PROPRIETA' DEL MATERIALE DELLA CIRCONFERENZA

 $type,1$ real, 1  $mat, 2$ 

smrtsize,3

amesh, 1

C\*\*\*ELEMENTI GAP

 $et, 3, 12, ... 1$ r, 3, -90, 100000000000  $type, 3$ real, 3 e, 30003, 1799 e.30052,1797 e, 30055, 1804 e, 30051, 1795 e,30056,1806 e,30057,1808 e,30059,1813 e,30060,1815 e,30061,1817 e,30062,1819 e, 30063, 1821 e, 30064, 1824 e.30050,1792 e, 30049, 1790 e,30048,1788 e, 30047, 1786 e, 30046, 1783

e, 30045, 1781 e, 30044, 1779 e, 30043, 1777

#### C\*\*\*ULTERIORI ELEMENTI CONTATTO SULLA PARTE SUPERIORE

e, 30065, 1826 e,30066,1828 e,30067,1830 e,30068,1832 e,30069,1834 e, 30070, 1836

#### C\*\*\*ULTERIORI ELEMENTI CONTATTO SULLA PARTE INFERIORE

e, 30042, 1772 e, 30041, 401 e.30040.399 e,30039,397 e,30038,395 e, 30037, 393

finish /solu !ambiente risolutore

d,30053,uy,0 d,30002,uy,0  $*$ do,h, $1,10$ d,30053,ux,0.15\*h/10 d,30002,ux,0.15\*h/10 !f,30053,fx,0.15\*h/10 !f,30002,fx,0.15\*h/10 !f,30150,fx,0.15\*h/10  $Insel,s,loc,y,2,5$  $Insel,r,loc,x,-3,-0.149$ !sf,all,pres,0.15\*h/10 !nsel,all time,h nsubst,30 autots,on kbc,0 !cnvtol,u,,,2 outres,all,all !neqit,30 !lswrite,h solve \*enddo

!lssolve,1,10

finish /post1 !ambiente output
## BIBLIOGRAFIA

- [1] http://www.memx.com
- [ 2 ] Van Brussel, H., Peirs, J., Reynaerts, D., Delchambre, A., Reinhart, G., Roth, N., Weck, M., Zussman, E., 2000. Keynote Papers, Assembly of microsystem, *Annals of the CIRP*, vol 49/2/2000 pp. 451-472.
- [ 3 ] Tichem, M., Lang, D., Karpuschewski, B, A classification scheme for quantitative analysis of micro-grip principles, *Proceedings of the International Precision Assembly Semininar*, 17-19 March 2003, Bad Hofgastein, Austria.
- [4] www.teknologisk.dk/ produktion/9225
- [5] http://www.csem.ch
- [ 6 ] Reinhart, G., Hoeppner, J., 2000, "Non-Contact Handling Using High-Intensity Ultrasonics", Annals of the CIRP Vol. 49/1/2000
- [ 7 ] Pagano, C., Ferraris, E., Malosio, M., Fassi, I., "Micro-handling of parts in presence of adhesive forces", CIRP Seminar on Micro and Nano Technology 2003, Copenhagen, 2003 November 13-14, pp.81-84
- [8] Böringer, K.F., Cohn M., Goldberg K., Howe R., Pisano A., 1998. Parallel microassembly with electrostatic force fields, *Proceedings of IEEE International Conference on Robotics and Automation*, pp. 1204-1211.
- [ 9 ] http://www.ee.washington.edu/research/mems/videos/index.htm

## **Ringraziamenti**

Desidero ringraziare i miei relatori che mi hanno aiutato, consigliato e sostenuto durante la preparazione di questo lavoro di tesi e che mi hanno permesso di vivere questa meravigliosa e interessante avventura.

Desidero inoltre ringraziare tutto lo staff del Laboratorio di Tecnologie Microelettroniche e Microsistemi (Dipartimento di Ingegneria dell'Informazione) e del Dipartimento di Ingegneria Meccanica e Nucleare (sezione Produzione) per i piacevoli momenti passati insieme. Un ringraziamento speciale voglio dedicare a coloro che non fanno parte dei due Dipartimenti suindicati ma che mi hanno comunque fornito validi aiuti nel corso di questo lavoro. Infine desidero ringraziare coloro che direttamente o indirettamente hanno contribuito affinchè giungessi a questo giorno speciale che è il conseguimento della Laurea in Ingegneria Meccanica.